# Package 'STAR'

February 19, 2015

<span id="page-0-0"></span>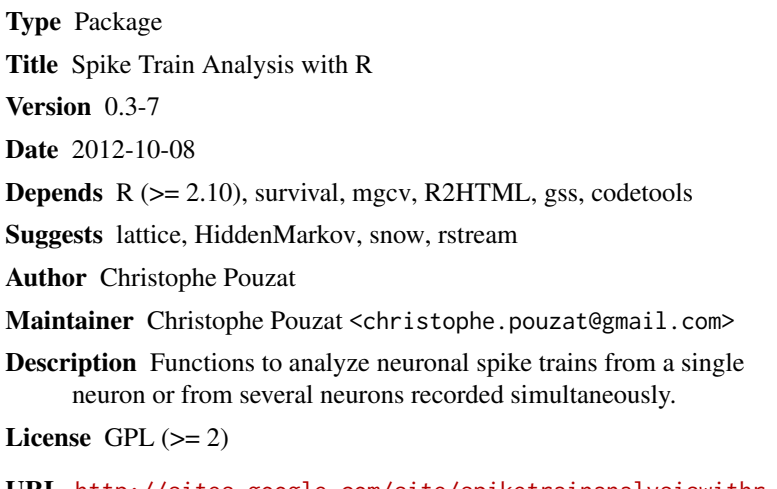

URL <http://sites.google.com/site/spiketrainanalysiswithr>

Repository CRAN

Date/Publication 2012-11-09 02:58:02

NeedsCompilation yes

# R topics documented:

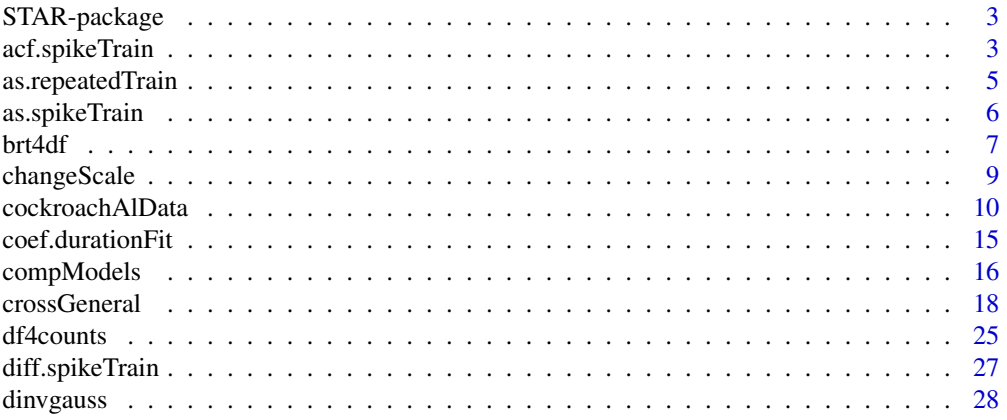

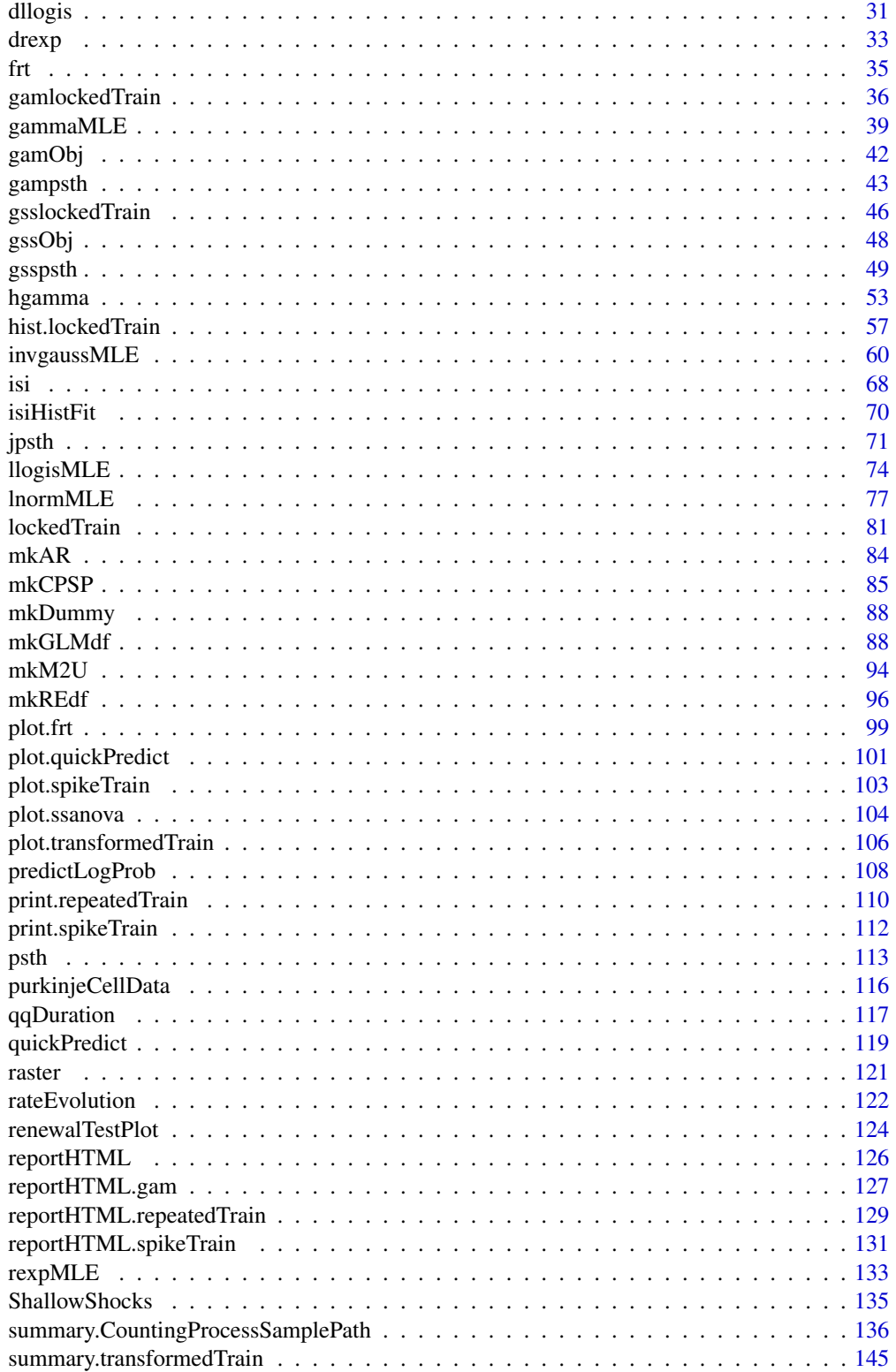

# <span id="page-2-0"></span>acf.spikeTrain 3

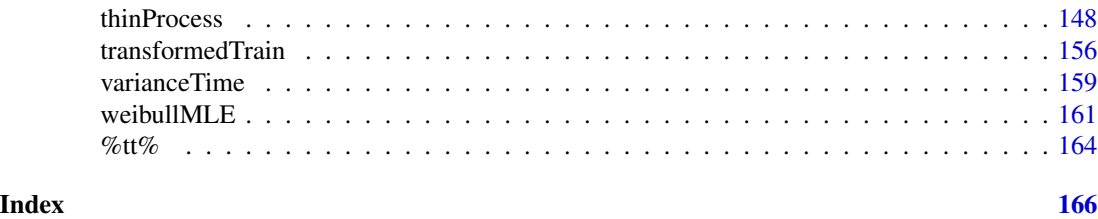

STAR-package *Spike Train Analysis with R*

# Description

Functions to analyze neuronal spike trains

# Details

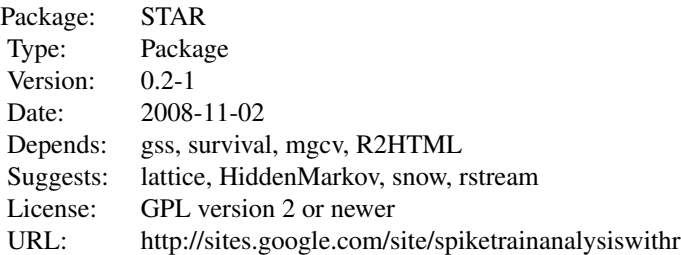

# Author(s)

Christophe Pouzat

Maintainer: Christophe Pouzat <christophe.pouzat@gmail.com>

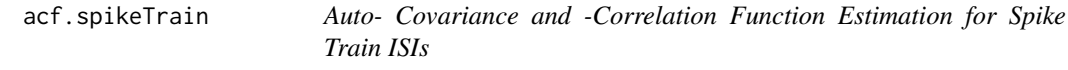

# Description

The function acf. spikeTrain computes (and by default plots) estimates of the autocovariance or autocorrelation function of the inter-spike intervals of a spike train.

# Usage

```
acf.spikeTrain(spikeTrain, lag.max = NULL,
       type = c("correlation", "covariance", "partial"),
       plot = TRUE, na.action = na.fail,
       demean = TRUE, xlab = "Lag (in isi #)",
       ylab = "ISI acf",
       main, ...)
```
# Arguments

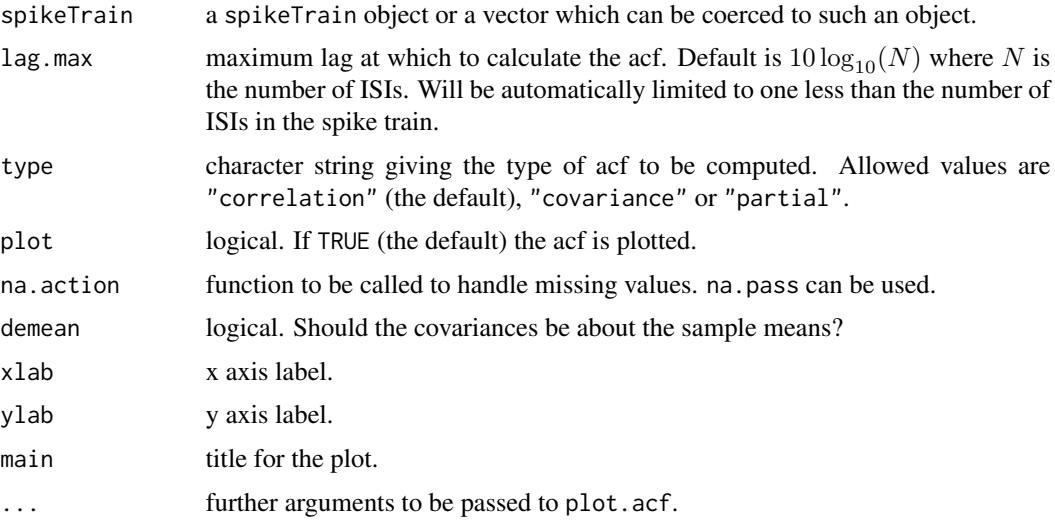

# Details

Just a wrapper for [acf](#page-0-0) function. The first argument, spikeTrain, is processed first to extract the inter-spike intervals. acf.spikeTrain is mainly used to plot what Perkel et al (1967) call the *serial correlation coefficient* (Eq. 8) or *serial covariance coefficient* (Eq. 7), p 400.

# Value

An object of class "acf", which is a list with the following elements:

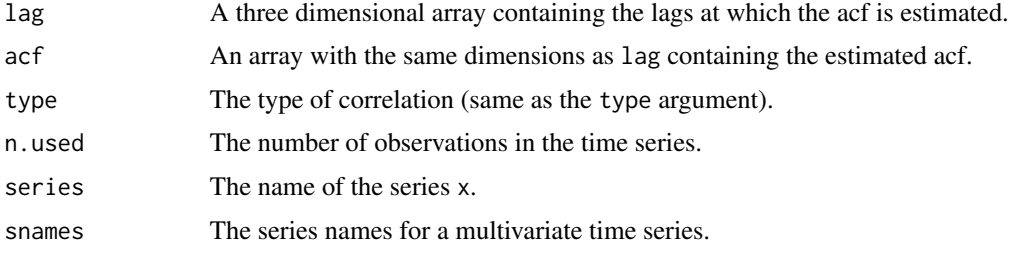

The lag k value returned by  $ccf(x,y)$  estimates the correlation between  $x[t+k]$  and  $y[t]$ . The result is returned invisibly if plot is TRUE.

# <span id="page-4-0"></span>as.repeatedTrain 5

# Author(s)

Christophe Pouzat <christophe.pouzat@gmail.com>

#### References

Perkel D. H., Gerstein, G. L. and Moore G. P. (1967) Neural Spike Trains and Stochastic Point Processes. I. The Single Spike Train. *Biophys. J.*, 7: 391-418. [http://www.pubmedcentral.nih.](http://www.pubmedcentral.nih.gov/articlerender.fcgi?tool=pubmed&pubmedid=4292791) [gov/articlerender.fcgi?tool=pubmed&pubmedid=4292791](http://www.pubmedcentral.nih.gov/articlerender.fcgi?tool=pubmed&pubmedid=4292791)

# See Also

[acf](#page-0-0), [varianceTime](#page-158-1), [renewalTestPlot](#page-123-1)

#### Examples

```
## Simulate a log normal train
train1 <- c(cumsum(rlnorm(301,log(0.01),0.25)))
train1 <- as.spikeTrain(train1)
## Get its isi acf
acf.spikeTrain(train1,lag.max=100)
```
<span id="page-4-1"></span>as.repeatedTrain *Coerce and Test repeatedTrain Objects*

#### **Description**

as.repeatedTrain attempts to coerce a list with numeric vector elements to a repeatedTrain object while is.repeatedTrain tests if its argument is such an object.

#### Usage

```
as.repeatedTrain(x)
is.repeatedTrain(x)
```
#### Arguments

x An object to be coerced to or to test against a repeatedTrain object.

#### Details

A repeatedTrain object is list of spikeTrain objects. It is used to store the responses of a given neuron to repeated stimulations.

#### Value

as.repeatedTrain returns a repeatedTrain object or an error.

is.repeatedTrain returns TRUE if its argument is a repeatedTrain object and FALSE otherwise.

# <span id="page-5-0"></span>Author(s)

Christophe Pouzat <christophe.pouzat@gmail.com>

# See Also

[plot.repeatedTrain](#page-120-1), [print.repeatedTrain](#page-109-1), [summary.repeatedTrain](#page-109-2), [psth](#page-112-1), [raster](#page-120-2), [as.spikeTrain](#page-5-1), [is.spikeTrain](#page-5-2)

#### Examples

```
## load CAL1V data
data(CAL1V)
## convert them to repeatedTrain objects
CAL1V <- lapply(CAL1V, as.repeatedTrain)
## did the conversion work?
sapply(CAL1V, is.repeatedTrain)
## look at the raster of the 1st neuron
CAL1V[["neuron 1"]]
```
<span id="page-5-1"></span>as.spikeTrain *Coerce, Test and Extract from spikeTrain Objects*

#### <span id="page-5-2"></span>Description

as.spikeTrain attempts to coerce a numeric vector to a spikeTrain object while is.spikeTrain tests if its argument is such an object. [. spikeTrain, extracts a subset of a spikeTrain object.

# Usage

```
as.spikeTrain(x)
is.spikeTrain(x)
## S3 method for class 'spikeTrain'
x[i]
```
#### Arguments

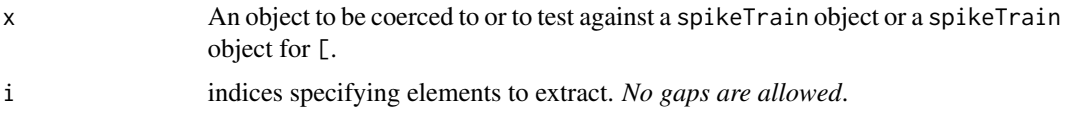

# Details

A spikeTrain object is a numeric vector whose elements are strictly increasing (that is, something which can be interpreted as a sequence of times of successive events with no two events occurring at the same time). The extractor method, [ requires that the extracted elements are without gaps, an error is returned otherwise.

#### <span id="page-6-0"></span>brt4df 7

# Value

as.spikeTrain returns a spikeTrain object or an error.

is.spikeTrain returns TRUE if its argument is a spikeTrain object and FALSE otherwise.

[ returns a spikeTrain object or an error.

# Author(s)

Christophe Pouzat <christophe.pouzat@gmail.com>

# References

Perkel D. H., Gerstein, G. L. and Moore G. P. (1967) Neural Spike Trains and Stochastic Point Processes. I. The Single Spike Train. *Biophys. J.*, 7: 391-418. [http://www.pubmedcentral.nih.](http://www.pubmedcentral.nih.gov/articlerender.fcgi?tool=pubmed&pubmedid=4292791) [gov/articlerender.fcgi?tool=pubmed&pubmedid=4292791](http://www.pubmedcentral.nih.gov/articlerender.fcgi?tool=pubmed&pubmedid=4292791)

# See Also

[plot.spikeTrain](#page-102-1), [print.spikeTrain](#page-111-1), [summary.spikeTrain](#page-111-2)

# Examples

```
## load CAL1S data
data(CAL1S)
## convert the data into spikeTrain objects
CAL1S <- lapply(CAL1S,as.spikeTrain)
## Are the list eleemnts now spikeTrain objects?
sapply(CAL1S, is.spikeTrain)
## look at the train of the 1st neuron
CAL1S[["neuron 1"]]
## look at the window 10-40 using the extractor function
CAL1S[["neuron 1"]][10 < CAL1S[["neuron 1"]] & CAL1S[["neuron 1"]] < 40]
```
brt4df *Get Backward Recurrence Times from Data Frames Generated by mkGLMdf*

# Description

Spike trains discharge models for single neurons are rarely renewal. They require more information than just the elapsed time since the last spike. Function brt4df generates this additional information from a data frame obtained by mkGLMdf.

# Usage

```
brt4df(df, varName, max.order = 1, colNames,
       auto = TRUE, normalise = function(x) as.numeric(scale(log(x))))
```
# **Arguments**

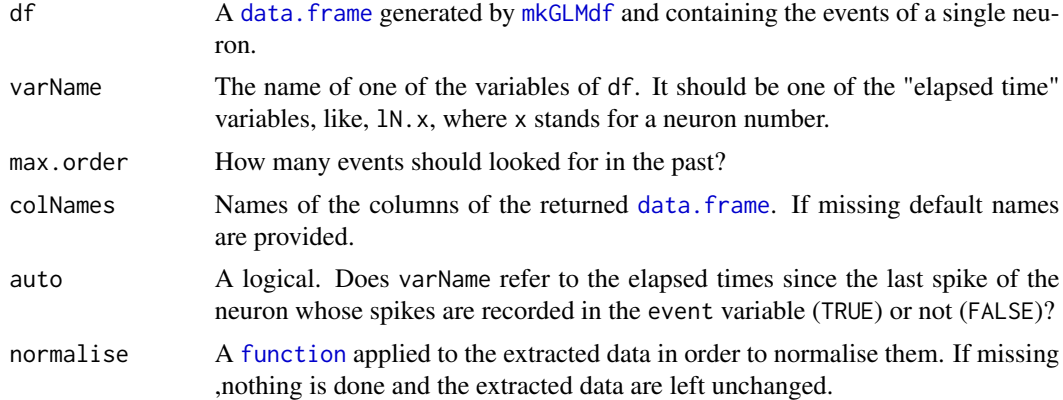

# Details

If the spike required to evaluate the elapsed time is not contained in df then NA will be the reported elapsed time.

# Value

A [data.frame](#page-0-0) is returned with as many variable as max.order and as many rows as df.

#### Author(s)

Christophe Pouzat <christophe.pouzat@gmail.com>

# References

Kass, Robert E. and Ventura, Val\'erie (2001) A spike-train probability model *Neural Comput.* 13: 1713–1720.

Truccolo, W., Eden, U. T., Fellows, M. R., Donoghue, J. P. and Brown, E. N. (2005) A Point Process Framework for Relating Neural Spiking Activity to Spiking History, Neural Ensemble and Extrinsic Covariate Effects *J Neurophysiol* 93: 1074–1089. [http://jn.physiology.org/cgi/](http://jn.physiology.org/cgi/content/abstract/93/2/1074) [content/abstract/93/2/1074](http://jn.physiology.org/cgi/content/abstract/93/2/1074)

# See Also

[mkGLMdf](#page-87-1), [data.frame](#page-0-0), [glm](#page-0-0), [mgcv](#page-0-0)

# Examples

```
## Not run:
## Let us consider neuron 1 of the CAL2S data set
data(CAL2S)
CAL2S <- lapply(CAL2S,as.spikeTrain)
CAL2S[["neuron 1"]]
renewalTestPlot(CAL2S[["neuron 1"]])
summary(CAL2S[["neuron 1"]])
```
# <span id="page-8-0"></span>changeScale 9

```
## Make a data frame with a 4 ms time resolution
cal2Sdf <- mkGLMdf(CAL2S,0.004,0,60)
## keep the part relative to neuron 1
n1.cal2sDF <- cal2Sdf[cal2Sdf$neuron=="1",]
## remove unnecessary data
rm(cal2Sdf)
## Extract the elapsed time since the second to last and
## third to last for neuron 1. Normalise the result.
n1.cal2sDF[c("rlN.1","rsN.1","rtN.1")] <- brt4df(n1.cal2sDF,"lN.1",2,c("rlN.1","rsN.1","rtN.1"))
## load mgcv library
library(mgcv)
## fit a model with a tensorial product involving the last
## three spikes and using a cubic spline basis for the last two
n1S.fitA <- gam(event ~ te(rlN.1,rsN.1,bs="cr") + rtN.1,data=n1.cal2sDF,family=binomial(link="logit"))
summary(n1S.fitA)
## plot the result in 2 different ways
plot(n1S.fitA)
vis.gam(n1S.fitA,phi=20,theta=45)
```
## End(Not run)

changeScale *Change the Scales of a quickPredict Object for an Interaction Term*

#### Description

Designed to transform results of [quickPredict](#page-118-1) obtained on interaction terms from the transformed scale (on which the variables are approximately uniformly distributed) onto the "native", linear scale.

# Usage

```
changeScale(obj, xFct, yFct)
```
#### Arguments

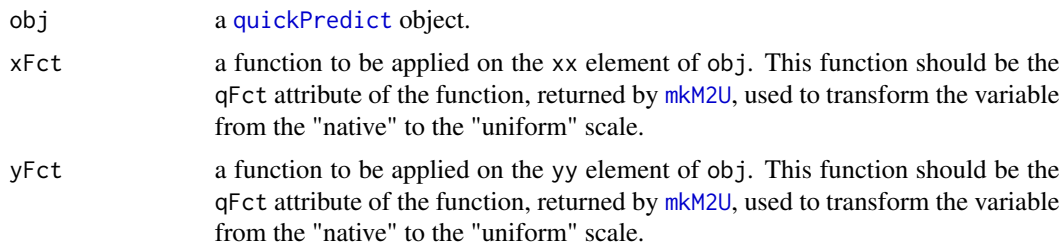

# Value

A [quickPredict](#page-118-1) object.

# Author(s)

Christophe Pouzat <christophe.pouzat@gmail.com>

# See Also

[quickPredict](#page-118-1), [plot.quickPredict](#page-100-1)

# Examples

```
## Not run:
data(e060824spont)
DFA <- subset(mkGLMdf(e060824spont,0.004,0,59),neuron==1)
DFA \le within(DFA, i1 \le isi(DFA, lag=1))
DFA <- DFA[complete.cases(DFA),]
m2u1 <- mkM2U(DFA,"lN.1",0,29)
m2ui <- mkM2U(DFA,"i1",0,29,maxiter=200)
DFA \le within(DFA, e1t \le m2u1(lN.1))
DFA \leftarrow \text{within}(DFA, i1t \leftarrow \text{m2ui}(i1))with(DFA,plot(ecdf(e1t[time>29]),pch="."))
abline(a=0,b=1,col=2,lty=2)
with(DFA,plot(ecdf(i1t[time>29]),pch="."))
abline(a=0,b=1,col=2,lty=2)
m1.fit <- gssanova(event~e1t*i1t, data=subset(DFA,time>29), family="binomial", seed=20061001)
inter.pred <- m1.fit %qp% "e1t:i1t"
contour(inter.pred,what="mean",nlevels=10,col=2,lwd=2)
contour(inter.pred,what="sd",nlevels=5,col=1,lwd=1,lty=2,add=TRUE)
inter.predN <- changeScale(inter.pred,attr(m2u1,"qFct"),attr(m2ui,"qFct"))
contour(inter.predN,what="mean",nlevels=5,col=2,lwd=1)
contour(inter.predN,what="sd",nlevels=3,col=1,lwd=1,lty=2,add=TRUE)
```
## End(Not run)

cockroachAlData *Spike Trains of several Cockroach Antennal Lobe Neurons Recorded from Six Animals*

# Description

Four (CAL1S and CAL1V), three (CAL2S and CAL2C), three (e060517spont and e060517ionon), three (e060817spont, e060817terpi, e060817citron and e060817mix), two (e060824spont and e060824citral) and four (e070528spont and e070528citronellal) Cockroach (*Periplaneta americana*) antennal lobe neurons (putative projection neurons) were recorded simultaneously and extracellularly during spontaneous activity and odors (vanilin, citral, citronellal, terpineol, beta-ionon) responses from six different animals. The data sets contain the sorted spike trains of the neurons.

<span id="page-9-0"></span>

### cockroachAlData 11

#### Usage

```
data(CAL1S)
data(CAL1V)
data(CAL2S)
data(CAL2C)
data(e060517spont)
data(e060517ionon)
data(e060817spont)
data(e060817terpi)
data(e060817citron)
data(e060817mix)
data(e060824spont)
data(e060824citral)
data(e070528spont)
data(e070528citronellal)
```
# Format

CAL1S is a named list with 4 components ("neuron 1", "neuron 2", "neuron 3", "neuron 4"). Each component contains the spike train (ie, action potentials occurrence times) of one neuron recorded during 30 s of spontaneous activity. *Times are expressed in seconds*.

CAL1V is a named list with 4 components ("neuron 1", "neuron 2", "neuron 3", "neuron 4"). Each component is a named list with 20 components: "stim. 1", ..., "stim. 20". Each sublist contains the spike train of one neuron during 1 stimulation (odor puff) with *vanillin* ([http:](http://en.wikipedia.org/wiki/Vanillin) [//en.wikipedia.org/wiki/Vanillin](http://en.wikipedia.org/wiki/Vanillin)). Each acquisition was 10 s long. The command to the odor delivery valve was on between sec 4.49 and sec 4.99.

CAL2S is a named list with 3 components ("neuron 1", "neuron 2", "neuron 3"). Each component contains the spike train (ie, action potentials occurrence times) of one neuron recorded during 1 mn of spontaneous activity. *Times are expressed in seconds*.

CAL2C is a named list with 3 components ("neuron 1", "neuron 2", "neuron 3"). Each component is a named list with 20 components: "stim. 1", ..., "stim. 20". Each sub-list contains the spike train of one neuron during 1 stimulation (odor puff) with *citral* ([http://en.wikipedia.](http://en.wikipedia.org/wiki/Citral) [org/wiki/Citral](http://en.wikipedia.org/wiki/Citral)). Each acquisition was 14 s long. The command to the odor delivery valve was on between sec 5.87 and sec 6.37.

e060517spont is a named list of with 3 components ("neuron 1", "neuron 2", "neuron 3"). Each component is a spikeTrain object (ie, action potentials occurrence times) of one neuron recorded during 61 s of spontaneous activity. *Times are expressed in seconds*.

e060517ionon is a named list with 3 components ("neuron 1", "neuron 2", "neuron 3"). Each component is a repeatedTrain object with 19 spikeTrain objects: "stim. 1", ..., "stim. 19". Each spikeTrain contains the spike train of one neuron during 1 stimulation (odor puff) with *betaionon* (<http://commons.wikimedia.org/wiki/Image:Beta-Ionon.svg>). Each acquisition was 15 s long. The command to the odor delivery valve was on between sec 6.07 and sec 6.57.

e060817spont is a named list of with 3 components ("neuron 1", "neuron 2", "neuron 3"). Each component is a spikeTrain object (ie, action potentials occurrence times) of one neuron recorded during 60 s of spontaneous activity. *Times are expressed in seconds*.

e060817terpi is a named list with 3 components ("neuron 1", "neuron 2", "neuron 3"). Each component is a repeatedTrain object with 20 spikeTrain objects: "stim. 1", ..., "stim. 20". Each spikeTrain contains the spike train of one neuron during 1 stimulation (odor puff) with *terpineol* (<http://en.wikipedia.org/wiki/Terpineol>). Each acquisition was 15 s long. The command to the odor delivery valve was on between sec 6.03 and sec 6.53.

e060817citron is a named list with 3 components ("neuron 1", "neuron 2", "neuron 3"). Each component is a repeatedTrain object with 20 spikeTrain objects: "stim. 1", ..., "stim. 20". Each spikeTrain contains the spike train of one neuron during 1 stimulation (odor puff) with *citronellal* (<http://en.wikipedia.org/wiki/Citronellal>). Each acquisition was 15 s long. The command to the odor delivery valve was on between sec 5.99 and sec 6.49.

e060817mix is a named list with 3 components ("neuron 1", "neuron 2", "neuron 3"). Each component is a repeatedTrain object with 20 spikeTrain objects: "stim. 1", ..., "stim. 20". Each spikeTrain contains the spike train of one neuron during 1 stimulation (odor puff) with a mixture of *terpinaol* and *citronellal* (the sum of the two previous stim.). Each acquisition was 15 s long. The command to the odor delivery valve was on between sec 6.01 and sec 6.51.

e060824spont is a named list of with 2 components ("neuron 1", "neuron 2"). Each component is a spikeTrain object (ie, action potentials occurrence times) of one neuron recorded during 59 s of spontaneous activity. *Times are expressed in seconds*.

e060824citral is a named list with 2 components ("neuron 1", "neuron 2"). Each component is a named list with 20 components: "stim. 1", ..., "stim. 20". Each sub-list contains the spike train of one neuron during 1 stimulation (odor puff) with *citral* ([http://en.wikipedia.org/wiki/](http://en.wikipedia.org/wiki/Citral) [Citral](http://en.wikipedia.org/wiki/Citral)). Each acquisition was 15 s long. The command to the odor delivery valve was on between sec 6.01 and sec 6.51.

e070528spont is a named list of with 4 components ("neuron 1", "neuron 2", "neuron 3", "neuron 4"). Each component is a spikeTrain object (ie, action potentials occurrence times) of one neuron recorded during 60 s of spontaneous activity. *Times are expressed in seconds*.

e070528citronellal is a named list with 4 components ("neuron 1", "neuron 2", "neuron 3", "neuron 4"). Each component is a repeatedTrain object with 15 spikeTrain objects: "stim. 1", ..., "stim. 15". Each spikeTrain contains the spike train of one neuron during 1 stimulation (odor puff) with *citronellal* (<http://en.wikipedia.org/wiki/Citronellal>). Each acquisition was 13 s long. The command to the odor delivery valve was on between sec 6.14 and sec 6.64.

# Details

Every repeatedTrain object of these data sets has an attribute named stimTimeCourse containing the openng and closing times of the odor delivery valve.

The data were recorded from neighboring sites on a *NeuroNexus* (<http://neuronexustech.com/>) silicon probe. Sorting was done with SpikeOMatic with superposition resolution which can AND DOES lead to artifcats on cross-correlograms.

#### Source

Recording and spike sorting performed by Antoine Chaffiol <antoine.chaffiol@univ-paris5.fr> at the Cerebral Physiology Lab, CNRS UMR 8118: [http://www.biomedicale.univ-paris5.](http://www.biomedicale.univ-paris5.fr/physcerv/physiologie_cerebrale.htm) [fr/physcerv/physiologie\\_cerebrale.htm](http://www.biomedicale.univ-paris5.fr/physcerv/physiologie_cerebrale.htm).

# cockroachAlData 13

## References

[http://www.biomedicale.univ-paris5.fr/physcerv/C\\_Pouzat/Doc/ChaffiolEtAl\\_FENS200](http://www.biomedicale.univ-paris5.fr/physcerv/C_Pouzat/Doc/ChaffiolEtAl_FENS2006.pdf)6. [pdf](http://www.biomedicale.univ-paris5.fr/physcerv/C_Pouzat/Doc/ChaffiolEtAl_FENS2006.pdf)

#### Examples

```
## load CAL1S data
data(CAL1S)
## convert the data into spikeTrain objects
CAL1S <- lapply(CAL1S,as.spikeTrain)
## look at the train of the 1sd neuron
CAL1S[["neuron 1"]]
## fit the 6 different renewal models to the 1st neuron spike train
compModels(CAL1S[["neuron 1"]])
## look at the ISI distribution with the fitted invgauss dist for
## this 1st neuron
isiHistFit(CAL1S[["neuron 1"]],model="invgauss")
## load CAL1V data
data(CAL1V)
## convert them to repeatedTrain objects
CAL1V <- lapply(CAL1V, as.repeatedTrain)
## look at the raster of the 1st neuron
CAL1V[["neuron 1"]]
## load e070528spont data
data(e070528spont)
## look at the spike train of the 1st neuron
e070528spont[["neuron 1"]]
## load e070528citronellal data
data(e070528citronellal)
## Get the stimulus time course
attr(e070528citronellal[["neuron 1"]],"stimTimeCourse")
## look at the raster of the 1st neuron
plot(e070528citronellal[["neuron 1"]],stim=c(6.14,6.64))
## Not run:
## A "detailed" analysis of e060817 were 2 odors as well as there mixtures
## were used.
## Load the terpineol, citronellal and mixture response data
data(e060817terpi)
data(e060817citron)
data(e060817mix)
## get smooth psths with gsspsth0
e060817terpiN1PSTH <- gsspsth0(e060817terpi[["neuron 1"]])
e060817terpiN2PSTH <- gsspsth0(e060817terpi[["neuron 2"]])
e060817terpiN3PSTH <- gsspsth0(e060817terpi[["neuron 3"]])
e060817citronN1PSTH <- gsspsth0(e060817citron[["neuron 1"]])
e060817citronN2PSTH <- gsspsth0(e060817citron[["neuron 2"]])
e060817citronN3PSTH <- gsspsth0(e060817citron[["neuron 3"]])
e060817mixN1PSTH <- gsspsth0(e060817mix[["neuron 1"]])
```

```
e060817mixN2PSTH <- gsspsth0(e060817mix[["neuron 2"]])
e060817mixN3PSTH <- gsspsth0(e060817mix[["neuron 3"]])
## look at them
## Neuron 1
plot(e060817terpiN1PSTH,stimTimeCourse=attr(e060817terpi[["neuron 1"]],"stimTimeCourse"),colCI=2)
plot(e060817citronN1PSTH,stimTimeCourse=attr(e060817citron[["neuron 1"]],"stimTimeCourse"),colCI=2)
plot(e060817mixN1PSTH,stimTimeCourse=attr(e060817mix[["neuron 1"]],"stimTimeCourse"),colCI=2)
## Neuron 2
plot(e060817terpiN2PSTH,stimTimeCourse=attr(e060817terpi[["neuron 2"]],"stimTimeCourse"),colCI=2)
plot(e060817citronN2PSTH,stimTimeCourse=attr(e060817citron[["neuron 2"]],"stimTimeCourse"),colCI=2)
plot(e060817mixN2PSTH,stimTimeCourse=attr(e060817mix[["neuron 2"]],"stimTimeCourse"),colCI=2)
## Neuron 3
plot(e060817terpiN3PSTH,stimTimeCourse=attr(e060817terpi[["neuron 3"]],"stimTimeCourse"),colCI=2)
plot(e060817citronN3PSTH,stimTimeCourse=attr(e060817citron[["neuron 3"]],"stimTimeCourse"),colCI=2)
plot(e060817mixN3PSTH,stimTimeCourse=attr(e060817mix[["neuron 3"]],"stimTimeCourse"),colCI=2)
## Make now fancier plots with superposed psths ####
## Take into account the fact that the stimuli onsets are not identical
## Neuron 1
plot(e060817mixN1PSTH$mids-0.02,e060817mixN1PSTH$ciUp,type="n",ylim=c(0,max(e060817mixN1PSTH$ciUp)),xlim=c(5,1
rect(5.99,0,6.49,max(e060817mixN1PSTH$ciUp),col="grey80",border=NA)
abline(h=0)
polygon(c(e060817mixN1PSTH$mids-0.02,rev(e060817mixN1PSTH$mids-0.02)),c(e060817mixN1PSTH$ciLow,rev(e060817mixN
polygon(c(e060817citronN1PSTH$mids,rev(e060817citronN1PSTH$mids)),c(e060817citronN1PSTH$ciLow,rev(e060817citronN1PSTH$ciUp)),col=rgb(1,0,0,0.5),border=NA)
polygon(c(e060817terpiN1PSTH$mids-0.04,rev(e060817terpiN1PSTH$mids-0.04)),c(e060817terpiN1PSTH$ciLow,rev(e060817terpiN1PSTH$ciUp)),col=rgb(0,0,1,0.5),border=NA)
lines(e060817terpiN1PSTH$mids-0.04,e060817terpiN1PSTH$freq,col=rgb(0,0,1),lwd=2)
lines(e060817citronN1PSTH$mids,e060817citronN1PSTH$freq,col=rgb(1,0,0),lwd=2)
lines(e060817mixN1PSTH$mids-0.02,e060817mixN1PSTH$freq,col=rgb(0,0,0),lwd=2)
legend(8,0.9*max(e060817mixN1PSTH$ciUp),c("Terpineol","Citronellal","Mixture"),col=c(4,2,1),lwd=2)
## Neuron 2
plot(e060817mixN2PSTH$mids-0.02,e060817mixN2PSTH$ciUp,type="n",ylim=c(0,max(e060817mixN2PSTH$ciUp)),xlim=c(5,1
rect(5.99,0,6.49,max(e060817mixN2PSTH$ciUp),col="grey80",border=NA)
abline(h=0)
polygon(c(e060817mixN2PSTH$mids-0.02,rev(e060817mixN2PSTH$mids-0.02)),c(e060817mixN2PSTH$ciLow,rev(e060817mixN
polygon(c(e060817citronN2PSTH$mids,rev(e060817citronN2PSTH$mids)),c(e060817citronN2PSTH$ciLow,rev(e060817citro
polygon(c(e060817terpiN2PSTH$mids-0.04,rev(e060817terpiN2PSTH$mids-0.04)),c(e060817terpiN2PSTH$ciLow,rev(e0608
lines(e060817terpiN2PSTH$mids-0.04,e060817terpiN2PSTH$freq,col=rgb(0,0,1),lwd=2)
lines(e060817citronN2PSTH$mids,e060817citronN2PSTH$freq,col=rgb(1,0,0),lwd=2)
lines(e060817mixN2PSTH$mids-0.02,e060817mixN2PSTH$freq,col=rgb(0,0,0),lwd=2)
legend(8,0.9*max(e060817mixN2PSTH$ciUp),c("Terpineol","Citronellal","Mixture"),col=c(4,2,1),lwd=2)
## Neuron 3
plot(e060817mixN3PSTH$mids-0.02,e060817mixN3PSTH$ciUp,type="n",ylim=c(0,max(e060817mixN3PSTH$ciUp)),xlim=c(5,1
rect(5.99,0,6.49,max(e060817mixN3PSTH$ciUp),col="grey80",border=NA)
abline(h=0)
polygon(c(e060817mixN3PSTH$mids-0.02,rev(e060817mixN3PSTH$mids-0.02)),c(e060817mixN3PSTH$ciLow,rev(e060817mixN
polygon(c(e060817citronN3PSTH$mids,rev(e060817citronN3PSTH$mids)),c(e060817citronN3PSTH$ciLow,rev(e060817citro
polygon(c(e060817terpiN3PSTH$mids-0.04,rev(e060817terpiN3PSTH$mids-0.04)),c(e060817terpiN3PSTH$ciLow,rev(e0608
lines(e060817terpiN3PSTH$mids-0.04,e060817terpiN3PSTH$freq,col=rgb(0,0,1),lwd=2)
lines(e060817citronN3PSTH$mids,e060817citronN3PSTH$freq,col=rgb(1,0,0),lwd=2)
lines(e060817mixN3PSTH$mids-0.02,e060817mixN3PSTH$freq,col=rgb(0,0,0),lwd=2)
```
# <span id="page-14-0"></span>coef.durationFit 15

legend(8,0.9\*max(e060817mixN3PSTH\$ciUp),c("Terpineol","Citronellal","Mixture"),col=c(4,2,1),lwd=2) ## End(Not run)

coef.durationFit *Utility Functions for durationFit Objects*

## Description

coef.durationFit and logLik.durationFit extract components of a durationFit object, while is.durationFit tests if its argument is such an object.

# Usage

```
## S3 method for class 'durationFit'
coef(object,...)
## S3 method for class 'durationFit'
logLik(object,...)
is.durationFit(obj)
```
## Arguments

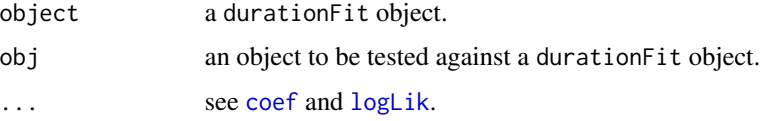

# Details

Everything is trivial here.

# Value

coef.durationFit returns the coefficients or the estimates or the fitted parameters of the object: a 2 elements named vector.

logLik.durationFit returns the loglikelihood value.

is.durationFit returns TRUE if its argument is a durationFit object and FALSE otherwise.

#### Author(s)

Christophe Pouzat <christophe.pouzat@gmail.com>

# See Also

[compModels](#page-15-1), [invgaussMLE](#page-59-1), [lnormMLE](#page-76-1), [llogisMLE](#page-73-1), [rexpMLE](#page-132-1), [gammaMLE](#page-38-1), [weibullMLE](#page-160-1)

# Examples

```
## Not run:
## load CAL1S data
data(CAL1S)
## convert the data into spikeTrain objects
CAL1S <- lapply(CAL1S,as.spikeTrain)
## look at the train of the 1sd neuron
CAL1S[["neuron 1"]]
## fit a invgauss model to the 1st neuron spike train
n1SDFig <- invgaussMLE(CAL1S[["neuron 1"]])
is.durationFit(n1SDFig)
coef(n1SDFig)
logLik(n1SDFig)
## End(Not run)
```
<span id="page-15-1"></span>compModels *Compare Duration Models on a Specific Data Set*

# Description

Fit duration models with the maximum likelihood method to a given duration data set. The data can be censored. The models should be among the following list: inverse Gaussian, log normal, log logistic, gamma, Weibull, refractory exponential. The Akaike information criterion (AIC) is used to produce a numerical output. Diagnostic QQ or survival plots can also be generated.

# Usage

```
compModels(yi, ni = numeric(length(yi)) + 1,si = numeric(length(yi)) + 1,models = c("invgauss","lnorm","gamma","weibull","llogis","rexp"),
           type = c("qq", "s"), log = TRUE, plot = TRUE)
```
# Arguments

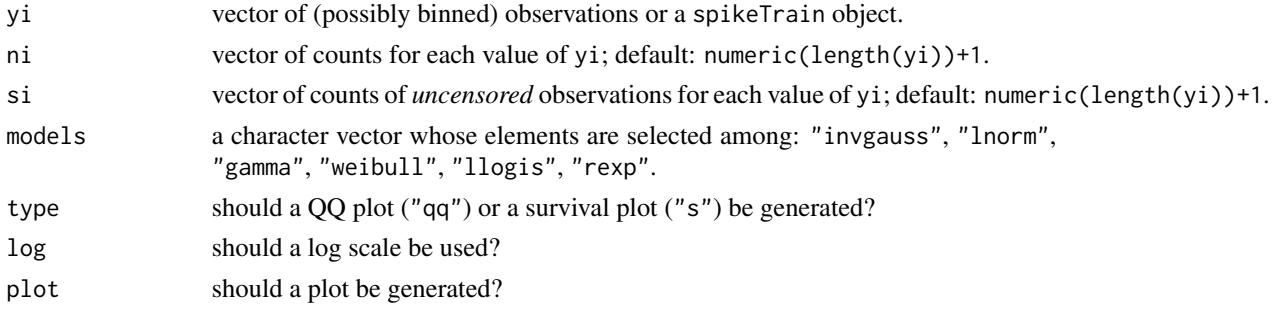

# Details

Fits are performed by maximizing the likelihood.

<span id="page-15-0"></span>

# compModels 17

# Value

A vector whose component are nammed according to the model used and ordered along increasing AIC values.

if argument plot is set to TRUE (the default), a plot is generated as a side effect.

# Author(s)

Christophe Pouzat <christophe.pouzat@gmail.com>

# References

Lindsey, J.K. (2004) *The Statistical Analysis of Stochastic Processes in Time*. CUP.

#### See Also

[qqDuration](#page-116-1), [invgaussMLE](#page-59-1), [lnormMLE](#page-76-1), [llogisMLE](#page-73-1), [rexpMLE](#page-132-1), [gammaMLE](#page-38-1), [weibullMLE](#page-160-1)

# Examples

```
## Not run:
## load spontaneous data of 4 putative projection neurons
## simultaneously recorded from the cockroach (Periplaneta
## americana) antennal lobe
data(CAL1S)
## convert data into spikeTrain objects
CAL1S <- lapply(CAL1S,as.spikeTrain)
## look at the individual trains
## first the "raw" data
CAL1S[["neuron 1"]]
## next some summary information
summary(CAL1S[["neuron 1"]])
## next the renewal tests
renewalTestPlot(CAL1S[["neuron 1"]])
## It does not look too bad so let fit simple models
compModels(CAL1S[["neuron 1"]])
## Simulate a sample with 100 events from an inverse Gaussian
set.seed(1102006,"Mersenne-Twister")
mu.true <- 0.075
sigma2.true <- 3
sampleSize <- 100
sampIG <- rinvgauss(sampleSize, mu=mu.true, sigma2=sigma2.true)
## Compare models and display QQ plot
compModels(sampIG,type="qq")
## Compare models and display survival plot
compModels(sampIG,type="s")
```
## Generate a censored sample using an exponential distribution

```
sampEXP <- rexp(sampleSize,1/(2*mu.true))
sampIGtime <- pmin(sampIG,sampEXP)
sampIGstatus <- as.numeric(sampIG <= sampEXP)
## Compare models and display QQ plot
## WARNING with censored data like here the QQ plot is misleading
compModels(yi=sampIGtime,si=sampIGstatus,type="qq")
## Compare models and display survival plot
compModels(yi=sampIGtime,si=sampIGstatus,type="s")
```
## End(Not run)

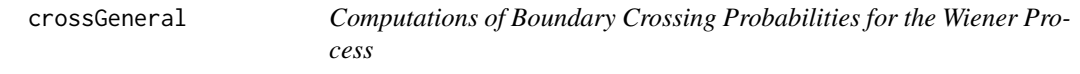

# Description

Computes the distribution of the first passage time through an arbitrary (crossGeneral) or a "tight" (crossTight) boundary for a Wiener process. The method of Loader and Deely (1987) is used. A tight boundary is a boundary generating the tighest confidence band for the process (Kendall et al, 2007). Utility function and methods: mkTightBMtargetFct, print, summary, plot, lines, are also provided to use and explore the results.

# Usage

```
crossGeneral(tMax = 1, h = 0.001, cFct, cprimeFct, bFct, withBounds = FALSE, Lplus)
crossTight(tMax = 1, h = 0.001, a = 0.3, b = 2.35, withBounds = TRUE, logScale = FALSE)
mkTightBMtargetFct(ci = 0.95, tMax = 1, h = 0.001, logScale = FALSE)## S3 method for class 'FirstPassageTime'
print(x, \ldots)## S3 method for class 'FirstPassageTime'
summary(object, digits, ...)
## S3 method for class 'FirstPassageTime'
plot(x, y, which = c("Distribution", "density"), xlab, ylab, ...)## S3 method for class 'FirstPassageTime'
lines(x, which = c("Distribution", "density"), ...)
```
#### Arguments

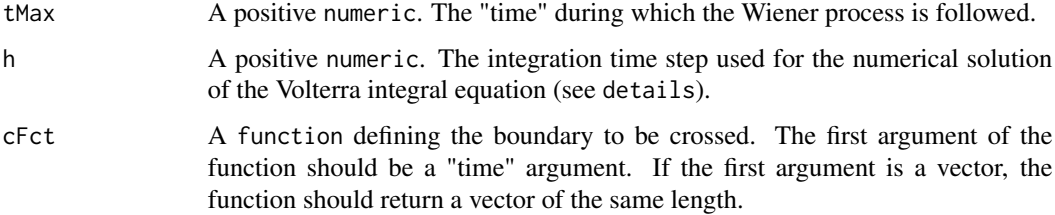

<span id="page-17-0"></span>

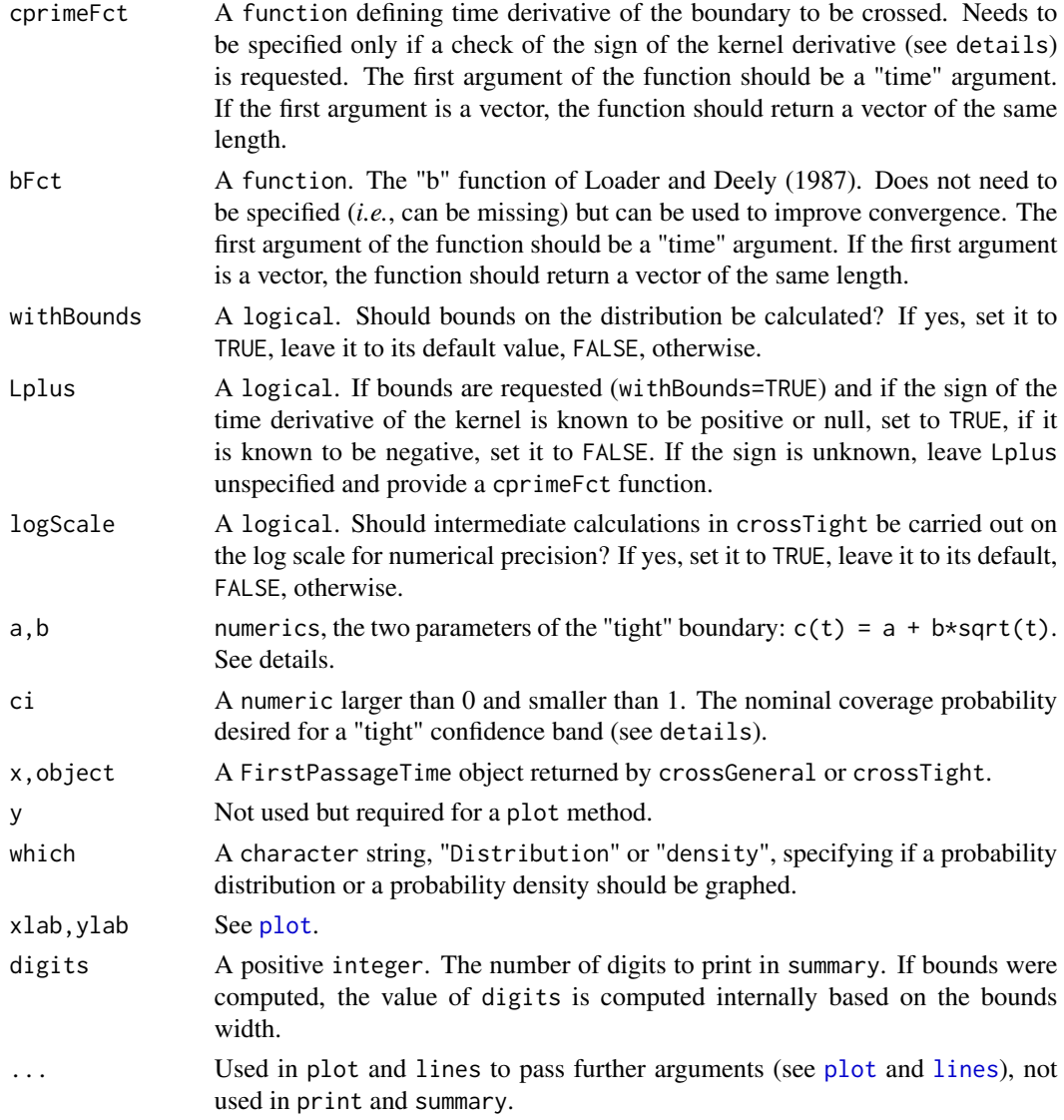

# Details

The Loader and Deely (1987) method to compute the probability  $G(t)$  that the first passage of a Wiener process / Brownian motion occurs between  $0$  and  $t$  (argument tMax of crossGeneral and crossTight) through a boundary defined by  $c(t)$  is based on the numerical solution of a Volterra integral equation of the first kind satisfied by  $G()$  and defined by their Eq. 2.2:

$$
F(t) = \int_0^t K(t, u) dG(u)
$$

where,  $F(t)$  is defined by:

$$
F(t) = \Phi(-\frac{c(t)}{\sqrt{t}}) + \exp(-2b(t) (c(t) - tb(t))) \Phi(\frac{-c(t) + 2tb(t)}{\sqrt{t}})
$$

#### 20 crossGeneral control of the crossGeneral control of the crossGeneral control of the crossGeneral control of the crossGeneral control of the crossGeneral control of the crossGeneral control of the crossGeneral control of

 $K(t, u)$  is defined by:

$$
K(t, u) = \Phi(\frac{c(u) - c(t)}{\sqrt{t - u}}) + \exp(-2b(t) (c(t) - c(u) - (t - u)b(t))) \Phi(\frac{c(u) - c(t) + 2(t - u)b(t)}{\sqrt{t - u}})
$$

and  $b(t)$  is an additional function (that can be uniformly 0) that is chosen to improve convergence speed and to get error bounds. Argument h is the step size used in the numerical solution of the above Volterra integral equation. The mid-point method (Eq. 3.1 and 3.2 of Loader and Deely (1987)) is implemented. If tMax is not a multiple of h it is modified as follows: tMax  $\leq$  round(tMax/h)\*h.

crossGeneral generates functions  $F()$  and  $K(,)$  internally given  $c()$  (argument cFct) and  $b()$ (argument bFct). If bFct is not given (*i.e.*, missing(bFct) returns TRUE) it is taken as uniformly 0. If a numeric is given for cFct then  $c()$  is defined as a uniform function returning the first element of the argument (cFct).

Function crossTight assumes the following functional form for  $c()$ :  $c(t) = a + b\sqrt(t)$ .  $b()$  is set to  $c'$  () (the derivative of  $c$ )). Arguments a and b of crossTight correspond to the 2 parameters of  $c()$ .

If argument withBounds is set to TRUE then bounds on  $G()$  are computed. Function crossTight uses Eq. 3.6 and 3.7 of Loader and Deely (1987) to compute these bounds,  $G_L(t)$  and  $G_U(t)$ . Function crossGeneral uses Eq. 3.6 and 3.7 (if argument Lplus is set to TRUE) or Eq. 3.10 and 3.11 (if argument Lplus is set to FALSE). Here Lplus stands for the sign of the partial derivative of the kernel  $K(.)$  with respect to its second argument. If the sign is not known the user can provide the derivative  $c'()$  of  $c()$  as argument cprimeFct. A (slow) numerical check is then performed to decide wether Lplus should be TRUE or FALSE or if it changes sign (in which case bounds cannot be obtained and an error is returned).

In function crossTight argument logScale controls the way some intermediate computations of the mid-point method are implemented. If set to FALSE (the default) a literal implementation of Eq. 3.2 of Loader and Deely (1987) is used. If set to TRUE then additions subtractions are computed on the log scale using functions logspace\_add and logspace\_sub of the R API. The computation is then slightly slower and it turns out that the gain in numerical precision is not really significant, so you can safely leave this argument to its default value.

#### Value

crossGeneral and crossTight return a FirstPassageTime object which is a list with the following components:

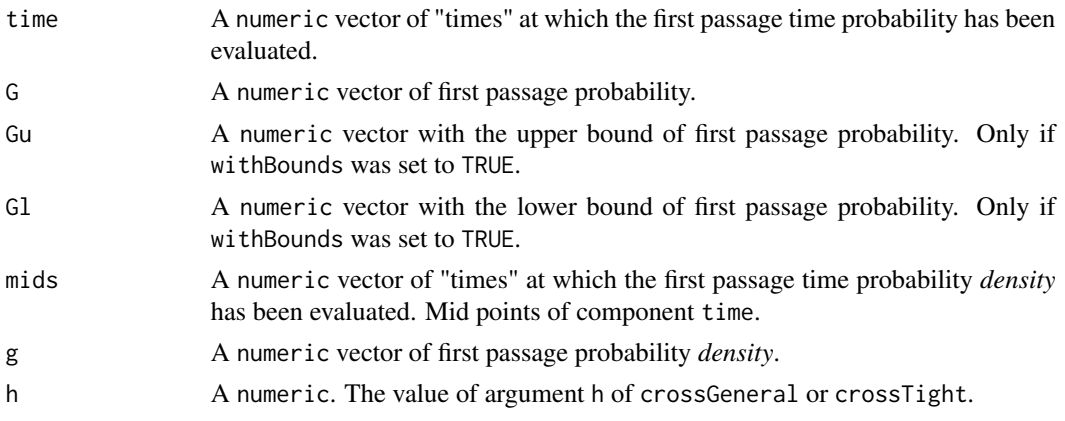

#### crossGeneral 21

# call The matched call.

mkTightBMtargetFct returns a function which can be used in optim. This function returns the square of the difference between  $(1-ci)/2$  (remember the "symmetry" of the Wiener processes paths, that is, for every path there is a symmetric one with respect to the abscissa having *with the same probability*) and the probability to have the first passage time of the Wiener process smaller or equal to 1 when the boundary is the "tight" boundary defined by:  $a + b \sqrt{t}$ . The function takes a single vector argument containing the *log* of the parameters a (vector's first element) and b (vector's second element).

Methods print.FirstPassageTime and summary.FirstPassageTime output the probability to observe the first exit between 0 and tMax. If bounds were computed, the precision on the probability is also returned (as an attribute for print.FirstPassageTime). summary.FirstPassageTime also gives the integration time step, h, used.

#### Warning

crossGeneral with withBounds = TRUE and a negative kernel derivative is presently poorly tested, so be careful and let me know if mistakes show up.

#### **Note**

Using logScale = TRUE in crossTight seems to be an overkill, that is, it doubles computation's time without bringing significant numerical improvement.

crossGeneral is for now pure R code. The first passage probability is obtained by solving the lower triangular system (Eq. 3.1 of Loader and Deely (1987)) with [forwardsolve](#page-0-0) and is therefore rather fast (but can be memory "hungry"). The bounds are computed by 2 nested loops and can therefore be long to compute.

crossTight is calling a C code and is fast.

Loader and Deely paper also describes a method where  $G(t)$  is solution of a Volterra integral equation of the second kind (their Eq. 2.7). This approach is presently not implemented in the above functions.

# Author(s)

Christophe Pouzat <christophe.pouzat@gmail.com>

# References

C. R. Loader and J. J. Deely (1987) Computations of Boundary Crossing Probabilities for the Wiener Process. *J. Statist. Comput. Simul.* 27: 95–105.

W. S. Kendall, J.- M. Marin and C. P. Robert (2007) Brownian Confidence Bands on Monte Carlo Output. *Statistics and Computing* 17: 1–10. Preprint available at: [http://www.ceremade.dauphine](http://www.ceremade.dauphine.fr/%7Exian/kmr04.rev.pdf). [fr/%7Exian/kmr04.rev.pdf](http://www.ceremade.dauphine.fr/%7Exian/kmr04.rev.pdf)

# See Also

[print](#page-0-0), [summary](#page-0-0), [plot](#page-0-0), [lines](#page-0-0), [pinvgauss](#page-27-1)

# Examples

```
## Not run:
## Reproduce Table 1 (p 101) of Loader and Deely (1987)
## define a vector of n values
nLD <- c(8,16,32,64,128)
## Part 1: c(t) = sqrt(1+t) and tMax=1
## define cFct
cFT1p1 \leftarrow function(t) sqrt(1+t)## define the different bFct
bFT1p1.ii <- function(t) 0.5/sqrt(1+t)
bFT1p1.iii <- function(t) (cFT1p1(t)-cFT1p1(0))/t
bFT1p1.iv \leftarrow function(t) 0.5*(bFT1p1.i(t)+bFT1p1.iii(t))bFT1p1.v \leftarrow function(t) (2*t-4/5*(1+t)^2.5-1))/t^3+3*cFT1p1(t)/2/t## Do the calculations
round(t(sapply(nLD,
               function(n) {
                 c(n=n,i=crossGeneral(tMax=1,h=1/n,cFct=cFT1p1)$G[n],
                   ii=crossGeneral(tMax=1,h=1/n,cFct=cFT1p1,bFct=bFT1p1.ii)$G[n],
                   iii=crossGeneral(tMax=1,h=1/n,cFct=cFT1p1,bFct=bFT1p1.iii)$G[n],
                   iv=crossGeneral(tMax=1,h=1/n,cFct=cFT1p1,bFct=bFT1p1.iv)$G[n],
                   v=crossGeneral(tMax=1,h=1/n,cFct=cFT1p1,bFct=bFT1p1.v)$G[n])})),
      digits=6)
## Part 2: c(t) = exp(-t) and tMax=1
## define cFct
cFT1p2 \leq-function(t) exp(-t)## define the different bFct
cFT1p2 <- function(t) exp(-t)
bf1p2.ii <- function(t) -exp(-t)
bFT1p2.iii \leftarrow function(t) (cFT1p2(t)-cFT1p2(0))/t
bFT1p2.iv <- function(t) 0.5*(bFT1p2.ii(t)+bFT1p2.iii(t))
bFT1p2.v <- function(t) 3*(1-t-exp(-t))/t^3+3*cFT1p2(t)/2/t
## Do the calculations
round(t(sapply(nLD,
               function(n) {
                 c(n=n,i=crossGeneral(tMax=1,h=1/n,cFct=cFT1p2)$G[n],
                   ii=crossGeneral(tMax=1,h=1/n,cFct=cFT1p2,bFct=bFT1p2.ii)$G[n],
                   iii=crossGeneral(tMax=1,h=1/n,cFct=cFT1p2,bFct=bFT1p2.iii)$G[n],
                   iv=crossGeneral(tMax=1,h=1/n,cFct=cFT1p2,bFct=bFT1p2.iv)$G[n],
                   v=crossGeneral(tMax=1,h=1/n,cFct=cFT1p2,bFct=bFT1p2.v)$G[n])})),
      digits=6)
## Part 3: c(t) = t^2 + 3 \cdot t + 1 and tMax=1
## define cFct
cFT1p3 \leq-function(t) t^2+3*t+1## define the different bFct
bFT1p3.ii \leq-function(t) 2*t+3
bFT1p3.iii <- function(t) (cFT1p3(t)-cFT1p3(0))/t
bFT1p3.v \leftarrow function(t) 5*t/4+3
```

```
bfT1p3.vi \leftarrow function(t) rep(3, length(t))round(t(sapply(nLD,
               function(n) {
                 c(n=n,i=crossGeneral(tMax=1,h=1/n,cFct=cFT1p3)$G[n],
                   ii=crossGeneral(tMax=1,h=1/n,cFct=cFT1p3,bFct=bFT1p3.ii)$G[n],
                   iii=crossGeneral(tMax=1,h=1/n,cFct=cFT1p3,bFct=bFT1p3.iii)$G[n],
                   v=crossGeneral(tMax=1,h=1/n,cFct=cFT1p3,bFct=bFT1p3.v)$G[n],
                   vi=crossGeneral(tMax=1,h=1/n,cFct=cFT1p3,bFct=bFT1p3.vi)$G[n])})),
     digits=6)
## Part 3: c(t) = t^2 + 3*t + 1 and tMax=1
## define cFct
cFT1p4 \leftarrow function(t) 1/t## Here only column (i) and (vii) are reproduced.
## If one attempts to reproduce (ii) directly with crossGeneral
## a NaN appears (when a -Inf is the correct value) in functions
## F() and K(,) (see details) for instance when t=0 in F.
## Then as crossGeneral is presently written R attempts to
## compute t*b(t), where b(t) is c'(t), that is, t*(-1/t^2) which is
## NaN (for R) when t=0.
bf1p4.vii <- function(t) rep(-1,length(t))
round(t(sapply(nLD,
               function(n) {
                 c(n=n,
                   i=crossGeneral(tMax=1,h=1/n,cFct=cFT1p4)$G[n],
                   vii=crossGeneral(tMax=1,h=1/n,cFct=cFT1p4,bFct=bFT1p4.vii)$G[n])})),
      digits=6)
## The last 3 rows of column (vii) are not the same as in the paper
## Reproduce Table 4 (p 104) of Loader and Deely (1987)
## As before the probability of first passage between
## 0 and 1 is computed. This time only three boundary
## functions are considered. The error bounds are
## obtained
## Part 1: c(t) = sqrt(1+t)## Left columns pair: b(t) = c'(t)
round(t(sapply(nLD,
               function(n) {
              res <- crossGeneral(tMax=1,h=1/n,cFct=cFT1p1,bFct=bFT1p1.ii,withBounds=TRUE,Lplus=TRUE)
                 c(Gl=res$Gl[n],Gu=res$Gu[n])
               }
               )
        ),
       digits=5)
## Right columns pair: b(t) = 0round(t(sapply(nLD,
               function(n) {
                res <- crossGeneral(tMax=1,h=1/n,cFct=cFT1p1,withBounds=TRUE,Lplus=TRUE)
                 c(n=n,Gl=res$Gl[n],Gu=res$Gu[n])
               }
```

```
)
         ),
       digits=5)
## Part 2: c(t) = t^2 + 3*t + 1## Left columns pair: b(t) = 3 - 2*tround(t(sapply(nLD,
               function(n) {
              res <- crossGeneral(tMax=1,h=1/n,cFct=cFT1p3,bFct=function(t) 3-2*t,withBounds=TRUE,Lplus=TRUE)
                 c(n=n,Gl=res$Gl[n],Gu=res$Gu[n])
               }
               )
         ),
       digits=5)
## Right columns pair: b(t) = 3 - tround(t(sapply(nLD,
               function(n) {
              res <- crossGeneral(tMax=1,h=1/n,cFct=cFT1p3,bFct=function(t) 3-2*t,withBounds=TRUE,Lplus=TRUE)
                 c(n=n,Gl=res$Gl[n],Gu=res$Gu[n])
               }
               )
         ),
       digits=5)
## Part 3: c(t) = 1 + sin(t)
## Left columns pair: b(t) = c'(t)round(t(sapply(nLD,
               function(n) {
             res <- crossGeneral(tMax=1,h=1/n,cFct=function(t) 1+sin(t),bFct=function(t) cos(t),withBounds=TRU
                 c(n=n,Gl=res$Gl[n],Gu=res$Gu[n])
               }
               )
       ),
      digits=5)
## Left columns pair: b(t) = 0.5round(t(sapply(nLD,
               function(n) {
              res <- crossGeneral(tMax=1,h=1/n,cFct=function(t) 1+sin(t),bFct=function(t) rep(0.5,length(t)),wi
                 c(n=n,Gl=res$Gl[n],Gu=res$Gu[n])
               }
               )
       ),
      digits=5)
## Check crossGeneral against an analytical inverse Gaussian
## distribution
## Define inverse Gaussian parameters
mu.true <- 0.075
sigma2.true <- 3
## Define a function transforming the "drift" (mu.true) and
```
#### <span id="page-24-0"></span>df4counts 25

```
## "noise variance" (sigma2.true) of the default inverse
## Gaussian parametrization of STAR into a
## linear boundary of an equivalent Wiener process first
## passage time problem
star2ld <- function(mu,sigma2) c(sqrt(1/sigma2),-sqrt(1/sigma2)/mu)
## Get the "equivalent" boundary parameters (y intercept and slope)
parB1 <- star2ld(mu.true,sigma2.true)
## Plot the "target" inverse Gaussian density
xx <- seq(0.001,0.3,0.001)
plot(xx,dinvgauss(xx,mu=mu.true,sigma2=sigma2.true),type="l")
## Get the numerical estimate of the density using Loader and
## Deely Volterra integral equation method
igB1 <- crossGeneral(tMax=0.3,h=0.001,cFct=function(t) parB1[1]+parB1[2]*t,withBounds=FALSE)
## superpose the numerical estimate to the exact solution
## use lines method to do that
lines(igB1,"density",col=2)
## Use of crossTight and associated function
## Get the paramters, a and b, of the "approximate"
## tightest boundary: c(t) = a + b*sqrt(t), giving a
## 0.05 probability of exit between 0 and 1
## (in fact we are discussing here a pair of symmetrical
## bounaries, c(t) and -c(t)). See Kendall et al (2007)
## for details
## Start by defining the target function
target95 <- mkTightBMtargetFct(ci=0.95)
## get the optimal log(a) and log(b) using
## the values of table 1 of Kendall et al as initial
## guesses
p95 <- optim(log(c(0.3,2.35)),target95,method="BFGS")
## check the convergence of BFGS
p95$convergence
## check if the parameters changed a lot
exp(p95$par)
## Get the bounds on G(1) for these optimal parameters
d95 <- crossTight(a=exp(p95$par[1]),b=exp(p95$par[2]),withBound=TRUE,logScale=FALSE)
## print out the summary
summary(d95)
## Do the same for the 0.01 probability of first passage
target99 <- mkTightBMtargetFct(ci=0.99)
p99 <- optim(p95$par,target99,method="BFGS")
p99$convergence
exp(p99$par)
d99 <- crossTight(a=exp(p99$par[1]),b=exp(p99$par[2]),withBound=TRUE,logScale=FALSE)
summary(d99)
## End(Not run)
```
# Description

Generates a data. frame object out of a repeatedTrain object after time binning in order to study trials stationarity with a [glm](#page-0-0) fit.

# Usage

```
df4counts(repeatedTrain, breaks = length(repeatedTrain))
```
# Arguments

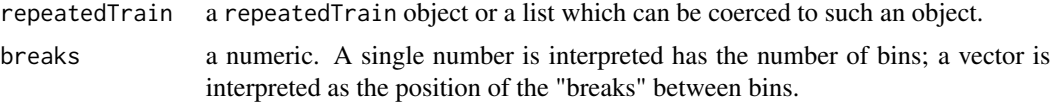

# Details

The bins are placed between the [floor](#page-0-0) of the smallest spike time and the [ceiling](#page-0-0) of the largest one when breaks is a scalar. After time binning the number of spikes of each trial falling in each bin is counted (in the same way as the counts component of a [psth](#page-112-1) list is obtained). This matrix of count is then formatted as a data frame.

# Value

A [data.frame](#page-0-0) with the following variables:

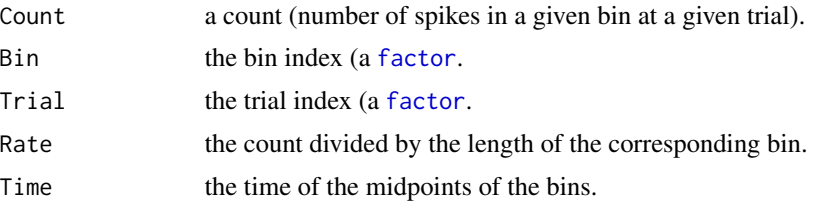

#### Note

When a [glm](#page-0-0) of the poisson family is used for subsequent analysis the important implicit hypothesis of an inhomogenous Poisson train is of course made.

# Author(s)

Christophe Pouzat <christophe.pouzat@gmail.com>

# See Also

[as.repeatedTrain](#page-4-1), [psth](#page-112-1)

# <span id="page-26-0"></span>diff.spikeTrain 27

## Examples

```
## Not run:
## Load the Vanillin responses of the first
## cockroach data set
data(CAL1V)
## convert them into repeatedTrain objects
## The stimulus command is on between 4.49 s and 4.99s
CAL1V <- lapply(CAL1V,as.repeatedTrain)
## Generate raster plot for neuron 1
raster(CAL1V[["neuron 1"]],c(4.49,4.99))
## make a smooth PSTH of these data
psth(CAL1V[["neuron 1"]],stimTimeCourse=c(4.49,4.99),breaks=c(bw=0.5,step=0.05),colCI=2,xlim=c(0,10))
## add a grid to the plot
grid()
## The response starts after 4.5 s and is mostly over after 6 s: create
## breaks accordingly
myBreaks <- c(0,2.25,4.5,seq(4.75,6.25,0.25),seq(6.5,11,0.5))
## get a count data frame
CAL1Vn1DF <- df4counts(CAL1V[["neuron 1"]],myBreaks)
## use a box plot to look at the result
boxplot(Rate ~ Time, data=CAL1Vn1DF)
## watch out here the time scale is distorted because of our
## choice of unequal bins
## Fit a glm of the Poisson family taking both Bin and Trial effects
CAL1Vn1DFglm <- glm(Count ~ Bin + Trial,family=poisson,data=CAL1Vn1DF)
## use an anova to see that both the Bin effect and the trial effect are
## highly significant
anova(CAL1Vn1DFglm, test="Chisq")
```
## End(Not run)

diff.spikeTrain *diff method for spikeTrain objects*

## Description

diff method for spikeTrain objects.

# Usage

```
## S3 method for class 'spikeTrain'
diff(x, \ldots)
```
#### Arguments

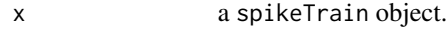

... see [diff](#page-0-0)

#### 28 dinvgauss and the contract of the contract of the contract of the contract of the contract of the contract of the contract of the contract of the contract of the contract of the contract of the contract of the contract

### Value

a numeric

# Author(s)

Christophe Pouzat <christophe.pouzat@gmail.com>

# See Also

[diff](#page-0-0), [as.spikeTrain](#page-5-1), [is.spikeTrain](#page-5-2)

# Examples

```
data(CAL1S)
## convert data into spikeTrain objects
CAL1S <- lapply(CAL1S,as.spikeTrain)
## look at the individual trains
## first the "raw" data
CAL1S[["neuron 1"]]
## get the isi of neuron 1
n1.isi <- diff(CAL1S[["neuron 1"]])
```
dinvgauss *The Inverse Gaussian Distribution*

# <span id="page-27-1"></span>Description

Density, distribution function, quantile function, and random generation for the inverse Gaussian.

# Usage

```
dinvgauss(x, mu = 1, sigma2 = 1, boundary = NULL,
         log = FALSE)
pinvgauss(q, mu = 1, sigma2 = 1,
         boundary = NULL, lower.tail = TRUE,
         log.p = FALSE)
qinvgauss(p, mu = 1, sigma2 = 1,
         boundary = NULL)
rinvgauss(n = 1, mu = 1, sigma2 = 1, boundary = NULL)
```
# Arguments

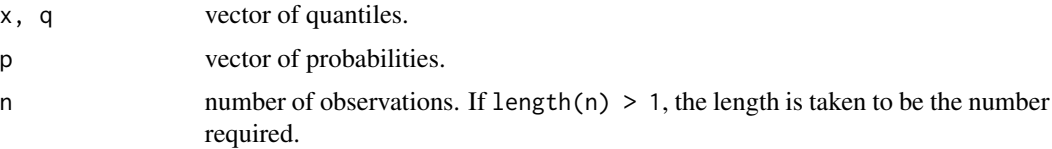

<span id="page-27-0"></span>

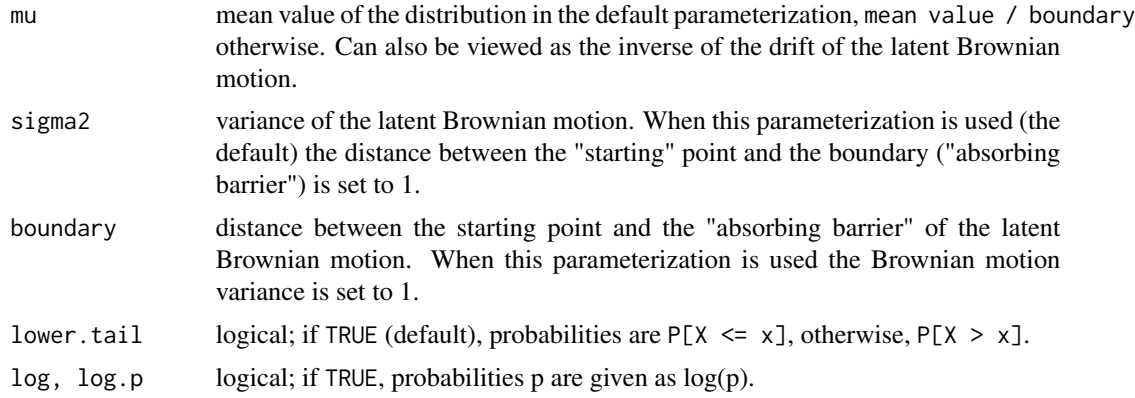

#### Details

With the default, "sigma2", parameterization (mu = m, sigma2 =  $s^2$ ) the inverse Gaussian distribution has density:

$$
f(x) = \frac{1}{\sqrt{2\pi\sigma^2 x^3}} \exp(-\frac{1}{2}\frac{(x-\mu)^2}{x\sigma^2\mu^2})
$$

with  $\sigma^2 > 0$ . The theoretical mean is:  $\mu$  and the theoretical variance is:  $\mu^3 \sigma^2$ . With the default, "boundary", parameterization ( $mu = m$ , boundary = b)the inverse Gaussian distribution has density:

$$
f(x) = \frac{b}{\sqrt{2 \pi x^3}} \exp(-\frac{1}{2} \frac{(x - b\mu)^2}{x \mu^2})
$$

with  $\sigma^2 > 0$ . The theoretical mean is:  $\mu b$  and the theoretical variance is:  $\mu^3 \sigma^2$ . The latent Brownian motion is described in Lindsey (2004) pp 209-213, Whitemore and Seshadri (1987), Aalen and Gjessing (2001) and Gerstein and Mandelbrot (1964).

The expression for the distribution function is given in Eq. 4 of Whitemore and Seshadri (1987).

Initial guesses for the inversion of the distribution function used in qinvgauss are obtained with the transformation of Whitemore and Yalovsky (1978).

Random variates are obtained with the method of Michael et al (1976) which is also described by Devroye (1986, p 148) and Gentle (2003, p 193).

### Value

dinvgauss gives the density, pinvgauss gives the distribution function, qinvgauss gives the quantile function and rinvgauss generates random deviates.

# Author(s)

Christophe Pouzat <christophe.pouzat@gmail.com>

# References

Gerstein, George L. and Mandelbrot, Benoit (1964) Random Walk Models for the Spike Activity of a Single Neuron. *Biophys J.* 4: 41–68. [http://www.pubmedcentral.nih.gov/articlerender.](http://www.pubmedcentral.nih.gov/articlerender.fcgi?tool=pubmed&pubmedid=14104072) [fcgi?tool=pubmed&pubmedid=14104072](http://www.pubmedcentral.nih.gov/articlerender.fcgi?tool=pubmed&pubmedid=14104072).

Whitemore, G. A. and Yalovsky, M. (1978) A normalizing logarithmic transformation for inverse Gaussian random variables. *Technometrics* 20: 207–208.

Whitmore, G. A. and Seshadri, V. (1987) A Heuristic Derivation of the Inverse Gaussian Distribution. *The American Statistician* 41: 280–281.

Aalen, Odd O. and Gjessing, Hakon K. (2001) Understanding the Shape of the Hazard Rate: A Process Point of View. *Statistical Science* 16: 1–14.

Lindsey, J.K. (2004) *Introduction to Applied Statistics: A Modelling Approach*. OUP.

Michael, J. R., Schucany, W. R. and Haas, R. W. (1976) Generating random variates using transformations with multiple roots. *The American Statistician* 30: 88–90.

Devroye, L. (1986) *Non-Uniform Random Variate Generation*. Springer-Verlag. [http://cg.scs.](http://cg.scs.carleton.ca/~luc/rnbookindex.html) [carleton.ca/~luc/rnbookindex.html](http://cg.scs.carleton.ca/~luc/rnbookindex.html).

Gentle, J. E. (2003) *Random Number Generation and Monte Carlo Methods*. Springer.

# See Also

[invgaussMLE](#page-59-1), [Lognormal](#page-0-0), [hinvgauss](#page-52-1)

#### Examples

```
## Not run:
## Start with the inverse Gauss
## Define standard mu and sigma
mu.true <- 0.075 ## a mean ISI of 75 ms
sigma2.true <- 3
## Define a sequence of points on the time axis
X \leq -\text{seq}(0.001, 0.3, 0.001)## look at the density
plot(X,dinvgauss(X,mu.true,sigma2.true),type="l",xlab="ISI (s)",ylab="Density")
## Generate a sample of 100 ISI from this distribution
sampleSize <- 100
sampIG <- rinvgauss(sampleSize, mu=mu.true, sigma2=sigma2.true)
## check out the empirical survival function (obtained with the Kaplan-Meyer
## estimator) against the true one
library(survival)
sampIG.KMfit <- survfit(Surv(sampIG,1+numeric(length(sampIG))) ~1)
plot(sampIG.KMfit,log=TRUE)
lines(X,pinvgauss(X,mu.true,sigma2.true,lower.tail=FALSE),col=2)
## Get a ML fit
sampIGmleIG <- invgaussMLE(sampIG)
## compare true and estimated parameters
rbind(est = sampIGmleIG$estimate,se = sampIGmleIG$se,true = c(mu.true,sigma2.true))
## plot contours of the log relative likelihood function
Mu <- seq(sampIGmleIG$estimate[1]-3*sampIGmleIG$se[1],
          sampIGmleIG$estimate[1]+3*sampIGmleIG$se[1],
          sampIGmleIG$se[1]/10)
Sigma2 <- seq(sampIGmleIG$estimate[2]-7*sampIGmleIG$se[2],
              sampIGmleIG$estimate[2]+7*sampIGmleIG$se[2],
              sampIGmleIG$se[2]/10)
```

```
sampIGmleIGcontour <- sapply(Mu, function(mu) sapply(Sigma2, function(s2) sampIGmleIG$r(mu,s2)))
contour(Mu,Sigma2,t(sampIGmleIGcontour),
        levels=c(log(c(0.5,0.1)),-0.5*qchisq(c(0.95,0.99),df=2)),
        labels=c("log(0.5)",
          "log(0.1)",
          "-1/2*P(Chi2=0.95)",
          "-1/2*P(Chi2=0.99)"),
        xlab=expression(mu),ylab=expression(sigma^2))
points(mu.true,sigma2.true,pch=16,col=2)
## We can see that the contours are more parabola like on a log scale
contour(log(Mu),log(Sigma2),t(sampIGmleIGcontour),
        levels=c(log(c(0.5,0.1)),-0.5*qchisq(c(0.95,0.99),df=2)),
        labels=c("log(0.5)",
          "log(0.1)",
          "-1/2*P(Chi2=0.95)",
          "-1/2*P(Chi2=0.99)"),
        xlab=expression(log(mu)),ylab=expression(log(sigma^2)))
points(log(mu.true),log(sigma2.true),pch=16,col=2)
## make a deviance test for the true parameters
pchisq(-2*sampIGmleIG$r(mu.true,sigma2.true),df=2)
## check fit with a QQ plot
qqDuration(sampIGmleIG,log="xy")
## Generate a censored sample using an exponential distribution
sampEXP <- rexp(sampleSize,1/(2*mu.true))
sampIGtime <- pmin(sampIG,sampEXP)
sampIGstatus <- as.numeric(sampIG <= sampEXP)
## fit the censored sample
sampIG2mleIG <- invgaussMLE(sampIGtime,,sampIGstatus)
## look at the results
rbind(est = sampIG2mleIG$estimate,
     se = sampIG2mleIG$se,
      true = c(mu.true,sigma2.true))
pchisq(-2*sampIG2mleIG$r(mu.true,sigma2.true),df=2)
## repeat the survival function estimation
sampIG2.KMfit <- survfit(Surv(sampIGtime,sampIGstatus) ~1)
plot(sampIG2.KMfit,log=TRUE)
lines(X,pinvgauss(X,sampIG2mleIG$estimate[1],sampIG2mleIG$estimate[2],lower.tail=FALSE),col=2)
```
## End(Not run)

dllogis *The Log Logistic Distribution*

### Description

Density, distribution function, quantile function, and random generation for the log logistic.

# Usage

```
dllogis(x, location = 0, scale = 1, log = FALSE)
plogis(q, location = 0, scale = 1, lower[amaleral] = TRUE, <math>log.p = FALSE)
qllogis(p, location = 0, scale = 1, lower.tail = TRUE, log.p = FALSE)
rllogis(n, location = 0, scale = 1)
```
# Arguments

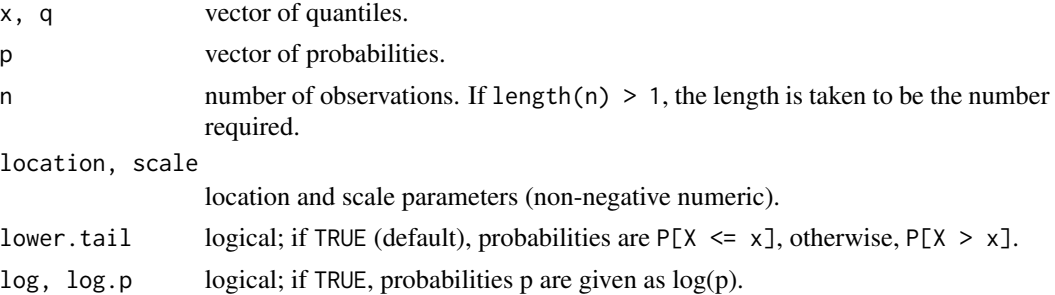

# Details

If location or scale are omitted, they assume the default values of 0 and 1 respectively. The log-Logistic distribution with location =  $m$  and scale = s has distribution function

$$
F(x) = \frac{1}{1 + \exp(-\frac{\log(x) - m}{s})}
$$

and density

$$
f(x) = \frac{1}{s x} \frac{\exp(-\frac{\log(x) - m}{s})}{(1 + \exp(-\frac{\log(x) - m}{s}))^2}
$$

# Value

dllogis gives the density, pllogis gives the distribution function, qllogis gives the quantile function and rllogis generates random deviates.

# Author(s)

Christophe Pouzat <christophe.pouzat@gmail.com>

# References

Lindsey, J.K. (2004) *Introduction to Applied Statistics: A Modelling Approach*. OUP. Lindsey, J.K. (2004) *The Statistical Analysis of Stochastic Processes in Time*. CUP.

# See Also

[llogisMLE](#page-73-1), [Lognormal](#page-0-0), [hllogis](#page-52-1)

#### <span id="page-32-0"></span>drexp 33

# Examples

```
## Not run:
tSeq <- seq(0.001,0.6,0.001)
location.true <- -2.7
scale.true <-0.025Yd <- dllogis(tSeq, location.true, scale.true)
Yh <- hllogis(tSeq, location.true, scale.true)
max.Yd <- max(Yd)
max.Yh \leq max(Yh)Yd <- Yd / max.Yd
Yh <- Yh / max.Yh
oldpar <- par(max=c(5,4,4,4))plot(tSeq, Yd, type="n", axes=FALSE, ann=FALSE,
     xlim=c(0,0.6), ylim=c(0,1))axis(2,at=seq(0,1,0.2),labels=round(seq(0,1,0.2)*max.Yd,digits=2))
mtext("Density (1/s)", side=2, line=3)
axis(1,at=pretty(c(0,0.6))))mtext("Time (s)", side=1, line=3)
axis(4, at=seq(0,1,0.2), labels=round(seq(0,1,0.2)*max.Yh,digits=2))
mtext("Hazard (1/s)", side=4, line=3, col=2)
mtext("Log Logistic Density and Hazard Functions", side=3, line=2,cex=1.5)
lines(tSeq,Yd)
lines(tSeq,Yh,col=2)
par(oldpar)
```
## End(Not run)

# drexp *The Refractory Exponential Distribution*

#### Description

Density, distribution function, quantile function, and random generation for the refractory exponential.

# Usage

```
drexp(x, rate = 10, rp = 0.005, \log = FALSE)
prexp(q, rate = 10, rp = 0.005, lower[alleranglerangleranglerangleranglerangleranglerangleranglerangleranglerangleranglerangleranglerangleranglerangleranglerangleranglerangleranglerangleranglerangleranglerangleranglerangleranglerangleraqrexp(p, rate = 10, rp = 0.005, lower.tail = TRUE, log.p = FALSE)
rrrexp(n, rate = 10, rp = 0.005)
```
#### Arguments

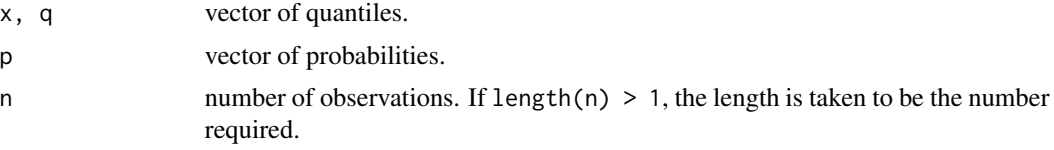

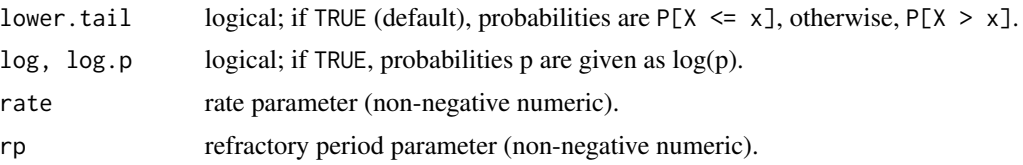

#### Details

The refractory exponential distribution with rate, r, and refractory period, rp, has density:

 $f(x) = r \exp(-r (x-rp))$ 

for  $x \geq r$  p.

#### Value

drexp gives the density, prexp gives the distribution function, qrexp gives the quantile function and rrexp generates random deviates.

### Author(s)

Christophe Pouzat <christophe.pouzat@gmail.com>

# References

Johnson, D. H. and Swami, A. (1983) The transmission of signals by auditory-nerve fiber discharge patterns. *J. Acoust. Soc. Am.* 74: 493–501.

# See Also

[rexpMLE](#page-132-1)

# Examples

```
## Not run:
tSeq <- seq(0.001,0.6,0.001)
rate.true <- 20
rp.true <- 0.01
Yd <- drexp(tSeq, rate.true, rp.true)
Yh <- hrexp(tSeq, rate.true, rp.true)
max.Yd \leq max(Yd)max.Yh \leq max(Yh)Yd <- Yd / max.Yd
Yh <- Yh / max.Yh
oldpar <- par(max = c(5, 4, 4, 4))plot(tSeq, Yd, type="n", axes=FALSE, ann=FALSE,
     xlim=c(0,0.6), ylim=c(0,1))axis(2,at=seq(0,1,0.2),labels=round(seq(0,1,0.2)*max.Yd,digits=2))
mtext("Density (1/s)", side=2, line=3)
axis(1,at=pretty(c(0,0.6))))mtext("Time (s)", side=1, line=3)
axis(4, at=seq(0,1,0.2), labels=round(seq(0,1,0.2)*max.Yh, digits=2))mtext("Hazard (1/s)", side=4, line=3, col=2)
```
mtext("Refractory Exponential Density and Hazard Functions", side=3, line=2,cex=1.5) lines(tSeq,Yd) lines(tSeq,Yh,col=2) par(oldpar)

## End(Not run)

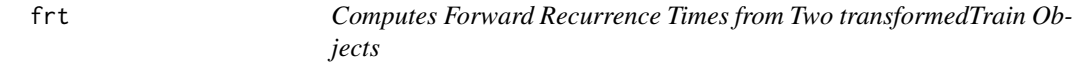

#### Description

Computes the (transformed) time differences between spikes of a refTrain and the (next) ones of a testTrain. Both refTrain and testTrain should be transformedTrain objects.

# Usage

```
frt(refTrain, testTrain)
refTrain %frt% testTrain
```
# Arguments

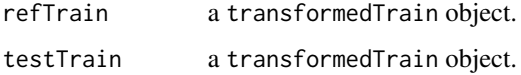

# Details

When two spike trains have been time transformed using *the same* procedure, which does make one of the trains (the testTrain) the realization a homogeneous Poisson process with rate 1, the elapsed time between the spikes of the other train (refTrain) and the ones of testTrain should be exponentially distributed with rate 1. These elapsed times are returned by frt.

# Value

An object of class frt containing the elapsed times.

# Author(s)

Christophe Pouzat <christophe.pouzat@gmail.com>

# See Also

[transformedTrain](#page-155-1), [plot.frt](#page-98-1), [summary.frt](#page-98-2), [mkGLMdf](#page-87-1)

<span id="page-34-0"></span>

# Examples

```
## Not run:
## Let us consider neuron 1 of the CAL2S data set
data(CAL2S)
CAL2S <- lapply(CAL2S,as.spikeTrain)
CAL2S[["neuron 1"]]
renewalTestPlot(CAL2S[["neuron 1"]])
summary(CAL2S[["neuron 1"]])
## Make a data frame with a 4 ms time resolution
cal2Sdf <- mkGLMdf(CAL2S,0.004,0,60)
## keep the part relative to neuron 1, 2 and 3 separately
n1.cal2sDF <- cal2Sdf[cal2Sdf$neuron=="1",]
n2.cal2sDF <- cal2Sdf[cal2Sdf$neuron=="2",]
n3.cal2sDF <- cal2Sdf[cal2Sdf$neuron=="3",]
## remove unnecessary data
rm(cal2Sdf)
## Extract the elapsed time since the second to last and
## third to last for neuron 1. Normalise the result.
n1.cal2sDF[c("rlN.1","rsN.1","rtN.1")] <- brt4df(n1.cal2sDF,"lN.1",2,c("rlN.1","rsN.1","rtN.1"))
## load mgcv library
library(mgcv)
## fit a model with a tensorial product involving the last
## three spikes and using a cubic spline basis for the last two
## To gain time use a fixed df regression spline
n1S.fitA <- gam(event ~ te(rlN.1,rsN.1,bs="cr",fx=TRUE) + rtN.1,data=n1.cal2sDF,family=binomial(link="logit"))
## transform time
N1.Lambda <- transformedTrain(n1S.fitA)
## check out the resulting spike train using the fact
## that transformedTrain objects inherit from spikeTrain
## objects
N<sub>1</sub> Lambda
## Use more formal checks
summary(N1.Lambda)
plot(N1.Lambda,which=c(1,2,4,5),ask=FALSE)
## Transform spike trains of neuron 2 and 3
N2.Lambda <- transformedTrain(n1S.fitA,n2.cal2sDF$event)
N3.Lambda <- transformedTrain(n1S.fitA,n3.cal2sDF$event)
## Check interactions
summary(N2.Lambda %frt% N1.Lambda)
summary(N3.Lambda %frt% N1.Lambda)
plot(N2.Lambda %frt% N1.Lambda,ask=FALSE)
plot(N3.Lambda %frt% N1.Lambda,ask=FALSE)
## End(Not run)
```
gamlockedTrain *Function to Smooth a lockedTrain Object and Related Methods: The Penalized Regression Spline Approach*

<span id="page-35-0"></span>
# gamlockedTrain 37

### Description

Smooths a lockedTrain object using a gam model with the Poisson family after binning the object.

### Usage

```
gamlockedTrain(lockedTrain, bw = 0.001, bs = "cr", k = 100, ...)
## S3 method for class 'gamlockedTrain'
print(x, \ldots)## S3 method for class 'gamlockedTrain'
summary(object, ...)
## S3 method for class 'gamlockedTrain'
plot(x, xlab, ylab, main, xlim, ylim, col, lwd, ...)
```
# Arguments

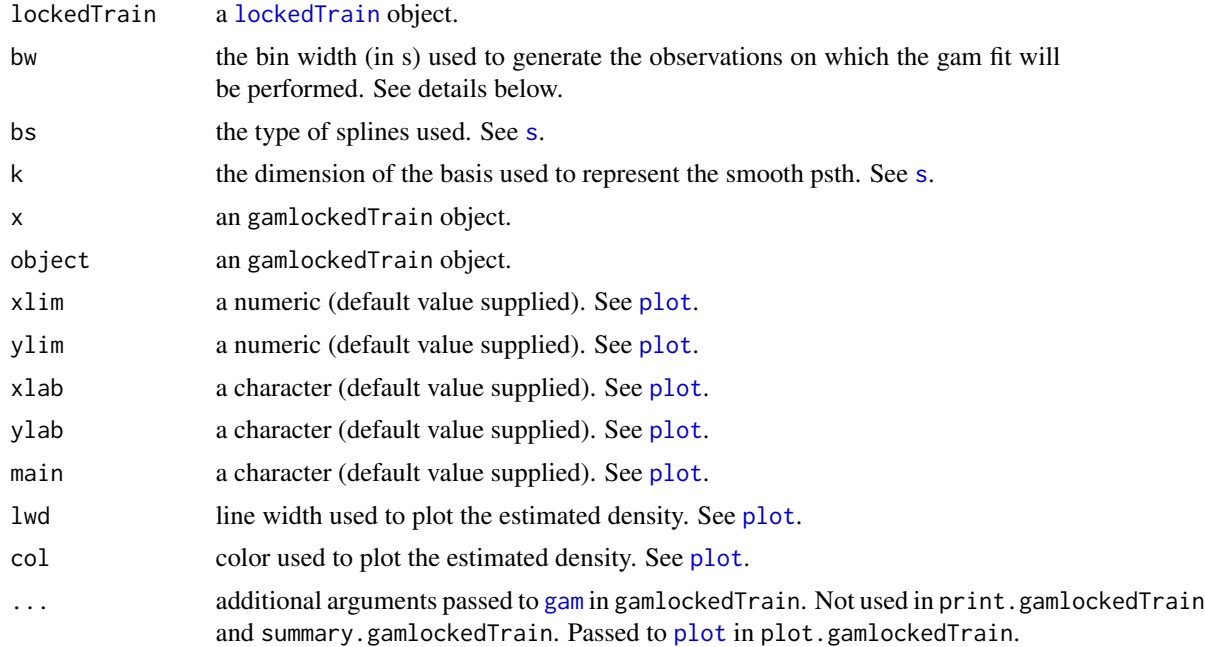

## Details

gamlockedTrain essentially generates a smooth version of the histogram obtained by [hist.lockedTrain](#page-56-0). The Idea is to build the histogram first with a "too" small bin width before fitting a regression spline to it with a Poisson distribution of the observed counts.

# Value

A list of class gamlockedTrain is returned by gamlockedTrain. This list has the following components:

gamFit the [gamObject](#page-0-0) generated.

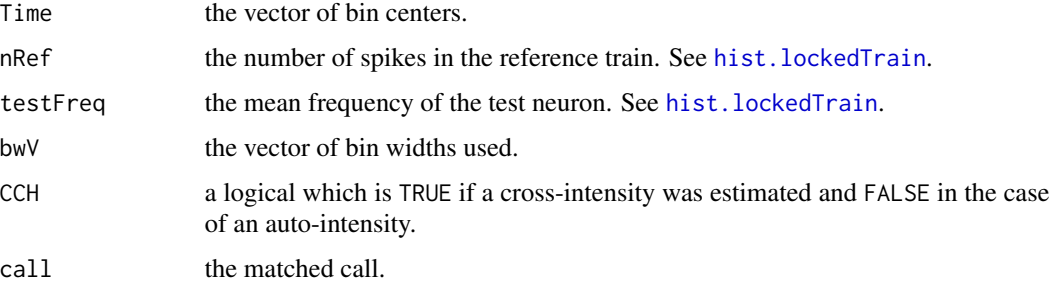

print.gamlockedTrain returns the result of [print.gam](#page-0-0) applied to the component gamFit of its argument.

summary.gamlockedTrain returns the result of [summary.gam](#page-0-0) applied to the component gamFit of its argument.

### Author(s)

Christophe Pouzat <christophe.pouzat@gmail.com>

# References

Wood S.N. (2006) *Generalized Additive Models: An Introduction with R*. Chapman and Hall/CRC Press.

# See Also

[lockedTrain](#page-80-0), [plot.lockedTrain](#page-80-1), [gam](#page-0-0)

# Examples

```
## Not run:
## load e070528spont data set
data(e070528spont)
## create a lockedTrain object with neuron 1 as reference
## and neuron 3 as test up to lags of +/- 250 ms
lt1.3 <- lockedTrain(e070528spont[[1]],e070528spont[[3]],laglim=c(-1,1)*0.25)
## look at the cross raster plot
lt1.3
## build a histogram of it using a 10 ms bin width
hist(lt1.3,bw=0.01)
## do it the smooth way
slt1.3 <- gamlockedTrain(lt1.3)
plot(slt1.3)
## do some check on the gam fit
summary(slt1.3)
gam.check(gamObj(slt1.3))
```
## End(Not run)

<span id="page-38-0"></span>gammaMLE *Maximum Likelihood Parameter Estimation of a Gamma Model with Possibly Censored Data*

### Description

Estimate Gamma model parameters by the maximum likelihood method using possibly censored data. Two different parameterizations of the Gamma distribution can be used.

#### Usage

```
gammaMLE(yi, ni = numeric(length(yi)) + 1,si = numeric(length(yi)) + 1, scale = TRUE)
```
### Arguments

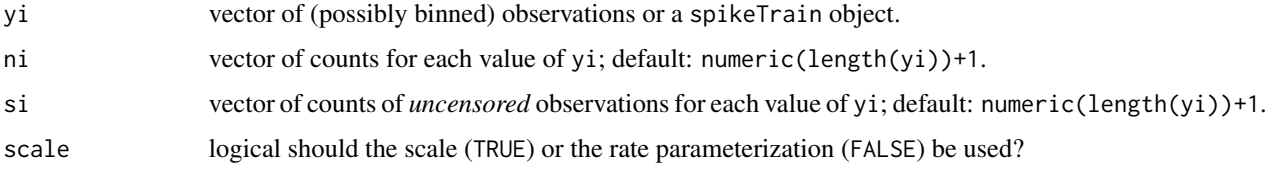

## Details

There is no closed form expression for the MLE of a Gamma distribution. The numerical method implemented here uses the profile likelihood described by Monahan (2001) pp 210-216.

In order to ensure good behavior of the numerical optimization routines, optimization is performed on the log of the parameters (shape and scale or rate).

Standard errors are obtained from the inverse of the observed information matrix at the MLE. They are transformed to go from the log scale used by the optimization routine to the parameterization requested.

#### Value

A list of class durationFit with the following components:

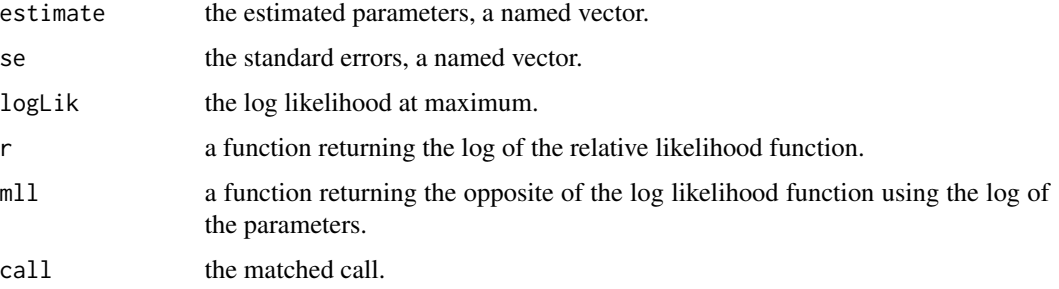

The returned standard errors (component se) are valid in the asymptotic limit. You should plot contours using function r in the returned list and check that the contours are reasonably close to ellipses.

# Author(s)

Christophe Pouzat <christophe.pouzat@gmail.com>

### References

Monahan, J. F. (2001) *Numerical Methods of Statistics*. CUP. Lindsey, J.K. (2004) *Introduction to Applied Statistics: A Modelling Approach*. OUP.

## See Also

[GammaDist](#page-0-0), [invgaussMLE](#page-59-0), [lnormMLE](#page-76-0)

### Examples

```
## Not run:
## Simulate sample of size 100 from a gamma distribution
set.seed(1102006,"Mersenne-Twister")
sampleSize <- 100
shape.true <- 6
scale.true <- 0.012
sampGA <- rgamma(sampleSize,shape=shape.true,scale=scale.true)
sampGAmleGA <- gammaMLE(sampGA)
rbind(est = sampGAmleGA$estimate,se = sampGAmleGA$se,true = c(shape.true,scale.true))
## Estimate the log relative likelihood on a grid to plot contours
Shape <- seq(sampGAmleGA$estimate[1]-4*sampGAmleGA$se[1],
               sampGAmleGA$estimate[1]+4*sampGAmleGA$se[1],
               sampGAmleGA$se[1]/10)
Scale <- seq(sampGAmleGA$estimate[2]-4*sampGAmleGA$se[2],
             sampGAmleGA$estimate[2]+4*sampGAmleGA$se[2],
             sampGAmleGA$se[2]/10)
sampGAmleGAcontour <- sapply(Shape, function(sh) sapply(Scale, function(sc) sampGAmleGA$r(sh,sc)))
## plot contours using a linear scale for the parameters
## draw four contours corresponding to the following likelihood ratios:
## 0.5, 0.1, Chi2 with 2 df and p values of 0.95 and 0.99
X11(width=12,height=6)
layout(matrix(1:2,ncol=2))
contour(Shape, Scale, t(sampGAmleGAcontour),
        levels=c(log(c(0.5,0.1)),-0.5*qchisq(c(0.95,0.99),df=2)),
        labels=c("log(0.5)",
          "log(0.1)",
          "-1/2*P(Chi2=0.95)",
          "-1/2*P(Chi2=0.99)"),
        xlab="shape",ylab="scale",
        main="Log Relative Likelihood Contours"
```

```
\lambdapoints(sampGAmleGA$estimate[1],sampGAmleGA$estimate[2],pch=3)
points(shape.true,scale.true,pch=16,col=2)
## The contours are not really symmetrical about the MLE we can try to
## replot them using a log scale for the parameters to see if that improves
## the situation
contour(log(Shape),log(Scale),t(sampGAmleGAcontour),
        levels=c(log(c(0.5,0.1)),-0.5*qchisq(c(0.95,0.99),df=2)),
        labels="",
        xlab="log(shape)",ylab="log(scale)",
        main="Log Relative Likelihood Contours",
        sub="log scale for the parameters")
points(log(sampGAmleGA$estimate[1]),log(sampGAmleGA$estimate[2]),pch=3)
points(log(shape.true),log(scale.true),pch=16,col=2)
## make a parametric boostrap to check the distribution of the deviance
nbReplicate <- 10000
sampleSize <- 100
system.time(
            devianceGA100 <- replicate(nbReplicate,{
                          sampGA <- rgamma(sampleSize,shape=shape.true,scale=scale.true)
                             sampGAmleGA <- gammaMLE(sampGA)
                             -2*sampGAmleGA$r(shape.true,scale.true)
                           }
                                        )
            )[3]
## Get 95 and 99% confidence intervals for the QQ plot
ci <- sapply(1:nbReplicate,
                 function(idx) qchisq(qbeta(c(0.005,0.025,0.975,0.995),
                                             idx,
                                             nbReplicate-idx+1),
                                       df=2)
             )
## make QQ plot
X <- qchisq(ppoints(nbReplicate),df=2)
Y <- sort(devianceGA100)
X11()
plot(X,Y,type="n",
     xlab=expression(paste(chi[2]^2," quantiles")),
     ylab="MC quantiles",
     main="Deviance with true parameters after ML fit of gamma data",
     sub=paste("sample size:", sampleSize,"MC replicates:", nbReplicate)
     \mathcal{L}abline(a=0,b=1)
lines(X,ci[1,],lty=2)
lines(X,ci[2,],lty=2)
lines(X,ci[3,],lty=2)
lines(X,ci[4,],lty=2)
lines(X,Y,col=2)
```
## End(Not run)

## Description

Some functions of STAR, like gampsth and gamlockedTrain perform gam fits internally and keep as a list component or within the environment of a returned function the result of this fit. Method gamObj extracts this gam object.

# Usage

```
gamObj(object, ...)
## S3 method for class 'gampsth'
gamObj(object, ...)
## S3 method for class 'gamlockedTrain'
gamObj(object, ...)
```
# Arguments

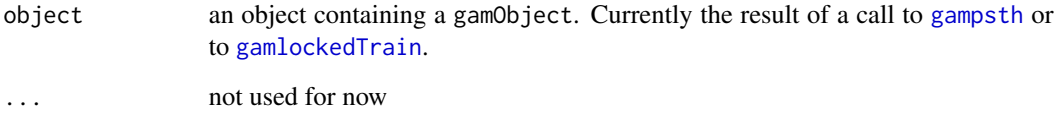

# Value

A [gamObject](#page-0-0)

## Author(s)

Christophe Pouzat <christophe.pouzat@gmail.com>

## See Also

[gam](#page-0-0), [gamObject](#page-0-0), [gampsth](#page-42-0), [gamlockedTrain](#page-35-0)

## Examples

##

<span id="page-42-0"></span>gampsth *Smooth Peri Stimulus Time Histogram Related Functions and Methods: The Penalized Regression Spline Approach*

# Description

Function gampsth computes a smooth psth, while method print.gampsth prints and summary.gampsth summarises the gamObject contained in the returned gampsth object and plot.gampsth plots it.

#### Usage

```
gampsth(repeatedTrain, binSize = 0.025, k = 100,
      bs = "tp", plot = TRUE, ...)## S3 method for class 'gampsth'
print(x, \ldots)## S3 method for class 'gampsth'
summary(object, ...)
## S3 method for class 'gampsth'
plot(x, stimTimeCourse = NULL, colStim = "grey80",colCI = NULL, xlab, ylab, main, xlim, ylim,
           1wd = 2, col = 1, ...)
```
### Arguments

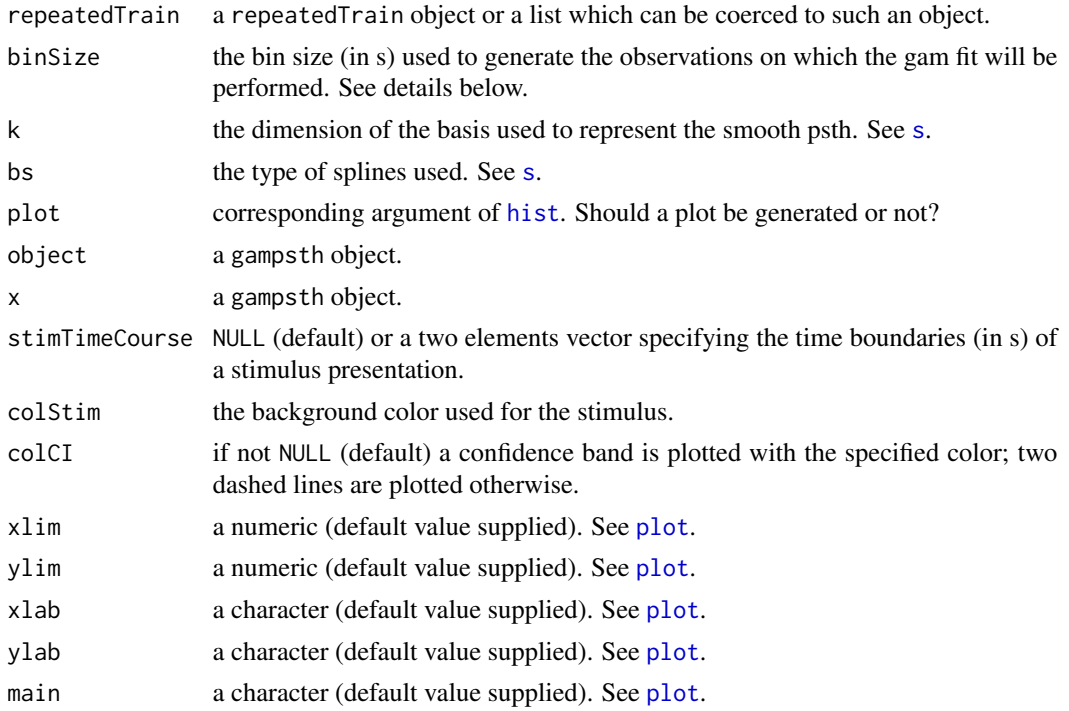

44 gampsth

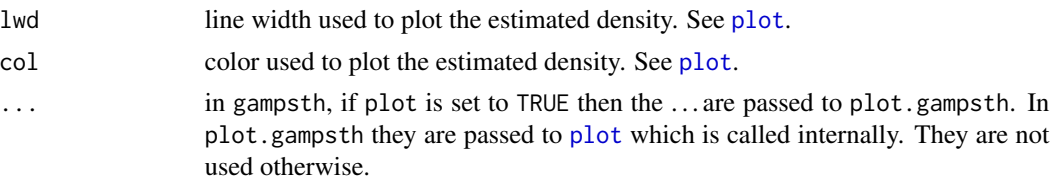

## Details

For gampsth, the raw data contained in repeatedTrain are pre-processed with [hist](#page-0-0) using a bin size given by argument binSize. This binSize should be small "enough". That is, the rate of the aggregated train created by collapsing the spike times of the different trials onto a single "pseudo" spike train, should not change too much on the scale of binSize (see Ventura et al (2002) Sec. 4.2 p8 for more details).

### Value

When plot is set to FALSE in gampsth, a list of class gampsth is returned and no plot is generated. This list has the following components:

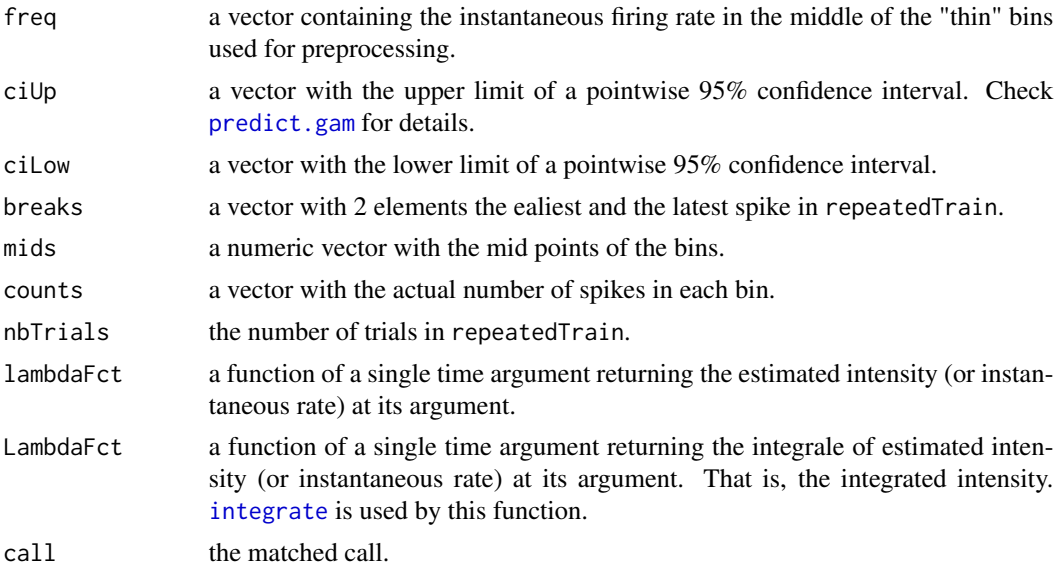

When plot is set to TRUE nothing is returned and a plot is generated as a side effect. Of course the same occurs upon calling plot.gampsth with a gampsth object argument.

print.gampsth returns the result of [print.gam](#page-0-0) applied to the [gamObject](#page-0-0) generated by gampsth and stored in the [environment](#page-0-0) of both lambdaFct and LambdaFct.

summary.gampsth returns the result of [summary.gam](#page-0-0) applied to the [gamObject](#page-0-0) generated by gampsth and stored in the [environment](#page-0-0) of both lambdaFct and LambdaFct.

#### Note

Most of the components of the list returned by gampsth are not of direct interest for the user but they are used by, for instance, [reportHTML.repeatedTrain](#page-128-0).

#### gampsth 45

### Author(s)

Christophe Pouzat <christophe.pouzat@gmail.com>

#### References

Ventura, V., Carta, R., Kass, R. E., Gettner, S. N. and Olson, C. R. (2002) Statistical analysis of temporal evolution in single-neuron firing rates. *Biostatistics* 3: 1–20.

Kass, R. E., Ventura, V. and Cai, C. (2003) Statistical smoothing of neuronal data. *Network: Computation in Neural Systems* 14: 5–15.

Wood S.N. (2006) *Generalized Additive Models: An Introduction with R*. Chapman and Hall/CRC Press.

## See Also

[psth](#page-112-0), [plot.psth](#page-112-1), [gam](#page-0-0), [print.gam](#page-0-0), [summary.gam](#page-0-0), [gam.check](#page-0-0), [reportHTML.repeatedTrain](#page-128-0),

## Examples

```
## Not run:
## Get the e070528citronellal data set into workspace
data(e070528citronellal)
## Compute gampsth without a plot for neuron 1
## using a cubic regression spline
n1CitrGAMPSTH <- gampsth(e070528citronellal[[1]],plot=FALSE,bs="cr")
## plot the result
plot(n1CitrGAMPSTH,stim=c(6.14,6.64),colCI=2)
## get a summary of the gam fit
summary(n1CitrGAMPSTH)
## perhaps get a more complete check wit gam.check
n1CitrGAMPSTHgo <- gamObj(n1CitrGAMPSTH)
gam.check(n1CitrGAMPSTHgo)
## It does not look too bad
## Now take a look at the observation on which the gam
## was actually performed
plot(n1CitrGAMPSTH$mids,n1CitrGAMPSTH$counts,type="l")
## put dots at the positions of the knots
X <- n1CitrGAMPSTHgo$smooth[[1]][["xp"]]
rug(X,col=2)
## Add the estimated smooth psth after proper scaling
theBS <- diff(n1CitrGAMPSTH[["mids"]])[1]
Y <- n1CitrGAMPSTH$lambdaFct(n1CitrGAMPSTH$mids)*theBS*n1CitrGAMPSTH$nbTrials
lines(n1CitrGAMPSTH$mids,Y,col=4,lwd=2)
```
## End(Not run)

<span id="page-45-0"></span>

## <span id="page-45-1"></span>Description

Smooths a lockedTrain object using a smoothing spline ([gssanova](#page-0-0) or [gssanova0](#page-0-0)) with the Poisson family after binning the object.

## Usage

```
gsslockedTrain(lockedTrain, bw = 0.001, ...)
gsslockedTrain0(lockedTrain, bw = 0.001, ...)
## S3 method for class 'gsslockedTrain'
print(x, \ldots)## S3 method for class 'gsslockedTrain0'
print(x, \ldots)## S3 method for class 'gsslockedTrain'
summary(object, ...)
## S3 method for class 'gsslockedTrain0'
summary(object, ...)
## S3 method for class 'gsslockedTrain'
plot(x, xlab, ylab, main, xlim, ylim, col, lwd, ...)
## S3 method for class 'gsslockedTrain0'
plot(x, xlab, ylab, main, xlim, ylim, col, lwd, ...)
```
# Arguments

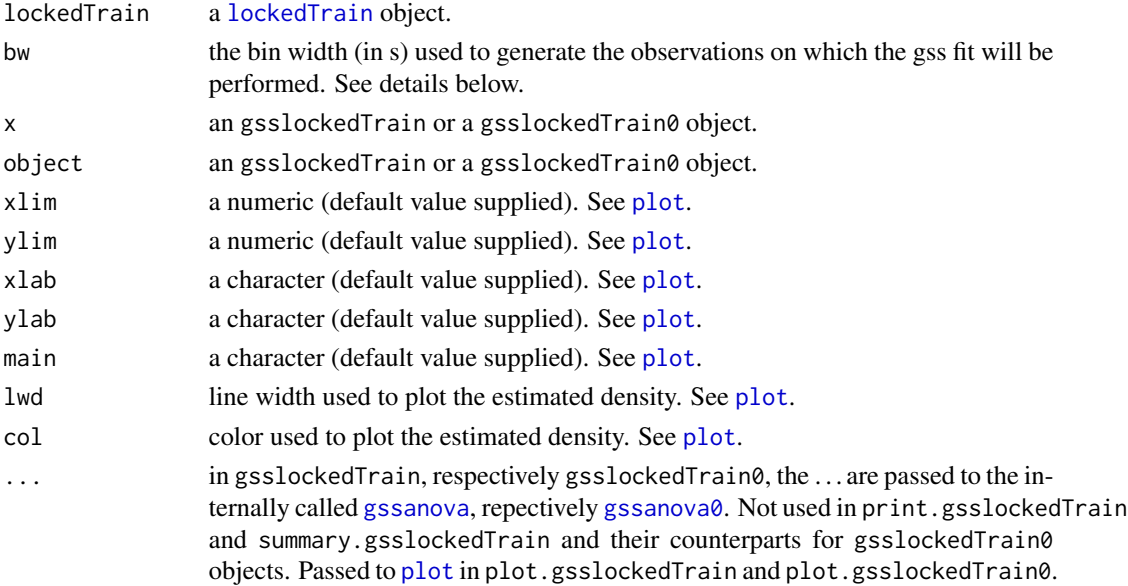

## gsslockedTrain 47

## Details

gsslockedTrain calls internally [gssanova](#page-0-0) while gsslockedTrain0 calls [gssanova0](#page-0-0). See the respective documentations and references therein for an explanation of the differences. gsslockedTrain and gsslockedTrain0 essentially generate a smooth version of the histogram obtained by [hist.lockedTrain](#page-56-0). The Idea is to build the histogram first with a "too" small bin width before fitting a regression spline to it with a Poisson distribution of the observed counts.

## Value

A list of class gsslockedTrain, respectively gsslockedTrain0, is returned by gsslockedTrain, respectively gsslockedTrain0. These lists have the following components:

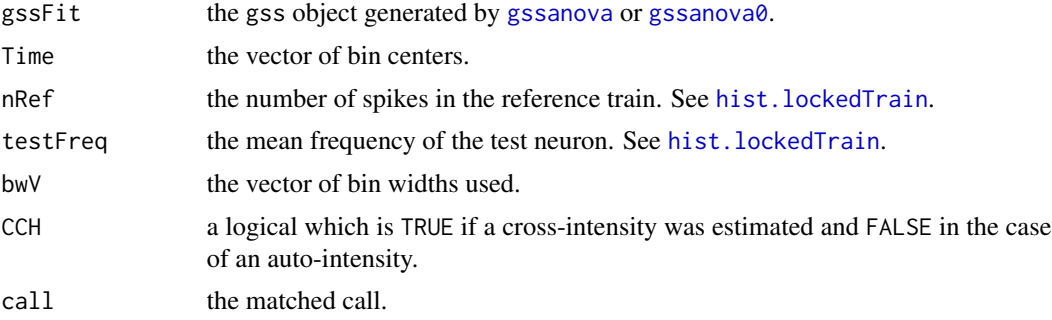

print.gsslockedTrain returns the result of [print](#page-0-0) applied to the gssanova object generated by gsslockedTrain and stored in the the component gssFit of its argument. The same goes for print.gsslockedTrain0.

summary.gsslockedTrain returns the result of [summary.gssanova](#page-0-0) applied to the gssanova object generated by gsspsth and stored in the component gssFit of its argument. The same goes for summary.gsslockedTrain0.

## Author(s)

Christophe Pouzat <christophe.pouzat@gmail.com>

## References

Gu C. (2002) *Smoothing Spline ANOVA Models*. Springer.

### See Also

[lockedTrain](#page-80-0), [plot.lockedTrain](#page-80-1), [gssanova](#page-0-0), [gssanova0](#page-0-0)

### Examples

```
## Not run:
## load e070528spont data set
data(e070528spont)
## create a lockedTrain object with neuron 1 as reference
## and neuron 3 as test up to lags of +/- 250 ms
lt1.3 <- lockedTrain(e070528spont[[1]],e070528spont[[3]],laglim=c(-1,1)*0.25)
```
48 gssObj

```
## look at the cross raster plot
lt1.3
## build a histogram of it using a 10 ms bin width
hist(lt1.3,bw=0.01)
## do it the smooth way
slt1.3 <- gsslockedTrain(lt1.3)
plot(slt1.3)
## do some check on the gss fit
summary(slt1.3)
## do the same with gsslockedTrain0
slt1.3 <- gsslockedTrain0(lt1.3)
plot(slt1.3)
## do some check on the gss fit
summary(slt1.3)
## End(Not run)
```
gssObj *Generic Function and Methods for Extracting a gss object*

## Description

Some functions of STAR, like gsspsth, gsspsth0 and gsslockedTrain, gsslockedTrain0 perform gss fits internally and keep as a list component or within the environment of a returned function the result of this fit. Method gssObj extracts this gss object.

### Usage

```
gssObj(object, ...)
## S3 method for class 'gsspsth'
gssObj(object, ...)
## S3 method for class 'gsspsth0'
gssObj(object, ...)
## S3 method for class 'gsslockedTrain'
gssObj(object, ...)
## S3 method for class 'gsslockedTrain0'
gssObj(object, ...)
```
## Arguments

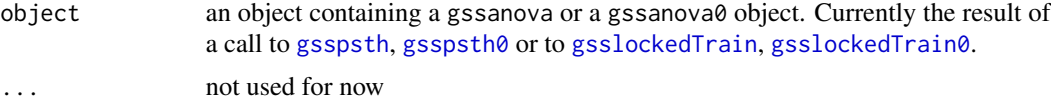

# Value

A [gssanova](#page-0-0) or a [gssanova0](#page-0-0) object.

#### gsspsth and the set of the set of the set of the set of the set of the set of the set of the set of the set of the set of the set of the set of the set of the set of the set of the set of the set of the set of the set of t

#### Author(s)

Christophe Pouzat <christophe.pouzat@gmail.com>

#### See Also

[gssanova](#page-0-0), [gssanova0](#page-0-0), [gsspsth](#page-48-0), [gsspsth0](#page-48-1), [gsslockedTrain](#page-45-0), [gsslockedTrain0](#page-45-1)

# Examples

##

<span id="page-48-0"></span>gsspsth *Smooth Peri Stimulus Time Histogram Related Functions and Methods: The Smoothing Spline Approach*

## <span id="page-48-1"></span>Description

Function gsspsth and gsspsth0 compute a smooth psth, while method print.gsspsth and print.gsspsth0 print and summary.gsspsth or summary.gsspsth0 summarize the gssanova / gssanova0 objects contained in the returned gsspsth or gsspsth0 objects, plot.gsspsth or plot.gsspsth0 plot them and simulate.gsspsth or simulate.gsspsth0 simulate data from fitted objects.

## Usage

```
gsspsth(repeatedTrain, binsize = 0.025, plot = FALSE, ...)gsspsth@(repeatedTrain, binsize = 0.025, plot = FALSE, ...)## S3 method for class 'gsspsth'
print(x, \ldots)## S3 method for class 'gsspsth0'
print(x, \ldots)## S3 method for class 'gsspsth'
summary(object, ...)
## S3 method for class 'gsspsth0'
summary(object, ...)
## S3 method for class 'gsspsth'
plot(x, stimTimeCourse = NULL, colStim = "grey80",
           colCI = NULL, xlab, ylab, main, xlim, ylim,
           1wd = 2, col = 1, ...)
## S3 method for class 'gsspsth0'
plot(x, stimTimeCourse = NULL, colStim = "grey80",
           colCI = NULL, xlab, ylab, main, xlim, ylim,
           1wd = 2, col = 1, ...)
## S3 method for class 'gsspsth'
simulate(objject, nsim = 1, seed = NULL, ...)## S3 method for class 'gsspsth0'
simulate(object, nsim = 1, seed = NULL, ...)
```
### **Arguments**

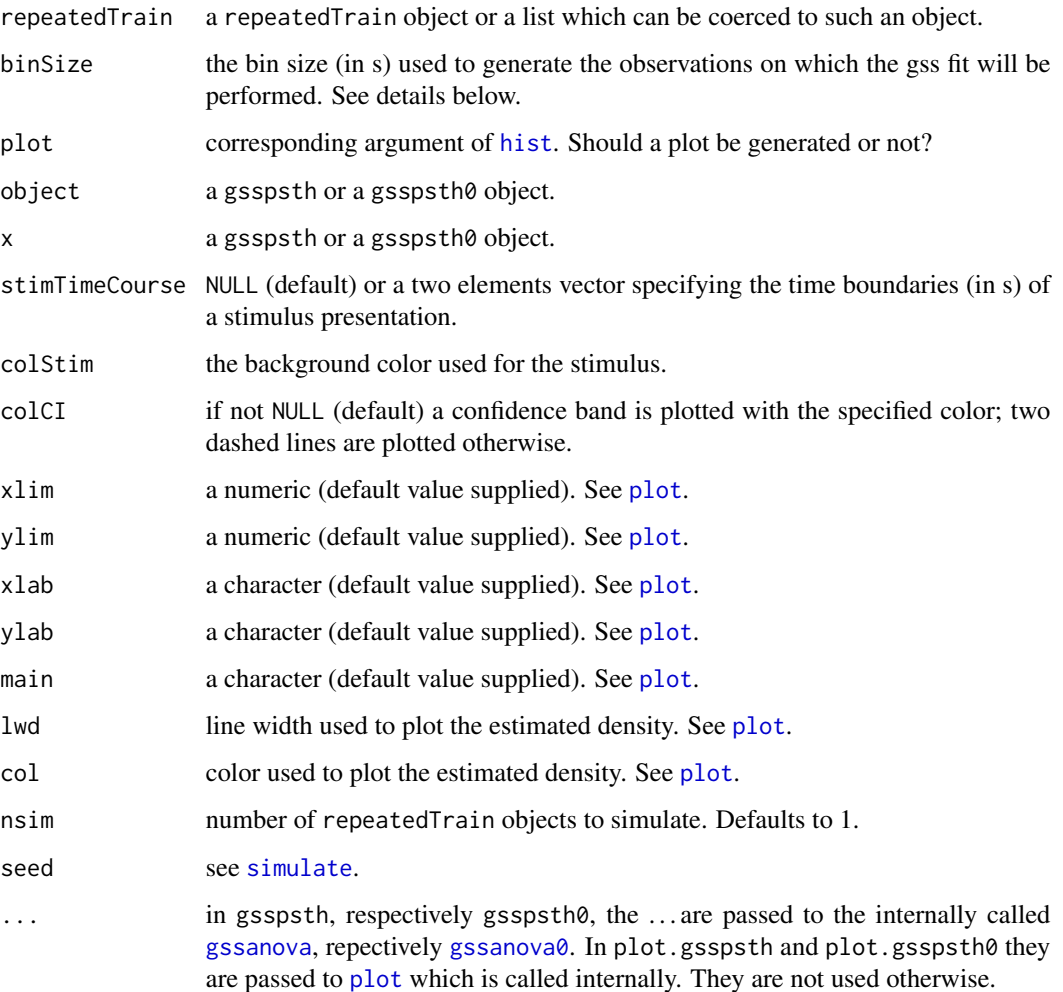

## Details

gsspsth calls internally [gssanova](#page-0-0) while gsspsth0 calls [gssanova0](#page-0-0). See the respective documentations and references therein for an explanation of the differences. For both gsspsth and gsspsth0, the raw data contained in repeatedTrain are pre-processed with [hist](#page-0-0) using a bin size given by argument binSize. This binSize should be small "enough". That is, the rate of the aggregated train created by collapsing the spike times of the different trials onto a single "pseudo" spike train, should not change too much on the scale of binSize (see Ventura et al (2002) Sec. 4.2 p8 for more details). Argument nbasis of [gssanova](#page-0-0) called internally by gsspsth is set to the number of bins of the histogram resulting from the preprocessing stage.

simulate.gsspsth and simulate.gsspsth0 perform exact simuations of inhomogenous Poisson processes whose (time dependent) rate/intensity function is accessible through the componenent lambdaFct of objects of class gsspsth and gsspsth0. The inhomogenous Poisson processes are simulated with the thinning method (Devroye, 1986, pp 253-256).

#### gsspsth 51

## Value

When plot is set to FALSE in gsspsth, repectively gsspsth $\theta$ , a list of class gsspsth, respectively gsspsth0, is returned and no plot is generated. These list have the following components:

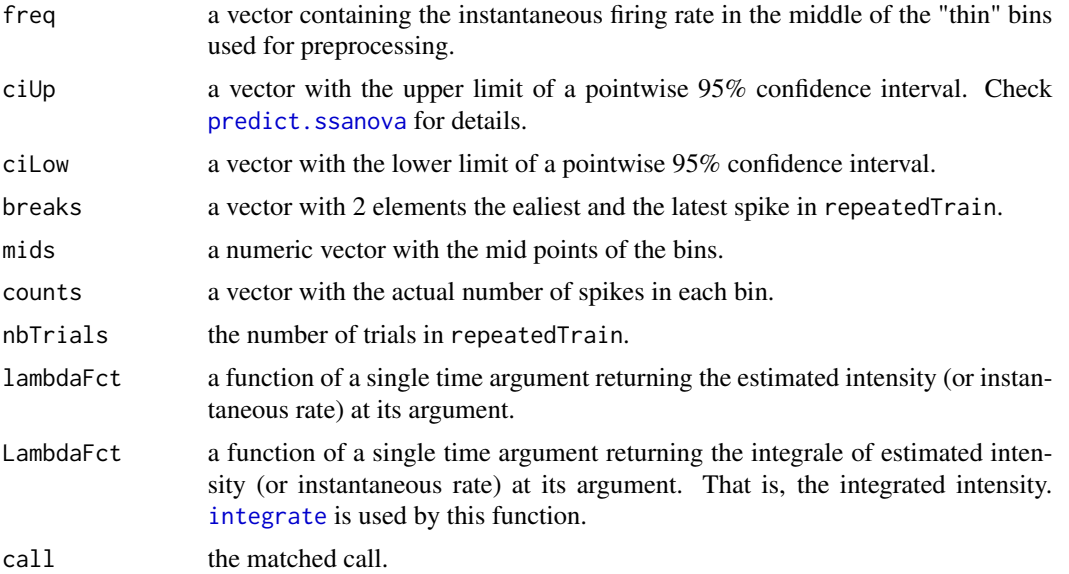

When plot is set to TRUE nothing is returned and a plot is generated as a side effect. Of course the same occurs upon calling plot.gsspsth with a gsspsth object argument or plot.gsspsth0 with a gsspsth0.

print.gsspsth returns the result of [print](#page-0-0) applied to the gssanova object generated by gsspsth and stored in the [environment](#page-0-0) of both lambdaFct and LambdaFct. The same goes for print.gsspsth0.

summary.gsspsth returns the result of [summary.gssanova](#page-0-0) applied to the gssanova object generated by gsspsth and stored in the [environment](#page-0-0) of both lambdaFct and LambdaFct. The same goes for summary.gsspsth0.

simulate.gsspsth and simulate.gsspsth0 return a repeatedTrain object if argument nsim is set to one and a list of such objects if it is greater than one.

### Note

Most of the components of the list returned by gsspsth and gsspsth0 are not of direct interest for the user but they are used by, for instance, [reportHTML.repeatedTrain](#page-128-0).

## Author(s)

Christophe Pouzat <christophe.pouzat@gmail.com>

#### References

Gu C. (2002) *Smoothing Spline ANOVA Models*. Springer.

Ventura, V., Carta, R., Kass, R. E., Gettner, S. N. and Olson, C. R. (2002) Statistical analysis of temporal evolution in single-neuron firing rates. *Biostatistics* 3: 1–20.

Kass, R. E., Ventura, V. and Cai, C. (2003) Statistical smoothing of neuronal data. *Network: Computation in Neural Systems* 14: 5–15.

Devroye Luc (1986) *Non-Uniform Random Variate Generation*. Springer. Book available in pdf format at: <http://cg.scs.carleton.ca/~luc/rnbookindex.html>.

#### See Also

[psth](#page-112-0), [plot.psth](#page-112-1), [gssanova](#page-0-0), [gssanova0](#page-0-0), [summary.gssanova](#page-0-0), [summary.gssanova0](#page-0-0), [reportHTML.repeatedTrain](#page-128-0), [simulate](#page-0-0)

### Examples

```
## Not run:
## Get the e070528citronellal data set into workspace
data(e070528citronellal)
## Compute gsspsth without a plot for neuron 1
## using a smmothing spline with gssanova0, and default bin size of 25 ms.
n1CitrGSSPSTH0 <- gsspsth0(e070528citronellal[[1]])
## plot the result
plot(n1CitrGSSPSTH0,stim=c(6.14,6.64),colCI=2)
## get a summary of the gss fit
summary(n1CitrGSSPSTH0)
## Now take a look at the observation on which the gss
## was actually performed
plot(n1CitrGSSPSTH0$mids,n1CitrGSSPSTH0$counts,type="l")
## Add the estimated smooth psth after proper scaling
theBS <- diff(n1CitrGSSPSTH0[["mids"]])[1]
Y <- n1CitrGSSPSTH0$lambdaFct(n1CitrGSSPSTH0$mids)*theBS*n1CitrGSSPSTH0$nbTrials
lines(n1CitrGSSPSTH0$mids,Y,col=4,lwd=2)
## check the (absence of) effect of the pre-binning by using a smaller
## and larger one, say 10 and 75 ms
n1CitrGSSPSTH0_10 <- gsspsth0(e070528citronellal[[1]],binSize=0.01)
n1CitrGSSPSTH0_75 <- gsspsth0(e070528citronellal[[1]],binSize=0.075)
## plot the "high resolution" smoothed-psth
plot(n1CitrGSSPSTH0_10,colCI="grey50")
## add to it the estimate obtained with the "low resolution" one
Y_75 <- n1CitrGSSPSTH0_75$lambdaFct(n1CitrGSSPSTH0_10$mids)
lines(n1CitrGSSPSTH0_10$mids,Y_75,col=2,lwd=2)
## simulate data from the first fitted model
s1 <- simulate(n1CitrGSSPSTH0)
## look at the result
s1
## Do the same thing with gsspsth
n1CitrGSSPSTH <- gsspsth(e070528citronellal[[1]])
plot(n1CitrGSSPSTH,stim=c(6.14,6.64),colCI=2)
summary(n1CitrGSSPSTH)
plot(n1CitrGSSPSTH$mids,n1CitrGSSPSTH$counts,type="l")
```
theBS <- diff(n1CitrGSSPSTH[["mids"]])[1]

```
Y <- n1CitrGSSPSTH$lambdaFct(n1CitrGSSPSTH$mids)*theBS*n1CitrGSSPSTH$nbTrials
```
#### hgamma 53

```
lines(n1CitrGSSPSTH$mids,Y,col=4,lwd=2)
## check the (absence of) effect of the pre-binning by using a smaller
## and larger one, say 10 and 75 ms
n1CitrGSSPSTH_10 <- gsspsth(e070528citronellal[[1]],binSize=0.01)
n1CitrGSSPSTH_75 <- gsspsth(e070528citronellal[[1]],binSize=0.075)
## plot the "high resolution" smoothed-psth
plot(n1CitrGSSPSTH_10,colCI="grey50")
## add to it the estimate obtained with the "low resolution" one
Y_75 <- n1CitrGSSPSTH_75$lambdaFct(n1CitrGSSPSTH_10$mids)
lines(n1CitrGSSPSTH_10$mids,Y_75,col=2,lwd=2)
## simulate data from the first fitted model
s1 <- simulate(n1CitrGSSPSTH)
## look at the result
s1
```
## End(Not run)

hgamma *Hazard Functions for Some Common Duration Distributions*

## **Description**

Hazard functions for the gamma, weibull, lognormal, inverse Gaussian, log logistic and refractory exponential distributions

### Usage

```
hgamma(x, shape, rate = 1, scale = 1/rate, log = FALSE)
hweibull(x, shape, scale = 1, log = FALSE)
hlnorm(x, meanlog = 0, sdlog = 1, log = FALSE)
hinvgauss(x, mu = 1, sigma2 = 1, boundary = NULL,
         log = FALSE)
hllogis(x, location = 0, scale = 1, log = FALSE)
hrexp(x, rate = 10, rp = 0.005, log = FALSE)
```
### Arguments

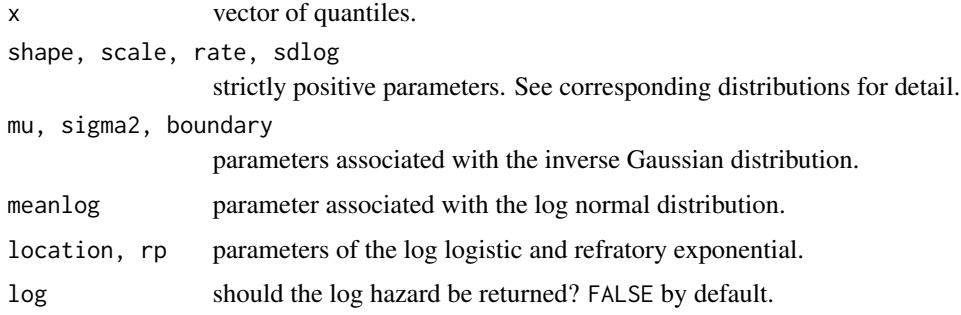

## Details

These functions are simply obtained by deviding the density by the survival fucntion.

### Value

A vector of hazard rates.

## Author(s)

Christophe Pouzat <christophe.pouzat@gmail.com>

## References

Lindsey, J.K. (2004) *Introduction to Applied Statistics: A Modelling Approach*. OUP. Lindsey, J.K. (2004) *The Statistical Analysis of Stochastic Processes in Time*. CUP.

### See Also

[dinvgauss](#page-27-0), [dllogis](#page-30-0), [drexp](#page-32-0)

## Examples

```
## Not run:
## use a few plots to compare densities and hazard functions
## lognormal
tSeq <- seq(0.001,0.6,0.001)
meanlog.true <- -2.4
sdlog.true <-0.4Yd <- dlnorm(tSeq, meanlog.true, sdlog.true)
Yh <- hlnorm(tSeq,meanlog.true,sdlog.true)
max.Yd \leq max(Yd)max.Yh \leq max(Yh)Yd <- Yd / max.Yd
Yh \leq Yh / max.Yholdpar <- par(max = c(5, 4, 4, 4))plot(tSeq, Yd, type="n", axes=FALSE, ann=FALSE,
     xlim=c(0,0.6), ylim=c(0,1))axis(2, \text{at=seq}(0, 1, 0.2), \text{labels=round}(\text{seq}(0, 1, 0.2), \text{max}.Yd, \text{digits=2}))mtext("Density (1/s)", side=2, line=3)
axis(1,at=pretty(c(0,0.6)))
mtext("Time (s)", side=1, line=3)
axis(4, at=seq(0,1,0.2), labels=round(seq(0,1,0.2)*max.Yh,digits=2))
mtext("Hazard (1/s)", side=4, line=3, col=2)
mtext("Lognormal Density and Hazard Functions", side=3, line=2,cex=1.5)
lines(tSeq,Yd)
lines(tSeq,Yh,col=2)
par(oldpar)
## inverse Gaussian
```
tSeq <- seq(0.001,0.6,0.001)

#### hgamma 55

```
mu.true <- 0.075
sigma2.true <- 3
Yd <- dinvgauss(tSeq, mu.true, sigma2.true)
Yh <- hinvgauss(tSeq, mu.true, sigma2.true)
max.Yd \leq max(Yd)max.Yh \leq max(Yh)Yd <- Yd / max.Yd
Yh <- Yh / max.Yh
oldpar \leq par(mar=c(5, 4, 4, 4))
plot(tSeq, Yd, type="n", axes=FALSE, ann=FALSE,
     xlim=c(0,0.6), ylim=c(0,1))
axis(2,at=seq(0,1,0.2),labels=round(seq(0,1,0.2)*max.Yd,digits=2))
mtext("Density (1/s)", side=2, line=3)
axis(1,at=pretty(c(0,0.6))))mtext("Time (s)", side=1, line=3)
axis(4, at=seq(0,1,0.2), labels=round(seq(0,1,0.2)*max.Yh,digits=2))
mtext("Hazard (1/s)", side=4, line=3, col=2)
mtext("Inverse Gaussian Density and Hazard Functions", side=3, line=2,cex=1.5)
lines(tSeq,Yd)
lines(tSeq,Yh,col=2)
par(oldpar)
## gamma
tSeq <- seq(0.001,0.6,0.001)
shape.true <-6scale.true <- 0.012
Yd <- dgamma(tSeq, shape=shape.true, scale=scale.true)
Yh <- hgamma(tSeq, shape=shape.true, scale=scale.true)
max.Yd \leq max(Yd)max.Yh \leq max(Yh)Yd <- Yd / max.Yd
Yh <- Yh / max.Yh
oldpar <- par(max=c(5,4,4,4))plot(tSeq, Yd, type="n", axes=FALSE, ann=FALSE,
     xlim=c(0,0.6), ylim=c(0,1))axis(2,at=seq(0,1,0.2),labels=round(seq(0,1,0.2)*max.Yd,digits=2))
mtext("Density (1/s)", side=2, line=3)
axis(1,at=pretty(c(0,0.6)))
mtext("Time (s)", side=1, line=3)
axis(4, at=seq(0,1,0.2), labels=round(seq(0,1,0.2)*max.Yh, digits=2))mtext("Hazard (1/s)", side=4, line=3, col=2)
mtext("Gamma Density and Hazard Functions", side=3, line=2,cex=1.5)
lines(tSeq,Yd)
lines(tSeq,Yh,col=2)
par(oldpar)
## Weibull
tSeq <- seq(0.001,0.6,0.001)
shape.true <-2.5scale.true <- 0.085
Yd <- dweibull(tSeq, shape=shape.true, scale=scale.true)
Yh <- hweibull(tSeq, shape=shape.true, scale=scale.true)
max.Yd <- max(Yd)
```
#### 56 hgamma

```
max.Yh \leq max(Yh)Yd <- Yd / max.Yd
Yh <- Yh / max.Yh
oldpar \leq par(mar=c(5, 4, 4, 4))
plot(tSeq, Yd, type="n", axes=FALSE, ann=FALSE,
     xlim=c(0,0.6), ylim=c(0,1))
axis(2,at=seq(0,1,0.2),labels=round(seq(0,1,0.2)*max.Yd,digits=2))
mtext("Density (1/s)", side=2, line=3)
axis(1,at=pretty(c(0,0.6)))mtext("Time (s)", side=1, line=3)
axis(4, at=seq(0,1,0.2), labels=round(seq(0,1,0.2)*max.Yh,digits=2))
mtext("Hazard (1/s)", side=4, line=3, col=2)
mtext("Weibull Density and Hazard Functions", side=3, line=2,cex=1.5)
lines(tSeq,Yd)
lines(tSeq,Yh,col=2)
par(oldpar)
## refractory exponential
tSeq <- seq(0.001,0.6,0.001)
rate.true <- 20
rp.true <- 0.01
Yd <- drexp(tSeq, rate.true, rp.true)
Yh <- hrexp(tSeq, rate.true, rp.true)
max.Yd \leq max(Yd)max.Yh \leq max(Yh)Yd <- Yd / max.Yd
Yh <- Yh / max.Yh
oldpar <- par(max=c(5,4,4,4))plot(tSeq, Yd, type="n", axes=FALSE, ann=FALSE,
     xlim=c(0,0.6), ylim=c(0,1))
axis(2,at=seq(0,1,0.2),labels=round(seq(0,1,0.2)*max.Yd,digits=2))
mtext("Density (1/s)", side=2, line=3)
axis(1,at=pretty(c(0,0.6)))
mtext("Time (s)", side=1, line=3)
axis(4, at=seq(0,1,0.2), labels=round(seq(0,1,0.2)*max.Yh,digits=2))
mtext("Hazard (1/s)", side=4, line=3, col=2)
mtext("Refractory Exponential Density and Hazard Functions", side=3, line=2,cex=1.5)
lines(tSeq,Yd)
lines(tSeq,Yh,col=2)
par(oldpar)
## log logistic
tSeq <- seq(0.001,0.6,0.001)
location.true <- -2.7
scale.true <- 0.025
Yd <- dllogis(tSeq, location.true, scale.true)
Yh <- hllogis(tSeq, location.true, scale.true)
max.Yd \leq max(Yd)max.Yh < -max(Yh)Yd <- Yd / max.Yd
Yh <- Yh / max.Yh
oldpar <- par(max=c(5,4,4,4))plot(tSeq, Yd, type="n", axes=FALSE, ann=FALSE,
```
# hist.lockedTrain 57

```
xlim=c(0,0.6), ylim=c(0,1))axis(2,at=seq(0,1,0.2),labels=round(seq(0,1,0.2)*max.Yd,digits=2))
mtext("Density (1/s)", side=2, line=3)
axis(1,at=pretty(c(0,0.6))))mtext("Time (s)", side=1, line=3)
axis(4, at=seq(0,1,0.2), labels=round(seq(0,1,0.2)*max.Yh,digits=2))
mtext("Hazard (1/s)", side=4, line=3, col=2)
mtext("Log Logistic Density and Hazard Functions", side=3, line=2,cex=1.5)
lines(tSeq,Yd)
lines(tSeq,Yh,col=2)
par(oldpar)
## End(Not run)
```
<span id="page-56-0"></span>hist.lockedTrain *Auto- and Cross-Intensity Function Estimate for Spike Trains*

# Description

hist.lockedTrain constructs and plot.hist.lockedTrain plots estimates of what Cox and Lewis (1966) call the auto- or cross-intensity functions. The auto-intensity function is also called the renewal density by Cox and Lewis and by Perkel et al (1967) while it is called the intensity of the Palm distribution by Ogata (1988). The (estimate of) the cross-intensity function is called cross-correlation function by Perkel et al (1967b) and cross-correlation histogram by Brillinger et al (1976).

### Usage

```
## S3 method for class 'lockedTrain'
hist(x, bw, breaks = NULL, plot = TRUE, \dots)
## S3 method for class 'hist.lockedTrain'
plot(x, style = c("Ogata", "Brillinger"),
                 CI, unit = "s", xlab, ylab, xlim, ylim,
                 type, pch, ...)
```
### Arguments

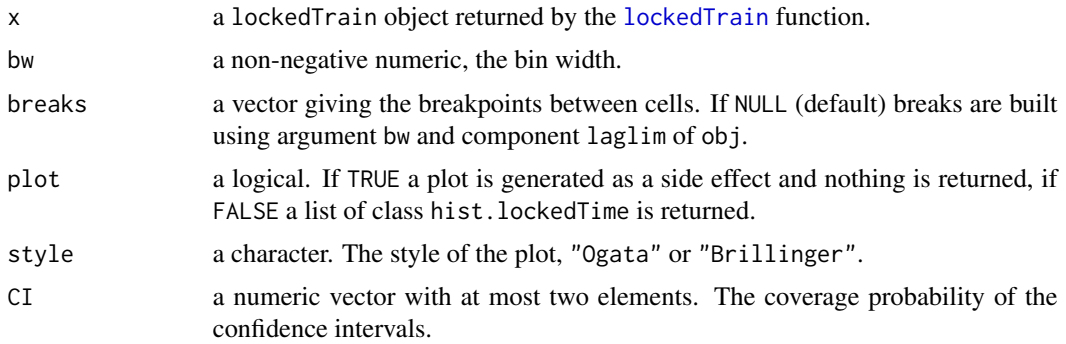

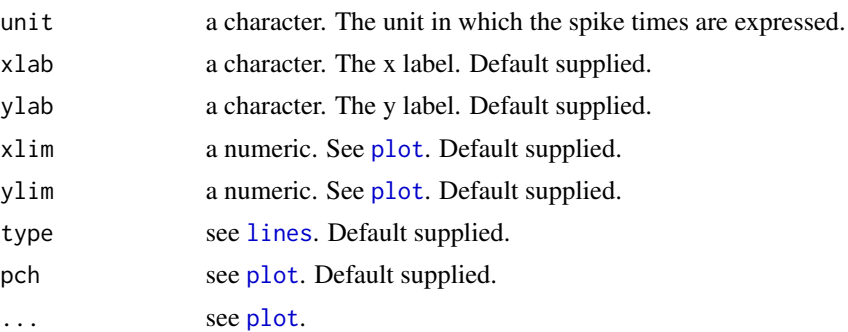

# Details

The intensity of the Palm distribution (Ogata, 1988, p 13) is estimated by:

$$
m(s) = \frac{\text{Prob}(\text{event in } (t + s, t + s + \Delta s) \mid \text{event at } t)}{\Delta s}
$$

It is called *renewal density* by Perkel et al (1967) and defined by their Eq. 10, p 404. Under the null hypothesis of a stationary Poisson process it is a constant whose value is the mean discharge rate.

The cross-intensity function of two spike trains A and B is estimated by (Perkel et al, 1967b, p424, Eq. 4 and 5):

$$
m_{AB}(s) = \frac{\text{Prob}(B \text{ event in } (t + s, t + s + \Delta s) \mid A \text{ event at } t)}{\Delta s}
$$

The style argument of plot.hist.lockedTrain generates a plot looking like Fig. 6, p 18 of Ogata (1988) if set to "Ogata". Using style "Brillinger" plots the square root of the estimate.

## Value

When argument plot in hist.lockedTrain is set to FALSE a list of class hist.lockedTrain with the following components is returned:

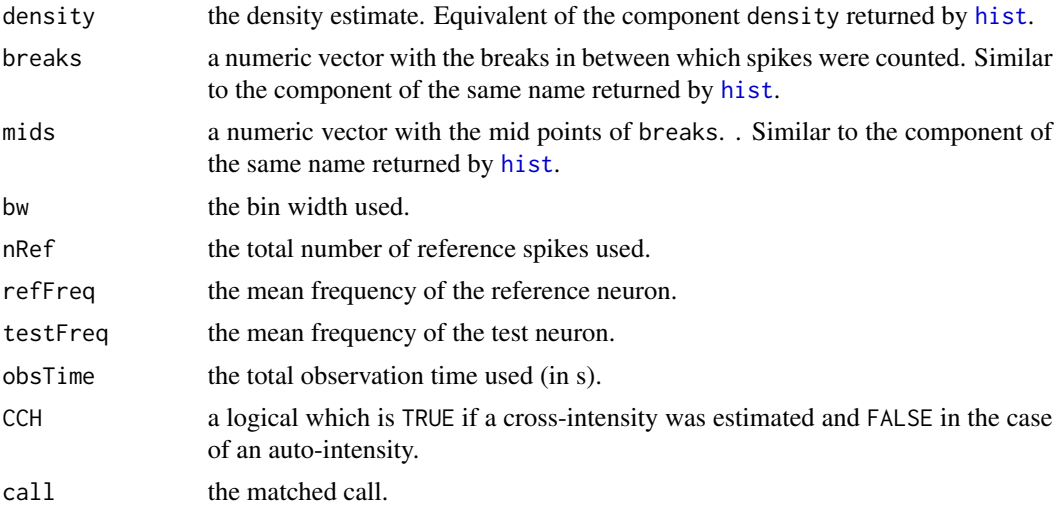

#### **Note**

The confidence intervals are obtained from a Poisson distribution with parameter: refFreq \* testFreq \* bw \* obsTime. Once the quantiles of the Poisson distribution have been obtained they are divided by: refFreq \* bw \* obsTime

These intervals are valid under the stationary Poisson null hypothesis for the auto-intensity estimates. They are valid under the *stationary independent* null hypothesis for the cross-intensity. *There is NO NEED to assume that the test train is Poisson or renewal.* See Perkel et al (1967b) and McFadden (1962) for a justification/proof of that. The square root transform of Brillinger (1976) and Brillinger et al (1976) is (in my opinion) a perfect example of shooting at a sparrow with a bazooka. An oversized method to get at an intuitively obvious result. There is moreover no need to stabilize the variance if your testing against a Poisson with a constant rate since then the variance of the null hypothesis is stable to start with. These (square root) transforms are useful for least square fits with a Poisson noise but NOT in the present context.

## Author(s)

Christophe Pouzat <christophe.pouzat@gmail.com>

#### References

Ogata, Yosihiko (1988) Statistical Models for Earthquake Occurrences and Residual Analysis for Point Processes. *Journal of the American Statistical Association* 83: 9-27.

D. R. Cox and P. A. W. Lewis (1966) *The Statistical Analysis of Series of Events*. John Wiley and Sons.

J. A. McFadden (1962) On the Lengths of Intervals in a Stationary Point Process. *Journal of the Royal Statistical Society. Series B*, 24: 364-382

Perkel D. H., Gerstein, G. L. and Moore G. P. (1967) Neural Spike Trains and Stochastic Point Processes. I. The Single Spike Train. *Biophys. J.*, 7: 391-418. [http://www.pubmedcentral.nih.](http://www.pubmedcentral.nih.gov/articlerender.fcgi?tool=pubmed&pubmedid=4292791) [gov/articlerender.fcgi?tool=pubmed&pubmedid=4292791](http://www.pubmedcentral.nih.gov/articlerender.fcgi?tool=pubmed&pubmedid=4292791)

Perkel D. H., Gerstein, G. L. and Moore G. P. (1967b) Neural Spike Trains and Stochastic Point Processes. I. Simultaneous Spike Trains. *Biophys. J.*, 7: 419-440. [http://www.pubmedcentral.](http://www.pubmedcentral.nih.gov/articlerender.fcgi?tool=pubmed&pubmedid=4292792) [nih.gov/articlerender.fcgi?tool=pubmed&pubmedid=4292792](http://www.pubmedcentral.nih.gov/articlerender.fcgi?tool=pubmed&pubmedid=4292792)

David R. Brillinger, Hugh L. Bryant and Jose P. Segundo (1976) Identification of synaptic interactions. *Biol Cybern*, 22: 213-228.

David R. Brillinger (1976) Estimation of the Second-Order Intensities of a Bivariate Stationary Point Process. *Journal of the Royal Statistical Society. Series B (Methodological)*, 38, 60-66.

#### See Also

[varianceTime](#page-158-0), [renewalTestPlot](#page-123-0), [lockedTrain](#page-80-0)

### Examples

```
## Reproduce Fig. 6 of Ogata 1988
data(ShallowShocks)
shalShocks <- lockedTrain(as.spikeTrain(ShallowShocks$Date),,c(0,500))
shalShocksH <- hist(shalShocks,5,plot=FALSE)
```

```
plot(shalShocksH,"Ogata",c(0.95,0.99),xlab="TIME LAG (DAYS)",ylab="NUMBER OF EVENTS PER DAY")
## Reproduce Fig. 7 of Ogata 1988
myBinNb < -101myMidPoints \leq seq(from = 1, to = 6, length.out=myBinNb)
myMidPoints <- 10^myMidPoints/200
myBreaks <- c(0,myMidPoints[-myBinNb] + diff(myMidPoints) / 2)
shalShocksH2 <- hist(shalShocks,breaks=myBreaks,plot=FALSE)
yy <- abs(shalShocksH2$density - shalShocksH2$refFreq)
plot(shalShocksH2$mids[shalShocksH2$density>0],
     yy[shalShocksH2$density>0],
     pch = 1,
     xlim = c(0.001, 10000),
     log = "xy",xlab = "TIME LAG (DAYS)",
     ylab = "NUMBER OF EVENTS PER DAY"
     \mathcal{L}
```
<span id="page-59-0"></span>invgaussMLE *Maximum Likelihood Parameter Estimation of an Inverse Gaussian Model with Possibly Censored Data*

# Description

Estimate inverse Gaussian model parameters by the maximum likelihood method using possibly censored data. Two different parameterizations of the inverse Gaussian distribution can be used.

#### Usage

```
invgaussMLE(yi, ni = numeric(length(yi)) + 1,si = numeric(length(yi)) + 1,parameterization = "sigma2")
```
### Arguments

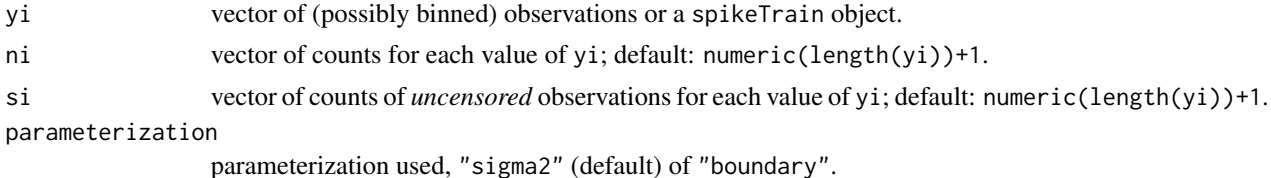

#### Details

The 2 different parameterizations of the inverse Gaussian distribution are discussed in the manual of [dinvgauss](#page-27-0).

In the absence of censored data the ML estimates are available in closed form (Lindsey, 2004, p 212) together with the Hessian matrix at the MLE. In presence of censored data an initial guess for the parameters is obtained using the uncensored data before maximizing the likelihood function to

the full data set using [optim](#page-0-0) with the BFGS method. ML estimation is always performed with the "sigma2" parameterization. Parameters and variance-covariance matrix are transformed at the end if the "boundary" parameterization is requested.

In order to ensure good behavior of the numerical optimization routines, optimization is performed on the log of the parameters (mu and sigma2).

Standard errors are obtained from the inverse of the observed information matrix at the MLE. They are transformed to go from the log scale used by the optimization routine, when the latter is used (ie, for censored data) to the parameterization requested.

## Value

A list of class durationFit with the following components:

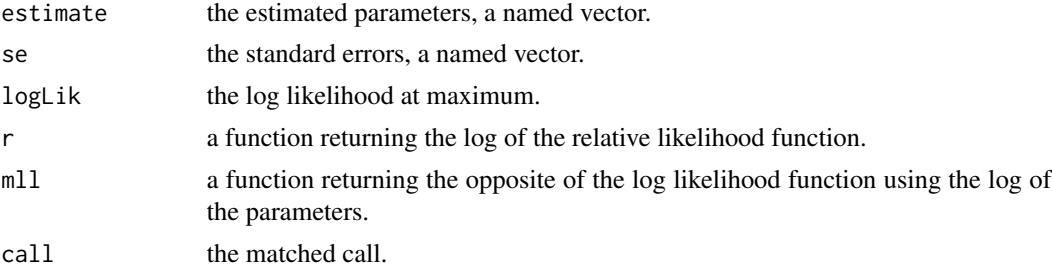

# Note

The returned standard errors (component se) are valid in the asymptotic limit. You should plot contours using function  $r$  in the returned list and check that the contours are reasonably close to ellipses.

### Author(s)

Christophe Pouzat <christophe.pouzat@gmail.com>

## References

Lindsey, J.K. (2004) *Introduction to Applied Statistics: A Modelling Approach*. OUP.

### See Also

[dinvgauss](#page-27-0),[lnormMLE](#page-76-0),[gammaMLE](#page-38-0),[weibullMLE](#page-160-0),[llogisMLE](#page-73-0),[rexpMLE](#page-132-0).

## Examples

```
## Simulate sample of size 100 from an inverse Gaussian
## distribution
set.seed(1102006,"Mersenne-Twister")
sampleSize <- 100
mu.true <- 0.075
sigma2.true <- 3
sampleSize <- 100
sampIG <- rinvgauss(sampleSize,mu=mu.true,sigma2=sigma2.true)
```

```
## Make a maximum likelihood fit
sampIGmleIG <- invgaussMLE(sampIG)
## Compare estimates with actual values
rbind(est = coef(sampIGmleIG),se = sampIGmleIG$se,true = c(mu.true,sigma2.true))
## In the absence of censoring the MLE of the inverse Gaussian is available in a
## closed form together with its variance (ie, the observed information matrix)
## we can check that we did not screw up at that stage by comparing the observed
## information matrix obtained numerically with the analytical one. To do that we
## use the MINUS log likelihood function returned by invgaussMLE to get a numerical
## estimate
detailedFit <- optim(par=as.vector(log(sampIGmleIG$estimate)),
                     fn=sampIGmleIG$mll,
                     method="BFGS",
                     hessian=TRUE)
## We should not forget that the "mll" function uses the log of the parameters while
## the "se" component of sampIGmleIG list is expressed on the linear scale we must therefore
## transform one into the other as follows (Kalbfleisch, 1985, p71):
## if x = exp(u) and y = exp(v) and if we have the information matrix in term of
## u and v (that's the hessian component of list detailedFit above), we create matrix:
## du/dx du/dy
## Q =
## dv/dx dv/dy
## and we get I in term of x and y by the following matrix product:
## I(x,y) <- t(Q) %*% I(u,v) %*% Q
## In the present case:
## du/dx = 1/exp(u), du/dy = 0, dv/dx = 0, dv/dy = 1/exp(v)## Therefore:
Q <- diag(1/exp(detailedFit$par))
numericalI <- t(Q) %*% detailedFit$hessian %*% Q
seComp <- rbind(sampIGmleIG$se, sqrt(diag(solve(numericalI))))
colnames(seComp) <- c("mu","sigma2")
rownames(seComp) <- c("analytical", "numerical")
seComp
## We can check the relative differences between the 2
apply(seComp,2,function(x) abs(diff(x))/x[1])
## Not run:
## Estimate the log relative likelihood on a grid to plot contours
Mu <- seq(coef(sampIGmleIG)[1]-4*sampIGmleIG$se[1],
          coef(sampIGmleIG)[1]+4*sampIGmleIG$se[1],
          sampIGmleIG$se[1]/10)
Sigma2 <- seq(coef(sampIGmleIG)[2]-4*sampIGmleIG$se[2],
              coef(sampIGmleIG)[2]+4*sampIGmleIG$se[2],
              sampIGmleIG$se[2]/10)
sampIGmleIGcontour <- sapply(Mu, function(mu) sapply(Sigma2, function(s2) sampIGmleIG$r(mu,s2)))
## plot contours using a linear scale for the parameters
## draw four contours corresponding to the following likelihood ratios:
## 0.5, 0.1, Chi2 with 2 df and p values of 0.95 and 0.99
X11(width=12,height=6)
layout(matrix(1:2,ncol=2))
contour(Mu,Sigma2,t(sampIGmleIGcontour),
        levels=c(log(c(0.5,0.1)),-0.5*qchisq(c(0.95,0.99),df=2)),
       labels=c("log(0.5)",
```

```
"log(0.1)",
          "-1/2*P(Chi2=0.95)",
          "-1/2*P(Chi2=0.99)"),
        xlab=expression(mu),ylab=expression(sigma^2),
        main="Log Relative Likelihood Contours"
        \lambdapoints(coef(sampIGmleIG)[1],coef(sampIGmleIG)[2],pch=3)
points(mu.true,sigma2.true,pch=16,col=2)
## The contours are not really symmetrical about the MLE we can try to
## replot them using a log scale for the parameters to see if that improves
## the situation
contour(log(Mu),log(Sigma2),t(sampIGmleIGcontour),
        levels=c(log(c(0.5,0.1)),-0.5*qchisq(c(0.95,0.99),df=2)),
        labels="",
        xlab=expression(log(mu)),ylab=expression(log(sigma^2)),
        main="Log Relative Likelihood Contours",
        sub="log scale for the parameters")
points(log(coef(sampIGmleIG)[1]),log(coef(sampIGmleIG)[2]),pch=3)
points(log(mu.true),log(sigma2.true),pch=16,col=2)
## Even with the log scale the contours are not ellipsoidal, so let us compute profiles
## For that we are going to use the returned MINUS log likelihood function
logMuProfFct <- function(logMu,...) {
 myOpt <- optimise(function(x) sampIGmleIG$mll(c(logMu,x))+logLik(sampIGmleIG),...)
 as.vector(unlist(myOpt[c("objective","minimum")]))
}
logMuProfCI <- function(logMu,
                        CI,
                        a=logS2Seq[1],
                   b=logS2Seq[length(logS2Seq)]) logMuProfFct(logMu,c(a,b))[1] - qchisq(CI,1)/2
logS2ProfFct <- function(logS2,...) {
 myOpt <- optimise(function(x) sampIGmleIG$mll(c(x,logS2))+logLik(sampIGmleIG),...)
 as.vector(unlist(myOpt[c("objective","minimum")]))
}
logS2ProfCI <- function(logS2, CI,
                        a=logMuSeq[1],
                   b=logMuSeq[length(logMuSeq)]) logS2ProfFct(logS2,c(a,b))[1] - qchisq(CI,1)/2
## We compute profiles (on the log scale) eploxing +/- 3 times
## the se about the MLE
logMuSE <- sqrt(diag(solve(detailedFit$hessian)))[1]
logMuSeq <- seq(log(coef(sampIGmleIG)[1])-3*logMuSE,
                log(coef(sampIGmleIG)[1])+3*logMuSE,
                logMuSE/10)
logS2SE <- sqrt(diag(solve(detailedFit$hessian)))[2]
logS2Seq <- seq(log(coef(sampIGmleIG)[2])-3*logS2SE,
                log(coef(sampIGmleIG)[2])+3*logS2SE,
                logS2SE/10)
logMuProf <- sapply(logMuSeq,logMuProfFct,
                    lower=logS2Seq[1],
                    upper=logS2Seq[length(logS2Seq)])
```

```
## Get 95
logMuCI95 <- c(uniroot(logMuProfCI,
                       interval=c(logMuSeq[1],log(coef(sampIGmleIG)[1])),
                       CI=0.95)$root,
               uniroot(logMuProfCI,
                       interval=c(log(coef(sampIGmleIG)[1]),logMuSeq[length(logMuSeq)]),
                       CI=0.95)$root
               )
logMuCI99 <- c(uniroot(logMuProfCI,
                       interval=c(logMuSeq[1],log(coef(sampIGmleIG)[1])),
                       CI=0.99)$root,
               uniroot(logMuProfCI,
                       interval=c(log(coef(sampIGmleIG)[1]),logMuSeq[length(logMuSeq)]),
                       CI=0.99)$root
               )
logS2Prof <- sapply(logS2Seq,logS2ProfFct,
                    lower=logMuSeq[1],
                    upper=logMuSeq[length(logMuSeq)])
## Get 95
logS2CI95 <- c(uniroot(logS2ProfCI,
                       interval=c(logS2Seq[1],log(coef(sampIGmleIG)[2])),
                       CI=0.95)$root,
               uniroot(logS2ProfCI,
                       interval=c(log(coef(sampIGmleIG)[2]),logS2Seq[length(logS2Seq)]),
                       CI=0.95)$root
               \lambdalogS2CI99 <- c(uniroot(logS2ProfCI,
                       interval=c(logS2Seq[1],log(coef(sampIGmleIG)[2])),
                       CI=0.99)$root,
               uniroot(logS2ProfCI,
                       interval=c(log(coef(sampIGmleIG)[2]),logS2Seq[length(logS2Seq)]),
                       CI=0.99)$root
               )
## Add profiles to the previous plot
lines(logMuSeq,logMuProf[2,],col=2,lty=2)
lines(logS2Prof[2,],logS2Seq,col=2,lty=2)
## We can now check the deviations of the (profiled) deviances
## from the asymptotic parabolic curves
X11()
layout(matrix(1:4,nrow=2))
oldpar <- par(max=c(4,4,2,1))logMuSeqOffset <- logMuSeq-log(coef(sampIGmleIG)[1])
logMuVar <- diag(solve(detailedFit$hessian))[1]
plot(logMuSeq,2*logMuProf[1,],type="l",xlab=expression(log(mu)),ylab="Deviance")
lines(logMuSeq,logMuSeqOffset^2/logMuVar,col=2)
points(log(coef(sampIGmleIG)[1]),0,pch=3)
abline(h=0)
abline(h=qchisq(0.95,1),lty=2)
abline(h=qchisq(0.99,1),lty=2)
```

```
lines(rep(logMuCI95[1],2),c(0,qchisq(0.95,1)),lty=2)
lines(rep(logMuCI95[2],2),c(0,qchisq(0.95,1)),lty=2)
lines(rep(logMuCI99[1],2),c(0,qchisq(0.99,1)),lty=2)
lines(rep(logMuCI99[2],2),c(0,qchisq(0.99,1)),lty=2)
## We can also "linearize" this last graph
plot(logMuSeq,
     sqrt(2*logMuProf[1,])*sign(logMuSeqOffset),
     type="l",
     xlab=expression(log(mu)),
     ylab=expression(paste("signed ",sqrt(Deviance)))
     )
lines(logMuSeq,
      sqrt(logMuSeqOffset^2/logMuVar)*sign(logMuSeqOffset),
      col=2)
points(log(coef(sampIGmleIG)[1]),0,pch=3)
logS2SeqOffset <- logS2Seq-log(coef(sampIGmleIG)[2])
logS2Var <- diag(solve(detailedFit$hessian))[2]
plot(logS2Seq,2*logS2Prof[1,],type="l",xlab=expression(log(sigma^2)),ylab="Deviance")
lines(logS2Seq,logS2SeqOffset^2/logS2Var,col=2)
points(log(coef(sampIGmleIG)[2]),0,pch=3)
abline(h=0)
abline(h=qchisq(0.95,1),lty=2)
abline(h=qchisq(0.99,1),lty=2)
lines(rep(logS2CI95[1],2),c(0,qchisq(0.95,1)),lty=2)
lines(rep(logS2CI95[2],2),c(0,qchisq(0.95,1)),lty=2)
lines(rep(logS2CI99[1],2),c(0,qchisq(0.99,1)),lty=2)
lines(rep(logS2CI99[2],2),c(0,qchisq(0.99,1)),lty=2)
## We can also "linearize" this last graph
plot(logS2Seq,
     sqrt(2*logS2Prof[1,])*sign(logS2SeqOffset),
     type="l",
     xlab=expression(log(sigma^2)),
    ylab=expression(paste("signed ",sqrt(Deviance)))
     \lambdalines(logS2Seq,
     sqrt(logS2SeqOffset^2/logS2Var)*sign(logS2SeqOffset),
      col=2)
points(log(coef(sampIGmleIG)[2]),0,pch=3)
par(oldpar)
## make a parametric boostrap to check the distribution of the deviance
nbReplicate <- 1000 #10000
sampleSize <- 100
system.time(
devianceIG100 <- lapply(1:nbReplicate,
                        function(idx) {
                          if ((idx
                          sampIG <- rinvgauss(sampleSize, mu=mu.true, sigma2=sigma2.true)
                          sampIGmleIG <- invgaussMLE(sampIG)
                          Deviance <- -2*sampIGmleIG$r(mu.true,sigma2.true)
                          logPara <- log(coef(sampIGmleIG))
                          logParaSE <- sampIGmleIG$se/coef(sampIGmleIG)
```

```
intervalMu <- function(n) c(-n,n)*logParaSE[1]+logPara[1]
intervalS2 <- function(n) c(-n,n)*logParaSE[2]+logPara[2]
logMuProfFct <- function(logMu,...) {
 optimise(function(x)
   sampIGmleIG$mll(c(logMu,x))+logLik(sampIGmleIG),...)$objective
}
logMuProfCI <- function(logMu,
                        CI,
                        a=intervalS2(4)[1],
                        b=intervalS2(4)[2])
 logMuProfFct(logMu,c(a,b)) - qchisq(CI,1)/2
logS2ProfFct <- function(logS2,...) {
 optimise(function(x)
   sampIGmleIG$mll(c(x,logS2))+logLik(sampIGmleIG),...)$objective
}
logS2ProfCI <- function(logS2, CI,
                        a=intervalMu(4)[1],
                        b=intervalMu(4)[2])
 logS2ProfFct(logS2,c(a,b)) - qchisq(CI,1)/2
factor <-4while((logMuProfCI(intervalMu(factor)[2],0.99) *
      logMuProfCI(logPara[1],0.99) >= 0) ||
      (logMuProfCI(intervalMu(factor)[1],0.99) *
      logMuProfCI(logPara[1],0.99) >= 0)
     ) factor <- factor+1
##browser()
logMuCI95 <- c(uniroot(logMuProfCI,
                interval=c(intervalMu(factor)[1],logPara[1]),
                       CI=0.95)$root,
               uniroot(logMuProfCI,
                interval=c(logPara[1],intervalMu(factor)[2]),
                       CI=0.95)$root
               )
logMuCI99 <- c(uniroot(logMuProfCI,
                interval=c(intervalMu(factor)[1],logPara[1]),
                       CI=0.99)$root,
               uniroot(logMuProfCI,
                interval=c(logPara[1],intervalMu(factor)[2]),
                       CI=0.99)$root
               )
factor <-4while((logS2ProfCI(intervalS2(factor)[2],0.99) *
      logS2ProfCI(logPara[2],0.99) >= 0) ||
      (logS2ProfCI(intervalS2(factor)[1],0.99) *
      logS2ProfCI(logPara[2],0.99) >= 0)
     ) factor <- factor+1
logS2CI95 <- c(uniroot(logS2ProfCI,
                interval=c(intervalS2(factor)[1],logPara[2]),
                       CI=0.95)$root,
               uniroot(logS2ProfCI,
                interval=c(logPara[2],intervalS2(factor)[2]),
```

```
CI=0.95)$root
                                         )
                          logS2CI99 <- c(uniroot(logS2ProfCI,
                                           interval=c(intervalS2(factor)[1],logPara[2]),
                                                  CI=0.99)$root,
                                         uniroot(logS2ProfCI,
                                           interval=c(logPara[2],intervalS2(factor)[2]),
                                                  CI=0.99)$root
                                         )
                          list(deviance=Deviance,
                               logMuCI95=logMuCI95,
                              logMuNorm95=qnorm(c(0.025,0.975),logPara[1],logParaSE[1]),
                               logMuCI99=logMuCI99,
                              logMuNorm99=qnorm(c(0.005,0.995),logPara[1],logParaSE[1]),
                               logS2CI95=logS2CI95,
                              logS2Norm95=qnorm(c(0.025,0.975),logPara[2],logParaSE[2]),
                               logS2CI99=logS2CI99,
                              logS2Norm99=qnorm(c(0.005,0.995),logPara[2],logParaSE[2]))
                        }
                        )
            )[3]
## Find out how many times the true parameters was within the computed CIs
nLogMuCI95 <- sum(sapply(devianceIG100,
                         function(l) lslogMuCI95[1] \leq log(mu.trule) &&
                         log(mu.true)<= l$logMuCI95[2]
                         )
                  )
nLogMuNorm95 <- sum(sapply(devianceIG100,
                           function(l) l$logMuNorm95[1] <= log(mu.true) &&
                           log(mu.true)<= l$logMuNorm95[2]
                           )
                    )
nLogMuCI99 <- sum(sapply(devianceIG100,
                         function(l) l$logMuCI99[1] <= log(mu.true) &&
                         log(mu.true)<= l$logMuCI99[2]
                         )
                  \lambdanLogMuNorm99 <- sum(sapply(devianceIG100,
                           function(l) l$logMuNorm99[1] <= log(mu.true) &&
                           log(mu.true)<= l$logMuNorm99[2]
                           )
                    )
## Check if these counts are compatible with the nominal CIs
c(prof95Mu=nLogMuCI95,norm95Mu=nLogMuNorm95)
qbinom(c(0.005,0.995),nbReplicate,0.95)
c(prof95Mu=nLogMuCI99,norm95Mu=nLogMuNorm99)
qbinom(c(0.005,0.995),nbReplicate,0.99)
nLogS2CI95 <- sum(sapply(devianceIG100,
                         function(l) l$logS2CI95[1] <= log(sigma2.true) &&
                         log(sigma2.true)<= l$logS2CI95[2]
                         )
                  )
```

```
nLogS2Norm95 <- sum(sapply(devianceIG100,
                           function(l) l$logS2Norm95[1] <= log(sigma2.true) &&
                           log(sigma2.true)<= l$logS2Norm95[2]
                           )
                    )
nLogS2CI99 <- sum(sapply(devianceIG100,
                         function(l) l$logS2CI99[1] <= log(sigma2.true) &&
                         log(sigma2.true)<= l$logS2CI99[2]
                         \lambda)
nLogS2Norm99 <- sum(sapply(devianceIG100,
                           function(l) l$logS2Norm99[1] <= log(sigma2.true) &&
                           log(sigma2.true)<= l$logS2Norm99[2]
                           )
                    )
## Check if these counts are compatible with the nominal CIs
c(prof95S2=nLogS2CI95,norm95S2=nLogS2Norm95)
qbinom(c(0.005,0.995),nbReplicate,0.95)
c(prof95S2=nLogS2CI99,norm95S2=nLogS2Norm99)
qbinom(c(0.005,0.995),nbReplicate,0.99)
## Get 95 and 99% confidence intervals for the QQ plot
ci <- sapply(1:nbReplicate,
                 function(idx) qchisq(qbeta(c(0.005,0.025,0.975,0.995),
                                             idx,
                                            nbReplicate-idx+1),
                                      df=2)
             )
## make QQ plot
X <- qchisq(ppoints(nbReplicate),df=2)
Y <- sort(sapply(devianceIG100,function(l) l$deviance))
X11()
plot(X,Y,type="n",
     xlab=expression(paste(chi[2]^2," quantiles")),
     ylab="MC quantiles",
     main="Deviance with true parameters after ML fit of IG data",
     sub=paste("sample size:", sampleSize,"MC replicates:", nbReplicate)
     )
abline(a=0,b=1)
lines(X,ci[1,],lty=2)
lines(X,ci[2,],lty=2)
lines(X,ci[3,],lty=2)
lines(X,ci[4,],lty=2)
lines(X,Y,col=2)
## End(Not run)
```
isi *Get Lagged Inter Spike Intervals (ISIs) From Data Frames Generated by mkGLMdf*

## Description

A utility function to create a vector containing the ith preceding inter spike interval (isi) at a given time.

### Usage

```
isi(dataFrame, lag = 1)
```
# Arguments

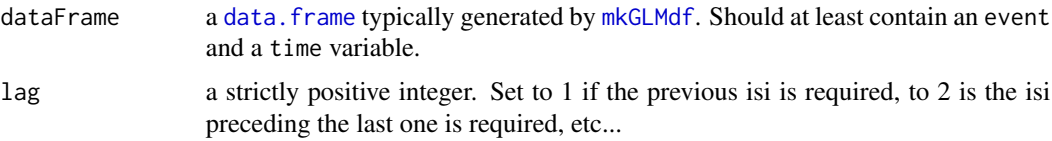

## Details

Look at the (short) source file for details.

## Value

A numeric vector with the value of the lagth isi preceding the time of the corresponding bin center.

#### Note

Before plugging the result into [gssanova](#page-0-0), do not forget to remove the NA elements (see the example).

### Author(s)

Christophe Pouzat <christophe.pouzat@gmail.com>

# See Also

[mkGLMdf](#page-87-0), [gssanova](#page-0-0), [%tt%](#page-163-0)

## Examples

```
## Not run:
## load e060517spont data set
data(e060517spont)
## make a data frame using a 2 ms bin width
e060517spontDF <- mkGLMdf(e060517spont,0.002,0,60)
## Keep data relevant to neuron 1
e060517spontDFn1 <- e060517spontDF[e060517spontDF$neuron == "1",]
## get the isi at lag 1 and 2
e060517spontDFn1$isi1 <- isi(e060517spontDFn1,lag=1)
e060517spontDFn1$isi2 <- isi(e060517spontDFn1,lag=2)
## keep only defined elements
e060517spontDFn1 <- e060517spontDFn1[!is.na(e060517spontDFn1$isi2),]
```

```
## split the data set into an "early" and a "late" part
e060517spontDFn1e <- e060517spontDFn1[e060517spontDFn1$time <= 30,]
e060517spontDFn1l <- e060517spontDFn1[e060517spontDFn1$time > 30,]
## Fit the late part
e060517spontDFn1lGF <- gssanova(event ~ lN.1*isi1+isi2, data=e060517spontDFn1l, family="binomial", seed=2006100
## Time transform the early part and perform goodness of fit tests
e060517spont.n1e.tt <- e060517spontDFn1lGF %tt% e060517spontDFn1e
e060517spont.n1e.tt
summary(e060517spont.n1e.tt)
plot(summary(e060517spont.n1e.tt))
```
## End(Not run)

isiHistFit *ISI Histogram With Fitted Model and CI*

# Description

Fits a duration model to isis from a spike train. Confidence intervals are also drawn.

### Usage

```
isiHistFit(spikeTrain, model, nbins = 10, CI = 0.95, ...)
```
## Arguments

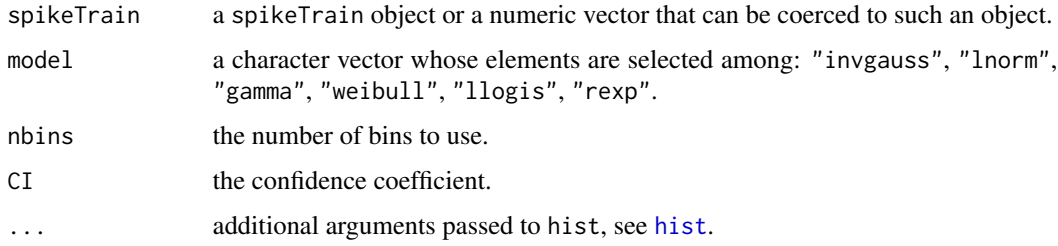

# Details

Assuming that the train is reasonably well described by a renewal process, a model distribution is fitted to the inter-spike intervals (isis) obtained from spikeTrain. The fitted distribution is then used to set the histogram breaks such that a uniform bin count would be expected if the fitted distribution was the true one. Confidence segments are also obtained from the binomial distribution. The histogram is build and the fitted density together with confidence intervals are drawn.

### Value

Nothing returned, isiHistFit is used for its side effect, a plot is generated on the current graphic device.

jpsth 71

# Author(s)

Christophe Pouzat <christophe.pouzat@gmail.com>

### See Also

[compModels](#page-15-0), [hist](#page-0-0)

## Examples

```
## Not run:
## load spontaneous data of 4 putative projection neurons
## simultaneously recorded from the cockroach (Periplaneta
## americana) antennal lobe
data(CAL1S)
## convert data into spikeTrain objects
CAL1S <- lapply(CAL1S,as.spikeTrain)
## look at the individual trains
## first the "raw" data
CAL1S[["neuron 1"]]
## next some summary information
summary(CAL1S[["neuron 1"]])
## next the renewal tests
renewalTestPlot(CAL1S[["neuron 1"]])
## It does not look too bad so let fit simple models
compModels(CAL1S[["neuron 1"]])
## the best one is the invgauss. Let's look at
## it in detail
isiHistFit(CAL1S[["neuron 1"]],"invgauss",xlim=c(0,0.5))
```
## End(Not run)

jpsth *Related Functions and Methods for Joint-PSTHs and Joint Scatter Diagrams*

### Description

Some mainly graphical tools to probe interactions between 2 neurons recorded in the presence of a repeated stimulation.

### Usage

```
jsd(xRT, yRT, acquisitionWindow, xlab, ylab,
    main, pch = "."., ...)
jpsth(xRT, yRT, xBreaks, yBreaks,
      acquisitionWindow, nbEvtPerBin = 50)
## S3 method for class 'jpsth'
contour(x, xlab, ylab, main, ...)
## S3 method for class 'jpsth'
```

```
image(x, xlab, ylab, main, ...)
## S3 method for class 'jpsth'
persp(x, xlab, ylab, main, ...)
jpsth2df(object)
```
## Arguments

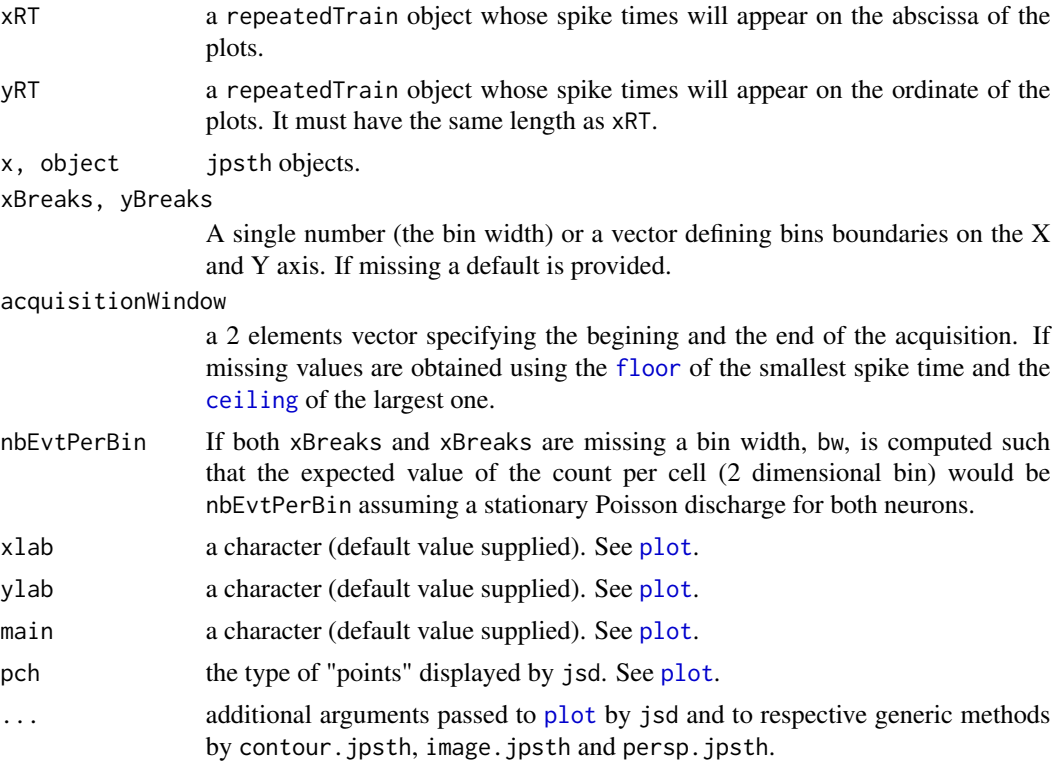

# Details

The joint scatter diagram was introduced by Gerstein and Perkel (1972). The joint peristimulus time histogram is a binned version of it (Aertsen et al, 1989). jpsth2df allows the reformating of a jpsth object in order to compute a smooth version of it with [gssanova](#page-0-0), [gssanova0](#page-0-0) or [gam](#page-0-0).

# Value

jsd is used for its side effect, a plot is generated and nothing is returned.

jpsth2df returns a [data.frame](#page-0-0) with the following variables: Count, the counts per cell; X, the position of the cell on the X axis; Y, the position of the cell on the Y axis; and attributes: xBreaks, yBreaks, xTotal, yTotal, nbTrials, acquisitionWindow corresponding to the components of its argument with the same name and originalCall corresponding to component call.

jpsth returns a list of class jpsth with the following components:

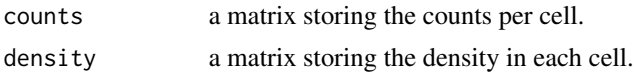
jpsth 73

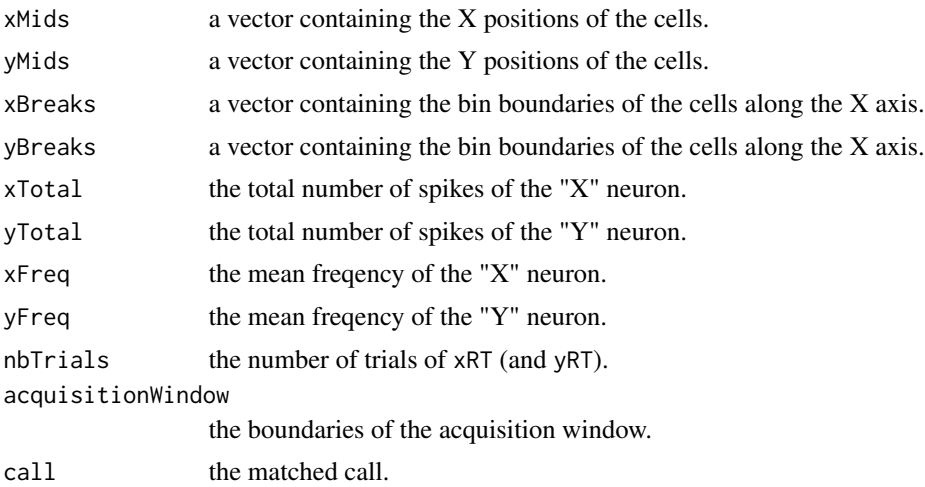

# **Note**

I use "joint scatter diagram" for what Gerstein and Perkel (1972) more properly call a "joint peristimulus time scatter diagram".

### Author(s)

Christophe Pouzat <christophe.pouzat@gmail.com>

### References

Gerstein, G. L. and Perkel, D. H. (1972) Mutual temporal relationships among neuronal spike trains. Statistical techniques for display and analysis. *Biophys J* 12: 453–473. [http://www.](http://www.pubmedcentral.nih.gov/articlerender.fcgi?artid=1484144) [pubmedcentral.nih.gov/articlerender.fcgi?artid=1484144](http://www.pubmedcentral.nih.gov/articlerender.fcgi?artid=1484144)

Aertsen, A. M., Gerstein, G. L., Habib, M. K., Palm, G. (1989) Dynamics of neuronal firing correlation: modulation of "effective connectivity". *J Neurophysiol* 61: 900–917. [http://jn.](http://jn.physiology.org/cgi/content/abstract/61/5/900) [physiology.org/cgi/content/abstract/61/5/900](http://jn.physiology.org/cgi/content/abstract/61/5/900)

# See Also

[lockedTrain](#page-80-0), [plot.lockedTrain](#page-80-1), [hist.lockedTrain](#page-56-0), [gsslockedTrain](#page-45-0), [plot.gsslockedTrain](#page-45-1), [gsslockedTrain0](#page-45-1), [plot.gsslockedTrain0](#page-45-1), [gamlockedTrain](#page-35-0), [plot.gamlockedTrain](#page-35-1), [contour](#page-0-0), [image](#page-0-0), [persp](#page-0-0), [attr](#page-0-0), [attributes](#page-0-0)

```
## load e070528citronellal data
data(e070528citronellal)
## plot a jsd with neuron 1 on X and neuron 2 on Y
jsd(e070528citronellal[[1]],e070528citronellal[[2]])
## now make the jpsth
j1.2 <- jpsth(e070528citronellal[[1]],e070528citronellal[[2]])
## make a contour plot
contour(j1.2)
```

```
## make an image plot
image(j1.2)
## make a persp plot
persp(j1.2)
## Not run:
## fit a gss model with interactions
## use a larger bin width for the jpsth
j1.2 <- jpsth(e070528citronellal[[1]],e070528citronellal[[2]],0.2,0.2)
## get a data frame
j1.2DF <- jpsth2df(j1.2)
## To save computation time start analyzing
## just before the stimulation time
j1.2DF \leftarrow j1.2DF[j1.2DF$X > 6 & j1.2DF$Y>6,gf <- gssanova(Count ~ X*Y, family="poisson", data=j1.2DF,seed=20061001)
## Use the project function of gss to check the significance
## of the interaction term
project(gf2,inc=c("X","Y"))
## End(Not run)
## Not run:
## fit a gam model assuming no interaction
## get a data frame
j1.2DF <- jpsth2df(j1.2)
fitNoI <- gam(Count ~ s(X,k=100,bs="cr") + s(Y,k=100,bs="cr"),data=j1.2DF,family=poisson())
## End(Not run)
```
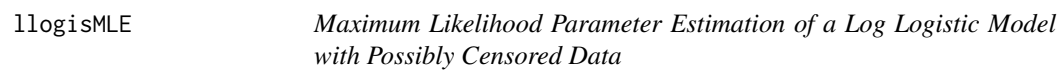

# Description

Estimate log logistic model parameters by the maximum likelihood method using possibly censored data.

## Usage

```
llogisMLE(yi, ni = numeric(length(yi)) + 1,si = numeric(length(yi)) + 1)
```
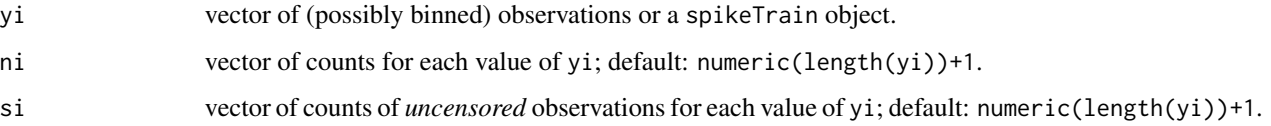

## llogisMLE 75

# Details

The MLE for the log logistic is not available in closed formed and is therefore obtained numerically obtained by calling [optim](#page-0-0) with the BFGS method.

In order to ensure good behavior of the numerical optimization routines, optimization is performed on the log of parameter scale.

Standard errors are obtained from the inverse of the observed information matrix at the MLE. They are transformed to go from the log scale used by the optimization routine to the requested parameterization.

### Value

A list of class durationFit with the following components:

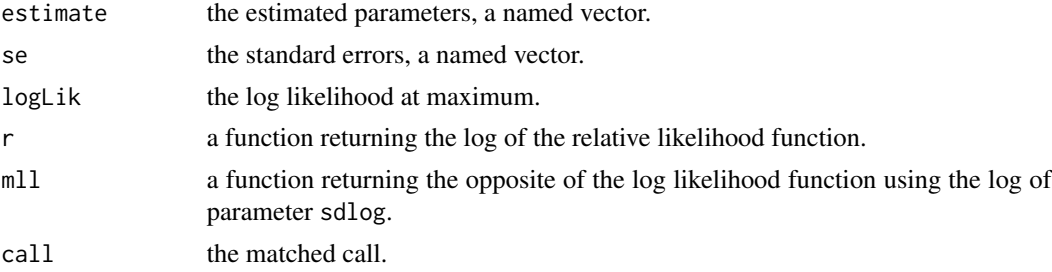

# Note

The returned standard errors (component se) are valid in the asymptotic limit. You should plot contours using function r in the returned list and check that the contours are reasonably close to ellipses.

# Author(s)

Christophe Pouzat <christophe.pouzat@gmail.com>

#### References

Lindsey, J.K. (2004) *Introduction to Applied Statistics: A Modelling Approach*. OUP. Lindsey, J.K. (2004) *The Statistical Analysis of Stochastic Processes in Time*. CUP.

# See Also

[dllogis](#page-30-0), [invgaussMLE](#page-59-0), [gammaMLE](#page-38-0), [weibullMLE](#page-160-0), [rexpMLE](#page-132-0), [lnormMLE](#page-76-0)

```
## Not run:
## Simulate sample of size 100 from a log logisitic
## distribution
set.seed(1102006,"Mersenne-Twister")
sampleSize <- 100
location.true <- -2.7
```

```
scale.true <- 0.025
sampLL <- rllogis(sampleSize,location=location.true,scale=scale.true)
sampLLmleLL <- llogisMLE(sampLL)
rbind(est = sampLLmleLL$estimate,se = sampLLmleLL$se,true = c(location.true,scale.true))
## Estimate the log relative likelihood on a grid to plot contours
Loc <- seq(sampLLmleLL$estimate[1]-4*sampLLmleLL$se[1],
               sampLLmleLL$estimate[1]+4*sampLLmleLL$se[1],
               sampLLmleLL$se[1]/10)
Scale <- seq(sampLLmleLL$estimate[2]-4*sampLLmleLL$se[2],
             sampLLmleLL$estimate[2]+4*sampLLmleLL$se[2],
             sampLLmleLL$se[2]/10)
sampLLmleLLcontour <- sapply(Loc, function(m) sapply(Scale, function(s) sampLLmleLL$r(m,s)))
## plot contours using a linear scale for the parameters
## draw four contours corresponding to the following likelihood ratios:
## 0.5, 0.1, Chi2 with 2 df and p values of 0.95 and 0.99
X11(width=12,height=6)
layout(matrix(1:2,ncol=2))
contour(Loc,Scale,t(sampLLmleLLcontour),
       levels=c(log(c(0.5,0.1)),-0.5*qchisq(c(0.95,0.99),df=2)),
       labelsc("log(0.5)",
          "log(0.1)",
          "-1/2*P(Chi2=0.95)",
          "-1/2*P(Chi2=0.99)"),
       xlab="Location",ylab="Scale",
       main="Log Relative Likelihood Contours"
        )
points(sampLLmleLL$estimate[1],sampLLmleLL$estimate[2],pch=3)
points(location.true,scale.true,pch=16,col=2)
## The contours are not really symmetrical about the MLE we can try to
## replot them using a log scale for the parameters to see if that improves
## the situation
contour(Loc,log(Scale),t(sampLLmleLLcontour),
       levels=c(log(c(0.5,0.1)),-0.5*qchisq(c(0.95,0.99),df=2)),
       labels="",
       xlab="log(Location)",ylab="log(Scale)",
       main="Log Relative Likelihood Contours",
       sub="log scale for parameter: scale")
points(sampLLmleLL$estimate[1],log(sampLLmleLL$estimate[2]),pch=3)
points(location.true,log(scale.true),pch=16,col=2)
## make a parametric boostrap to check the distribution of the deviance
nbReplicate <- 10000
sampleSize <- 100
system.time(
            devianceLL100 <- replicate(nbReplicate,{
              sampLL <- rllogis(sampleSize,location=location.true,scale=scale.true)
              sampLLmleLL <- llogisMLE(sampLL)
              -2*sampLLmleLL$r(location.true,scale.true)
            }
                                       )
            )[3]
```

```
## Get 95 and 99
ci <- sapply(1:nbReplicate,
                 function(idx) qchisq(qbeta(c(0.005,0.025,0.975,0.995),
                                             idx,
                                             nbReplicate-idx+1),
                                      df=2)
             )
## make QQ plot
X <- qchisq(ppoints(nbReplicate),df=2)
Y <- sort(devianceLL100)
X11()
plot(X,Y,type="n",
     xlab=expression(paste(chi[2]^2," quantiles")),
     ylab="MC quantiles",
     main="Deviance with true parameters after ML fit of log logistic data",
     sub=paste("sample size:", sampleSize,"MC replicates:", nbReplicate)
     )
abline(a=0,b=1)
lines(X,ci[1,],lty=2)
lines(X,ci[2,],lty=2)
lines(X,ci[3,],lty=2)
lines(X,ci[4,],lty=2)
lines(X,Y,col=2)
## End(Not run)
```
<span id="page-76-0"></span>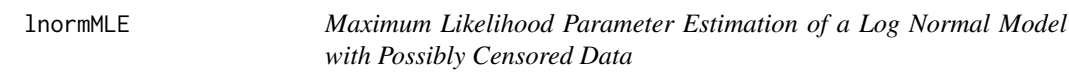

# Description

Estimate log normal model parameters by the maximum likelihood method using possibly censored data.

# Usage

 $lnormMLE(yi, ni = numeric(length(yi)) + 1,$  $si = numeric(length(yi)) + 1)$ 

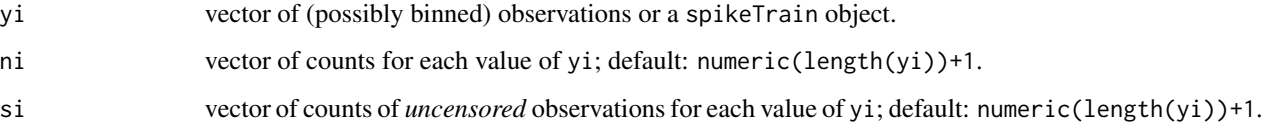

# Details

In the absence of censored data the ML estimates are available in closed form together with the Hessian matrix at the MLE. In presence of censored data an initial guess for the parameters is obtained using the uncensored data before maximizing the likelihood function to the full data set using [optim](#page-0-0) with the BFGS method.

In order to ensure good behavior of the numerical optimization routines, optimization is performed on the log of parameter sdlog.

Standard errors are obtained from the inverse of the observed information matrix at the MLE. They are transformed to go from the log scale used by the optimization routine, when the latter is used (ie, for censored data) to the parameterization requested.

# Value

A list of class durationFit with the following components:

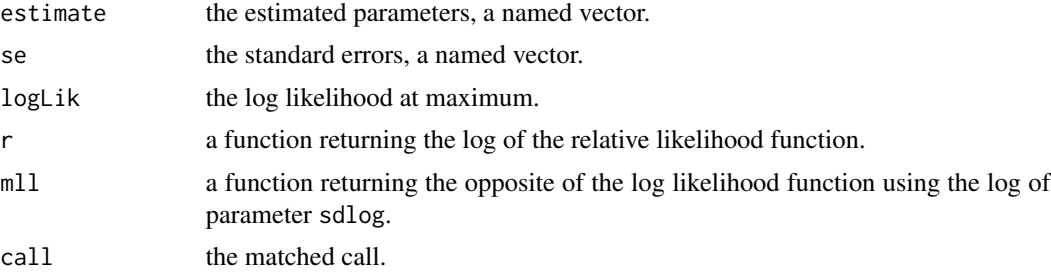

#### Note

The returned standard errors (component se) are valid in the asymptotic limit. You should plot contours using function r in the returned list and check that the contours are reasonably close to ellipses.

#### Author(s)

Christophe Pouzat <christophe.pouzat@univ-paris5.fr>

## References

Lindsey, J.K. (2004) *Introduction to Applied Statistics: A Modelling Approach*. OUP.

## See Also

[Lognormal](#page-0-0),[invgaussMLE](#page-59-0)

```
## Simulate sample of size 100 from a log normal
## distribution
set.seed(1102006,"Mersenne-Twister")
sampleSize <- 100
meanlog.true <- -2.4
```

```
sdlog.true <-0.4sampLN <- rlnorm(sampleSize,meanlog.true,sdlog.true)
sampLNmleLN <- lnormMLE(sampLN)
rbind(est = sampLNmleLN$estimate,se = sampLNmleLN$se,true = c(meanlog.true,sdlog.true))
## In the absence of censoring the MLE of the log normal is available in a
## closed form together with its variance (ie, the observed information matrix)
## we can check that we did not screw up at that stage by comparing the observed
## information matrix obtained numerically with the analytical one. To do that we
## use the MINUS log likelihood function returned by lnormMLE to get a numerical
## estimate
detailedFit <- optim(fn=sampLNmleLN$mll,
                 par=as.vector(c(sampLNmleLN$estimate[1],log(sampLNmleLN$estimate[2]))),
                     method="BFGS",
                     hessian=TRUE)
## We should not forget that the "mll" function uses the log of the sdlog parameter while
## the "se" component of sampLNmleLN list is expressed on the linear scale we must therefore
## transform one into the other as follows (Kalbfleisch, 1985, p71):
## if x = u and y = exp(v) and if we have the information matrix in term of
## u and v (that's the hessian component of list detailedFit above), we create matrix:
## du/dx du/dy
## Q =
## dv/dx dv/dy
## and we get I in term of x and y by the following matrix product:
## I(x,y) <- t(Q) %*% I(u,v) %*% Q
## In the present case:
## du/dx = 1, du/dy = 0, dv/dx = 0, dv/dy = 1/exp(v)
## Therefore:
Q <- diag(c(1,1/exp(detailedFit$par[2])))
numericalI <- t(Q) %*% detailedFit$hessian %*% Q
seComp <- rbind(sampLNmleLN$se, sqrt(diag(solve(numericalI))))
colnames(seComp) <- c("meanlog","sdlog")
rownames(seComp) <- c("analytical", "numerical")
seComp
## We can check the relative differences between the 2
apply(seComp,2,function(x) abs(diff(x))/x[1])
## Not run:
## Estimate the log relative likelihood on a grid to plot contours
MeanLog <- seq(sampLNmleLN$estimate[1]-4*sampLNmleLN$se[1],
               sampLNmleLN$estimate[1]+4*sampLNmleLN$se[1],
               sampLNmleLN$se[1]/10)
SdLog <- seq(sampLNmleLN$estimate[2]-4*sampLNmleLN$se[2],
             sampLNmleLN$estimate[2]+4*sampLNmleLN$se[2],
             sampLNmleLN$se[2]/10)
sampLNmleLNcontour <- sapply(MeanLog, function(mu) sapply(SdLog, function(s) sampLNmleLN$r(mu,s)))
## plot contours using a linear scale for the parameters
## draw four contours corresponding to the following likelihood ratios:
## 0.5, 0.1, Chi2 with 2 df and p values of 0.95 and 0.99
X11(width=12,height=6)
layout(matrix(1:2,ncol=2))
contour(MeanLog,SdLog,t(sampLNmleLNcontour),
        levels=c(log(c(0.5,0.1)),-0.5*qchisq(c(0.95,0.99),df=2)),
       labels=c("log(0.5)",
```

```
"log(0.1)",
          "-1/2*P(Chi2=0.95)",
          "-1/2*P(Chi2=0.99)"),
        xlab=expression(mu),ylab=expression(sigma),
        main="Log Relative Likelihood Contours"
        \lambdapoints(sampLNmleLN$estimate[1],sampLNmleLN$estimate[2],pch=3)
points(meanlog.true,sdlog.true,pch=16,col=2)
## The contours are not really symmetrical about the MLE we can try to
## replot them using a log scale for the parameters to see if that improves
## the situation
contour(MeanLog,log(SdLog),t(sampLNmleLNcontour),
        levels=c(log(c(0.5,0.1)),-0.5*qchisq(c(0.95,0.99),df=2)),
        labels="",
        xlab=expression(mu),ylab=expression(log(sigma)),
        main="Log Relative Likelihood Contours",
        sub=expression(paste("log scale for parameter: ",sigma)))
points(sampLNmleLN$estimate[1],log(sampLNmleLN$estimate[2]),pch=3)
points(meanlog.true,log(sdlog.true),pch=16,col=2)
## make a parametric boostrap to check the distribution of the deviance
nbReplicate <- 10000
sampleSize <- 100
system.time(
            devianceLN100 <- replicate(nbReplicate,{
                       sampLN <- rlnorm(sampleSize,meanlog=meanlog.true,sdlog=sdlog.true)
                             sampLNmleLN <- lnormMLE(sampLN)
                             -2*sampLNmleLN$r(meanlog.true,sdlog.true)
                           }
                                       )
            )[3]
## Get 95 and 99% confidence intervals for the QQ plot
ci <- sapply(1:nbReplicate,
                 function(idx) qchisq(qbeta(c(0.005,0.025,0.975,0.995),
                                             idx,
                                             nbReplicate-idx+1),
                                      df=2)
             )
## make QQ plot
X <- qchisq(ppoints(nbReplicate),df=2)
Y <- sort(devianceLN100)
X11()
plot(X,Y,type="n",
     xlab=expression(paste(chi[2]^2," quantiles")),
     ylab="MC quantiles",
     main="Deviance with true parameters after ML fit of logNorm data",
     sub=paste("sample size:", sampleSize,"MC replicates:", nbReplicate)
     \lambdaabline(a=0,b=1)
lines(X,ci[1,],lty=2)
lines(X,ci[2,],lty=2)
lines(X,ci[3,],lty=2)
```
#### lockedTrain 81

```
lines(X,ci[4,],lty=2)
lines(X,Y,col=2)
## End(Not run)
```
<span id="page-80-0"></span>lockedTrain *Construct and Plot Time-Dependent Cross-correlation Diagram*

# <span id="page-80-1"></span>Description

lockedTrain constructs and plot.lockedTrain (and print.lockedTrain) plot what van Stokkum et al (1986) call a time-dependent cross-correlation diagram. The lags between spikes of a test and a reference trains are plotted against the time of occurrence or the rank of the reference train spikes.

## Usage

```
lockedTrain(stRef, stTest, laglim, acquisitionWindow)
## S3 method for class 'lockedTrain'
plot(x, keepTime = FALSE,
            stimTimeCourse = NULL, colStim = "grey80",
            xlim, pch, xlab, ylab, main, ...)
## S3 method for class 'lockedTrain'
print(x,...)
```
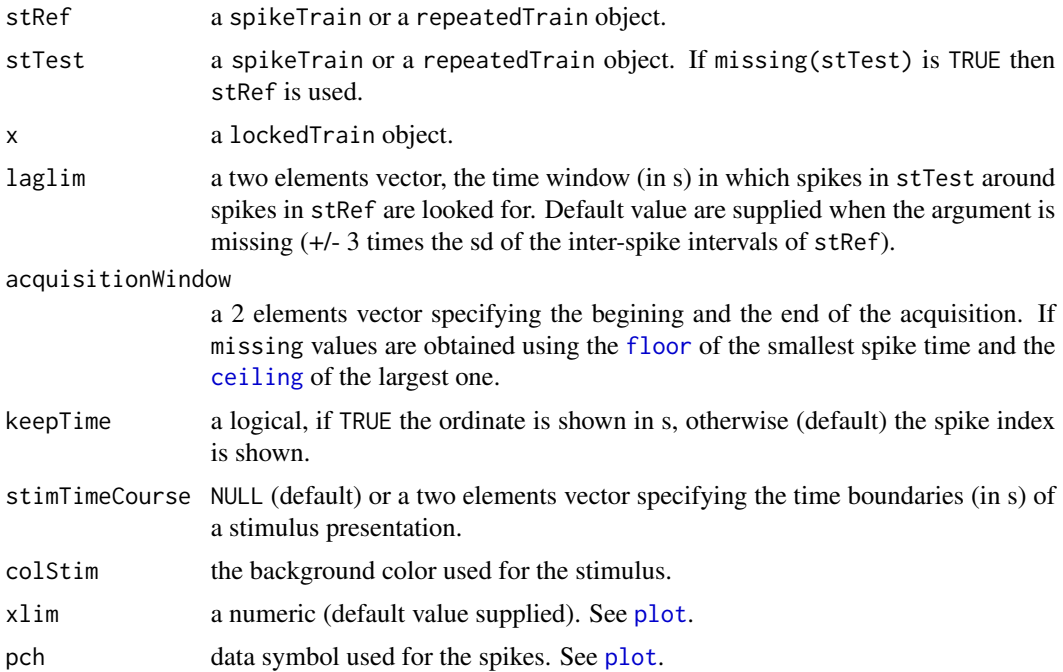

82 lockedTrain and the set of the set of the set of the set of the set of the set of the set of the set of the set of the set of the set of the set of the set of the set of the set of the set of the set of the set of the s

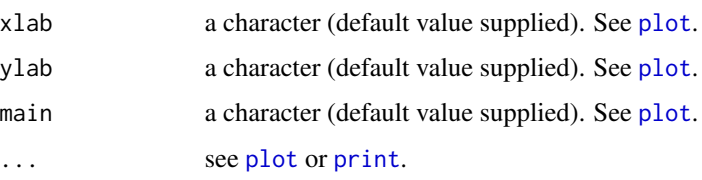

# Details

The time-dependent cross-correlation diagram is described in van Stokkum et al (1986) and is also used by Brillinger (1992) Fig. 4. For each spike of stRef neighboring spikes of stTest are selected within a window defined by laglim. The lag between these stTest spikes and the ones of stRef are displayed (that is, the times of the stRef spikes is subtracted from the times of the neighboring spikes in stTest).

If repeatedTrains are given for stRef and stTest they must have the same number of components and are interpreted as coming from repetitions of the same stimulation, the spike times of the different trains of stRef are therefore reordered.

The ordinate on the plot generated by plot.lockedTrain can be in term of real time or in term of stRef spike indexes.

If stimTimeCourse is specified a box corresponding to the stimulus presentation is drawn in the background.

## Value

lockedTrain returns a LIST of class lockedTrain with the following components:

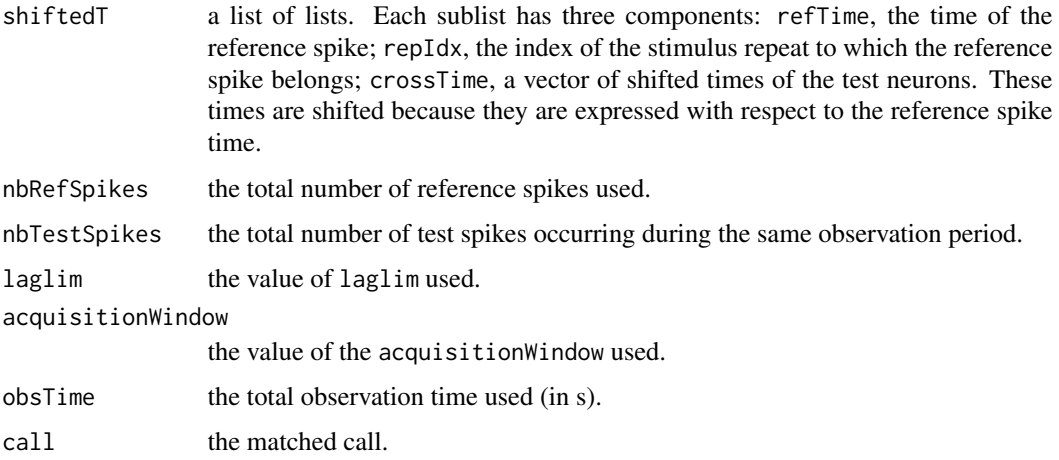

plot.lockedTrain and print.lockedTrain are used for their side effects: a plot is generated. print.lockedTrain calls plot.lockedTrain.

## Note

plot.lockedTrain displays essentially the "raw data" from which a cross-intensity histogram is built.

#### lockedTrain 83

# Author(s)

Christophe Pouzat <christophe.pouzat@gmail.com>

#### References

van Stokkum, I. H., Johannesma, P. I. and Eggermont, J. J. (1986) Representation of time-dependent correlation and recurrence time functions. A new method to analyse non-stationary point processes. *Biol Cybern* 55: 17–24.

Brillinger, David R. (1992) Nerve Cell Spike Train Data Analysis: A Progression of Technique. *JASA* 87: 260–271.

## See Also

[as.spikeTrain](#page-5-0), [as.repeatedTrain](#page-4-0), [raster](#page-120-0)

```
## Not run:
## load spontaneous data of 4 putative projection neurons
## simultaneously recorded from the cockroach (Periplaneta
## americana) antennal lobe
data(CAL1S)
## convert data into spikeTrain objects
CAL1S <- lapply(CAL1S,as.spikeTrain)
## look at the individual trains
## first the "raw" data
CAL1S[["neuron 1"]]
## contruct the lockedTrain of each neuron with itself and look at
## it using a lag of +/- 25 ms
lockedTrain(CAL1S[["neuron 1"]],laglim=c(-1,1)*0.025)
lockedTrain(CAL1S[["neuron 2"]],laglim=c(-1,1)*0.025)
lockedTrain(CAL1S[["neuron 3"]],laglim=c(-1,1)*0.025)
lockedTrain(CAL1S[["neuron 4"]],laglim=c(-1,1)*0.025)
## Look at the Vanillin responses
## Get the data
data(CAL1V)
## convert them into repeatedTrain objects
## The stimulus command is on between 4.49 s and 4.99s
CAL1V <- lapply(CAL1V,as.repeatedTrain)
## look at the individual raster plots
plot(CAL1V[["neuron 1"]],stimTimeCourse=c(4.49,4.99),main="N1")
plot(CAL1V[["neuron 2"]],stimTimeCourse=c(4.49,4.99),main="N2")
plot(CAL1V[["neuron 3"]],stimTimeCourse=c(4.49,4.99),main="N3")
plot(CAL1V[["neuron 4"]],stimTimeCourse=c(4.49,4.99),main="N4")
## construct the locked train for the 3 pairs with neuron 1 as a
## reference
plot(lockedTrain(CAL1V[["neuron 1"]],CAL1V[["neuron 3"]],
     laglim=0.01*c(-1,1)),stimTimeCourse=c(4.49,4.99),pch="*")
plot(lockedTrain(CAL1V[["neuron 1"]],CAL1V[["neuron 2"]],
     laglim=0.01*c(-1,1)),stimTimeCourse=c(4.49,4.99),pch="*")
```

```
plot(lockedTrain(CAL1V[["neuron 1"]],CAL1V[["neuron 4"]],
     laglim=0.01*c(-1,1)),stimTimeCourse=c(4.49,4.99),pch="*")
## End(Not run)
```
mkAR *Generate a Data Frame With Variables Suitable For an AR Like Model*

# Description

The variables added to the data frame corresponding to the first argument of the function are the former inter spike intervals. These variables are moreover transformed with mkM2U so that they have an approximately uniform distribution on their definition domain.

#### Usage

 $mkAR(df, low, high, max. order, selfName = "IN.1",...)$ 

## Arguments

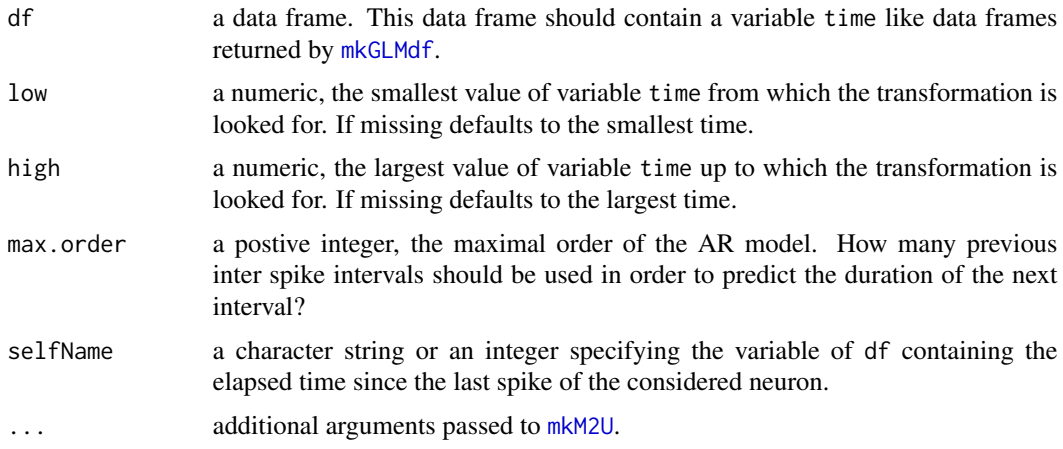

### Details

When  $max.$  order  $> 1$  the previous inter spike intervals are all transformed using the "map to uniform" function estimated from the inter spike intervals at lag 1.

### Value

A data frame is returned. In addition to the variables of df the returned data frame contains a variable est with the transformed elapsed time since the last spike of the neuron and i1t,  $i2t$ ,..., i max.order t, the transformed previous inter spike intervals. The returned data frame has also four attributes:

fmla a formula suitable for a first argument of, say, [gssanova](#page-0-0).

### mkCPSP 85

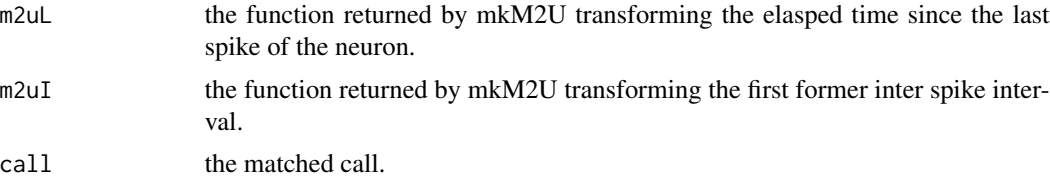

# Author(s)

Christophe Pouzat <christophe.pouzat@gmail.com>

#### See Also

[mkM2U](#page-93-0), [gssanova](#page-0-0)

# Examples

```
## Not run:
require(STAR)
data(e060824spont)
DFA <- subset(mkGLMdf(e060824spont,0.004,0,59),neuron==1)
DFA <- mkAR(DFA, 0, 29, 5, maxiter=200)
head(DFA)
tail(DFA)
ar.fit <- gssanova(attr(DFA,"fmla"), data=DFA,family="binomial",seed=20061001)
plot(ar.fit %qp% "est")
plot(ar.fit %qp% "i1t")
plot(ar.fit %qp% "i2t")
plot(ar.fit %qp% "i3t")
plot(ar.fit %qp% "i4t")
plot(ar.fit %qp% "i5t")
## End(Not run)
```
mkCPSP *Counting Process Sample Paths*

# Description

Functions to create and explore CountingProcessSamplePath objects. These objects are complementary to the spikeTrain objects, the latter being in fact point processes representations.

# Usage

```
mkCPSP(st, from = floor(min(st)), to = ceiling(max(st)))as.CPSP(x)
## S3 method for class 'CountingProcessSamplePath'
print(x, digits = 5, ...)
## S3 method for class 'CountingProcessSamplePath'
```

```
plot(x, y, col, lwd, xlim, ylim,
     xlab, ylab, xaxs, yaxs, main, ...)
## S3 method for class 'CountingProcessSamplePath'
lines(x, \ldots)
```
## Arguments

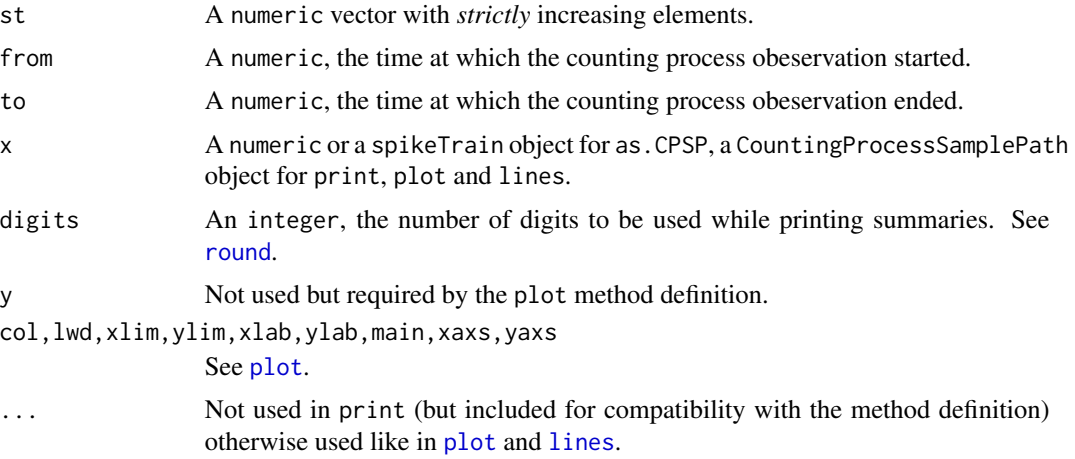

# Details

CountingProcessSamplePath objects are complementary to spikeTrain objects. They are also used to represente slightly more general properties of these objects and are directed towards model testing.

More formaly, if we observe n events at times  $\{t_1, \ldots, t_n\}$  such that,  $from < t_1 < \ldots < t_n \leq to$ , the *counting process sample path* is the right continuous function defined by:

$$
N(t) = \sharp \{ t_j \text{ with } from < t_j \le t \}
$$

where  $\sharp$  stands for the number of elements of a set.

# Value

mkCPSP returns an object of class CountingProcessSamplePath. This object is a list with the following components:

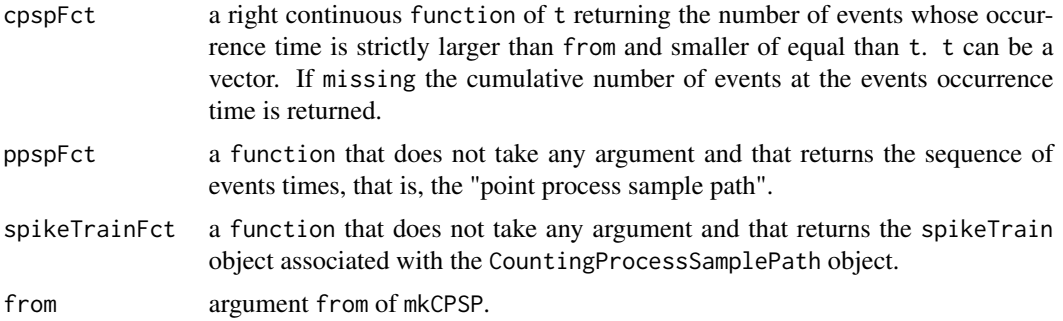

#### mkCPSP 87

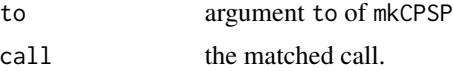

Functions plot and lines are used for their side effects, function print returns a short description of the object corresponding to the summary returned by function [summary.spikeTrain](#page-111-0) for spikeTrain objects. Function as.CPSP returns a CountingProcessSamplePath.

#### Note

This functions are directed towards model testing, don't be surprised if they look redundant with the corresponding functions for spikeTrain objects. An apparent difference of detail with the latter is that no scale (like seconds) is assumed by default for CountingProcessSamplePath objects. This is to cope in a natural way with the time transformation / rescaling procedures used to test conditional intensity models.

## Author(s)

Christophe Pouzat <christophe.pouzat@gmail.com>

## References

D. R. Cox and P. A. W. Lewis (1966) *The Statistical Analysis of Series of Events*. John Wiley and Sons.

Brillinger, D. R. (1988) Maximum likelihood analysis of spike trains of interacting nerve cells. *Biol. Cybern.* 59: 189–200.

Johnson, D.H. (1996) Point process models of single-neuron discharges. *J. Computational Neuroscience* 3: 275–299.

# See Also

[summary.CountingProcessSamplePath](#page-135-0), [print.CountingProcessSamplePath.summary](#page-135-1), plot.CountingProcessSampl [summary.spikeTrain](#page-111-0), [print.spikeTrain](#page-111-1), [plot.spikeTrain](#page-102-0), [as.spikeTrain](#page-5-0)

```
## A simple illustration with Ogata's hearthquakes data set
data(ShallowShocks)
plot(mkCPSP(ShallowShocks$Date),
    xlab="Time (days)",
     main="Shallow Shocks Counting Process of Ogata 1988")
## An illustration with on of STAR's data neuroanl dicharge data set
data(e060824spont)
## Create the object from a spikeTrain
n1spt.cp <- as.CPSP(e060824spont[["neuron 1"]])
## print it
n1spt.cp
## plot it
plot(n1spt.cp)
```
### Description

Using argument by in [s](#page-0-0) or [te](#page-0-0) of [gam](#page-0-0) requires dummy variables to be set up. This is the job of this function.

### Usage

mkDummy(x)

# Arguments

x a factor.

# Value

A [data.frame](#page-0-0) with as many variables as there are levels in x and as many rows as elements in x.

# Author(s)

Christophe Pouzat <christophe.pouzat@gmail.com>

# See Also

[mkGLMdf](#page-87-0), [gam](#page-0-0), [s](#page-0-0), [te](#page-0-0)

# Examples

## coming soon

<span id="page-87-0"></span>mkGLMdf *Formats (lists of) spikeTrain and repeatedTrain Objects into Data Frame for use in glm, mgcv and gam*

## Description

Given a spikeTrain or a repeatedTrain objects or a list of any of those two, mkGLMdf generates a data.frame, by discretizing time, allowing glm, gss and gam to be used with the poisson or binomial family to fit the spike trains.

### Usage

mkGLMdf(obj, delta, lwr, upr)

#### mkGLMdf 89

### **Arguments**

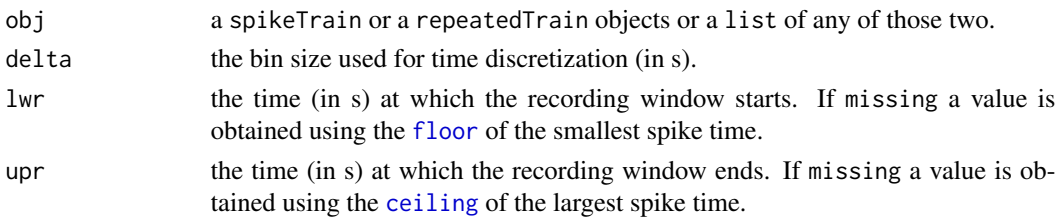

# Details

The construction of the returned list is very clearly explained in Jim Lindsey's paper (1995). The idea has been used several time in the field: Brillinger (1988), Kass and Ventura (2001), Truccolo et al (2005).

## Value

A [data.frame](#page-0-0) with the following variables:

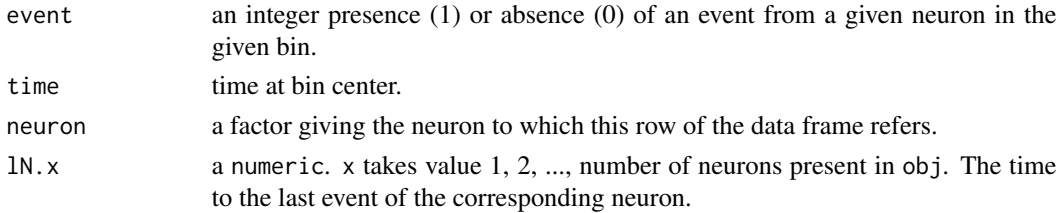

The list has also few attributes: lwr, the start of the recording window; upr, the end of the recording window; delta, the bin width; call, the call used to generate the list.

## Note

See the example bellow to get an idea of what to do with the returned list.

### Author(s)

Christophe Pouzat <christophe.pouzat@gmail.com>

# References

Lindsey, J. K. (1995) Fitting Parametric Counting Processes by Using Log-Linear Models *Applied Statistics* 44: 201–212.

Brillinger, D. R. (1988) Maximum likelihood analysis of spike trains of interacting nerve cells *Biol Cybern* 59: 189–200.

Kass, Robert E. and Ventura, Val\'erie (2001) A spike-train probability model *Neural Comput.* 13: 1713–1720.

Truccolo, W., Eden, U. T., Fellows, M. R., Donoghue, J. P. and Brown, E. N. (2005) A Point Process Framework for Relating Neural Spiking Activity to Spiking History, Neural Ensemble and Extrinsic Covariate Effects *J Neurophysiol* 93: 1074–1089. [http://jn.physiology.org/cgi/](http://jn.physiology.org/cgi/content/abstract/93/2/1074) [content/abstract/93/2/1074](http://jn.physiology.org/cgi/content/abstract/93/2/1074)

### See Also

[data.frame](#page-0-0), [glm](#page-0-0), [gssanova](#page-0-0), [mgcv](#page-0-0), [as.spikeTrain](#page-5-0), [as.repeatedTrain](#page-4-0)

```
## Not run:
## Analysis of a "simple" spontaneous train
## load the data
data(e060824spont)
## create a data frame using the 1st neuron
DFA <- subset(mkGLMdf(e060824spont,0.004,0,59),neuron==1)
## Add the previous ISI to the data frame
DFA \le within(DFA, i1 \le isi(DFA, lag=1))
DFA <- DFA[complete.cases(DFA),]
## estimate the "map to uniform" functions for 2 variables:
## 1) the elapsed time since the last spike (lN.1)
## 2) the previous insterspike interval
## Do this estimation on the first half of the set
m2u1 <- mkM2U(DFA,"lN.1",0,29)
m2ui <- mkM2U(DFA,"i1",0,29,maxiter=200)
## create "mapped" variables
DFA <- within(DFA,e1t <- m2u1(lN.1))
DFA \leq - \text{within}(DFA, 11t \leq - \text{m2ui}(11))## split the data in 2 parts, one for the fit, the other for the test
DFAe <- subset(DFA, time <= 29)
DFAl <- subset(DFA, time > 29)
## fit an additive model with gssanova
m1.fit \leq gssanova(event \sim e1t + i1t,
                   data = DFAe,
                   family="binomial",
                   seed=20061001)
## test the model by "time transforming" the late part
tt.l <- m1.fit %tt% DFAl
tt.l.summary <- summary(tt.l)
tt.l.summary
plot(tt.l.summary,which=c(1,2,4,6))
## Start with simulatd data #####
## Use thinning method and for that define a couple
## of functions
## expDecay gives an exponentially decaying
## synaptic effect followin a presynpatic spike.
## All the pre-synaptic spikes between "now" (argument
## t) and the previous spike of the post-synaptic
## neuron have an effect (and the summation is linear)
expDecay <- function(t,preT,last,
                     delay=0.002,tau=0.015) {
  if (missing(last)) good <- (preT+delay) < t
  else good <- last < preT & (preT+delay) < t
  if (sum(good) == 0) return(0)
```

```
preS <- preT[good]
  preS <- t-preS-delay
  sum(exp(-preS/tau))
}
## Same as expDecay except that the effect is pusle like
pulseFF <- function(t,preT,last,
                    delay=0.005,duration=0.01) {
  if (missing(last)) good <- t-duration < (preT+delay) & (preT+delay) < t
  else good <- t-duration < (preT+delay) & last < preT & (preT+delay) < t
  sum(good)
}
## The work horse. Given a pre-synaptic train (preT),
## a duration, lognormal parameters and a presynaptic
## effect fucntion, mkPostTrain simulates a log-linear
## post-synaptic train using the thinning method
mkPostTrain <- function(preT,
                        duration=60,
                        meanlog=-2.4,
                        sdlog=0.4,
                        preFF=expDecay,
                        beta=log(5),
                        maxCI=30,
                        ...) {
  nuRest <- exp(-meanlog-0.5*sdlog^2)
  poissonRest <- nuRest*ifelse(beta>0,exp(beta),1)
  ciRest <- function(t) nuRest*exp(beta*preFF(t,preT,...))
  poissonNext <- maxCI*ifelse(beta>0,exp(beta),1)
 ci <- function(t,tLast) hlnorm(t-tLast,meanlog,sdlog)*exp(beta*preFF(t,preT,tLast,...))
  vLength <- poissonRest*300
  result <- numeric(vLength)
  currentTime <- 0
  lastTime <- 0
  eventIdx <- 1
  nextTime <- function(currentTime,lastTime) {
    if (currentTime > 0) {
      currentTime <- currentTime + rexp(1,poissonNext)
      ciRatio <- ci(currentTime,lastTime)/poissonNext
      if (ciRatio > 1) stop("Problem with thinning.")
      while (runif(1) > ciRatio) {
        currentTime <- currentTime + rexp(1,poissonNext)
        ciRatio <- ci(currentTime,lastTime)/poissonNext
        if (ciRatio > 1) stop("Problem with thinning.")
      }
    } else {
      currentTime <- currentTime + rexp(1,poissonRest)
      ciRatio <- ciRest(currentTime)/poissonRest
```

```
if (ciRatio > 1) stop("Problem with thinning.")
     while (runif(1) > ciRatio) {
        currentTime <- currentTime + rexp(1,poissonRest)
        ciRatio <- ciRest(currentTime)/poissonRest
        if (ciRatio > 1) stop("Problem with thinning.")
     }
   }
   currentTime
 }
 while(currentTime <= duration) {
    currentTime <- nextTime(currentTime,lastTime)
    result[eventIdx] <- currentTime
    lastTime <- currentTime
    eventIdx <- eventIdx+1
    if (eventIdx > vLength) {
     result <- c(result,numeric(vLength))
     vLength <- length(result)
    }
 }
 result[result > 0]
}
## set the rng seed
set.seed(11006,"Mersenne-Twister")
## generate a log-normal pre train
preTrain <- cumsum(rlnorm(1000,-2.4,0.4))
preTrain <- preTrain[preTrain < 60]
## generate a post synaptic train with an
## exponentially decaying pre-synaptic excitation
post1 <- mkPostTrain(preTrain)
## generate a post synaptic train with a
## pulse-like pre-synaptic excitation
post2 <- mkPostTrain(preTrain,preFF=pulseFF)
## generate a post synaptic train with a
## pulse-like pre-synaptic inhibition
post3 <- mkPostTrain(preTrain,preFF=pulseFF,beta=-log(5))
## make a list of spikeTrain objects out of that
interData <- list(pre=as.spikeTrain(preTrain),
                  post1=as.spikeTrain(post1),
                  post2=as.spikeTrain(post2),
                  post3=as.spikeTrain(post3))
## remove the trains
rm(preTrain,post1,post2,post3)
## look at them
interData[["pre"]]
interData[["post1"]]
interData[["post2"]]
interData[["post3"]]
## compute cross-correlograms
interData.lt1 <- lockedTrain(interData[["pre"]],interData[["post1"]],laglim=c(-0.03,0.05),c(0,60))
interData.lt2 <- lockedTrain(interData[["pre"]],interData[["post2"]],laglim=c(-0.03,0.05),c(0,60))
```
### mkGLMdf 93

```
interData.lt3 <- lockedTrain(interData[["pre"]],interData[["post3"]],laglim=c(-0.03,0.05),c(0,60))
## look at the cross-raster plots
interData.lt1
interData.lt2
interData.lt3
## look at the corresponding histograms
hist(interData.lt1,bw=0.0025)
hist(interData.lt2,bw=0.0025)
hist(interData.lt3,bw=0.0025)
## check out what goes on between post2 and post1
interData.lt1v2 <- lockedTrain(interData[["post2"]],interData[["post1"]],laglim=c(-0.03,0.05),c(0,60))
interData.lt1v2
hist(interData.lt1v2,bw=0.0025)
## fine
## create a GLM data frame using a 1 ms bin width
dfAll <- mkGLMdf(interData,delta=0.001,lwr=0,upr=60)
## build the sub-list relating to neuron 2
dfN2 <- dfAll[dfAll$neuron=="2",]
## fit dfN2 with a smooth effect for the elasped time since the last
## event of neuron 2 and another one with the elasped time since the
## last event from neuron 1. Use moroever only the events for which the
## the last event from neuron 1 occurred at most 100 ms ago.
dfN2.fit0 <- gam(event \sim s(1N.1,bss="cr") + s(1N.2,bss="cr"), data=dfN2, family=poisson, subset=(dfN2$lN.1 <=0.1))
## look at the summary
summary(dfN2.fit0)
## plot the smooth term of neuron 1
plot(dfN2.fit0,select=1,rug=FALSE,ylim=c(-0.8,0.8))
## Can you see the exponential presynatic effect with
## a 15 ms decay time appearing?
## Now check the dependence on lN.2
xx <- seq(0.001,0.3,0.001)
## plot the estimated conditional intensity when the last spike
## from neuron 1 came a long time ago (100 ms)
plot(xx,exp(predict(dfN2.fit0,data.frame(lN.1=rep(100,300)*0.001,lN.2=(1:300)*0.001))),type="l")
## add a line for the true conditional intensity
lines(xx,hlnorm(xx,-2.4,0.4)*0.001,col=2)
## do the same thing for the survival function
plot(xx,exp(-cumsum(exp(predict(dfN2.fit0,data.frame(lN.1=rep(100,300)*0.001,lN.2=(1:300)*0.001))))),type="l")
lines(xx,plnorm(xx,-2.4,0.4,lower.tail=FALSE),col=2)
## use gssanova
## split the data set in 2 parts, one for the fit, the other for the
## test
dfN2e <- dfN2[dfN2$time <= 20,]
dfN2l <- dfN2[dfN2$time > 20,]
## fit the same model as before with gssanova
dfN2.fit1 <- gssanova(event ~ lN.1 + lN.2, data=dfN2e, family="poisson", seed=20061001)
## plot the effect of neuron 1
pred1 <- predict(dfN2.fit1,data.frame(lN.1=seq(0.001,0.220,0.001),
                                      lN.2=rep(median(dfN2e$lN.2),220)),
                 se=TRUE)
plot(seq(0.001,0.220,0.001),
```

```
pred1$fit,type="l",
     ylim=c(min(pred1$fit-1.96*pred1$se.fit),max(pred1$fit+1.96*pred1$se.fit))
    )
lines(seq(0.001,0.220,0.001),pred1$fit-1.96*pred1$se.fit,lty=2)
lines(seq(0.001,0.220,0.001),pred1$fit+1.96*pred1$se.fit,lty=2)
## transform the time of the late part of the train
## first make sure than 1N.1 and 1N.2 are within the right bounds
m1 \leq -\max(dfN2e$1N.1)m2 <- max(dfN2e$lN.2)
dfN2l$lN.1 <- sapply(dfN2l$lN.1, function(x) min(m1,x))
dfN2l$lN.2 <- sapply(dfN2l$lN.2, function(x) min(m2,x))
predl <- predict(dfN2.fit1,dfN2l)
Lambda <- cumsum(exp(predl))
ttl <- mkCPSP(Lambda[dfN2l$event==1])
ttl
plot(summary(ttl))
## see what happens without time transformation
rtl <- mkCPSP(dfN2l$time[dfN2l$event==1])
plot(summary(rtl))
## Now repeat the fit including a possible contribution from neuron 3
dfN2.fit1 <- gam(event ~ s(lN.1,bs="cr") + s(lN.2,bs="cr") + s(lN.3,bs="cr"), data=dfN2, family=poisson, subset=
## Use the summary to see if the new element brings something
summary(dfN2.fit1)
## It does not!
## Now look at neurons 3 and 4 (ie, post2 and post3)
dfN3 <- dfAll[dfAll$neuron=="3",]
dfN3.fit0 <- gam(event \sim s(1N.1, k=20, bs="cr") + s(1N.3, k=15, bs="cr"),data=dfN3,family=poisson, subset=(dfN3$lN.1)
summary(dfN3.fit0)
plot(dfN3.fit0,select=1,ylim=c(-1.5,1.8),rug=FALSE)
dfN4 <- dfAll[dfAll$neuron=="4",]
dfN4.fit0 <- gam(event \sim s(1N.1, k=20, bs="cr") + s(1N.4, k=15, bs="cr"),data=dfN4,family=poisson, subset=(dfN4$lN.1)
summary(dfN4.fit0)
plot(dfN4.fit0,select=1,ylim=c(-1.8,1.5),rug=FALSE)
## End(Not run)
```
<span id="page-93-0"></span>

mkM2U *Makes a Smooth Function Mapping a Data Frame Variable Onto a Variable Uniform on Its Definition Domain*

# **Description**

The smooth transformation function is a smooth version of the [ecdf](#page-0-0). A smooth density estimate as well as the inverse transformation (the quantile function) are also returned as attributes.

#### Usage

```
mkM2U(df, vN, low, high, delta, alpha=2, ...)
```
#### $\mu$ mkM2U 95

# Arguments

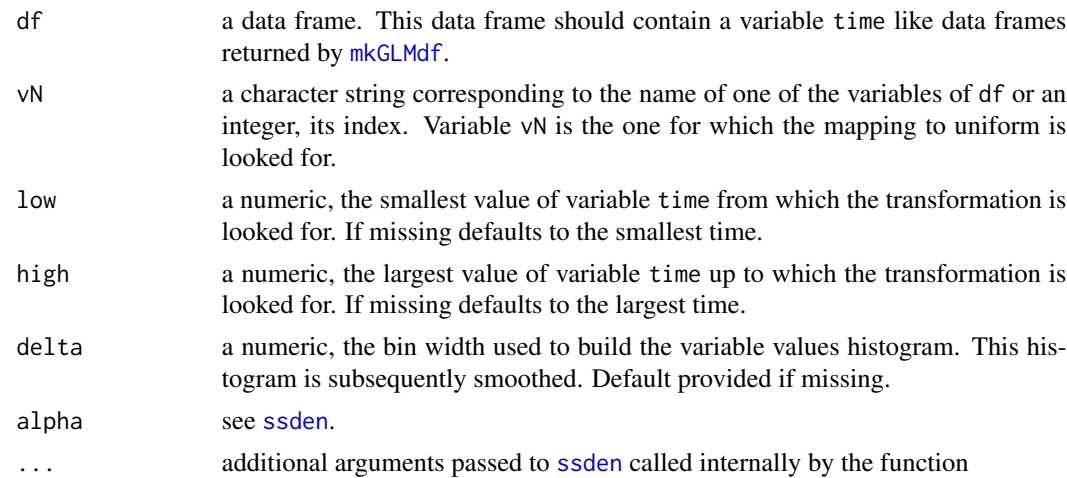

## Details

The smooth mapping to uniform function returned by mkM2U is obtained by first selecting a subset of the variable values for which the variable time of df is between low and high. The values are then binned between the min and the max of the (complete) variable values with a bin width delta. Function [ssden](#page-0-0) is then called on the histogram and the result is stored in object ii. fit (This object is stored in the closure of the returned function). The returned function is the result of a call of pssden on ii.fit and the argument.

A function inverting the "mapping to uniform function", that is, a quantile function, is also returned as [attributes](#page-0-0) qFct. This inverse function is obtained by numerical inversion, calling [uniroot](#page-0-0) internally. Additional arguments can be passed to [uniroot](#page-0-0) via the . . . argument of the function.

A function returning the smooth density estimate is returned as [attributes](#page-0-0) dFct.

#### Value

A function returning the probability for vN random variable to have a value smaller or equal to its first argument. The returned function calls internally [integrate](#page-0-0). Additional arguments can be passed to the latter via the . . . argument of the returned function.

As explained in the details section, the returned function has the smooth density function, dFct, as well as the inverse function, qFct, as attributes. Attribute call contains the matched call and range contains the full range of the mapped variable.

## Note

Since the density returned by [dssden](#page-0-0) can sometime integrate to a value slightly different from 1 on its definition domain, the actual integral is evaluated with [integrate](#page-0-0) and the returned density is renormalised. A look-up table of 101 regularly spaced quantiles and the corresponding probabilities is also created and stored in the returned function closure. This look-up table is used to speed up the computations performed by the returned function which uses [integrate](#page-0-0) and not pssden. It is also used to speed up the computations of the inverse function (returned as attribute qFct) which uses [uniroot](#page-0-0) and not qssden.

#### 96 mkREdf

# Author(s)

Christophe Pouzat <christophe.pouzat@gmail.com>

## See Also

[ssden](#page-0-0), [dssden](#page-0-0), [integrate](#page-0-0), [uniroot](#page-0-0), [mkGLMdf](#page-87-0)

# Examples

```
## Not run:
require(STAR)
data(e060824spont)
DFA <- subset(mkGLMdf(e060824spont,0.004,0,59),neuron==1)
DFA <- within(DFA,i1 <- isi(DFA,lag=1))
DFA <- DFA[complete.cases(DFA),]
m2u1 <- mkM2U(DFA,"lN.1",0,29)
m2ui <- mkM2U(DFA,"i1",0,29,maxiter=200)
DFA \le within(DFA, e1t \le m2u1(lN.1))
DFA \le within(DFA, i1t \le m2ui(i1))
with(DFA,plot(ecdf(e1t[time>29]),pch="."))
abline(a=0,b=1,col=2,lty=2)
with(DFA,plot(ecdf(i1t[time>29]),pch="."))
abline(a=0,b=1,col=2,lty=2)
## End(Not run)
```
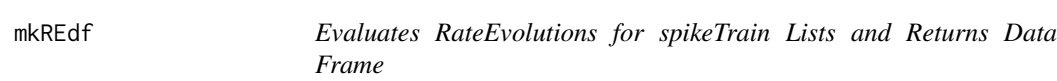

# Description

Given a list of spikeTrain or repeatedTrain objects mkREdf evaluates the rate evolution of each train and returns a data frame suitable for use with coplot, xyplot and qplot.

#### Usage

```
mkREdf(x, longitudinal, across, bw,
       kernel=c("gaussian", "epanechnikov", "rectangular",
                "triangular", "biweight", "cosine", "optcosine"),
      n=512, from, to, na.rm=FALSE, minusMean=FALSE)
```
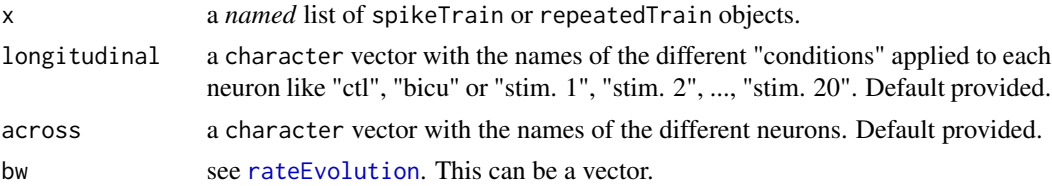

## mkREdf 97

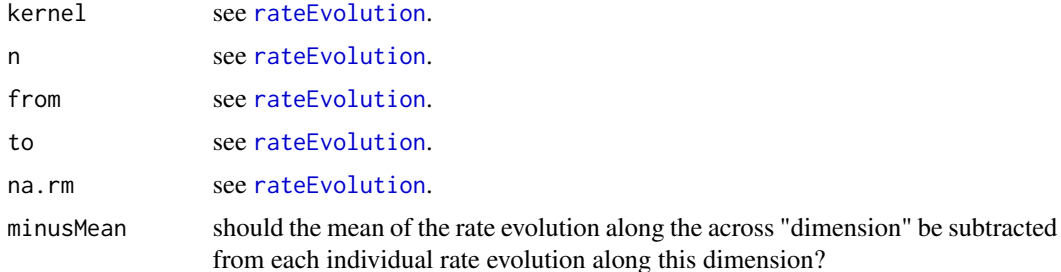

# Details

mkREdf calls [rateEvolution](#page-121-0) on every spikeTrain in x. If from and to are missing, they are internally set to the floor of the global minimal spike time contained in x and to the ceiling of the global maximal time.

#### Value

A data frame with the following variables:

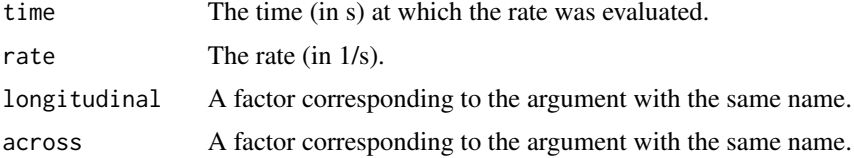

#### Note

argument minusMean is now here as an "experimental" feature. The idea is that it could be used to detect non-stationarities of the reponses (in a repeated stimulation context) which would be correlated across different neurons. I'm not sure yet if this will be useful or not.

### Author(s)

Christophe Pouzat <christophe.pouzat@gmail.com>

## See Also

[as.spikeTrain](#page-5-0), [as.repeatedTrain](#page-4-0), [data.frame](#page-0-0), [factor](#page-0-0), [rateEvolution](#page-121-0),

```
## load Purkinje cell data recorded in cell-attached mode
data(sPK)
## coerce sPK to a spikeTrain object
sPK <- lapply(sPK, as.spikeTrain)
## get a rate evolution data frame
sPKreDF <- mkREdf(sPK)
## display result using coplot
coplot(rate ~ time | longitudinal,data=sPKreDF,panel=lines,show.given=FALSE)
## Not run:
```

```
## make it prettier with with xyplot of package lattice
library(lattice)
xyplot(rate ~ time | longitudinal, data=sPKreDF,panel=panel.lines)
## if ggplot2 is installed, try it out
library(ggplot2)
qplot(time,rate,data=sPKreDF,geom="line",colour=longitudinal)
## End(Not run)
## load Purkinje cell data recorded with the NeuroNexus probes
data(mPK)
mPK <- lapply(mPK, as.repeatedTrain)
## get a rate evolution data frame
mPKreDF <- mkREdf(mPK)
## use coplot to display result
coplot(rate \sim time | longitudinal * across,data = mPKreDF,panel=lines)
## Not run:
## make it prettier with with xyplot of package lattice
library(lattice)
xyplot(rate ~ time | across,data = mPKreDF,groups=longitudinal,panel=panel.lines)
xyplot(rate ~ time | across * longitudinal,data = mPKreDF, panel=panel.lines)
## if ggplot2 is installed, try it out
library(ggplot2)
qplot(time,rate,data=mPKreDF,geom="line",colour=longitudinal,facets=across ~ .)
## End(Not run)
## another example with the CAL1V data set
data(CAL1V)
CAL1V <- lapply(CAL1V,as.repeatedTrain)
## generate the data frame specifying the longitudinal argument
## to end up with a clearer display
CAL1VreDF <- mkREdf(CAL1V,longitudinal=paste(1:20))
coplot(rate ~ time | across * longitudinal,data=CAL1VreDF,panel=lines,show.given=FALSE)
## Not run:
## if ggplot2 is installed, try it out
library(ggplot2)
qplot(time,rate,data=CAL1VreDF,geom="line",facets=longitudinal ~ across)
## End(Not run)
## another example with the CAL2C data set
data(CAL2C)
CAL2C <- lapply(CAL2C,as.repeatedTrain)
## generate the data frame specifying the longitudinal argument
## to end up with a clearer display
CAL2CreDF <- mkREdf(CAL2C,longitudinal=paste(1:20))
coplot(rate ~ time | across * longitudinal,data=CAL2CreDF,panel=lines,show.given=FALSE)
## Not run:
## if ggplot2 is installed, try it out
library(ggplot2)
qplot(time,rate,data=CAL2CreDF,geom="line",facets=longitudinal ~ across)
```
#### plot.frt 99

## End(Not run)

### plot.frt *Plots and Summarizes frt Objects.*

# Description

plot.frt generates interactively (by default) 2 plots, the survivor function with confidence intervals and the Berman's test with confidence bands. summary.frt generates a concise summary of frt objects. It is mostly intended for use in batch processing situations where a decision to stop with the current model or go on with a more complicated one must be made automatically.

## Usage

```
## S3 method for class 'frt'
plot(x, which = 1:2, main,caption = c("Log Survivor Function", "Berman's Test"),
         ask = TRUE, ...)## S3 method for class 'frt'
summary(object, ...)
```
## Arguments

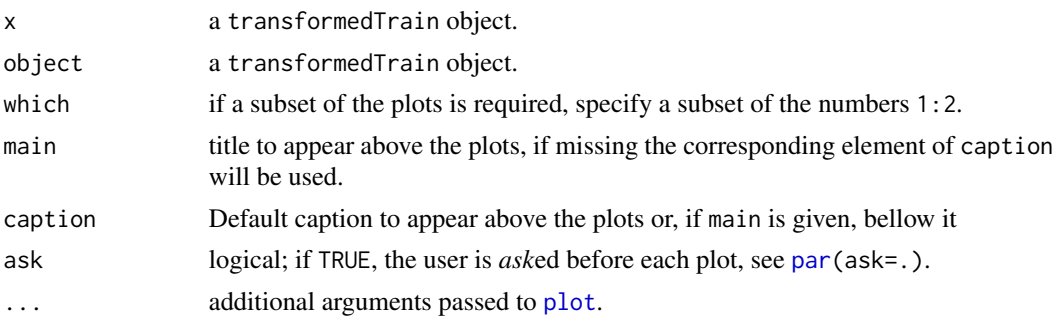

## Details

If the reference and test (transformed) spike trains used in the [frt](#page-34-0) call which generated x (or object) are not correlated (and if the transformed test train is indeed homogeneous Poisson with rate 1), the elements of x (or object) should be iid realizations of an exponential with rate 1. Two test plots are generated by plot.frt in the same way as the corresponding ones (testing the same thing) of [plot.transformedTrain](#page-105-0).

The same correspondence holds between summary.frt and [summary.transformedTrain](#page-144-0).

#### Value

summary.frt returns a vector with named elements stating if the Berman's test is passed with a 95% and a 99% confidence.

#### 100 plot.frt

# Author(s)

Christophe Pouzat <christophe.pouzat@gmail.com>

#### See Also

[transformedTrain](#page-155-0), [frt](#page-34-0), [mkGLMdf](#page-87-0)

## Examples

```
## Not run:
## Let us consider neuron 1 of the CAL2S data set
data(CAL2S)
CAL2S <- lapply(CAL2S,as.spikeTrain)
CAL2S[["neuron 1"]]
renewalTestPlot(CAL2S[["neuron 1"]])
summary(CAL2S[["neuron 1"]])
## Make a data frame with a 4 ms time resolution
cal2Sdf <- mkGLMdf(CAL2S,0.004,0,60)
## keep the part relative to neuron 1, 2 and 3 separately
n1.cal2sDF <- cal2Sdf[cal2Sdf$neuron=="1",]
n2.cal2sDF <- cal2Sdf[cal2Sdf$neuron=="2",]
n3.cal2sDF <- cal2Sdf[cal2Sdf$neuron=="3",]
## remove unnecessary data
rm(cal2Sdf)
## Extract the elapsed time since the second to last and
## third to last for neuron 1. Normalise the result.
n1.cal2sDF[c("rlN.1","rsN.1","rtN.1")] <- brt4df(n1.cal2sDF,"lN.1",2,c("rlN.1","rsN.1","rtN.1"))
## load mgcv library
library(mgcv)
## fit a model with a tensorial product involving the last
## three spikes and using a cubic spline basis for the last two
## To gain time use a fixed df regression spline
n1S.fitA <- gam(event ~ te(rlN.1,rsN.1,bs="cr",fx=TRUE) + rtN.1,data=n1.cal2sDF,family=binomial(link="logit"))
## transform time
N1.Lambda <- transformedTrain(n1S.fitA)
## check out the resulting spike train using the fact
## that transformedTrain objects inherit from spikeTrain
## objects
N1.Lambda
## Use more formal checks
summary(N1.Lambda)
plot(N1.Lambda,which=c(1,2,4,5),ask=FALSE)
## Transform spike trains of neuron 2 and 3
N2.Lambda <- transformedTrain(n1S.fitA,n2.cal2sDF$event)
N3.Lambda <- transformedTrain(n1S.fitA,n3.cal2sDF$event)
## Check interactions
summary(N2.Lambda %frt% N1.Lambda)
summary(N3.Lambda %frt% N1.Lambda)
plot(N2.Lambda %frt% N1.Lambda,ask=FALSE)
plot(N3.Lambda %frt% N1.Lambda,ask=FALSE)
```
## End(Not run)

<span id="page-100-0"></span>plot.quickPredict *Graphical Methods for quickPredict Objects*

#### Description

plot, lines, image, contour and persp methods for [quickPredict](#page-118-0) objects.

## Usage

```
## S3 method for class 'quickPredict'
plot(x, y, xFct = function(x) x, style = c("band","simple"), ylim, meanCol = 2, meanWD = 2, bandCol = "grey50", xlab,
     ylab, ...)
## S3 method for class 'quickPredict'
lines(x, what = c("mean", "upr", "lwr"),xFct = function(x) x, ...## S3 method for class 'quickPredict'
image(x, main, xlab, ylab, ...)
## S3 method for class 'quickPredict'
contour(x, what = c("mean", "sd"), main, xlab, ylab, add,
        ...)
## S3 method for class 'quickPredict'
persp(x, what = c("mean", "sd"), main, xlab, ylab, zlab, ...)
```
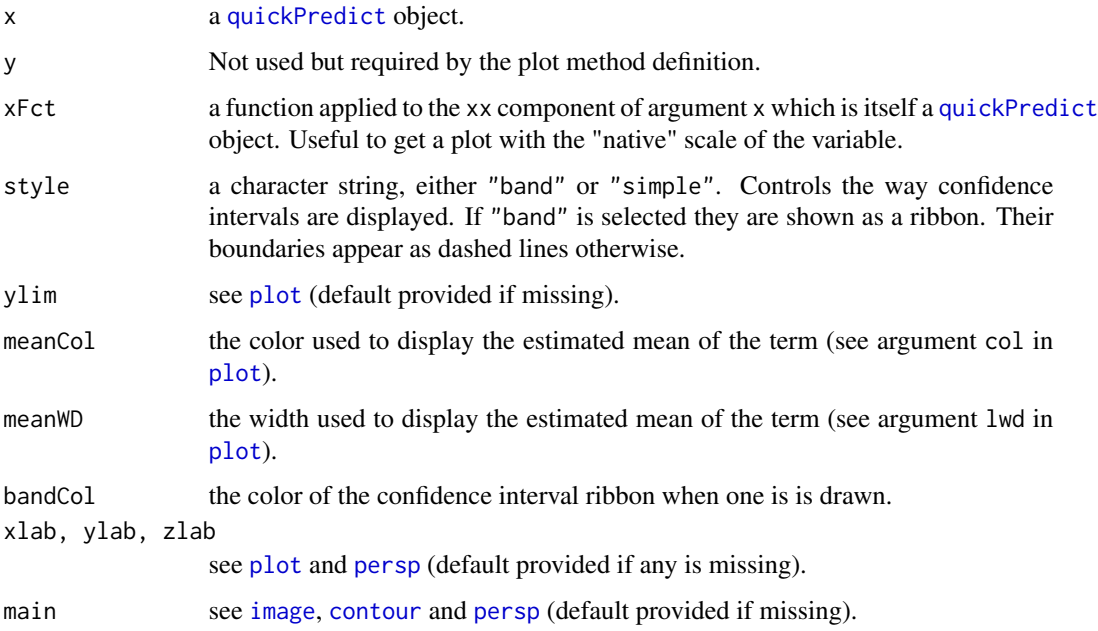

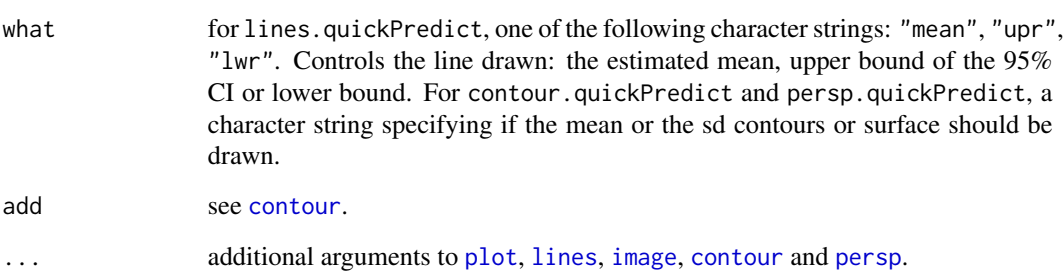

# Value

Nothing returned, these functions are used for their side effects: plots are generated or modified.

## Author(s)

Christophe Pouzat <christophe.pouzat@gmail.com>

# See Also

[quickPredict](#page-118-0), [plot](#page-0-0), [lines](#page-0-0) [image](#page-0-0), [contour](#page-0-0), [persp](#page-0-0), [plot.ssanova](#page-103-0)

## Examples

```
## Not run:
## Follow up of ssanova example of gss
data(nox)
nox.fit <- ssanova(log10(nox)~comp*equi,data=nox)
## get prediction for the first term, comp
comp.pred <- quickPredict(nox.fit)
## plot result with method plot for quickPredict objects
plot(comp.pred)
## get prediction for the second term, equi using the binary version
equi.pred <- nox.fit
plot(equi.pred)
## get prediction for the interaction term, comp:equi
comp.equi.pred <- nox.fit
## use image method image
image(comp.equi.pred)
## use contour method
contour(comp.equi.pred,col=2,lwd=2,labcex=1.5)
contour(comp.equi.pred,what="sd",lty=3,labcex=1.2,add=TRUE)
## use persp method
persp(comp.equi.pred,theta=-10,phi=20)
```
## End(Not run)

<span id="page-102-0"></span>

## Description

Adds a counting process display to the classical raster plot of single spike trains.

# Usage

```
## S3 method for class 'spikeTrain'
plot(x, xlab = "Time (s)", ylab = "Cumulative Number of Events",main = paste("Counting Process of",deparse(substitute(x))),
                xlim = c(float(x[1]), ceiling(x[length(x)])),ylim = c(0, length(x) + 1),do.points = ifelse(length(x) < 100, TRUE, FALSE),
                addMeanRate = TRUE, addRug = TRUE, ...)
```
# Arguments

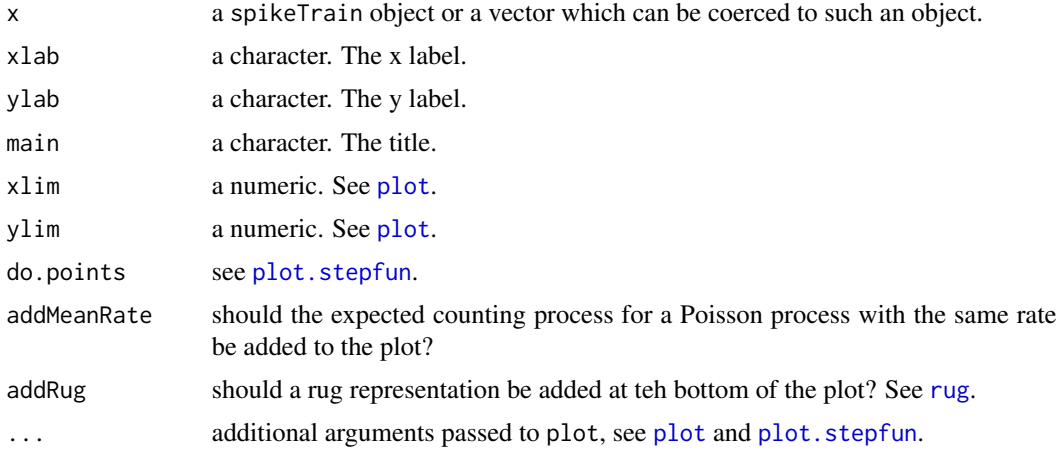

# Details

The counting process is obtained by a call to [stepfun](#page-0-0). When xlab, ylab, main, xlim or ylim is (are) missing, default values are used.

# Value

Nothing is returned, plot.spikeTrain is used for its side effect, a plot is generated on the current graphic device.

# Author(s)

Christophe Pouzat <christophe.pouzat@gmail.com>

### References

D. R. Cox and P. A. W. Lewis (1966) *The Statistical Analysis of Series of Events*. John Wiley and Sons.

Brillinger, D. R. (1988) Maximum likelihood analysis of spike trains of interacting nerve cells. *Biol. Cybern.* 59: 189–200.

Johnson, D.H. (1996) Point process models of single-neuron discharges. *J. Computational Neuroscience* 3: 275–299.

### See Also

```
as.spikeTrain, is.spikeTrain, print.spikeTrain, summary.spikeTrain, renewalTestPlot,
varianceTime, stepfun, plot.stepfun, rug
```
### Examples

```
## Not run:
data(ShallowShocks)
plot(as.spikeTrain(ShallowShocks$Date),
     xlab="Time (days)",
     main="Shallow Shocks Counting Process of Ogata 1988")
```
## End(Not run)

<span id="page-103-0"></span>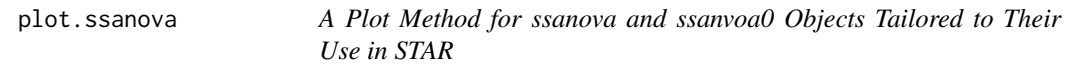

# Description

Plot a ssanova or a ssanova0 object.

# Usage

```
## S3 method for class 'ssanova'
plot(x, y, include, ask = FALSE, ncol = 2, nrow = 3, ...)## S3 method for class 'ssanova0'
plot(x, y, include, ask = FALSE, ncol = 2, nrow = 3, ...)
```
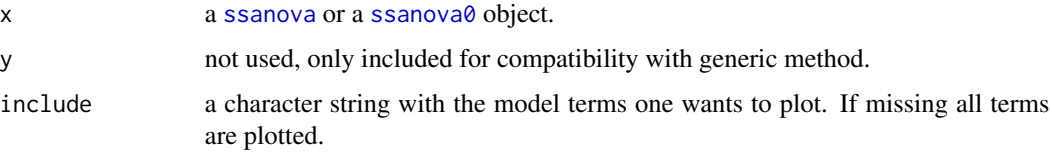

# plot.ssanova 105

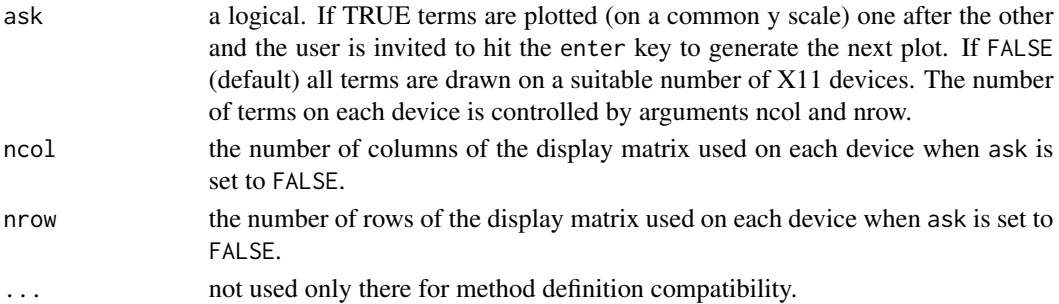

# Value

Nothing returned. The method is used for its side effect, plots are generated.

## Note

The designed is inspired by the plot method for gam objects in package mgcv.

### Author(s)

Christophe Pouzat <christophe.pouzat@gmail.com>

## See Also

[quickPredict](#page-118-0), [plot.quickPredict](#page-100-0)

# Examples

```
## Not run:
data(e060824spont)
DFA <- subset(mkGLMdf(e060824spont,0.004,0,59),neuron==1)
DFA <- within(DFA,i1 <- isi(DFA,lag=1))
DFA <- DFA[complete.cases(DFA),]
m2u1 <- mkM2U(DFA,"lN.1",0,29)
m2ui <- mkM2U(DFA,"i1",0,29,maxiter=200)
DFA <- within(DFA,e1t <- m2u1(lN.1))
DFA \le within(DFA, i1t \le m2ui(i1))
with(DFA,plot(ecdf(e1t[time>29]),pch="."))
abline(a=0,b=1,col=2,lty=2)
with(DFA,plot(ecdf(i1t[time>29]),pch="."))
abline(a=0,b=1,col=2,lty=2)
m1.fit <- gssanova(event~e1t*i1t, data=subset(DFA,time>29), family="binomial", seed=20061001)
inter.pred <- m1.fit %qp% "e1t:i1t"
contour(inter.pred,what="mean",nlevels=10,col=2,lwd=2)
contour(inter.pred,what="sd",nlevels=5,col=1,lwd=1,lty=2,add=TRUE)
inter.predN <- changeScale(inter.pred,attr(m2u1,"qFct"),attr(m2ui,"qFct"))
contour(inter.predN,what="mean",nlevels=5,col=2,lwd=1)
contour(inter.predN,what="sd",nlevels=3,col=1,lwd=1,lty=2,add=TRUE)
plot(m1.fit,nr=3,nc=1)
```
## End(Not run)

<span id="page-105-0"></span>plot.transformedTrain *Plot Diagnostics for an transformedTrain Object*

### Description

Six plots (selectable by which) are currently available: the first 5 of which correspond to Fig. 9 to 13 of Ogata (1988). The sixth one is new (as far as I know) and is still "experimental". They are all testing the first argument of plot.transformedTrain against the Poisson process hypothesis..

### Usage

```
## S3 method for class 'transformedTrain'
plot(x, which = 1:5, main,caption = c("Uniform on Trans. Obs. Time Test",
                                  "Berman's Test",
                                  "Log Survivor Function",
                                  "Lag 1 Transformed Intervals",
                                  "Variance vs Mean",
                                  "Martingale vs Trans. Time"),
                      ask = TRUE,...)
```
# Arguments

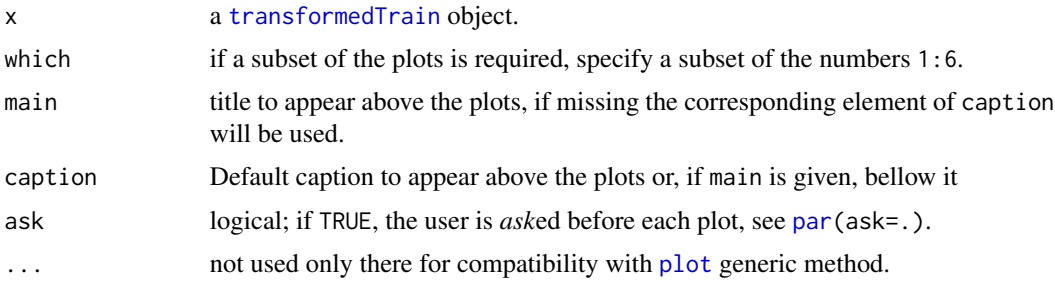

## Details

If the transformed $T$ rain object x is a the realization of a homogeneous Poisson process then, conditioned on the number of events observed, the location of the events is uniform on the (time transformed) period of observation. This is a basic property of the homogeneous Poisson process derived in Chap. 2 of Cox and Lewis (1966) and Daley and Vere-Jones (2003). This is what the first plot generated (by default) tests with a Kolmogorov-Smirnov Test. The two dotted lines on both sides of the diagonal correspond to 95 and 99% confidence intervals. This is the plot shown on Fig. 9 (p 19) of Ogata (1988).

If we write  $x_i$  the elements of the [transformedTrain](#page-155-0) object x and if the latter is the realization of a homogeneous Poisson process then the intervals:

 $y_i = x_{i+1} - x_i$ 

are iid rv from an exponential distribution with rate 1 and the:

$$
u_i = 1 - \exp(-y_i)
$$

are iid rv from a uniform distribution on  $[0,1)$ . The second plot generated (by default) tests this uniform distribution hypotheses with a Kolmogorov-Smirnov Test. This is the plot shown on Fig. 10 (p 19) of Ogata (1988) which was suggested by Berman. This is also the plot proposed by Brown et al (2002). The two dotted lines on both sides of the diagonal correspond to 95 and 99% confidence intervals.

Following the line of the previous paragraph, if the distribution of the  $y_i$  is an exponential distribution with rate 1, then their survivor function is:  $\exp(-y)$ . This is what's shown on the third plot generated (by default) using a log scale for the ordinate. The point wise CI at 95 and 99% are also drawn (dotted lines). This is the plot shown on Fig. 12 (p 20) of Ogata (1988)

If the  $u_i$  of the second paragraph are iid uniform rv on [0,1) then a plot of  $u_{i+1}$  vs  $u_i$  should fill uniformly the unit square  $[0,1) \times [0,1)$ . This is the fourth generated plot (by default). This is the plot shown on Fig. 11 (p 20) of Ogata (1988)

If the  $x_i$  are realization of a homogeneous Poisson process observed between 0 and T (on the transformed time scale), then the number of events observed on non-overlapping windows of length t should be iid Poisson rv with mean t (and variance t). The observation period is chopped into nonoverlapping windows of increasing length and the empirical variance of the event count is plotted versus the empirical mean, together with 95 and 99% CI (using a normal approximation). This is done by calling internally [varianceTime](#page-158-0). That's what's generated by the fifth plot (by default). This is the plot shown on Fig. 13 (p 20) of Ogata (1988)

The last plot is experimental and irrelevant for spike trains transformed after a [gam](#page-0-0) or a [glm](#page-0-0) fit. It should be useful for parametric models fitted with the maximum likelihood method.

#### Author(s)

Christophe Pouzat <christophe.pouzat@gmail.com>

#### References

Cox, D. R. and Lewis, P. A. W. (1966) *The Statistical Analysis of Series of Events*. John Wiley and Sons.

Daley, D. J. and Vere-Jones D. (2003) *An Introduction to the Theory of Point Processes. Vol. 1*. Springer.

Ogata, Yosihiko (1988) Statistical Models for Earthquake Occurrences and Residual Analysis for Point Processes. *Journal of the American Statistical Association* 83: 9-27.

Brown, E. N., Barbieri, R., Ventura, V., Kass, R. E. and Frank, L. M. (2002) The time-rescaling theorem and its application to neural spike train data analysis. *Neural Computation* 14: 325-346.

# See Also

[transformedTrain](#page-155-0), [summary.transformedTrain](#page-144-0), [mkGLMdf](#page-87-0)

## Examples

```
## Not run:
## Let us consider neuron 1 of the CAL2S data set
data(CAL2S)
CAL2S <- lapply(CAL2S,as.spikeTrain)
CAL2S[["neuron 1"]]
renewalTestPlot(CAL2S[["neuron 1"]])
summary(CAL2S[["neuron 1"]])
## Make a data frame with a 4 ms time resolution
cal2Sdf <- mkGLMdf(CAL2S,0.004,0,60)
## keep the part relative to neuron 1, 2 and 3 separately
n1.cal2sDF <- cal2Sdf[cal2Sdf$neuron=="1",]
n2.cal2sDF <- cal2Sdf[cal2Sdf$neuron=="2",]
n3.cal2sDF <- cal2Sdf[cal2Sdf$neuron=="3",]
## remove unnecessary data
rm(cal2Sdf)
## Extract the elapsed time since the second to last and
## third to last for neuron 1. Normalise the result.
n1.cal2sDF[c("rlN.1","rsN.1","rtN.1")] <- brt4df(n1.cal2sDF,"lN.1",2,c("rlN.1","rsN.1","rtN.1"))
## load mgcv library
library(mgcv)
## fit a model with a tensorial product involving the last
## three spikes and using a cubic spline basis for the last two
## To gain time use a fixed df regression spline
n1S.fitA <- gam(event ~ te(rlN.1,rsN.1,bs="cr",fx=TRUE) + rtN.1,data=n1.cal2sDF,family=binomial(link="logit"))
## transform time
N1.Lambda <- transformedTrain(n1S.fitA)
## check out the resulting spike train using the fact
## that transformedTrain objects inherit from spikeTrain
## objects
N1.Lambda
## Use more formal checks
summary(N1.Lambda)
plot(N1.Lambda,which=c(1,2,4,5),ask=FALSE)
## Transform spike trains of neuron 2 and 3
N2.Lambda <- transformedTrain(n1S.fitA,n2.cal2sDF$event)
N3.Lambda <- transformedTrain(n1S.fitA,n3.cal2sDF$event)
## Check interactions
summary(N2.Lambda %frt% N1.Lambda)
summary(N3.Lambda %frt% N1.Lambda)
plot(N2.Lambda %frt% N1.Lambda,ask=FALSE)
plot(N3.Lambda %frt% N1.Lambda,ask=FALSE)
## End(Not run)
```
predictLogProb *Compute the Log Probability of a "New" Data Set Using a Fitted Model Prediction*
# predictLogProb 109

#### **Description**

This function is designed to select models by cross-validation. If two models A and B managed to pass the Ogata's tests, one should split the data set in two parts, part1 and part2 fit each model on each part to get four fitted model objects: A1, A2, B1, B2. The chosen model should then be the one giving the largest of: predictLogProb(A1,part2) + predictLogProb(A2,part1) and predictLogProb(B1,part2) + predictLogProb(B2,part1).

# Usage

predictLogProb(object, newdata)

#### Arguments

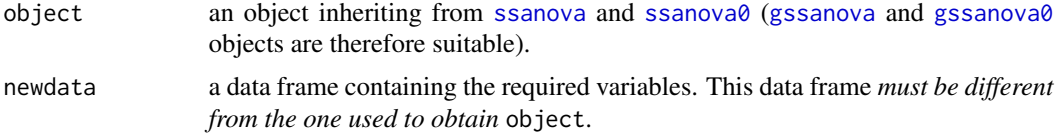

# Details

If eta[i] is the prediction of the fitted model for element i of newdata the log probability is given by :

 $event[i] * eta[i] - log(1 + exp(eta[i]))$ 

Where event[i] is 0 or 1 depending on the absence or presence of a spike at the considered time. *A binomial regression is assumed here*.

## Value

A numeric, the sum over the index i above, the log probability of the data contained in newdata assuming that the model contained in object is correct.

## Author(s)

Christophe Pouzat <christophe.pouzat@gmail.com>

## See Also

[mkGLMdf](#page-87-0), [quickPredict](#page-118-0) [gssanova](#page-0-0)

```
## Not run:
data(e060824spont)
summary(e060824spont[["neuron 1"]])
reportHTML(e060824spont[["neuron 1"]],filename="e060824spont_1",otherST=e060824spont[c(2)],maxiter=100)
acf(diff(e060824spont[["neuron 1"]]),type="partial")
DFA <- subset(mkGLMdf(e060824spont,0.004,0,59),neuron==1)
DFA <- within(DFA,i1 <- isi(DFA,lag=1))
DFA <- DFA[complete.cases(DFA),]
```

```
m2u1 <- mkM2U(DFA,"lN.1",0,29,seed=20061001)
m2ui <- mkM2U(DFA,"i1",0,29,maxiter=200,seed=20061001)
DFA \le within(DFA, e1t \le m2u1(lN.1))
DFA \le within(DFA, i1t \le m2ui(i1))
with(DFA,plot(ecdf(e1t),pch="."))
with(DFA,plot(ecdf(i1t),pch="."))
DFAts <- as.ts(apply(DFA[,c("e1t","i1t")],2,qnorm))
plot(filter(DFAts,rep(1/125,125)))
system.time(GF1 <- gssanova(event ~ e1t+i1t, data=subset(DFA,time<=29),family="binomial",seed=20061001))
tt.1 <- GF1 %tt% subset(DFA,time>29)
tt.1.summary <- summary(tt.1)
tt.1.summary
plot(tt.1.summary,which=c(1,2,4,6))
renewalTestPlot(tt.1$ppspFct())
plot(GF1,nc=1,nr=2)
system.time(GF2 <- gssanova(event ~ e1t+i1t, data=subset(DFA,time>29),family="binomial",seed=20061001))
tt.2 <- GF2 %tt% subset(DFA,time<=29)
tt.2.summary <- summary(tt.2)
tt.2.summary
plot(tt.2.summary,which=c(1,2,4,6))
renewalTestPlot(tt.2$ppspFct())
plot(GF2,nc=1,nr=2)
system.time(GF3 <- gssanova(event ~ e1t*i1t, data=subset(DFA,time<=29),family="binomial",seed=20061001))
tt.3 <- GF3 %tt% subset(DFA,time>29)
(tt.3.summary <- summary(tt.3))
plot(tt.3.summary,which=c(1,2,4,6))
renewalTestPlot(tt.3$ppspFct())
plot(GF3,nc=1,nr=3)
system.time(GF4 <- gssanova(event ~ e1t*i1t, data=subset(DFA,time>29),family="binomial",seed=20061001))
tt.4 <- GF4 %tt% subset(DFA,time<=29)
(tt.4.summary <- summary(tt.4))
plot(tt.4.summary,which=c(1,2,4,6))
renewalTestPlot(tt.4$ppspFct())
plot(GF4,nc=1,nr=3)
## Get the log probability of the data with the additive model
predictLogProb(GF1,newdata=subset(DFA,time>29))+predictLogProb(GF2,newdata=subset(DFA,time<=29))
## Get the log probability of the data with the non-additive model
predictLogProb(GF3,newdata=subset(DFA,time>29))+predictLogProb(GF4,newdata=subset(DFA,time<=29))
## The non additive model is the "best" so refit it to the whole data set
system.time(GF5 <- gssanova(event ~ e1t*i1t, data=DFA,family="binomial",seed=20061001))
plot(GF5,nr=3,nc=1)
```
## End(Not run)

<span id="page-109-0"></span>print.repeatedTrain *Print and Summary Methods for repeatedTrain Objects*

#### <span id="page-109-1"></span>**Description**

Print and summary [methods](#page-0-0) for repeatedTrain objects.

# print.repeatedTrain 111

# Usage

```
## S3 method for class 'repeatedTrain'
print(x,...)## S3 method for class 'repeatedTrain'
summary(object,
                      responseWindow, acquisitionWindow,...)
## S3 method for class 'summary.repeatedTrain'
print(x,...)
```
# Arguments

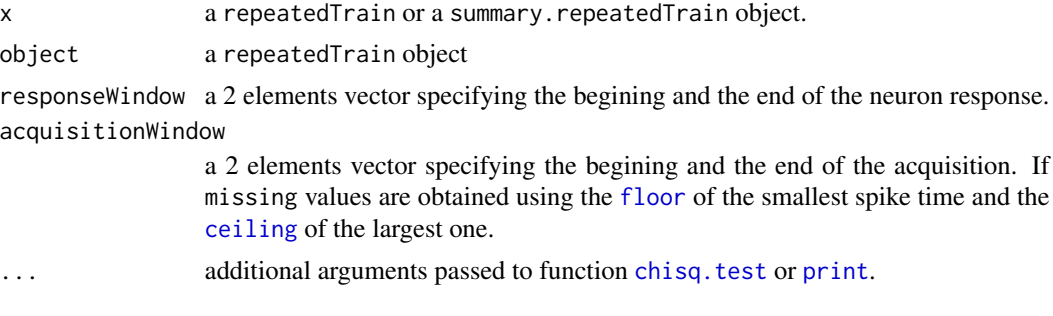

# Details

print.repeatedTrain calls [plot.repeatedTrain](#page-120-0)

# Value

summary.repeatedTrain returns a LIST of class summary.repeatedTrain with the following components:

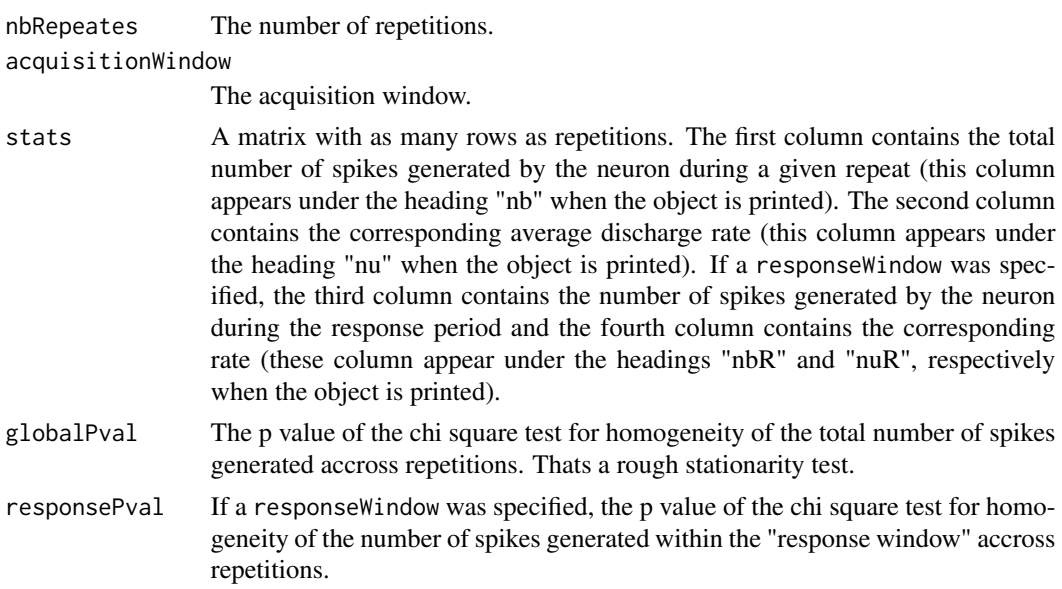

## Author(s)

Christophe Pouzat <christophe.pouzat@gmail.com>

## See Also

[as.repeatedTrain](#page-4-0), [is.repeatedTrain](#page-4-1), [plot.repeatedTrain](#page-120-0), [raster](#page-120-1), [psth](#page-112-0)

# Examples

```
## Load the Vanillin responses of the first
## cockroach data set
data(CAL1V)
## convert them into repeatedTrain objects
## The stimulus command is on between 4.49 s and 4.99s
CAL1V <- lapply(CAL1V,as.repeatedTrain)
## Generate raster plot for the neurons
raster(CAL1V[["neuron 1"]],c(4.49,4.99))
plot(CAL1V[["neuron 2"]],c(4.49,4.99))
plot(CAL1V[["neuron 3"]],c(4.49,4.99))
## Basic summary of neuron 1
summary(CAL1V[["neuron 1"]])
## Enhanced summary giving a response window between 5 and 5.5s
summary(CAL1V[["neuron 1"]],c(5,5.5))
```
print.spikeTrain *Print and Summary Methods for spikeTrain Objects*

# <span id="page-111-0"></span>Description

Print and summary [methods](#page-0-0) for spikeTrain objects.

# Usage

```
## S3 method for class 'spikeTrain'
print(x, \ldots)## S3 method for class 'spikeTrain'
summary(object, timeUnit = "s", digits = 3, ...)
```
#### Arguments

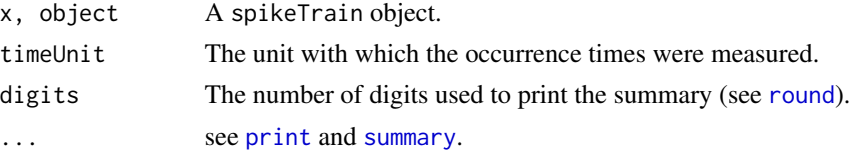

# Details

print.spikeTrain does in fact call the plot method for spikeTrain objects.

psth the 113

## Value

print.spikeTrain generates a plot as a side effect.

summary.spikeTrain returns the number of spikes, the times of the first and last spikes, the mean inter-spike interval (ISI) and its sd as well as the mean and sd of the log(ISI) together with the shortest and longest ISIs.

#### Author(s)

Christophe Pouzat <christophe.pouzat@gmail.com>

# See Also

[as.spikeTrain](#page-5-0), [is.spikeTrain](#page-5-1), [renewalTestPlot](#page-123-0), [varianceTime](#page-158-0), [stepfun](#page-0-0)

#### Examples

```
## load spontaneous data of 4 putative projection neurons
## simultaneously recorded from the cockroach (Periplaneta
## americana) antennal lobe
data(CAL1S)
## convert data into spikeTrain objects
CAL1S <- lapply(CAL1S,as.spikeTrain)
## look at the individual trains
## first the "raw" data
CAL1S[["neuron 1"]]
## next some summary information
summary(CAL1S[["neuron 1"]])
```
<span id="page-112-0"></span>psth *Compute and Plot Peri-Stimulus Time Histogram*

#### Description

psth computes and plot.psth plots a peri-stimulus time histogram (called PST, post-stimulus time histogram by Gerstein and Kiang (1960)) from repeated presentations of a stimulation. Confidence bands can be obtained using the Poisson approximation.

# Usage

```
psth(repeatedTrain, breaks = 20, include.lowest = TRUE,
     right = TRUE, plot = TRUE, CI = 0.95, ...## S3 method for class 'psth'
plot(x, stimTimeCourse = NULL, colStim = "grey80",
          colCI = NULL, xlab, ylab, main, xlim, ylim, lwd = 2,
          col = 1, ...
```
# Arguments

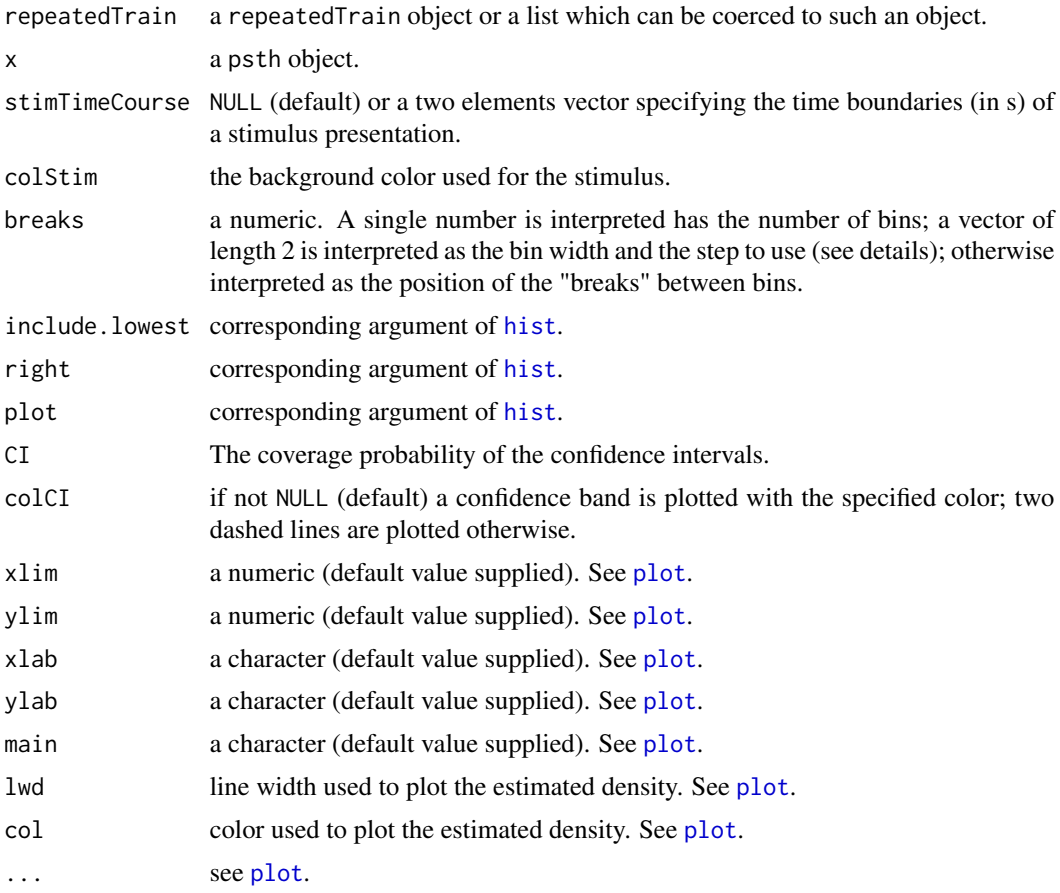

# Details

When confidence bands are requested they are obtained from the qunatiles of the [Poisson](#page-0-0) distribution.

When a 2 elements vector is used as breaks argument it is interpreted as specifying a bin width (first element if elements are unnamed, "bw" element otherwise) and a step (second element if elements are unnamed, "step" element otherwise). The idea is then to obtain a smoother looking PSTH by counting spikes within overlapping bins. That is if the center of the ith bin is xi the one of the  $(i+1)$ th bin will be xi + step.

# Value

When plot is set to FALSE in psth, a list of class psth is returned and no plot is generated. This list has the following components:

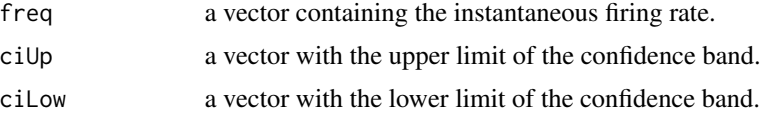

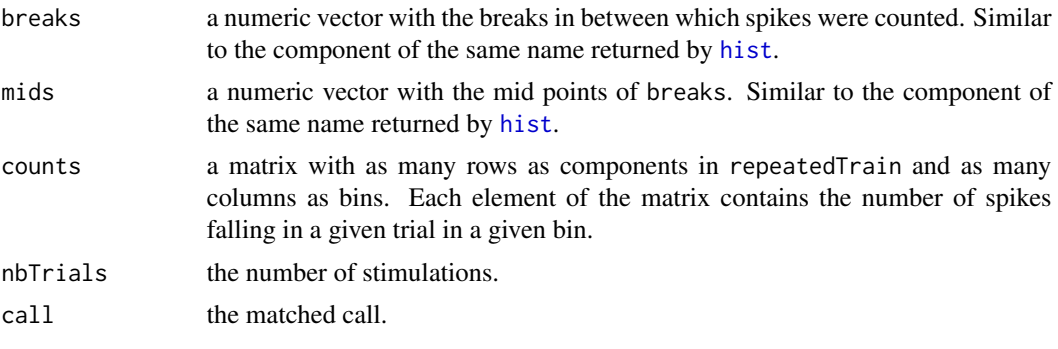

When plot is set to TRUE nothing is returned and a plot is generated as a side effect. Of course the same occurs upon calling plot.psth with a psth object argument.

## Author(s)

Christophe Pouzat <christophe.pouzat@gmail.com>

## References

Gerstein, George L. and Kiang, Nelson Y.-S. (1960) An Approach to the Quantitative Analysis of Electrophysiological Data from Single Neurons. *Biophysical Journal* 1: 15–28. [http://www.](http://www.pubmedcentral.nih.gov/articlerender.fcgi?tool=pubmed&pubmedid=13704760) [pubmedcentral.nih.gov/articlerender.fcgi?tool=pubmed&pubmedid=13704760](http://www.pubmedcentral.nih.gov/articlerender.fcgi?tool=pubmed&pubmedid=13704760)

Kalbfleisch, J. G. (1985) *Probability and Statistical Inference. Volume 2: Statistical Inference*. Springer-Verlag.

#### See Also

[as.repeatedTrain](#page-4-0), [is.repeatedTrain](#page-4-1), [print.repeatedTrain](#page-109-0), [summary.repeatedTrain](#page-109-1), [raster](#page-120-1)

```
## Load Vanillin responses data (first cockroach data set)
data(CAL1V)
## convert them into repeatedTrain objects
## The stimulus command is on between 4.49 s and 4.99s
CAL1V <- lapply(CAL1V,as.repeatedTrain)
## look at the individual raster plots
plot(CAL1V[["neuron 1"]],stimTimeCourse=c(4.49,4.99),main="N1")
## Create a simple black and white PSTH for neuron 1
psth(CAL1V[["neuron 1"]],stimTimeCourse=c(4.49,4.99),breaks=20)
## Rebuilt the same PSTH but with red confidence bands
psth(CAL1V[["neuron 1"]],stimTimeCourse=c(4.49,4.99),breaks=20,colCI=2)
## Make the PSTH smoother
psth(CAL1V[["neuron 1"]],stimTimeCourse=c(4.49,4.99),breaks=c(bw=0.5,step=0.05),colCI=2)
## Make a plot with PSTHs from 4 neurons superposed
## First get lists containing PSTHs from each neuron
psth1 <- psth(CAL1V[["neuron 1"]],breaks=c(bw=0.5,step=0.05),plot=FALSE)
psth2 <- psth(CAL1V[["neuron 2"]],breaks=c(bw=1,step=0.1),plot=FALSE)
psth3 <- psth(CAL1V[["neuron 3"]],breaks=c(bw=0.5,step=0.05),plot=FALSE)
psth4 <- psth(CAL1V[["neuron 4"]],breaks=c(bw=2,step=0.2),plot=FALSE)
```

```
## Get the maximal frequency to display
maxFreq <- max(max(psth1$ciUp),max(psth2$ciUp),max(psth3$ciUp),max(psth4$ciUp))
## Build plot
plot(c(0,10),c(0,75),type="n",
     xaxs="i",yaxs="i",xlab="Time (s)",
     ylab="Freq. (Hz)",
     main="PSTHs from 4 simultaneously recorded neurons",
     sub="20 stimulations with vanillin were used.")
## Add rectangle corresponding to stimulation command
rect(4.49,0,4.99,75,col="grey80",lty=0)
## Add the neurons PSTHs as confidence bands
polygon(c(psth1$mids,rev(psth1$mids)),c(psth1$ciLow,rev(psth1$ciUp)),col=1,border=NA)
polygon(c(psth2$mids,rev(psth2$mids)),c(psth2$ciLow,rev(psth2$ciUp)),col=2,border=NA)
polygon(c(psth3$mids,rev(psth3$mids)),c(psth3$ciLow,rev(psth3$ciUp)),col=3,border=NA)
polygon(c(psth4$mids,rev(psth4$mids)),c(psth4$ciLow,rev(psth4$ciUp)),col=4,border=NA)
legend(0.1,maxFreq,legend=paste("neuron",1:4),lty=1,col=1:4,bty="n")
```
purkinjeCellData *Spike Trains of a Purkinje Cells (PC) Recorded in Control Conditions and With Bath Applied Bicuculline*

#### **Description**

An object of class "SpikeTrain". Spontaneous discharge of a single PC recorded during 300 s in normal saline conditions and during 300 s in the presence of 25  $\mu$ M bath applied bicuculline.

## Usage

data(sPK) data(mPK)

## Format

sPK is a named list with 2 components ("ctl", "bicu". Each component contains the spike train (ie, action potentials occurrence times) of one Purkinje cell recorded during 300 s of spontaneous activity in control ("ctl") condition and with bath applied bicuculline ("bicu"). *Times are expressed in seconds*.

mPK is a named list with 8 components ("neuron 1", "neuron 2", ..., "neuron 8". Each component is itself a list with the spike train (ie, action potentials occurrence times) of one Purkinje cell recorded during 300 s of spontaneous activity in control ("ctl") condition and with bath applied bicuculline ("bicu"). *Times are expressed in seconds*.

#### Details

The recording contained in sPK was done in cell-attached mode. The one in mPK was done with a NeuroNexus silicon probe.

Bicuculline is a GABAA receptor antagonist. It blocks all GABAA inhibition.

## qqDuration 117

#### Source

Recording and spike sorting performed by Matthieu Delescluse at the Cerebral Physiology Lab, CNRS UMR 8118: [http://www.biomedicale.univ-paris5.fr/physcerv/physiologie\\_cereb](http://www.biomedicale.univ-paris5.fr/physcerv/physiologie_cerebrale.htm)rale. [htm](http://www.biomedicale.univ-paris5.fr/physcerv/physiologie_cerebrale.htm).

#### Examples

```
## Not run:
## load spontaneous data of 1 Purkinje cell
## recorded in cell attached mode from a cerebellar
## slice in control and bath applied bicuculline conditions
data(sPK)
## coerce data to spikeTrain objects
sPK <- lapply(sPK,as.spikeTrain)
## Get a summary of the ctl data
summary(sPK[["ctl"]])
## Look at the control train
## Don't show the rug plot for clarity
plot(sPK[["ctl"]],addRug=FALSE)
## Generate the renewal test plot taking into account
## the size of the data set (a lot of spikes!).
renewalTestPlot(sPK[["ctl"]],d=10,orderPlotPch=".",lag.max=250)
## Get a summary of the bicu data
summary(sPK[["bicu"]])
## Look at the control train
## Don't show the rug plot for clarity
plot(sPK[["bicu"]],addRug=FALSE)
## Generate the renewal test plot taking into account
## the size of the data set (a lot of spikes!).
renewalTestPlot(sPK[["bicu"]],d=10,orderPlotPch=".",lag.max=250);par(oldpar)
## This time the data are NOT stationary. This is seen clearly on a acf
## plot with very large lag.max
acf.spikeTrain(sPK[["bicu"]],lag.max=2000)
```
## End(Not run)

qqDuration *Quantile-Quantile Plot For Fitted Duration Distributions*

## Description

Produces a QQ plot of empirical against theoretical quantiles of one of the following duration distributions: inverse Gaussian, log normal, log logistic, refractory exponential, gamma, weibull.

## Usage

```
qqDuration(durationFit, CI = c(0.95, 0.99),
           type = "l", xlab, ylab, main, sub,
           ylim, dataLwd = 2, ablineCol = 2, \ldots)
```
## **Arguments**

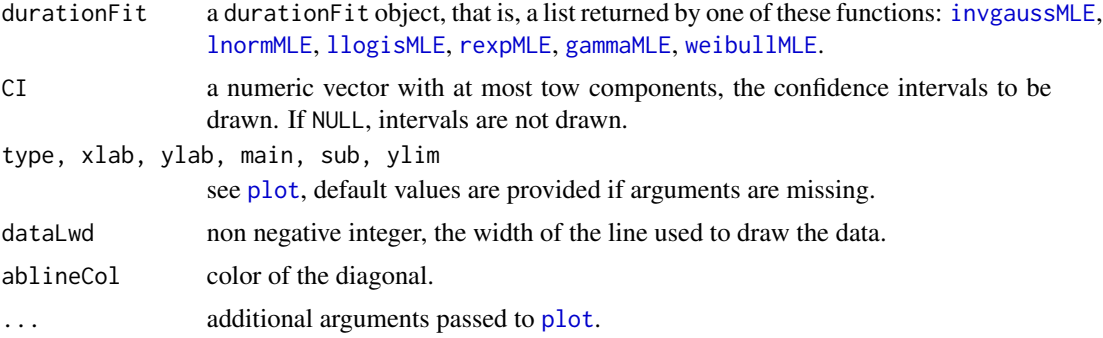

# Details

If the data to which the model was fitted have censored events, the latter are not used to build the empirical quantiles.

# Value

Nothing is returned, the function is used for its side effect, a plot is generated.

## Author(s)

Christophe Pouzat <christophe.pouzat@gmail.com>

# See Also

[compModels](#page-15-0), [invgaussMLE](#page-59-0), [lnormMLE](#page-76-0), [llogisMLE](#page-73-0), [rexpMLE](#page-132-0), [gammaMLE](#page-38-0), [weibullMLE](#page-160-0)

```
## Not run:
## Simulate a sample with 100 events from an inverse Gaussian
set.seed(1102006,"Mersenne-Twister")
mu.true <- 0.075
sigma2.true <- 3
sampleSize <- 100
sampIG <- rinvgauss(sampleSize,mu=mu.true,sigma2=sigma2.true)
## Fit it with an inverse Gaussian Model
sampIGmleIG <- invgaussMLE(sampIG)
## draw the QQ plot on a log scale
qqDuration(sampIGmleIG,log="xy")
## Fit it with a log normal Model
sampIGmleLN <- lnormMLE(sampIG)
## draw the QQ plot on a log scale
qqDuration(sampIGmleLN,log="xy")
## Fit it with a gamma Model
sampIGmleGA <- gammaMLE(sampIG)
## draw the QQ plot on a log scale
qqDuration(sampIGmleGA,log="xy")
```
# quickPredict 119

```
## Fit it with a Weibull Model
sampIGmleWB <- weibullMLE(sampIG)
## draw the QQ plot on a log scale
qqDuration(sampIGmleWB,log="xy")
## Fit it with a refractory exponential Model
sampIGmleRE <- rexpMLE(sampIG)
## draw the QQ plot on a log scale
qqDuration(sampIGmleRE,log="xy")
## Fit it with a log logisitc Model
sampIGmleLL <- llogisMLE(sampIG)
## draw the QQ plot on a log scale
qqDuration(sampIGmleLL,log="xy")
```
## End(Not run)

<span id="page-118-0"></span>quickPredict *A Simple Interface to predict method for ssanova and ssanova0 objects*

# Description

Designed to quickly compute the effect of a *single* model term. This term can correspond to a single variable effect or to the interaction of two variables.

#### Usage

```
quickPredict(object, include = object$terms$labels[2], se.fit = TRUE,
             length.out, otherTermsFct = median)
object %qp% include
```
# Arguments

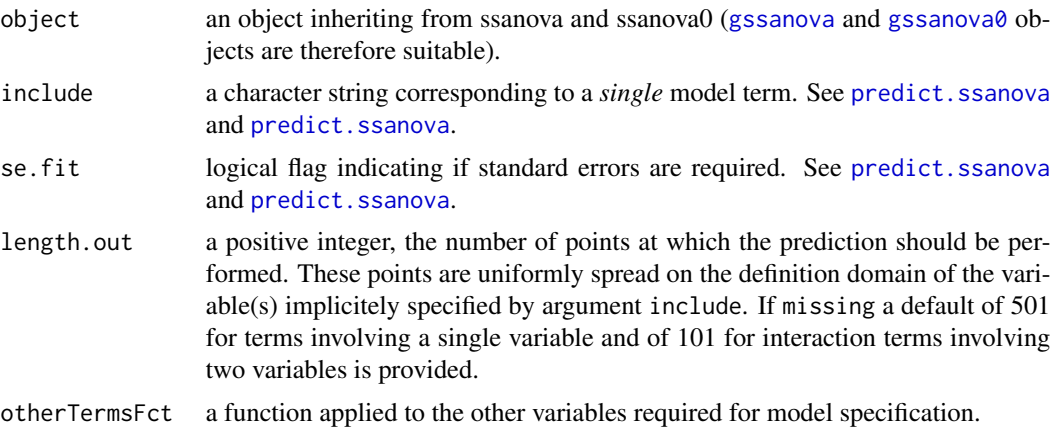

# Details

%qp% is the binary version of quickPredict.

# Value

A quickPredict object. This object is a [list](#page-0-0) with the following components:

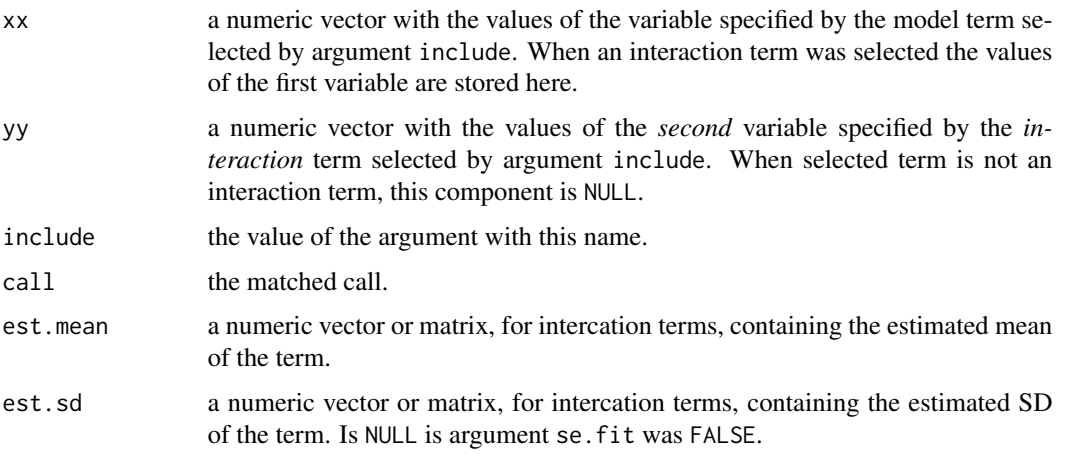

# Author(s)

Christophe Pouzat <christophe.pouzat@gmail.com>

# See Also

[predict.ssanova](#page-0-0), [predict.ssanova](#page-0-0), [plot.quickPredict](#page-100-0), [image.quickPredict](#page-100-1), [contour.quickPredict](#page-100-1), [persp.quickPredict](#page-100-1), [plot.ssanova](#page-103-0)

```
## Follow up of ssanova example of gss
data(nox)
nox.fit <- ssanova(log10(nox)~comp*equi,data=nox)
## get prediction for the first term, comp
comp.pred <- quickPredict(nox.fit)
## plot result with method plot for quickPredict objects
plot(comp.pred)
## get prediction for the second term, equi using the binary version
equi.pred <- nox.fit %qp% "equi"
plot(equi.pred)
## get prediction for the interaction term, comp:equi
comp.equi.pred <- nox.fit %qp% "comp:equi"
## use image method image
image(comp.equi.pred)
## use contour method
contour(comp.equi.pred,col=2,lwd=2,labcex=1.5)
contour(comp.equi.pred,what="sd",lty=3,labcex=1.2,add=TRUE)
## use persp method
persp(comp.equi.pred,theta=-10,phi=20)
```
<span id="page-120-1"></span>raster *Generate a Raster Plot*

#### <span id="page-120-0"></span>Description

Given a list of spike trains (or a repeatedTrain object) where each train was acquired during, say, one presentation of a given stimulus, a raster plot is generated. If stimulus time properties are specified, the stimulus application time also appears on the plot.

## Usage

```
## S3 method for class 'repeatedTrain'
plot(x, stimTimeCourse = NULL,
       colStim = "grey80", xlim, pch, xlab, ylab, main, ...)
raster(x, stimTimeCourse = NULL, colStim = "grey80",
       xlim, pch, xlab, ylab, main, ...)
```
# Arguments

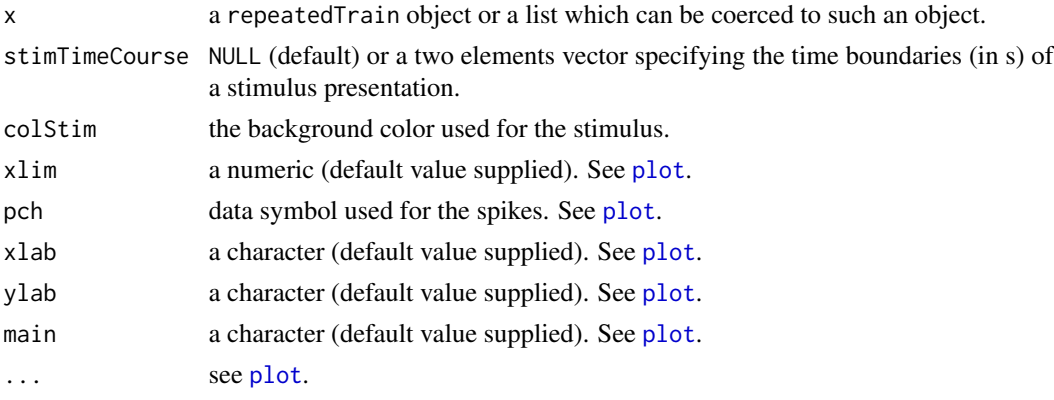

# Details

Basic raster plot stuff.

## Value

Nothing is returned raster is used for its side effect, a plot is generated on the current graphical device.

# Note

Brillinger (1992) calls these plots "rastor" instead of raster...

# Author(s)

Christophe Pouzat <christophe.pouzat@gmail.com>

# References

Brillinger, David R. (1992) Nerve Cell Spike Train Data Analysis: A Progression of Technique. *JASA* 87: 260–271.

## See Also

[as.repeatedTrain](#page-4-0), [is.repeatedTrain](#page-4-1), [print.repeatedTrain](#page-109-0), [summary.repeatedTrain](#page-109-1), [psth](#page-112-0)

## Examples

```
## Load Vanillin responses data (first cockroach data set)
data(CAL1V)
## convert them into repeatedTrain objects
## The stimulus command is on between 4.49 s and 4.99s
CAL1V <- lapply(CAL1V,as.repeatedTrain)
## look at the individual raster plots
raster(CAL1V[["neuron 1"]],stimTimeCourse=c(4.49,4.99),main="N1")
plot(CAL1V[["neuron 2"]],stimTimeCourse=c(4.49,4.99),main="N2")
plot(CAL1V[["neuron 3"]],stimTimeCourse=c(4.49,4.99),main="N3")
plot(CAL1V[["neuron 4"]],stimTimeCourse=c(4.49,4.99),main="N4")
```
rateEvolution *Evaluates and Plots a Spike Train Firing Rate's Evolution*

#### Description

rateEvolution evaluates and plot.rateEvolution plots the firing rate evolution of a spikeTrain object. The evaluation is done by convolving the spike train with a kernel like in density estimation.

# Usage

```
rateEvolution(x, bw, kernel = c("gaussian", "epanechnikov",
                                "rectangular", "triangular",
                                "biweight", "cosine", "optcosine"),
              n = 512, from, to, na.rm = FALSE, ...)
## S3 method for class 'rateEvolution'
plot(x, main = NULL, xlab = NULL, ylab = "Rate (Hz)",type = "l", zero.line = TRUE, ...)
```
## **Arguments**

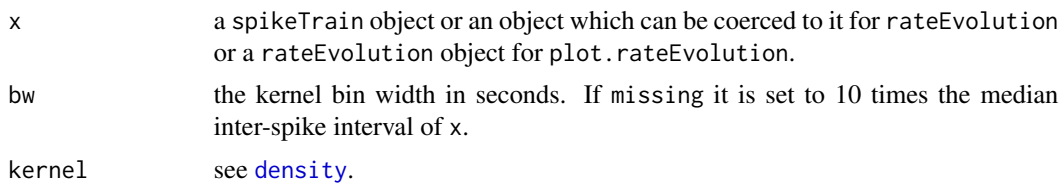

#### rateEvolution 123

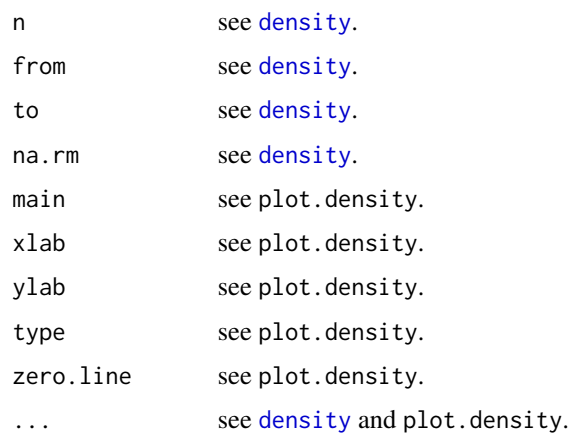

# Details

rateEvolution is mainly a wrapper for [density](#page-0-0) which also adjusts the result of the latter such that the y component of the returned list is an instantaneous firing rate. If the length of  $x$  is smaller or equal to 1 and if from or to is (are) missing the returned object has then each of its components set to NA except data.name (see below). If the length of x is smaller or equal to 1 and if both from and to are specified a missing bw is then set to 3 times the spacing between the points of the regular grid on which the density is evaluated.

plot.rateEvolution is also a wrapper for [plot.density](#page-0-0) which only adjust the default value of some arguments.

# Value

rateEvolution returns a LIST of class rateEvolution which inherits from class density.

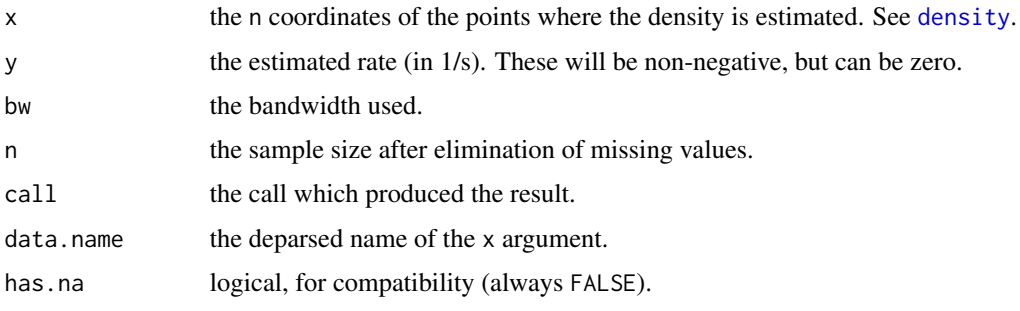

plot.rateEvolution is called for its side effect: a plot is generated.

## Author(s)

Christophe Pouzat <christophe.pouzat@gmail.com>

# See Also

[as.spikeTrain](#page-5-0), [density](#page-0-0), [plot.density](#page-0-0), [mkREdf](#page-95-0)

# Examples

```
## load Purkinje cell data recorded in cell-attached mode
data(sPK)
## coerce sPK to a spikeTrain object
sPK <- lapply(sPK, as.spikeTrain)
## get the rate evolution in ctl condition
sPKreCTL <- rateEvolution(sPK[["ctl"]])
## plot the result
plot(sPKreCTL)
## check the bin width which was actually used
sPKreCTL$bw
## look at the effect of a 10 times larger bw
plot(rateEvolution(sPK[["ctl"]],bw=10*sPKreCTL$bw))
## look at the effect of a 10 times smaller one
plot(rateEvolution(sPK[["ctl"]],bw=sPKreCTL$bw/10))
## get the rate evolution in bicuculline conditions
sPKreBICU <- rateEvolution(sPK[["bicu"]])
## plot results
plot(sPKreBICU,col=2)
## add the ctl rate evolution
lines(sPKreCTL)
```
<span id="page-123-0"></span>renewalTestPlot *Non-Parametric Tests for Renewal Processes*

#### Description

Performs and displays rank based tests checking if a spike train is a renewal process

## Usage

```
renewalTestPlot(spikeTrain, lag.max = NULL,
                d=max(c(2,sqrt(length(spikeTrain)) %/% 5)),
                orderPlotPch=ifelse(length(spikeTrain)<=600,1,"."),
                ...)
```
# Arguments

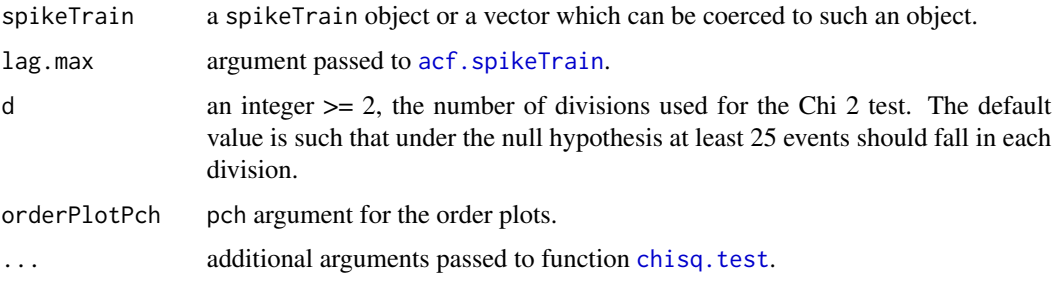

#### renewalTestPlot 125

#### Details

renewalTestPlot generates a 4 panel plot. The 2 graphs making the top row are qualitative and display the rank of inter-spike interval (ISI) k+1 versus the rank of ISI k (left graph) and the rank of ISI k+2 versus the one of ISI k (right graph). The bottom left graph displays the autocorrelation function of the ISIs and is generated by a call to  $acf.spikeTrain$ . The bottom right graph display the result of a Chi square test performed on the ranks at different lags. More precisely, for each considered lag j (from 1 to  $\log_{10}$  max) the square within which the rank of ISI k+1 vs the one of ISI k is found is splited in  $d^2$  cells. This decomposition into cells is shown on the two graphs of the top row. Under the renewal process hypothesis the points should be uniformly distributed with a density  $\frac{N}{d^2}$ , where N is the number of ISIs. The sum other rows and other columns is moreover exactly  $\frac{N}{d}$ . The upper graphs are therefore graphical displays of two-dimensional contingency tables. A chi square test for two-dimensional contingency tables (function [chisq.test](#page-0-0)) is performed on the table generated at each lag j. The resulting Chi 2 value is displayed vs the lag. The 95% confidence region appears as a clear grey rectangle, the value falling within this region appear as black dots and the ones falling out appear as dark grey triangles.

#### Value

Nothing is returned, the function is used for its side effect: a plot is generated.

## **Note**

You should not use a too large value for d otherwise the Chi 2 values will be too approximative and warnings will be printed. If your process is a renewal process you should have on average 5% of the points on the bottom right graph appearing as dark triangles.

#### Author(s)

Christophe Pouzat <christophe.pouzat@gmail.com>

## See Also

[acf](#page-0-0), [varianceTime](#page-158-0), [acf.spikeTrain](#page-2-0)

```
## Not run:
## Apply the test of Ogata (1988) shallow shock data
data(ShallowShocks)
renewalTestPlot(ShallowShocks$Date,d=3)
```

```
## Apply the test to the second and third neurons of the cockroachAlSpont
## data set
## load spontaneous data of 4 putative projection neurons
## simultaneously recorded from the cockroach (Periplaneta
## americana) antennal lobe
data(CAL1S)
## convert data into spikeTrain objects
CAL1S <- lapply(CAL1S,as.spikeTrain)
## look at the individual trains
```

```
## first the "raw" data
CAL1S[["neuron 1"]]
## next some summary information
summary(CAL1S[["neuron 1"]])
## next the renewal tests
renewalTestPlot(CAL1S[["neuron 1"]])
## Simulate a renewal log normal train with 500 isi
isi.nb <- 500
train1 <- c(cumsum(rlnorm(isi.nb+1,log(0.01),0.25)))
## make the test
renewalTestPlot(train1)
## Simulate a (non renewal) 2 states train
myTransition <- matrix(c(0.9,0.1,0.1,0.9),2,2,byrow=TRUE)
states2 <- numeric(isi.nb+1) + 1
for (i in 1:isi.nb) states2[i+1] <- rbinom(1,1,prob=1-myTransition[states2[i],])+1
myLnormPara2 <- matrix(c(log(0.01),0.25,log(0.05),0.25),2,2,byrow=TRUE)
train2 <-
cumsum(rlnorm(isi.nb+1,myLnormPara2[states2,1],myLnormPara2[states2,2]))
## make the test
renewalTestPlot(train2)
## End(Not run)
```

```
reportHTML Generic Function for Automatic HTML Report Generation
```
# Description

When a standard analysis is applied to some object it is useful to keep all the plots and summaries related to that analysis in a single place where they can be easily accessed and visualized. An html file containing the report of this analysis is ideally suited for that. The methods reportHTML generate such reports.

#### Usage

```
reportHTML(object, filename, extension, directory, Title, ...)
```
#### **Arguments**

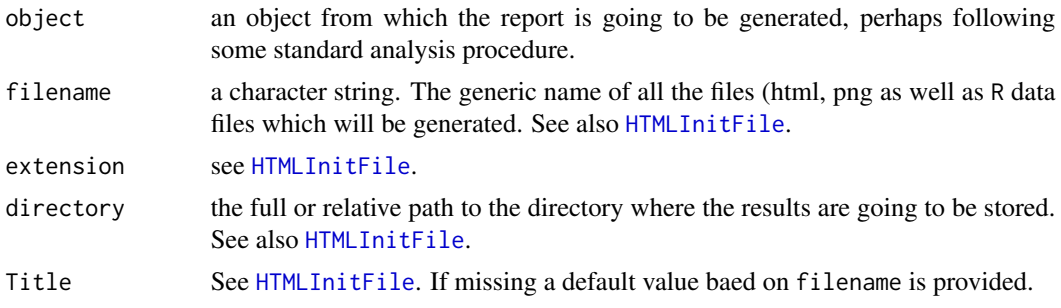

# reportHTML.gam 127

... additional parameters passed to the functions internally called by the actual methods.

# Value

Nothing is returned, an html file and figures in png format are written to disk together with the R variables generated during the analysis , if an analysis was performed.

# Author(s)

Christophe Pouzat <christophe.pouzat@gmail.com>

#### See Also

[reportHTML.spikeTrain](#page-130-0), [reportHTML.repeatedTrain](#page-128-0), [reportHTML.gam](#page-126-0)

## Examples

##

<span id="page-126-0"></span>reportHTML.gam *Generates a Report in HTML Format from a STAR gam Object*

# Description

Writes the result of a gam fit in an html file.

# Usage

```
## S3 method for class 'gam'
reportHTML(object, filename, extension = "html",
          directory = getwd(), Title,
          neuron, neuronEvts, ...)
```
# Arguments

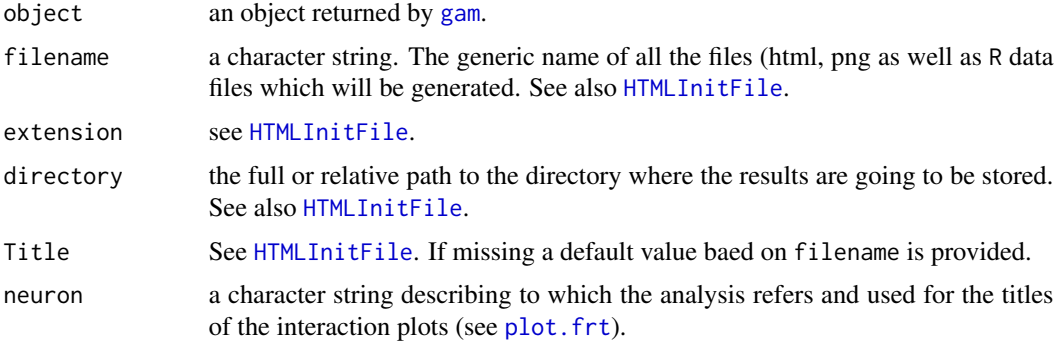

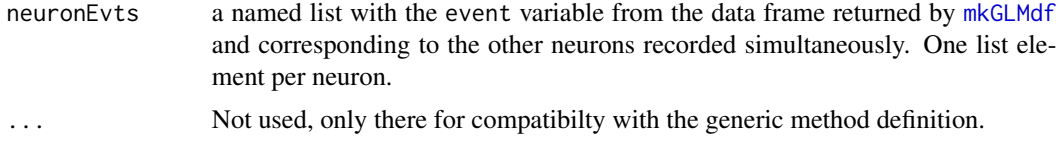

## **Details**

A summary ([summary.gam](#page-0-0)) of object is added to the report. A plot of the spike train after time transformation [transformedTrain](#page-155-0) comes next followed by a renewal test plot ([renewalTestPlot](#page-123-0)) of the spike train on the time transformed scale. The "usual" Ogata's tests plots ([plot.transformedTrain](#page-105-0)) are added. Then if other trains are provided as a named list via argument neuronEvts, interactions plots ([plot.frt](#page-98-0)) are built showing both the survivor function and the Berman's test. The report ends with the call which generated object.

# Value

Nothing is returned, an html file and figures in png format are written to disk.

## Author(s)

Christophe Pouzat <christophe.pouzat@gmail.com>

#### See Also

[mkGLMdf](#page-87-0), [gam](#page-0-0), [gam.check](#page-0-0), [frt](#page-34-0), [transformedTrain](#page-155-0), [plot.transformedTrain](#page-105-0), [summary.transformedTrain](#page-144-0)

```
## Not run:
## load e070528spont data set
data(e070528spont)
## make a data frame for gam using a 2 ms bin width
spontDF <- mkGLMdf(e070528spont,0.002,0,60)
## make data frames specific of each neuron
n1.spontDF <- spontDF[spontDF$neuron=="1",]
n2.spontDF <- spontDF[spontDF$neuron=="2",]
n3.spontDF <- spontDF[spontDF$neuron=="3",]
n4.spontDF <- spontDF[spontDF$neuron=="4",]
## save space by removing the now redundant spontDF
rm(spontDF)
## fit neuron 1 using the gam representation of a
## renewal process and a binomial model
n1.spontFit1 <- gam(event ~ s(lN.1,k=25,bs="cr"),data=n1.spontDF,family=binomial())
## create a list with the discretized spike times of the 3 other neurons
preN1 <- list(n2=with(n2.spontDF,event),n3=with(n3.spontDF,event),n4=with(n4.spontDF,event))
## generate the report
reportHTML(n1.spontFit1,"e070528spontN1gFit",neuron="1",neuronEvts=preN1)
```
<span id="page-128-0"></span>reportHTML.repeatedTrain

*Performs Basic Spike Train Analysis and Generates a Report in HTML Format from a repeatedTrain Object*

# Description

Performs a "standard" analysis on a repatedTrain object, writes results to disk and generates a report in html format.

# Usage

```
## S3 method for class 'repeatedTrain'
reportHTML(object, filename, extension = "html",
           directory = getwd(), Title, binSize = 0.025,
           method = c("gsspsth0", "gsspsth", "gampsth"),
           stimTimeCourse = NULL, colCI = 2,
           doTimeTransformation = TRUE, k = 100, bs = "tp",
           doGamCheck = FALSE, ...)
```
# Arguments

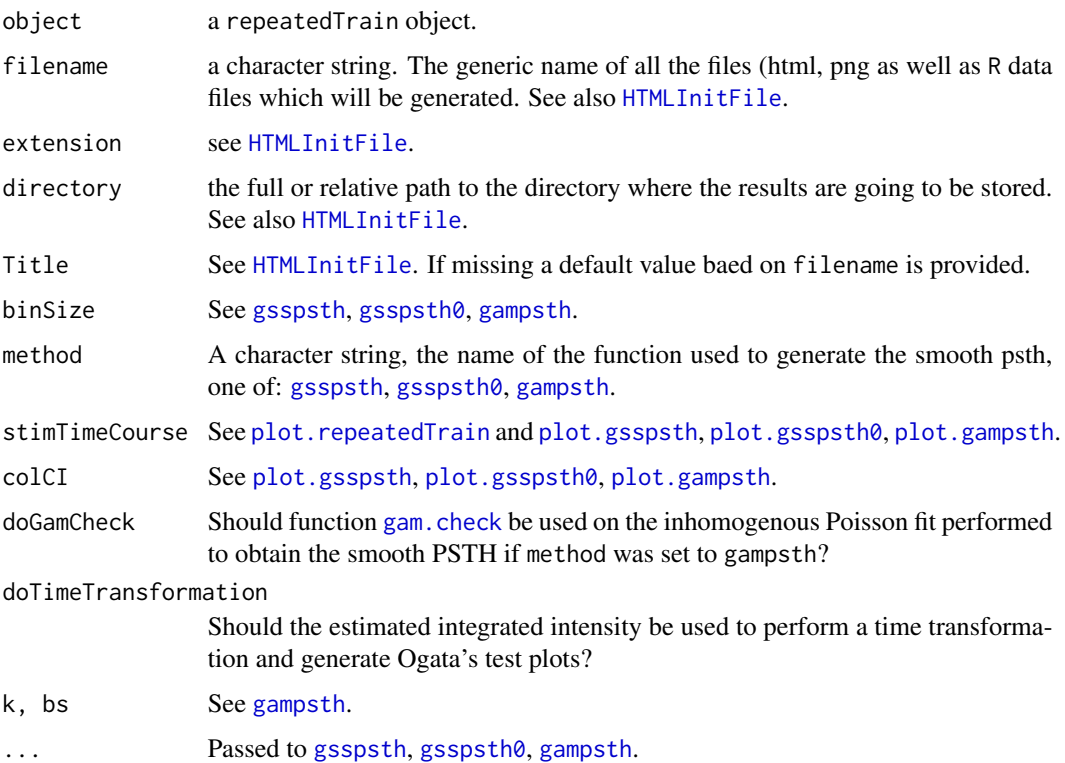

# Details

A raster plot is added first to the report ([plot.transformedTrain](#page-105-0)) with a smooth PSTH ([gsspsth](#page-48-0), [gsspsth0](#page-48-1), [gampsth](#page-42-0).) superposed. The summary of the inhomogenous Poisson fit leading the smooth PSTH is added next together with a short summary describing how accurate the hypothesis of constant intensity/rate made during the pre-processing of the repeatedTrain was in view of the estimated rate. Check [gsspsth](#page-48-0), [gsspsth0](#page-48-1), [gampsth](#page-42-0) for details. A plot of the smooth PSTH with 95% CI (approximate in the case of [gampsth](#page-42-0)) is added. If doGamCheck is set to TRUE and if method is set to gampsth a diagnostic plot for the fitted inhomogenous Poisson model is added. If doTimeTransformation is set to TRUE the estimated integrated intensity is used to perform a time transformation and Ogata's test plots are generated.

A R data file (filename.rda) is also generated with the following objects:

- PoissonF: the [gssanova](#page-0-0), [gssanova0](#page-0-0) or [gamObject](#page-0-0) object containing the result of the gssanova, [gssanova0](#page-0-0) or [gam](#page-0-0) fit with the inhomogenous Poisson model.
- Lambda: the integrated intensity of repeatedTrain under the inhomogenous Poisson model hypothesis. If doTimeTransformation was set to TRUE.
- fct: the matched call.

## Value

Nothing is returned, an html file and figures in png format are written to disk together with the R variables generated during the analysis.

## Author(s)

Christophe Pouzat <christophe.pouzat@gmail.com>

#### See Also

```
as.repeatedTrain, plot.repeatedTrain, summary.repeatedTrain, gsspsth, gsspsth0, gampsth,
transformedTrainplot.transformedTrainsummary.transformedTraingssanovagssanova0,
gam, gam.check, frt
```
## Examples

```
## Not run:
## load e070528citronellal data set
data(e070528citronellal)
## make a standard analysis on the first neuron
reportHTML(e070528citronellal[["neuron 1"]],"e070528citronellalN1",stim=c(6.14,6.64))
```
## End(Not run)

<span id="page-130-0"></span>reportHTML.spikeTrain *Performs Basic Spike Train Analysis and Generates a Report in HTML Format from a spikeTrain Object*

# Description

Performs a "standard" analysis on a spikeTrain object, computing some cross-correlation statistics if additional spikeTrain objects are provided, writes results to disk and generates a report in html format.

# Usage

```
## S3 method for class 'spikeTrain'
reportHTML(object, filename, extension = "html",
          directory = getwd(), Title, forceTT = TRUE,
           digits = 3, timeUnit = "s", otherST,
          laglim = c(-0.1, 0.1),cch = c("both", "scch", "cch"),
          method = c("gsslockedTrain0", "gsslockedTrain", "gamlockedTrain"),
          doGamCheck = FALSE, k = 100, bs = "tp",nbEvtPerBin = 10, ...)
```
#### Arguments

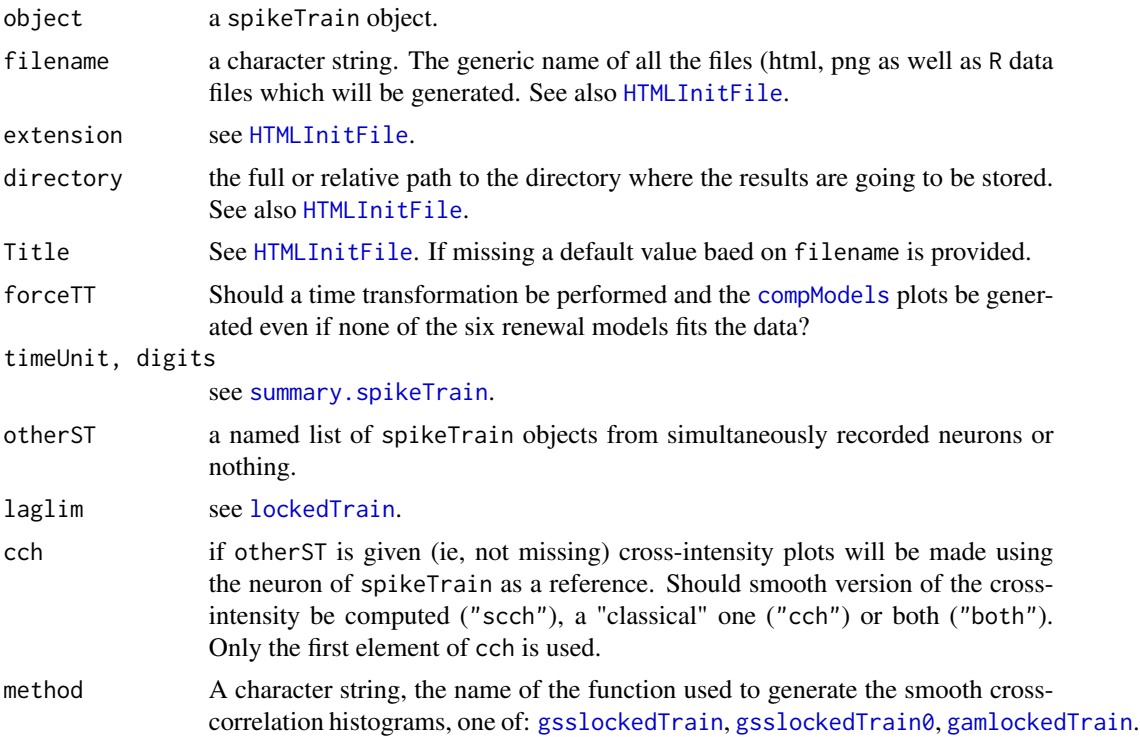

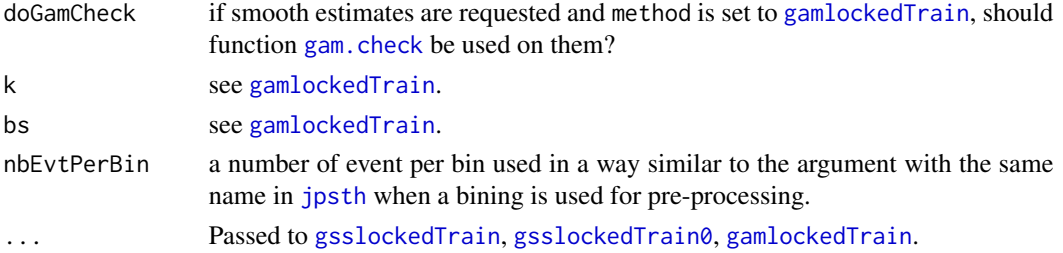

## **Details**

A spike train plot ([plot.spikeTrain](#page-102-0)) is performed first. The summary ([summary.spikeTrain](#page-111-0)) is computed next and part of its output is written to the html file. The renewal tests are then carried out and their results added ([renewalTestPlot](#page-123-0)). The six duration distributions are fitted ([compModels](#page-15-0) with argument plot set to FALSE) and the best one is used to apply a time transformation to spikeTrain. The Ogata's tests are applied ([summary.transformedTrain](#page-144-0)) and if they are all within the 99% confidence interval, the result of the transformation is plotted ([plot.transformedTrain](#page-105-0)) as well as all the Q-Q plots of [compModels](#page-15-0). If forceTT is set to TRUE (default), then these last two plots are added even if the best model does not pass the tests.

If other spikeTrain objects are provided as a named list via argument otherST, then cross-correlation/crossintensity functions are estimated; Two estimations methods are available, the classical histogram and a smooth version of it. Argument cch controls if a single estimation is performed or if both are performed. If the smooth version is requested a summary of the [gssanova](#page-0-0), [gssanova0](#page-0-0) or [gam](#page-0-0) fit is printed (depending on the chosen value for argument method). Moreover if argument doGamCheck is set to TRUE (and if method is set to [gamlockedTrain](#page-35-0)) then check plots ([gam.check](#page-0-0)) are added to the report.

A R data file (filename.rda) is also generated with the following objects:

- cm: the result of [compModels](#page-15-0).
- bestFit: the durationDistribution object returned obtained by fitting the best model among the 6.
- Lambda: the integrated intensity of spikeTrain with the best model.
- fct: the matched call.
- cchL: if other trains were provided and if argument cch was set to "both" or to "cch". A list with as many components as the otherST argument. Each component is the a hist.lockedTrain object.
- scchL: if other trains were provided and if argument cch was set to "both" or to "scch". A list with as many components as the other ST argument. Each component is the a gsslockedTrain, gsslockedTrain0 or gamlockedTrain object.

# Value

Nothing is returned, an html file and figures in png format are written to disk together with the R variables generated during the analysis.

# Author(s)

Christophe Pouzat <christophe.pouzat@gmail.com>

#### rexpMLE 133

# See Also

```
as.spikeTrain, plot.spikeTrain, summary.spikeTrain, renewalTestPlot, plot.spikeTrain,
compModelstransformedTrainplot.transformedTrainsummary.transformedTraingssanova,
gssanova0, gam, gam.check, lockedTrain, gsslockedTrain, gsslockedTrain0, gamlockedTrain
```
## Examples

```
## Not run:
## load e070528spont data set
data(e070528spont)
## perform a standard analysis on neuron 1, looking for cross-correlations
## with the 3 other neurons up to lag +/- 250 ms.
## Store the results under the generic name: e070528spontN1
reportHTML(e070528spont[["neuron 1"]],"e070528spontN1",otherST=e070528spont[-1],laglim=c(-1,1)*0.25,forceTT=FALSE)
## Neuron 1 of e070528spont is exceptional in that it can be well
## described by a renewal process...
## End(Not run)
```
<span id="page-132-0"></span>rexpMLE *Maximum Likelihood Parameter Estimation of a Refractory Exponential Model with Possibly Censored Data*

## Description

Estimate refractory exponential model parameters by the maximum likelihood method using possibly censored data.

#### Usage

```
rexpMLE(yi, ni = numeric(length(yi)) + 1,
       si = numeric(length(yi)) + 1)
```
# Arguments

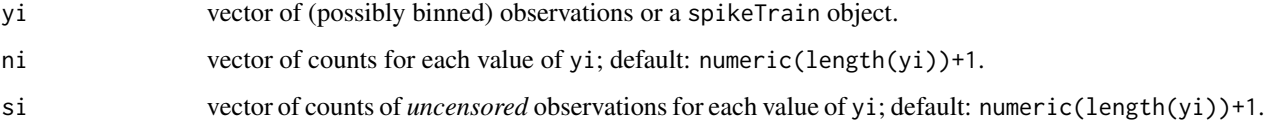

# Details

The MLE are available in closed form even in the censored case for this model. The likelihood function cannot be differentiated with respect to the rp (refractory period) parameter at the maximum. COnfidence intervals for this parameter are therefore not available.

## Value

A list of class durationFit with the following components:

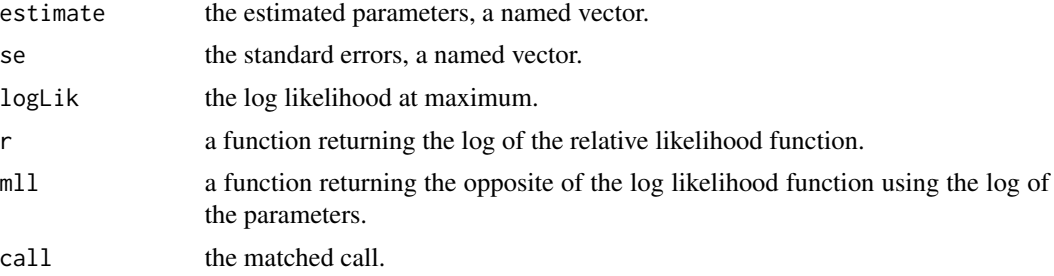

## Author(s)

Christophe Pouzat <christophe.pouzat@gmail.com>

# See Also

[drexp](#page-32-0), [invgaussMLE](#page-59-0), [lnormMLE](#page-76-0), [gammaMLE](#page-38-0), [weibullMLE](#page-160-0)

```
## Not run:
## Simulate sample of size 100 from a refractory exponential distribution
set.seed(1102006,"Mersenne-Twister")
sampleSize <- 100
rate.true <- 20
rp.true <- 0.01
sampRE <- rrexp(sampleSize,rate=rate.true,rp=rp.true)
sampREmleRE <- rexpMLE(sampRE)
rbind(est = sampREmleRE$estimate,se = sampREmleRE$se,true = c(rate.true,rp.true))
## make a parametric boostrap to check the distribution of the deviance
nbReplicate <- 10000
system.time(
            devianceRE100 <- replicate(nbReplicate,{
              sampRE <- rrexp(sampleSize,rate=rate.true,rp=rp.true)
              sampREmleRE <- rexpMLE(sampRE)
              -2*sampREmleRE$r(rate.true,rp.true)
            }
                                       )
            )[3]
## Get 95 and 99% confidence intervals for the QQ plot
ci <- sapply(1:nbReplicate,
                 function(idx) qchisq(qbeta(c(0.005,0.025,0.975,0.995),
                                            idx,
                                            nbReplicate-idx+1),
                                      df=2)
             )
## make QQ plot
```
# ShallowShocks 135

```
X <- qchisq(ppoints(nbReplicate),df=2)
Y <- sort(devianceRE100)
X11()
plot(X,Y,type="n",
     xlab=expression(paste(chi[2]^2," quantiles")),
     ylab="MC quantiles",
     main="Deviance with true parameters after ML fit of refractory Poisson data",
     sub=paste("sample size:", sampleSize,"MC replicates:", nbReplicate)
     \lambdaabline(a=0,b=1)
lines(X,ci[1,],lty=2)
lines(X,ci[2,],lty=2)
lines(X,ci[3,],lty=2)
lines(X,ci[4,],lty=2)
lines(X,Y,col=2)
## End(Not run)
```
ShallowShocks *Shallow Shocks (M >= 6.0) in OFF Tohoku Area for 1885-1980*

# Description

Earthquakes data used by Yosihiko Ogata in his 1988 JASA paper.

#### Usage

data(ShallowShocks)

## Format

A data.frame with the following variables:

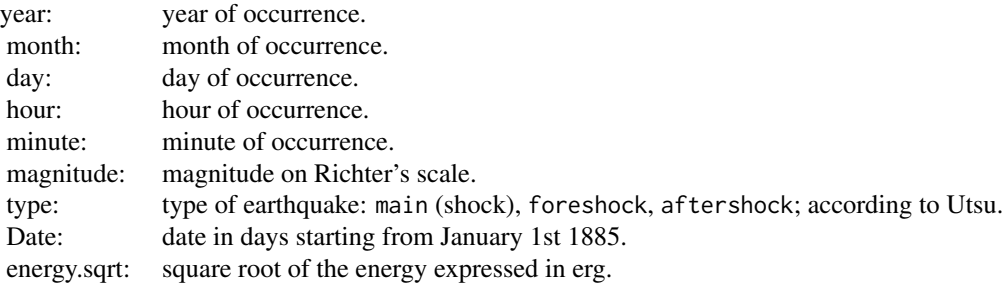

# Details

Quakes 213 and 214 were given exactly the same dates in Ogata (1988). Quake 214 has here been delayed by 1 minute.

## Source

Ogata (1988) Table 1, pp 14-15.

## References

Ogata, Yosihiko (1988) Statistical Models for Earthquake Occurrences and Residual Analysis for Point Processes. *Journal of the American Statistical Association* 83: 9-27.

## Examples

```
data(ShallowShocks)
## Reproduce Fig. 2 of Ogata 1988
layout(matrix(1:3, nrow = 3))plot(ShallowShocks$Date,
     cumsum(ShallowShocks$energy.sqrt) / 10^13,
     type ="l",
     xlab = ""
    ylab = "",
     main = "Cumulative square root of energy")
plot(ShallowShocks$Date,
     cumsum(1+numeric(dim(ShallowShocks)[1])),
     type ="1",
     xlab = ""
    ylab = "",
    main = "Cumulative number of shocks")
plot(ShallowShocks$Date,
     ShallowShocks$magnitude,
     type = "h",
     ylim = c(5, 9),
     xlab = "Time (days)",
    ylab = "",
     main = "Magnitude vs Occurrence time")
```
summary.CountingProcessSamplePath

*Create and Explore Counting Process Sample Path Summaries*

## Description

These functions / methods are designed to test a CountingProcessSamplePath object against a uniform Poisson process with rate 1.

# Usage

```
## S3 method for class 'CountingProcessSamplePath'
summary(object, exact = TRUE,lag.max = NULL, d = max(c(2, sqrt(length(object\ppspFct());\%)\, ...)
## S3 method for class 'CountingProcessSamplePath.summary'
print(x, digits = 5, ...)
```

```
## S3 method for class 'CountingProcessSamplePath.summary'
plot(x, y, which = c(1, 2, 6, 8), main,caption = c(expression(paste("Uniform on ", Lambda," Test")),
                 "Berman's Test",
                 "Log Survivor Function",
                 expression(paste(U[k+1]," vs ", U[k])),
                 "Variance vs Mean Test",
                 "Wiener Process Test",
                 "Autocorrelation Fct.",
                 "Renewal Test"),
     ask = FALSE, lag.max = NULL,d = max(c(2, sqrt(length(eval(x$call[[2]]))$ppspFct())\%)\%),
     ...)
```
# Arguments

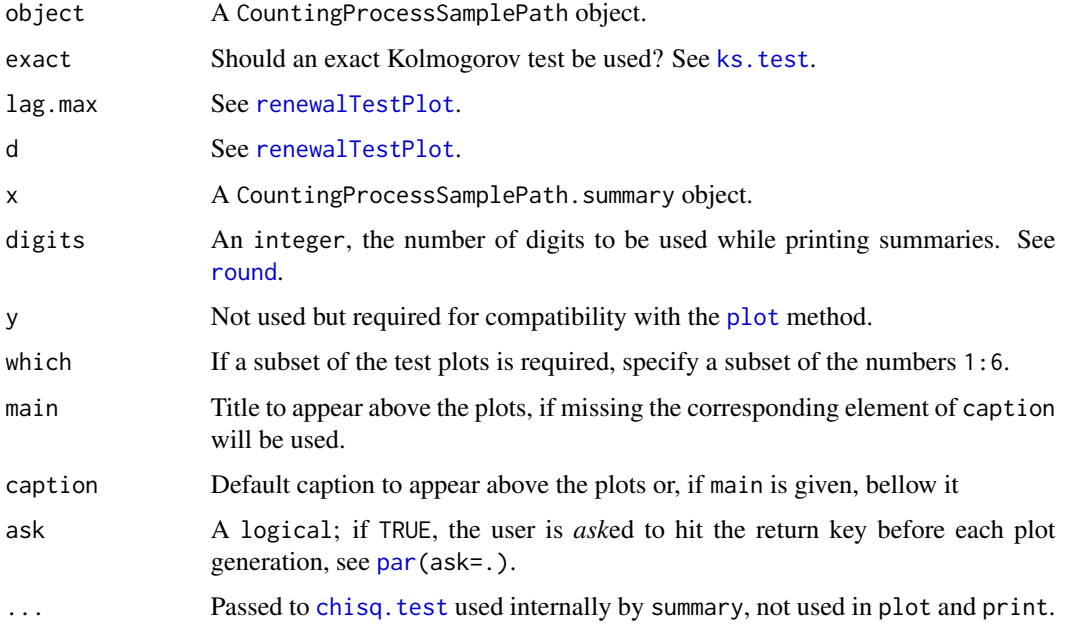

# Details

If the CountingProcessSamplePath object x is a the realization of a homogeneous Poisson process then, *conditioned on the number of events observed*, the location of the events (jumps in  $N(t)$ ) is uniform on the period of observation. This is a basic property of the homogeneous Poisson process derived in Chap. 2 of Cox and Lewis (1966) and Daley and Vere-Jones (2003). Component UniformGivenN of a CountingProcessSamplePath.summary list contains the p.value of the Kolmogorov test of this uniform null hypothesis. The first graph generated by the plot method displays the Kolgorov test graphically (*i.e.*, the empirical cumulative distribution function and the null hyptohesis (the diagonal). The two dotted lines on both sides of the diagonal correspond to 95 and 99% (asymptotic) confidence intervals. This is the graph shown on Fig. 9 (p 19) of Ogata (1988). Notice that the summary method allows you to compute the exact p.value.

If we write  $x_i$  the jump locations of the CountingProcessSamplePath object x and if the latter is the realization of a homogeneous Poisson process then the intervals:

$$
y_i = x_{i+1} - x_i
$$

are realizations of iid rvs from an exponential distribution with rate 1 and the:

$$
u_i = 1 - \exp(-y_i)
$$

are realizations of iid rvs from a uniform distribution on  $[0,1)$ . The second graph generated by the plot method tests this uniform distribution hypotheses with a Kolmogorov Test. This is the graph shown on Fig. 10 (p 19) of Ogata (1988) which was suggested by Berman. This is also the one of the graphs proposed by Brown et al (2002) (the other one is a Q-Q plot for the same quantities). The two dotted lines on both sides of the diagonal correspond to 95 and 99% (asymptotic) confidence intervals. Component BermanTest of a CountingProcessSamplePath.summary list contains the p.value of the Kolmogorov test of this uniform null hypothesis.

Following the line of the previous paragraph, if the distribution of the  $y_i$  is an exponential distribution with rate 1, then their survivor function is:  $\exp(-y)$ . This is what's shown on the third graph generated by the plot method, using a log scale for the ordinate. The point wise CI at 95 and 99% are also drawn (dotted lines). This is the graph shown on Fig. 12 (p 20) of Ogata (1988)

If the  $u_i$  of the second paragraph are realizations of iid uniform rvs on [0,1) then a plot of  $u_{i+1}$  vs  $u_i$ should fill uniformly the unit square  $[0,1)$  x  $[0,1)$ . This is the fourth generated graph (the one shown on Fig. 11 (p 20) of Ogata (1988)) by the plot method while the seventh graph shows the autocorrelation function of the  $u_i$ s. Component RenewalTest of a CountingProcessSamplePath.summary list contains a slightly more elaborated (and quantitative) version of this test summarizing the fourth graph (bottom right) generated by a call to [renewalTestPlot](#page-123-0). This list element is itself a list with elements: chi2.95 (a logical), chi2.99 (a logical) and total (an integer). The bounds resulting from repetitively testing a sequence of what are, under the null hypothesis, iid  $\chi^2$  rvs are obtained using Donsker's Theorem (see bellow). For each lag the number of degrees of freedom of the  $\chi^2$  distribution is subtracted from each  $\chi^2$  value. These centered values are then divided by their sd (assuming the null hypothesis is correct). The cumulative sum of the centered and scaled sequence is formed and is divided by the square root of the maximal lag used. This is "pluggedin" the Donsker's Theorem. The eighth graph of the plot method displays the resulting Wiener process. With the tight confidence regions of Kendall et al (2007), see bellow.

If the  $x_i$  are realization of a homogeneous Poisson process observed between 0 and T, then the number of events observed on non-overlapping windows of length t should be iid Poisson rv with mean t (and variance t). The observation period is therefore chopped into non-overlapping windows of increasing length and the empirical variance of the event count is graphed versus the empirical mean, together with 95 and 99% CI (using a normal approximation). This is done by calling internally [varianceTime](#page-158-0). That's what's generated by the fifth graph of the plot method. This is the graph shown on Fig. 13 (p 20) of Ogata (1988). Component varianceTimeSummary of a CountingProcessSamplePath.summary list contains a summary of this test, counting the number of events out of each band.

The last graph generated by the plot method and the companions components, Wiener95 and Wiener99, of a CountingProcessSamplePath.summary list represent "new" tests (as far as I know). They are based on the fact that if the  $y_i$  above are realizations of iid rvs following an exponential distribution with rate 1, then the  $w_i = y_i - 1$  are realizations of iid rvs with mean 0 and variance 1. We can then form the partial sums:

and define the random right continuous with a left-hand limit functions on [0,1]:

$$
\frac{1}{\sqrt{n}}S_{\lfloor nt\rfloor}
$$

These functions are realizations of a process which converges (weakly) to a Wiener process on [0,1]. The proof of this statement is a corollary of Donsker's Theorem and can be found on pp 146-147, Theorem 14.1, of Billingsley (1999). I thank Vilmos Prokaj for pointing this reference to me.What is then done is testing if the putative Wiener process is entirely within the tight boundaries defined by Kendall et al (2007) for a true Wiener process, see [crossTight](#page-17-0).

# Value

summary.CountingProcessSamplePath returns a CountingProcessSamplePath.summary object which is a list with the following components:

- UniformGivenN A numeric, the p.value of the Kolmogorov test of uniformity of the events times *given* the number of events. Wiener95 A logical: is the scaled martingale within the tight 95% confidence band? Wiener99 A logical: is the scaled martingale within the tight 99% confidence band? BermanTest A numeric, the p.value of the Kolmogorov test of uniformity of the scaled inter events intervals. RenewalTest A list with components: chi2.95, chi2.99 and total. chi2.95 resp. chi2.99 is a logical and is TRUE if the Wiener process obtained as described above is within the "tight" 95% resp. 99% confidence band of Kendall et al (2007). total gives the total number of lags. See [renewalTestPlot](#page-123-0). [varianceTime](#page-158-0) A varianceTime object. varianceTimeSummary A numeric vector with components: total, out95 and out99. total gives the total number of window sizes explored. out95 gives the number of windows within which the variance is out of the 95% confidence band. out99 gives the number of windows within which the variance is out of the 99% confidence band. See [varianceTime](#page-158-0).
- n An integer, the number of events.

call The matched call.

#### Acknowledgments

I thank Vilmos Prokaj for pointing out Donsker's Theorem and for indicating me the proof's location (Patrick Billingsley's book).

I also thank Olivier Faugeras and Jonathan Touboul for pointing out Donsker's therom to me.

## Warning

If you wan these tests to be meaningful *do not* apply them to the data you just used to fit your conditional intensity model.

# **Note**

These functions / methods are designed to replace the summary.transformedTrain and plot.transformedTrain ones. The former have a more general design.

Of course to be fully usable, these functions must be coupled to functions allowing users to fit conditional intensity models.The support for that in STAR is not complete yet but is coming soon. See for now the example bellow.

The end of the example bellow (not ran by default) shows that the coverage probability of the Wiener Process confidence bands are really good even for small (50) sample sizes.

## Author(s)

Christophe Pouzat <christophe.pouzat@gmail.com>

#### References

Patrick Billingsley (1999) *Convergence of Probability Measures*. Wiley - Interscience.

Brillinger, D. R. (1988) Maximum likelihood analysis of spike trains of interacting nerve cells. *Biol. Cybern.* 59: 189–200.

Brown, E. N., Barbieri, R., Ventura, V., Kass, R. E. and Frank, L. M. (2002) The time-rescaling theorem and its application to neural spike train data analysis. *Neural Computation* 14: 325-346.

D. R. Cox and P. A. W. Lewis (1966) *The Statistical Analysis of Series of Events*. John Wiley and Sons.

Daley, D. J. and Vere-Jones D. (2003) *An Introduction to the Theory of Point Processes. Vol. 1*. Springer.

Ogata, Yosihiko (1988) Statistical Models for Earthquake Occurrences and Residual Analysis for Point Processes. *Journal of the American Statistical Association* 83: 9-27.

Johnson, D.H. (1996) Point process models of single-neuron discharges. *J. Computational Neuroscience* 3: 275–299.

W. S. Kendall, J.- M. Marin and C. P. Robert (2007) Brownian Confidence Bands on Monte Carlo Output. *Statistics and Computing* 17: 1–10. Preprint available at: [http://www.ceremade.dauphine](http://www.ceremade.dauphine.fr/%7Exian/kmr04.rev.pdf). [fr/%7Exian/kmr04.rev.pdf](http://www.ceremade.dauphine.fr/%7Exian/kmr04.rev.pdf)

# See Also

[mkCPSP](#page-84-0), [as.CPSP](#page-84-1), [plot.CountingProcessSamplePath](#page-84-1), [print.CountingProcessSamplePath](#page-84-1), [varianceTime](#page-158-0), [crossTight](#page-17-0), [renewalTestPlot](#page-123-0), [ks.test](#page-0-0)

```
## Not run:
## load one spike train data set of STAR
data(e060824spont)
## Create the CountingProcessSamplePath object
n1spt.cp <- as.CPSP(e060824spont[["neuron 1"]])
## print it
n1spt.cp
## plot it
```

```
plot(n1spt.cp)
## get the summary
## Notice the warning due to few identical interspike intervals
## leading to an inaccurate Berman's test.
summary(n1spt.cp)
## Simulate data corresponding to a renewal process with
## an inverse Gaussian ISI distribution in the spontaneous
## regime modulated by a multiplicative stimulus whose time
## course is a shifted and scaled chi2 density.
## Define the "stimulus" function
stimulus <- function(t,
                     df=5,
                     tonset=5,
                     timeFactor=5,
                     peakFactor=10) {
  dchisq((t-tonset)*timeFactor,df=df)*peakFactor
}
## Define the conditional intensity / hazard function
hFct <- function(t,
                 tlast,
                 df=5,
                 tonset=5,
                 timeFactor=5,
                 peakFactor=10,
                 mu=0.075,
                 sigma2=3
                 ) {
 hinvgauss(t-tlast,mu=mu,sigma2=sigma2)*exp(stimulus(t,df,tonset,timeFactor,peakFactor))
}
## define the function simulating the train with the thinning method
makeTrain <- function(tstop=10,
                      peakCI=200,
                      preTime=5,
                      df=5,
                      tonset=5,
                      timeFactor=5,
                      peakFactor=10,
                      mu=0.075,
                      sigma2=3) {
  result <- numeric(500) - preTime - .Machine$double.eps
  result.n <- 500
  result[1] < -0idx < -1currentTime <- result[1]
  while (currentTime < tstop+preTime) {
    currentTime <- currentTime+rexp(1,peakCI)
    p <- hFct(currentTime,
              result[idx],
              df=df,
```

```
tonset=tonset+preTime,
              timeFactor=timeFactor,
              peakFactor=peakFactor,
              mu=mu,
              sigma2=sigma2)/peakCI
    rthreshold <- runif(1)
    if (p>1) stop("Wrong peakCI")
    while(p <rthreshold) {
      currentTime <- currentTime+rexp(1,peakCI)
      p <- hFct(currentTime,
                result[idx],
                df=df,
                tonset=tonset+preTime,
                timeFactor=timeFactor,
                peakFactor=peakFactor,
                mu=mu,
                sigma2=sigma2)/peakCI
      if (p>1) stop("Wrong peakCI")
      rthreshold <- runif(1)
    }
    idx < - idx + 1if (idx > result.n) {
      result <- c(result,numeric(500)) - preTime - .Machine$double.eps
      result.n <- result.n + 500
   }
    result[idx] <- currentTime
  }
  result[preTime < result & result <= tstop+preTime] - preTime
}
## set the seed
set.seed(20061001)
## "make" the train
t1 <- makeTrain()
## create the corresponding CountingProcessSamplePath
## object
cpsp1 <- mkCPSP(t1)
## print it
cpsp1
## test it
cpsp1.summary <- summary(cpsp1)
cpsp1.summary
plot(cpsp1.summary)
## Define a function returning the conditional intensity function (cif)
ciFct <- function(t,
                  tlast,
                  df=5,
                  tonset=5,
                  timeFactor=5,
                  peakFactor=10,
                  mu=0.075,
                  sigma2=3
```

```
) {
  sapply(t, function(x) {
    if (x \leq tlast[1]) return(1/mu)
    y <- x-max(tlast[tlast<x])
   hinvgauss(y,mu=mu,sigma2=sigma2)*exp(stimulus(x,df,tonset,timeFactor,peakFactor))
  }
         )
}
## Compute the cif of the train
tt <- seq(0,10,0.001)
lambda.true <- ciFct(tt,cpsp1$ppspFct())
## plot it together with the events times
## Notice that the representation is somewhat inaccurate, the cif
## is in fact a left continuous function
plot(tt,lambda.true,type="l",col=2)
rug(cpsp1$ppspFct())
## plot the integrated intensity function and the counting process
plot(tt,cumsum(lambda.true)*0.001,type="l",col=2)
lines(cpsp1)
## define a function doing the time transformation / rescaling
## by integrating the cif and returning another CountingProcessSamplePath
transformCPSP <- function(cpsp,
                          ciFct,
                          CIFct,
                          method=c("integrate","discrete"),
                          subdivisions=100,
                          ...
                          ) {
  if (!inherits(cpsp,"CountingProcessSamplePath"))
    stop("cpsp should be a CountingProcessSamplePath objet")
  st <- cpsp$ppspFct()
  n <- length(st)
  from <- cpsp$from
  to <- cpsp$to
  if (missing(CIFct)) {
    if (method[1] == "integrate") {
      lwr < c(from, st)upr <- c(st,to)
      Lambda \leq sapply(1:(n+1),
                       function(idx)
                       integrate(ciFct,
                                 lower=lwr[idx],
                                 upper=upr[idx],
                                 subdivisions=subdivisions,
                                 ...)$value
                       \lambdaLambda <- cumsum(Lambda)
      st <- Lambda[1:n]
      from <-0to <- Lambda[n+1]
```

```
} ## End of conditional on method[1] == "integrate"
    if (method[1] == "discrete") {
      lwr <- c(from,st)
     upr <- c(st,to)
      xx \leftarrow \text{unlist}(\text{lapping}(1:(n+1)),function(idx) seq(lwr[idx],
                                             upr[idx],
                                             length.out=subdivisions)
                          \lambda)
      Lambda <- cumsum(ciFct(xx[-length(xx)])*diff(xx))
      Lambda <- Lambda - Lambda[1]
      st <- Lambda[(1:n)*subdivisions]
      from <-0to <- Lambda[length(Lambda)]
    } ## End of conditional on method[1] == "discrete"
 } else {
   result <- CIFct(c(from,st,to))
   result <- result-result[1]
   from <- result[1]
   to <- result[n+2]
   st \le result[2:(n+1)]
 } ## End of conditional on missing(CIFct)
 mkCPSP(st,from,to)
}
## transform cpsp1
cpsp1t <- transformCPSP(cpsp1,function(t) ciFct(t,cpsp1$ppspFct()))
## test it
cpsp1t.summary <- summary(cpsp1t)
cpsp1t.summary
plot(cpsp1t.summary)
## compare the finite sample performances of the
## Kolmogorov test (test the uniformity of the
## jump times given the number of events) with the
## ones of the new "Wiener process test"
empiricalCovProb <- function(myRates=c(10,(1:8)*25,(5:10)*50,(6:10)*100),
                             nbRep=1000,
                             exact=NULL
                             ) {
 b95 <- function(t) 0.299944595870772 + 2.34797018726827*sqrt(t)
 b99 <- function(t) 0.313071417065285 + 2.88963206734397*sqrt(t)
 result <- matrix(numeric(4*length(myRates)),nrow=4)
 colnames(result) <- paste(myRates)
 rownames(result) <- c("ks95","ks99","wp95","wp99")
 for (i in 1:length(myRates)) {
   rate <- myRates[i]
   partial <- sapply(1:nbRep,
                      function(repIdx) {
                        st <- cumsum(rexp(5*rate,rate))
                        while(max(st) < 1) st <- c(st,max(st)+cumsum(rexp(5*rate,rate)))
                        st <- st[st<=1]
                        ks <- ks.test(st,punif,exact=exact)$p.value
```
```
w <- (st*rate-seq(st))/sqrt(rate)
                        c(ks95=0.95 < ks,ks99=0.99 < ks,
                          wp95=any(w < -b95(st) | b95(st) < w),wp99=any(w < -b99(st) | b99(st) < w)
                          \lambda}
                      )
   result[,i] <- apply(partial,1,sum)
 }
 attr(result,"nbRep") <- nbRep
 attr(result,"myRates") <- myRates
 attr(result,"call") <- match.call()
 result/nbRep
}
plotCovProb <- function(covprob,ci=0.95) {
 nbMax <- max(attr(covprob,"myRates"))
 plot(c(0,nbMax),c(0.94,1),
      type="n",
      xlab="Expected number of Spikes",
      ylab="Empirical cov. prob.",xaxs="i",yaxs="i")
 nbRep <- attr(covprob,"nbRep")
 polygon(c(0,nbMax,nbMax,0),
        c(rep(qbinom((1-ci)/2,nbRep,0.95)/nbRep,2),rep(qbinom(1-(1-ci)/2,nbRep,0.95)/nbRep,2)),
         col="grey50",border=NA)
 polygon(c(0,nbMax,nbMax,0),
        c(rep(qbinom((1-ci)/2,nbRep,0.99)/nbRep,2),rep(qbinom(1-(1-ci)/2,nbRep,0.99)/nbRep,2)),
          col="grey50",border=NA)
 nbS <- attr(covprob,"myRates")
 points(nbS,1-covprob[1,],pch=3)
 points(nbS,1-covprob[2,],pch=3)
 points(nbS,1-covprob[3,],pch=1)
 points(nbS,1-covprob[4,],pch=1)
}
system.time(covprobA <- empiricalCovProb())
plotCovProb(covprobA)
## End(Not run)
```

```
summary.transformedTrain
```
*Summary of transformedTrain Objects*

# <span id="page-145-0"></span>Description

Generates a concise summary of transformedTrain objects. It is mostly intended for use in batch processing situations where a decision to stop with the current model or go on with a more complicated one must be made automatically.

# Usage

```
## S3 method for class 'transformedTrain'
summary(object, ...)
```
# **Arguments**

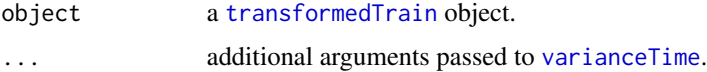

# Details

summary.transformedTrain computes summary statistics corresponding to plot 1, 2 and 5 of [plot.transformedTrain](#page-105-0).

The first plot tests the uniformity of the spikes (transformed) times on the (transformed) observation window using a KS test. If the ecdf of the (transformed) times is within the 95% band then the first element of component uniformOnTTime of the returned list is set to TRUE. It is set to FALSE otherwise. The second component is relative to the 99% band.

The second plot tests the exponential distribution of the intervals between successive spikes transformed times. Again if the empirical curve stays within the 95, respectively 99%, confidence band, the first, respectively second, element of component BermanTest of the returned list is set to TRUE. It is set to FALSE otherwise.

The fifth plot tests that the variance is equal to the length of the (transformed) observation time for object, using point-wise CI. If n different observation times are defined over the whole observation window, we expect  $(1 - \text{CI/100})^*$ n points to be out with an approximate binomial distribution. For each CI defined (95 and 99%, by default), component VarTime of the returned list contains the probability of observing a number as large as or smaller than the one observed under the binomial null hypothesis.

# Value

A list with the following 3 components:

uniformOnTTime

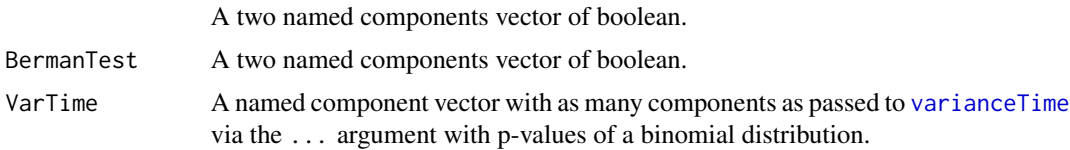

# Author(s)

Christophe Pouzat <christophe.pouzat@gmail.com>

# <span id="page-146-0"></span>References

Ogata, Yosihiko (1988) Statistical Models for Earthquake Occurrences and Residual Analysis for Point Processes. *Journal of the American Statistical Association* 83: 9-27.

Brown, E. N., Barbieri, R., Ventura, V., Kass, R. E. and Frank, L. M. (2002) The time-rescaling theorem and its application to neural spike train data analysis. *Neural Computation* 14: 325-346.

# See Also

[transformedTrain](#page-155-0), [plot.transformedTrain](#page-105-0), [mkGLMdf](#page-87-0)

#### Examples

```
## Not run:
## Let us consider neuron 1 of the CAL2S data set
data(CAL2S)
CAL2S <- lapply(CAL2S,as.spikeTrain)
CAL2S[["neuron 1"]]
renewalTestPlot(CAL2S[["neuron 1"]])
summary(CAL2S[["neuron 1"]])
## Make a data frame with a 4 ms time resolution
cal2Sdf <- mkGLMdf(CAL2S,0.004,0,60)
## keep the part relative to neuron 1, 2 and 3 separately
n1.cal2sDF <- cal2Sdf[cal2Sdf$neuron=="1",]
n2.cal2sDF <- cal2Sdf[cal2Sdf$neuron=="2",]
n3.cal2sDF <- cal2Sdf[cal2Sdf$neuron=="3",]
## remove unnecessary data
rm(cal2Sdf)
## Extract the elapsed time since the second to last and
## third to last for neuron 1. Normalise the result.
n1.cal2sDF[c("rlN.1","rsN.1","rtN.1")] <- brt4df(n1.cal2sDF,"lN.1",2,c("rlN.1","rsN.1","rtN.1"))
## load mgcv library
library(mgcv)
## fit a model with a tensorial product involving the last
## three spikes and using a cubic spline basis for the last two
## To gain time use a fixed df regression spline
n1S.fitA <- gam(event ~ te(rlN.1,rsN.1,bs="cr",fx=TRUE) + rtN.1,data=n1.cal2sDF,family=binomial(link="logit"))
## transform time
N1.Lambda <- transformedTrain(n1S.fitA)
## check out the resulting spike train using the fact
## that transformedTrain objects inherit from spikeTrain
## objects
N1.Lambda
## Use more formal checks
summary(N1.Lambda)
plot(N1.Lambda,which=c(1,2,4,5),ask=FALSE)
## Transform spike trains of neuron 2 and 3
N2.Lambda <- transformedTrain(n1S.fitA,n2.cal2sDF$event)
N3.Lambda <- transformedTrain(n1S.fitA,n3.cal2sDF$event)
## Check interactions
summary(N2.Lambda %frt% N1.Lambda)
summary(N3.Lambda %frt% N1.Lambda)
```
148 thinProcess that the contract of the contract of the contract of the contract of the contract of the contract of the contract of the contract of the contract of the contract of the contract of the contract of the contr

```
plot(N2.Lambda %frt% N1.Lambda,ask=FALSE)
plot(N3.Lambda %frt% N1.Lambda,ask=FALSE)
## End(Not run)
```
thinProcess *Simulate and Analyse Data From a Model Fitted With gss*

# Description

Functions thinProcess simulates a spike train and mkSimFct returns a simulating function from a gssanova fitted model. Ogata's thinning simulation method is used. Functions maxIntensity, mkSelf and mkMappedI are utility functions for the first two. Function mkPostSimAnalysis returns a function analysing a simulated spike train. Functions mkSimFct and mkPostSimAnalysis return functions which can in principle be safely used in parallel applications, that is, they have everything they need in their closure.

# Usage

```
thinProcess(object, m2uFctList, trueData, formerSpikes,
            intensityMax, ...)
maxIntensity(object, dfWithTime, ...)
mkSelf(m2uSelf)
mkMappedI(m2uI, lag = 1)
mkSimFct(object, m2uFctList, trueData, formerSpikes,
         intensityMax, ...)
mkPostSimAnalysis(stList, trainNumber = 1, timeWindow,
                  objects, dfFct)
```
# **Arguments**

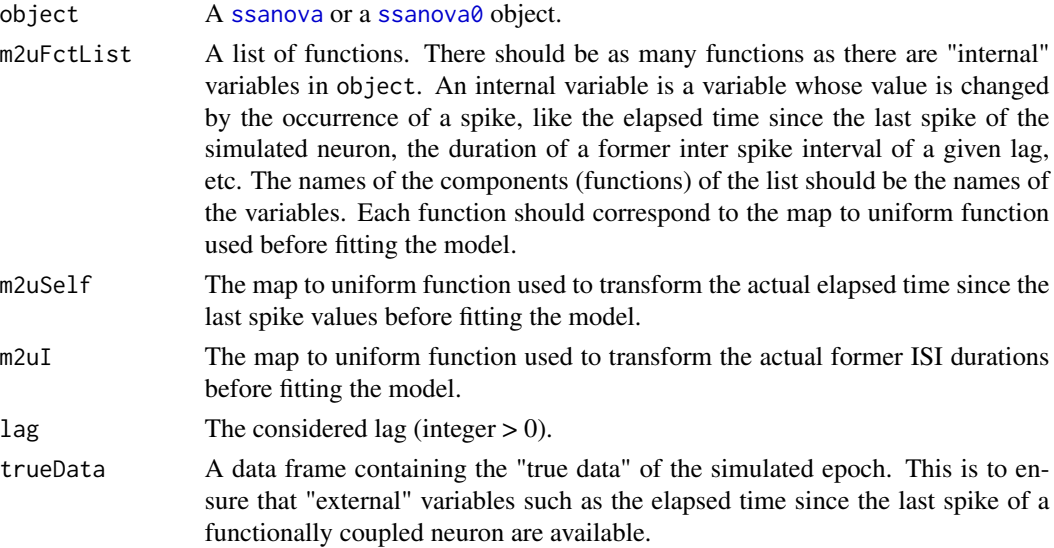

<span id="page-147-0"></span>

<span id="page-148-0"></span>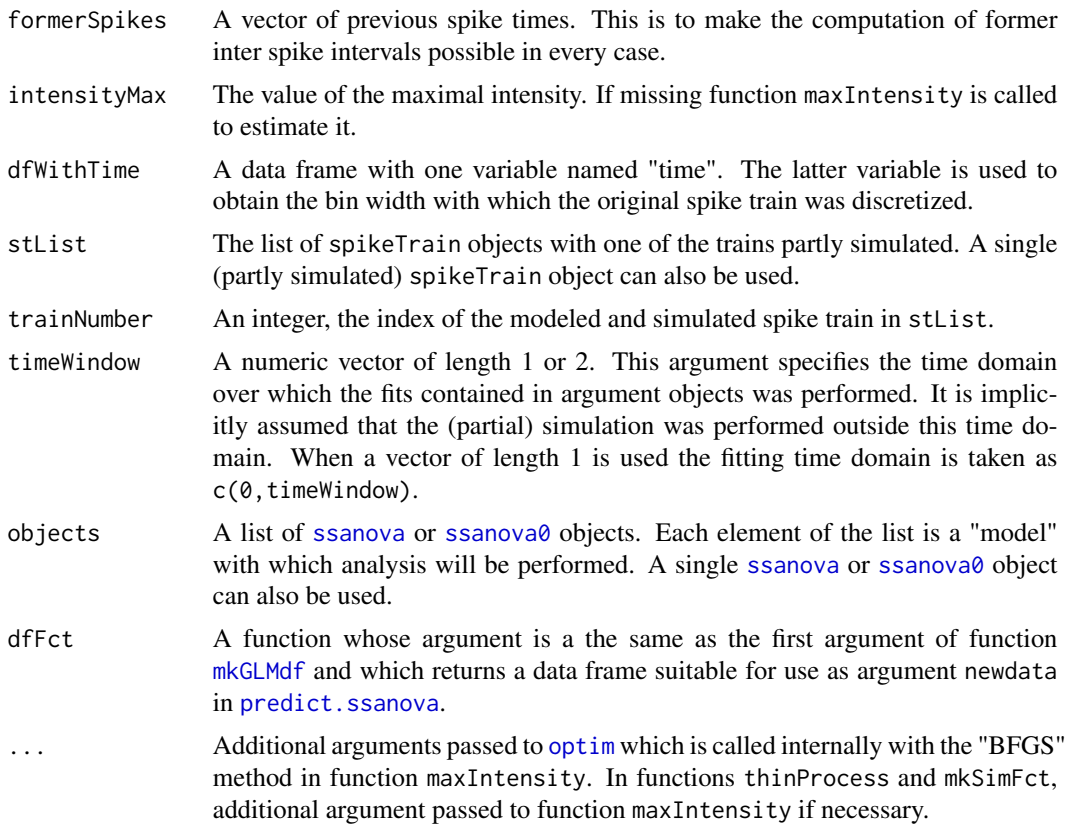

#### Details

Function thinProcess simulates a spike train with Ogata's thinning method (Ogata, 1981). The latter method required the maximal intensity of the process to be known. If such is not the case, that is, if argument intensityMax is left missing, a proposed maximal intensity is obtained with function maxIntensity. If during the simulation an actual intensity larger than the given intensityMax occurs, the simulation is interrupted and an error message is generated.

Function maxIntensity uses the central point of the variable space as its intial guess. The "BFGS" method of [optim](#page-0-0) is used to find the maximal intensity.

Function mkPostSimAnalysis uses function [findGlobals](#page-0-0) in order to find among the functions called by dfFct the ones which are defined in the global environment. These functions are copied in the environment (Gentleman and Ihaka, 2000) of the function returned by mkPostSimAnalysis. If the global environment defined function called by dfFct *do not* call themselves over functions defined in the global environment, the returned function can be safely used as argument fun of package snow's clusterApply function.

# Value

thinProcess returns a spikeTrain object.

maxIntensity returns the "proposed" maximal intensity (in Hz).

mkSelf returns a function taking two arguments: self(proposedtime,st).

mkMappedI returns a function taking two arguments: function(proposedtime,st).

mkSimFct returns a function simulating a spikeTrain object. The simulation is done with function thinProcess. The returned function takes no argument. The maximal intensity required by the thinning method is stored in the closure of the returned function.

mkPostSimAnalysis returns a function taking a spikeTrain object as its single argument. This function returns a list of lists. Each list correspond to one of the models in argument objects. Each sub list has two components: lpp (the log predictive probability) and ttt (the time transformed train, a CountingProcessSamplePath object).

#### **Note**

These functions are designed to implement a rather specific type of analysis which is exposed in the "big STAR tutorial" available at: <http://sites.google.com/site/spiketrainanalysiswithr/>. The exemple below shows a "complete" analysis, more details and other exemples can be found in the big tutorial.

#### Author(s)

Christophe Pouzat <christophe.pouzat@gmail.com>

# References

Gentleman, R. and Ihaka, R. (2000) Lexical Scope and Statistical Computing. *Journal of Computational and Graphical Statistics* 9: 491-508.

Ogata, Y. (1981) On Lewis' simulation method for point processes. *IEEE Transactions on Information Theory* IT-29: 23-31.

#### See Also

[gssanova](#page-0-0), [as.spikeTrain](#page-5-0), [mkGLMdf](#page-87-0), [mkCPSP](#page-84-0),

# Examples

```
## Not run:
## The run times given in the sequel were measured on a laptop
## with a dual core CPU: 2x Intel Core 2 Duo CPU P9500 @ 2.53GHz
## The RAM was 4 GB large. The PC ran Ubuntu 9.04 and R-2.9.2
## compiled with a dynamically link ATLAS version of BLAS.
## Start by loading the data set into the work space.
data(e060824spont)
## Get a summary of neuron 1 spike train.
summary(e060824spont[["neuron 1"]])
## Run an automatic analysis of the train (takes \sim 4.22 s)
reportHTML(e060824spont[["neuron 1"]],filename="e060824spont_1",otherST=e060824spont[c(2)],maxiter=100)
## The renewal tests show that the discharge is not the one of
## a renewal process. The cross-correlogram shows no sign of
## coupling between the two neurons of the data set.
```
## Compute the partial autocorrelation function to get an idea

<span id="page-149-0"></span>

```
## of how many previous interspike intervals (ISIs) should be
## included in the model.
acf(diff(e060824spont[["neuron 1"]]),type="partial")
## The pacf plot suggests that the last ISI should be enough.
## Build the data frame.
DFA <- mkGLMdf(e060824spont[["neuron 1"]],0.004,0,59)
DFA <- within(DFA,i1 <- isi(DFA,lag=1))
DFA <- DFA[complete.cases(DFA),]
## look a the ECDF of the elapsed time since the last spike,
## that is, variable lN.1 of the data frame and of the last
## ISI (variable i1 of the data frame).
layout(matrix(1:2,nc=2))
with(DFA,plot(ecdf(lN.1),pch="."))
with(DFA,lines(range(lN.1),c(0,1),col=2,lty=2))
with(DFA,plot(ecdf(i1),pch="."))
with(DFA,lines(range(i1),c(0,1),col=2,lty=2))
## The distributions of these varaibles are clearly (and not
## surprisingly) non-uniform.
## Build emprirical functions mapping the two variables to uniform
## ones
m2u1 <- mkM2U(DFA,"lN.1",0,28.5)
m2ui <- mkM2U(DFA,"i1",0,28.5,maxiter=200)
DFA \le within(DFA, e1t \le m2u1(lN.1))
DFA \leq within(DFA, ilt \leq m2ui(i1))
## Cehck that the transformations did their job.
with(DFA,plot(ecdf(e1t),pch="."))
with(DFA,lines(range(e1t),c(0,1),col=2,lty=2))
with(DFA,plot(ecdf(i1t),pch="."))
with(DFA,lines(range(i1t),c(0,1),col=2,lty=2))
## The heavy computations to follow will be performed
## in parallel using the snow package.
library(snow)
## Define the number of slaves
nbSlaves <- 2
## Create the cluster.
cl <- makeCluster(rep("localhost",nbSlaves),type="SOCK")
## load STAR on each slave.
clusterEvalQ(cl,library(STAR))
## Define a function making a function performing the
## fit with gssanova and suitable for a parallel implementation.
## The returned function does in addition time transform the
## spike train on the time window not used for the fit.
mkPFct <- function(df=DFA) {
 df
 PFct <- function(gtime,
                   fmla=event~e1t*i1t,
                   seed=20061001) {
   GF <- gssanova(fmla,
                   data=subset(df, time %in% gtime),
```

```
family="binomial",
                    seed=seed)
    tt <- GF %tt% subset(df, !(time %in% gtime))
    list(GF=GF,tt=tt)
  }
  PFct
}
PFct1 <- mkPFct()
## Now PFct1 returns a list with two elements: the "fit object" (GF)
## and the time transformed train (tt)
## Create a list suitable as the second argument for clusterApply
gtList <- list(early=with(DFA,time[time<=29.5]),
                late=with(DFA,time[time>29.5])
                )
## Fit and test a model with interaction between the (mapped)
## ellasped time since the last spike and the (mapped) last
## ISI. This takes ~ 95 s.
GF1.e060824spont.1 <- clusterApply(cl, gtList, PFct1)
## Look a the test battery
plot(summary(GF1.e060824spont.1[[1]][[2]]),which=c(1,2,4,6))
plot(summary(GF1.e060824spont.1[[2]][[2]]),which=c(1,2,4,6))
## Fit and test a model without interaction between the (mapped)
## ellasped time since the last spike and the (mapped) last
## ISI. This takes ~ 61 s.
GF2.e060824spont.1 <- clusterApply(cl, gtList, PFct1,fmla=event ~ e1t+i1t)
## Look a the test battery
plot(summary(GF2.e060824spont.1[[1]][[2]]),which=c(1,2,4,6))
plot(summary(GF2.e060824spont.1[[2]][[2]]),which=c(1,2,4,6))
## Compute the "predictive log probability" with Model 2
## (without interaction). This takes ~ 1.6 s
(GF2.e060824spont.1.logProb <- predictLogProb(GF2.e060824spont.1[[1]][[1]],subset(DFA,time>29.5))+predictLogProb(GF2.e060824spont.1[[2]][[1]],subset(DFA,time<=29.5)))
## Compute the "predictive log probability" with Model 1
## (with interaction). This takes ~ 3.5 s
(GF1.e060824spont.1.logProb <- predictLogProb(GF1.e060824spont.1[[1]][[1]],subset(DFA,time>29.5))+predictLogProb(GF1.e060824spont.1[[2]][[1]],subset(DFA,time<=29.5)))
## Prepare the simulations using Model 1 and 2
## Define a function initializing a mrg32k3a RNG from
## the rstream package on each slave
initMRG32k3a <- function(cl) {
  clusterEvalQ(cl,library(rstream))
  invisible(clusterCall(cl,
                         function() {
                           cmd <- parse(text=".s <- new(\"rstream.mrg32k3a\")")
                            eval(cmd,env=globalenv())
                         }
```

```
\lambda)
 cat(paste(paste(clusterEvalQ(cl,rstream.sample(.s)),collapse=","),"\n"))
 invisible(clusterEvalQ(cl,rstream.reset(.s)))
}
## Define a function returning a list of independent and packed
## mrg32k3a rngs.
mkLecuyerList <- function(cl, ## a snow cluster
                          seed,
                          ...) {
 nbWorkers <- length(cl)
 lecuyerList <- vector(mode="list",length=nbWorkers)
 for (wIdx in 1:nbWorkers) {
    if (wIdx == 1) {
     if (!missing(seed)) lecuyerList[[1]] <- new("rstream.mrg32k3a",seed=seed)
     else lecuyerList[[1]] <- new("rstream.mrg32k3a")
    } else lecuyerList[[wIdx]] <- new("rstream.mrg32k3a")
   rstream.packed(lecuyerList[[wIdx]]) <- TRUE
 }
 lecuyerList
}
## Define a function setting the uniform rng of each slave
## to one of the independent mrg32k3a rngs created by
## mkLecuyerList.
clusterSetupRSTREAM <- function(cl, ## a snow cluster
                                lecuyerList
                                ) {
 setLecuyer <- function(packedlecuyer) {
    assign("lecuyer",packedlecuyer,env=globalenv())
   cmd <- parse(text="rstream.packed(lecuyer)<-FALSE")
    eval(cmd,env=globalenv())
 }
 clusterApply(cl,lecuyerList,setLecuyer)
 clusterEvalQ(cl,rstream.RNG(lecuyer))
}
## Load package rstream on master.
library(rstream)
## Initialize mrg32k3a rngs on each slave.
initMRG32k3a(cl)
## Create the list of independent mrg32k3a rngs
## on master.
theList <- mkLecuyerList(cl,seed=rep(20061001,6))
## Set the uniform rng of each slave to one of the
## independent mrg32k3a rngs just created.
clusterSetupRSTREAM(cl,theList)
```

```
## Define a list of map to uniform functions
fList.e060824spont.1 <- list(e1t=mkSelf(m2u1), i1t=mkMappedI(m2ui))
## Define a simulating function from Model 1 fitted on the
## half of the data set.
simF1.e060824spont.1 <- mkSimFct(object=GF1.e060824spont.1[[1]][[1]],
                                 m2uFctList=fList.e060824spont.1,
                                 trueData=subset(DFA,time>29.5),
                            formerSpikes=with(DFA,time[event==1][time[event==1] <= 29.5])
                                 \lambda## Define a simulating function from Model 2 fitted on the
## half of the data set.
simF2.e060824spont.1 <- mkSimFct(object=GF2.e060824spont.1[[1]][[1]],
                                 m2uFctList=fList.e060824spont.1,
                                 trueData=subset(DFA,time>29.5),
                           formerSpikes=with(DFA,time[event==1][time[event==1] <= 29.5])
                                 \lambda## Define the number of simulations to carry out.
nbRep <- 100
## Simulate spike trains in parallel using Model 1.
## This takes \sim 670 s.
sim1.e060824spont.1 <- clusterApply(cl,
                                     rep(nbRep/nbSlaves,nbSlaves),
                                     function(n,SF) lapply(1:n, function(idx) SF()),
                                     SF=simF1.e060824spont.1)
## Convert the returned list of lists into a single
## big list.
sim1.e060824spont.1 <- c(sim1.e060824spont.1[[1]],
                         sim1.e060824spont.1[[2]])
## Simulate spike trains in parallel using Model 1.
## This takes \sim 425 s.
sim2.e060824spont.1 <- clusterApply(cl,
                                     rep(nbRep/nbSlaves,nbSlaves),
                                     function(n,SF) lapply(1:n, function(idx) SF()),
                                     SF=simF2.e060824spont.1)
## Convert the returned list of lists into a single
## big list.
sim2.e060824spont.1 <- c(sim2.e060824spont.1[[1]],
                         sim2.e060824spont.1[[2]])
## Define a function generating automatically the
## proper data frame from the simulated data.
mkDF.e060824spont.1 <- function(stList) {
 DF <- mkGLMdf(stList,0.004,0,59)
 DF \le within(DF, i1 \le isi(DF, lag=1))
 DF <- DF[complete.cases(DF),]
 DF \le within(DF, e1t \le m2u1(lN.1))
 DF \le within(DF, i1t \le m2ui(i1))
 DF
```
}

```
## Define a function analysis the simulated trains with
## both Model 1 and 2.
PSAFct <- mkPostSimAnalysis(e060824spont[[1]],1,29.5,list(GF1.e060824spont.1[[1]][[1]],GF2.e060824spont.1[[1]]
## Analyze the simulations done with Model 1.
## This takes ~ 400 s
sim1.e060824spont.1.psa <- clusterApply(cl,sim1.e060824spont.1,PSAFct)
## Analyze the simulations done with Model 2.
## This takes ~ 400 s
sim2.e060824spont.1.psa <- clusterApply(cl,sim2.e060824spont.1,PSAFct)
## Get the log predictive probability assuming Model 1 for
## simulations done with Model 1.
sim1.e060824spont.1.lpp1 <- sapply(sim1.e060824spont.1.psa, function(l) l[[1]]$lpp)
## Get the log predictive probability assuming Model 2 for
## simulations done with Model 1.
sim1.e060824spont.1.lpp2 <- sapply(sim1.e060824spont.1.psa, function(l) l[[2]]$lpp)
## Get the log predictive probability assuming Model 1 for
## simulations done with Model 2.
sim2.e060824spont.1.lpp1 <- sapply(sim2.e060824spont.1.psa, function(l) l[[1]]$lpp)
## Get the log predictive probability assuming Model 2 for
## simulations done with Model 2.
sim2.e060824spont.1.lpp2 <- sapply(sim2.e060824spont.1.psa, function(l) l[[2]]$lpp)
## Get the observed log predictive probability with each model.
e060824spont.1.lpp1 <- predictLogProb(GF1.e060824spont.1[[1]][[1]],subset(DFA,time>29.5))
e060824spont.1.lpp2 <- predictLogProb(GF2.e060824spont.1[[1]][[1]],subset(DFA,time>29.5))
## Get the difference of observed log predictive probabilities.
e060824spont.1.lppDiff <- e060824spont.1.lpp1 - e060824spont.1.lpp2
## Look at the correlation between the log predictive probabilities
## obtained with Model 1 and 2 with data simulated with Model 1.
plot(sim1.e060824spont.1.lpp1,sim1.e060824spont.1.lpp2,main="log prob with M2 vs log prob with M1 when M1 is true
## Plot the ECDF of the log predictive probabilities obtained
## with Model 1 with data simulated with Model 1.
plot(ecdf(sim1.e060824spont.1.lpp1),pch=".",main="log prob with Model 1 when Model 1 is true")
## Show the observed value of this statistic.
segments(e060824spont.1.lpp1,0,e060824spont.1.lpp1,sum(sim1.e060824spont.1.lpp1 <= e060824spont.1.lpp1)/nbRep,o
segments(-1600,sum(sim1.e060824spont.1.lpp1 <= e060824spont.1.lpp1)/nbRep,e060824spont.1.lpp1,sum(sim1.e060824spont.1.lpp1 <= e060824spont.1.lpp1)/nbRep,col=2,lwd=2)
## Plot the ECDF of the log predictive probabilities obtained
## with Model 2 with data simulated with Model 1.
plot(ecdf(sim1.e060824spont.1.lpp2),pch=".",main="log prob with Model 2 when Model 1 is true")
## Show the observed value of this statistic.
segments(e060824spont.1.lpp2,0,e060824spont.1.lpp2,sum(sim1.e060824spont.1.lpp2 <= e060824spont.1.lpp2)/nbRep,col=2,lwd=2)
segments(-1800,sum(sim1.e060824spont.1.lpp2 <= e060824spont.1.lpp2)/nbRep,e060824spont.1.lpp2,sum(sim1.e060824s
## Plot the ECDF of the difference of the log predictive probabilities
## obtained with data simulated with Model 1.
```

```
156 transformedTrain
```

```
plot(ecdf(sim1.e060824spont.1.lpp1-sim1.e060824spont.1.lpp2),pch=".",main="log prob with M1 - log prob with M2 w
## Show the observed value of this statistic.
segments(e060824spont.1.lppDiff,0,e060824spont.1.lppDiff,sum(sim1.e060824spont.1.lpp1-sim1.e060824spont.1.lpp2
segments(-10,sum(sim1.e060824spont.1.lpp1-sim1.e060824spont.1.lpp2<=e060824spont.1.lppDiff)/nbRep,e060824spont
## Look at the correlation between the log predictive probabilities
## obtained with Model 1 and 2 with data simulated with Model 2.
plot(sim2.e060824spont.1.lpp1,sim2.e060824spont.1.lpp2,main="log prob with M2 vs log prob with M1 when M2 is tru
## Plot the ECDF of the log predictive probabilities obtained
## with Model 1 with data simulated with Model 2.
plot(ecdf(sim2.e060824spont.1.lpp1),pch=".",main="log prob with Model 1 when Model 2 is true")
## Show the observed value of this statistic.
segments(e060824spont.1.lpp1,0,e060824spont.1.lpp1,sum(sim2.e060824spont.1.lpp1 <= e060824spont.1.lpp1)/nbRep,col=2,lwd=2)
segments(-2000,sum(sim2.e060824spont.1.lpp1 <= e060824spont.1.lpp1)/nbRep,e060824spont.1.lpp1,sum(sim2.e060824s
## Plot the ECDF of the log predictive probabilities obtained
## with Model 2 with data simulated with Model 2.
plot(ecdf(sim2.e060824spont.1.lpp2),pch=".",main="log prob with Model 2 when Model 2 is true")
## Show the observed value of this statistic.
segments(e060824spont.1.lpp2,0,e060824spont.1.lpp2,sum(sim2.e060824spont.1.lpp2 <= e060824spont.1.lpp2)/nbRep,col=2,lwd=2)
segments(-2000,sum(sim2.e060824spont.1.lpp2 <= e060824spont.1.lpp2)/nbRep,e060824spont.1.lpp2,sum(sim2.e060824spont.1.lpp2 <= e060824spont.1.lpp2)/nbRep,col=2,lwd=2)
## Plot the ECDF of the difference of the log predictive probabilities
## obtained with data simulated with Model 1.
## Make sure that the scale of the x axis is right.
xlim=c(min(c(-e060824spont.1.lppDiff,sim2.e060824spont.1.lpp2-sim2.e060824spont.1.lpp1)),max(sim2.e060824spont.1.lpp2-sim2.e060824spont.1.lpp1))
plot(ecdf(sim2.e060824spont.1.lpp2-sim2.e060824spont.1.lpp1),pch=".",main="log prob with M2 - log prob with M1 w
## Show the observed value of this statistic.
points(-e060824spont.1.lppDiff,0,pch=16,col=2)
## Stop the snow cluster.
stopCluster(cl)
## End(Not run)
```
<span id="page-155-0"></span>transformedTrain *Performs Time Transformation of Spike Trains Fitted with glm or gam*

#### Description

Transform spike times from a glm or gam fitted model as defined by Ogata (1988) and Brown et al (2002). If the model structure is "correct" and if the model parameters are properly estimated the result of the time transformation should be the realization of a Poisson process with rate 1.

#### Usage

```
transformedTrain(obj, target = obj$data$event, select)
```
#### Arguments

obj An object returned by [gam](#page-0-0) or [glm](#page-0-0).

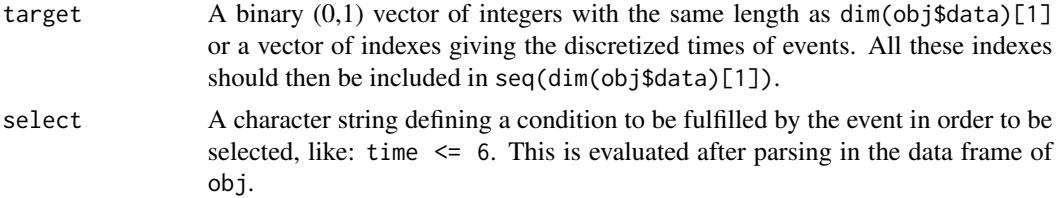

## Details

The fitted.values component of obj contains the (estimated) probability to observe a spike in each time bin where the covariates required by the fitted model were defined. It is then straightforward to show using the concept of *product integral* (Kalbfleisch and Prentice, 2002; Andersen et al, 1993),provided that the time bin width is small enough to have a very small probability in each bin, that the cumulated sum of these probabilities is the expected number of events observed up to a given time. This expected number of events which is returned by transformedTrain. It is also the result of the "time transformation" proposed by Ogata (1988) and brought to the spike train analysis field under the name "time rescaling (theorem)" by Brown et al (2002).

transformedTrain can also be used to transform the times of the spikes of neurons whose spike trains were simultaneously recorded and discretized *in exactly the same way* as the neuron used to generate obj. This is useful to explore the possibility of functional interactions between a putative pre-synaptic neuron (whose spike train would correspond to argument target) and a post-synaptic one used to generate obj.

#### Value

transformedTrain returns an object of class transformedTrain inheriting from class spikeTrain. The object is fundamentally a numeric vector with strictly increasing elements containing the transformed times (or the expected number of events).

# Note

As mentioned only the spikes for which the covariates of the model are available have their times transformed. That practically means that the length of the transformedTrain object returned by function transformedTrain *can be shorter* than the length of the original spikeTrain object (or more precisely than the number of spikes defined in target). If one works with a model involving the elapsed times since the last three spikes then the fourth spike of the train will be the first to be transformed. You should therefore expect some left truncation of the data at the beginning of each acquisition epoch.

# Author(s)

Christophe Pouzat <christophe.pouzat@gmail.com>

# References

Ogata, Yosihiko (1988) Statistical Models for Earthquake Occurrences and Residual Analysis for Point Processes. *Journal of the American Statistical Association* 83: 9-27.

Brown, E. N., Barbieri, R., Ventura, V., Kass, R. E. and Frank, L. M. (2002) The time-rescaling theorem and its application to neural spike train data analysis. *Neural Computation* 14: 325-346.

<span id="page-157-0"></span>Kalbfleisch, John D. and Prentice, Ross L. (2002) *The Statistical Analysis of Failure Time Data.* Wiley Interscience.

Andersen, Per Kragh, Borgan, Ornulf, Gill, Richard D. and Keiding, Niels (1993) *Statistical Models Based on Counting Processes.* Springer-Verlag.

#### See Also

[plot.transformedTrain](#page-105-0), [summary.transformedTrain](#page-144-0), [mkGLMdf](#page-87-0), [data.frame](#page-0-0), [glm](#page-0-0), [mgcv](#page-0-0)

# Examples

```
## Not run:
## Let us consider neuron 1 of the CAL2S data set
data(CAL2S)
CAL2S <- lapply(CAL2S,as.spikeTrain)
CAL2S[["neuron 1"]]
renewalTestPlot(CAL2S[["neuron 1"]])
summary(CAL2S[["neuron 1"]])
## Make a data frame with a 4 ms time resolution
cal2Sdf <- mkGLMdf(CAL2S,0.004,0,60)
## keep the part relative to neuron 1, 2 and 3 separately
n1.cal2sDF <- cal2Sdf[cal2Sdf$neuron=="1",]
n2.cal2sDF <- cal2Sdf[cal2Sdf$neuron=="2",]
n3.cal2sDF <- cal2Sdf[cal2Sdf$neuron=="3",]
## remove unnecessary data
rm(cal2Sdf)
## Extract the elapsed time since the second to last and
## third to last for neuron 1. Normalise the result.
n1.cal2sDF[c("rlN.1","rsN.1","rtN.1")] <- brt4df(n1.cal2sDF,"lN.1",2,c("rlN.1","rsN.1","rtN.1"))
## load mgcv library
library(mgcv)
## fit a model with a tensorial product involving the last
## three spikes and using a cubic spline basis for the last two
## To gain time use a fixed df regression spline
n1S.fitA <- gam(event ~ te(rlN.1,rsN.1,bs="cr",fx=TRUE) + rtN.1,data=n1.cal2sDF,family=binomial(link="logit"))
## transform time
N1.Lambda <- transformedTrain(n1S.fitA)
## check out the resulting spike train using the fact
## that transformedTrain objects inherit from spikeTrain
## objects
N1.Lambda
## Use more formal checks
summary(N1.Lambda)
plot(N1.Lambda,which=c(1,2,4,5),ask=FALSE)
## Transform spike trains of neuron 2 and 3
N2.Lambda <- transformedTrain(n1S.fitA,n2.cal2sDF$event)
N3.Lambda <- transformedTrain(n1S.fitA,n3.cal2sDF$event)
## Check interactions
summary(N2.Lambda %frt% N1.Lambda)
summary(N3.Lambda %frt% N1.Lambda)
plot(N2.Lambda %frt% N1.Lambda,ask=FALSE)
plot(N3.Lambda %frt% N1.Lambda,ask=FALSE)
```
<span id="page-158-1"></span>## End(Not run)

# <span id="page-158-0"></span>varianceTime *Variance-Time Analysis for Spike Trains*

# Description

Performs Variance-Time Analysis for a Spike Train (or any univariate time series) assuming a Poisson Process with the same Rate as the Spike Train.

# Usage

```
varianceTime(spikeTrain, CI = c(0.95, 0.99), windowSizes)
is.varianceTime(obj)
## S3 method for class 'varianceTime'
plot(x, style = c("default", "Ogata"),
     unit = "s", xlab, ylab, main, sub, xlim, ylim, ...)
```
# Arguments

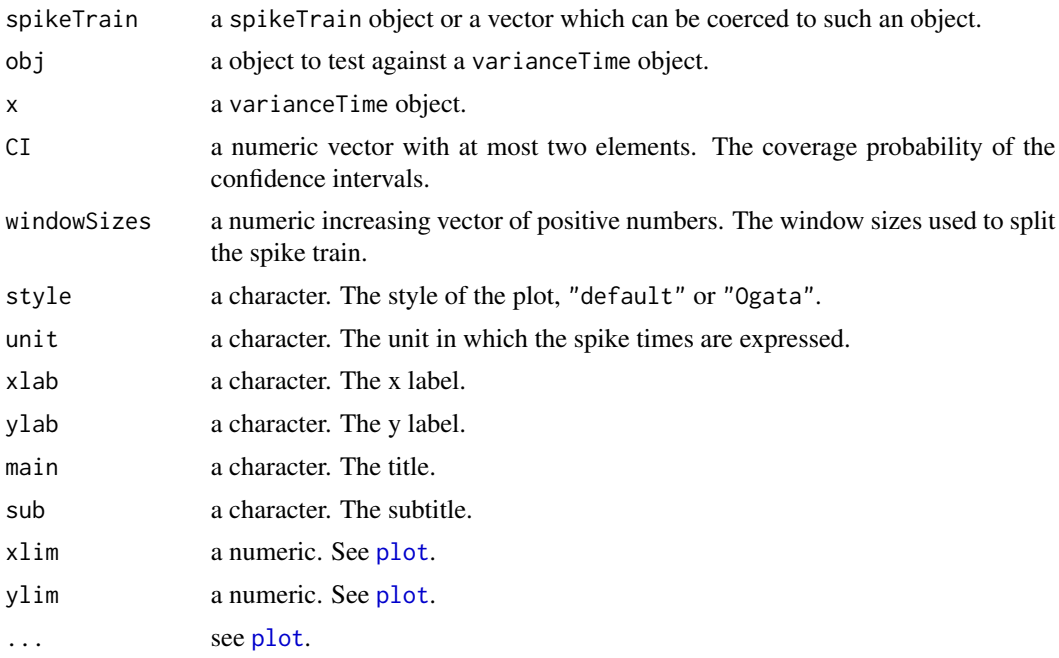

# Details

See Fig. 5 of Ogata (1988) for details. The confidence intervals are obtained with a Normal approximation of the Poisson distribution.

# Value

varianceTime returns a list of class varianceTime with the following elements:

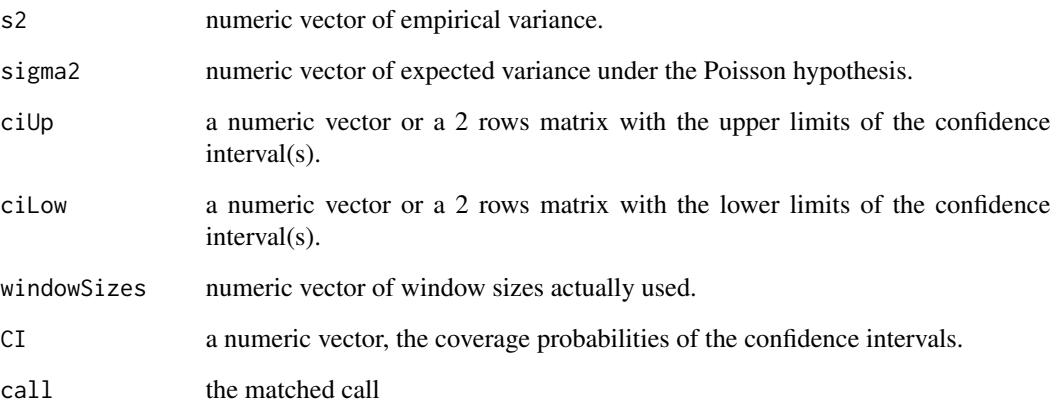

plot.varianceTime is used for its side effect: a graph is produced.

is.varianceTime returns TRUE if its argument is a varianceTime object and FALSE otherwise.

## Author(s)

Christophe Pouzat <christophe.pouzat@gmail.com> and Chong Gu <chong@stat.purdue.edu> for a correction on the sampling variance of the variance of a normal distribution.

#### References

Ogata, Yosihiko (1988) Statistical Models for Earthquake Occurrences and Residual Analysis for Point Processes. *Journal of the American Statistical Association* 83: 9-27.

# See Also

[acf.spikeTrain](#page-2-0), [renewalTestPlot](#page-123-0)

# Examples

```
## Replicate (almost) Fig. 5 of Ogata 1988
data(ShallowShocks)
vtShallow <- varianceTime(ShallowShocks$Date,,c(5,10,20,40,60,80,seq(100,500,by = 25))*10)
is.varianceTime(vtShallow)
plot(vtShallow, style="Ogata")
```
<span id="page-159-0"></span>

<span id="page-160-0"></span>

# Description

Estimate Weibull model parameters by the maximum likelihood method using possibly censored data.

## Usage

```
weight1MLE(yi, ni = numeric(length(yi)) + 1,si = numeric(length(yi)) + 1, shape.min = 0.05, shape.max = 5)
```
# Arguments

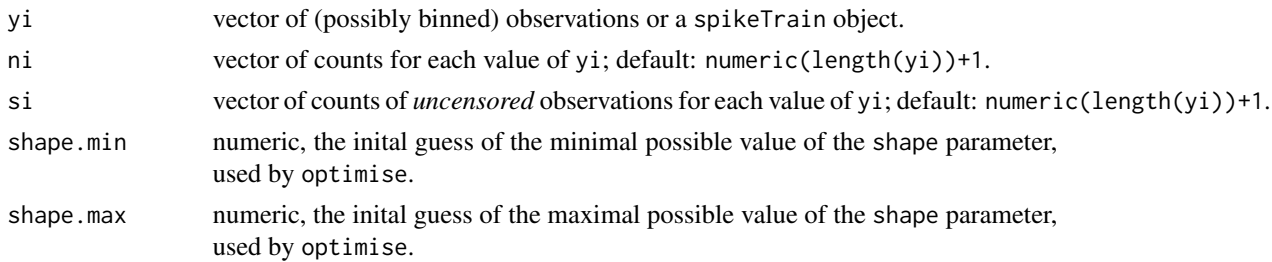

# Details

There is no closed form expression for the MLE of a Weibull distribution. The numerical method implemented here uses the profile likelihood described by Kalbfleisch (1985) pp 56-58.

In order to ensure good behavior of the numerical optimization routines, optimization is performed on the log of the parameters (shape and scale).

Standard errors are obtained from the inverse of the observed information matrix at the MLE. They are transformed to go from the log scale used by the optimization routine to the parameterization requested.

# Value

A list of class durationFit with the following components:

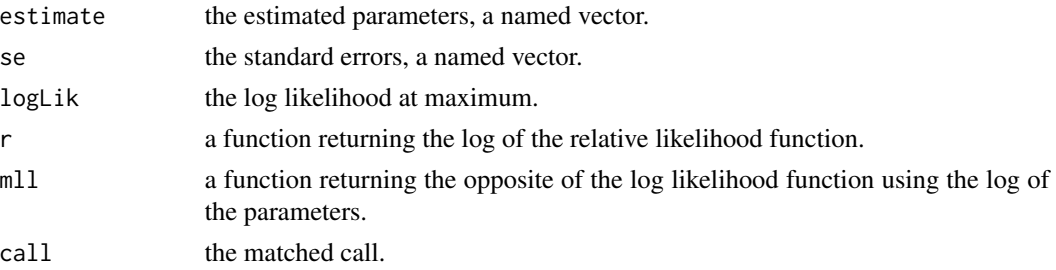

<span id="page-161-0"></span>The returned standard errors (component se) are valid in the asymptotic limit. You should plot contours using function r in the returned list and check that the contours are reasonably close to ellipses.

# Author(s)

Christophe Pouzat <christophe.pouzat@gmail.com>

# References

Kalbfleisch, J. G. (1985) *Probability and Statistical Inference. Volume 2: Statistical Inference*. Springer-Verlag.

Lindsey, J.K. (2004) *Introduction to Applied Statistics: A Modelling Approach*. OUP.

#### See Also

[Weibull](#page-0-0), [invgaussMLE](#page-59-0), [lnormMLE](#page-76-0), [gammaMLE](#page-38-0)

# Examples

```
## Not run:
## Simulate sample of size 100 from a weibull distribution
set.seed(1102006,"Mersenne-Twister")
sampleSize <- 100
shape.true <-2.5scale.true <- 0.085
sampWB <- rweibull(sampleSize,shape=shape.true,scale=scale.true)
sampWBmleWB <- weibullMLE(sampWB)
rbind(est = sampWBmleWB$estimate,se = sampWBmleWB$se,true = c(shape.true,scale.true))
## Estimate the log relative likelihood on a grid to plot contours
Shape <- seq(sampWBmleWB$estimate[1]-4*sampWBmleWB$se[1],
               sampWBmleWB$estimate[1]+4*sampWBmleWB$se[1],
               sampWBmleWB$se[1]/10)
Scale <- seq(sampWBmleWB$estimate[2]-4*sampWBmleWB$se[2],
             sampWBmleWB$estimate[2]+4*sampWBmleWB$se[2],
             sampWBmleWB$se[2]/10)
sampWBmleWBcontour <- sapply(Shape, function(sh) sapply(Scale, function(sc) sampWBmleWB$r(sh,sc)))
## plot contours using a linear scale for the parameters
## draw four contours corresponding to the following likelihood ratios:
## 0.5, 0.1, Chi2 with 2 df and p values of 0.95 and 0.99
X11(width=12,height=6)
layout(matrix(1:2,ncol=2))
contour(Shape, Scale, t(sampWBmleWBcontour),
       levels=c(log(c(0.5,0.1)),-0.5*qchisq(c(0.95,0.99),df=2)),
       labels=c("log(0.5)",
          "log(0.1)",
          "-1/2*P(Chi2=0.95)"
          "-1/2*P(Chi2=0.99)"),
       xlab="shape",ylab="scale",
```

```
main="Log Relative Likelihood Contours"
        )
points(sampWBmleWB$estimate[1],sampWBmleWB$estimate[2],pch=3)
points(shape.true,scale.true,pch=16,col=2)
## The contours are not really symmetrical about the MLE we can try to
## replot them using a log scale for the parameters to see if that improves
## the situation
contour(log(Shape),log(Scale),t(sampWBmleWBcontour),
        levels=c(log(c(0.5,0.1)),-0.5*qchisq(c(0.95,0.99),df=2)),
        labels="",
        xlab="log(shape)",ylab="log(scale)",
        main="Log Relative Likelihood Contours",
        sub="log scale for the parameters")
points(log(sampWBmleWB$estimate[1]),log(sampWBmleWB$estimate[2]),pch=3)
points(log(shape.true),log(scale.true),pch=16,col=2)
## make a parametric boostrap to check the distribution of the deviance
nbReplicate <- 10000
sampleSize <- 100
system.time(
            devianceWB100 <- replicate(nbReplicate,{
              sampWB <- rweibull(sampleSize,shape=shape.true,scale=scale.true)
              sampWBmleWB <- weibullMLE(sampWB)
              -2*sampWBmleWB$r(shape.true,scale.true)
            }
                                       )
            )[3]
## Get 95 and 99% confidence intervals for the QQ plot
ci <- sapply(1:nbReplicate,
                 function(idx) qchisq(qbeta(c(0.005,0.025,0.975,0.995),
                                             idx,
                                            nbReplicate-idx+1),
                                      df=2)
             )
## make QQ plot
X <- qchisq(ppoints(nbReplicate),df=2)
Y <- sort(devianceWB100)
X11()
plot(X,Y,type="n",
     xlab=expression(paste(chi[2]^2," quantiles")),
     ylab="MC quantiles",
     main="Deviance with true parameters after ML fit of gamma data",
     sub=paste("sample size:", sampleSize,"MC replicates:", nbReplicate)
     \mathcal{L}abline(a=0,b=1)
lines(X,ci[1,],lty=2)
lines(X,ci[2,],lty=2)
lines(X,ci[3,],lty=2)
lines(X,ci[4,],lty=2)
lines(X,Y,col=2)
## End(Not run)
```
<span id="page-163-0"></span>

# Description

Performs time transformation using a gssanova fit. If the model is correct, the result of the transformation should be a Poisson process with rate 1.

# Usage

gssObj %tt% dataFrame

## Arguments

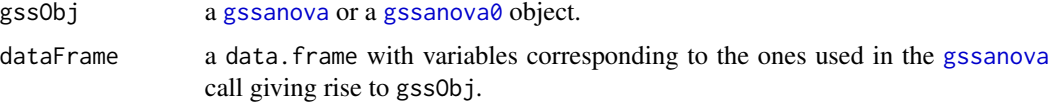

# Details

The binary operator applies [predict.ssanova](#page-0-0) with the left side as the first argument and the right side as the second argument. The right side (dataFrame) must therefore contain the variables included in the formula used in the call giving rise to gssObj. The result of the predict method call is then transformed with an inverse logistic function or with an exponential (depending on the family argument, "binomial" or "poisson", used in the previous [gssanova](#page-0-0) call). The cumulative sum is computed, that is, the integrated conditional intensity, and its value at the events times is returned as a CountingProcessSamplePath object.

#### Value

A CountingProcessSamplePath object.

# Author(s)

Christophe Pouzat <christophe.pouzat@gmail.com>

#### References

Gu C. (2002) *Smoothing Spline ANOVA Models*. Springer.

Brillinger, D. R. (1988) Maximum likelihood analysis of spike trains of interacting nerve cells. *Biol. Cybern.* 59: 189–200.

Brown, E. N., Barbieri, R., Ventura, V., Kass, R. E. and Frank, L. M. (2002) The time-rescaling theorem and its application to neural spike train data analysis. *Neural Computation* 14: 325-346.

Ogata, Yosihiko (1988) Statistical Models for Earthquake Occurrences and Residual Analysis for Point Processes. *Journal of the American Statistical Association* 83: 9-27.

<span id="page-164-0"></span> $\%$ tt% 165

# See Also

[gssanova](#page-0-0), [predict.ssanova](#page-0-0), [mkGLMdf](#page-87-0), [mkCPSP](#page-84-0), [summary.CountingProcessSamplePath](#page-135-0)

# Examples

```
## Not run:
## load e060517spont data set
data(e060517spont)
## make a data frame using a 2 ms bin width
e060517spontDF <- mkGLMdf(e060517spont,0.002,0,60)
## Keep data relevant to neuron 3
e060517spontDFn3 <- e060517spontDF[e060517spontDF$neuron == "3",]
## Split data in an "early" and a "late" part
e060517spontDFn3e <- e060517spontDFn3[e060517spontDFn3$time <= 30,]
e060517spontDFn3l <- e060517spontDFn3[e060517spontDFn3$time > 30,]
## fit the late part with a nonparametric renewal model
e060517spontDFn3lGF <- gssanova(event ~ lN.3, data=e060517spontDFn3l,family="binomial")
## transform the time of the early part
e060517spont.n3e.tt <- e060517spontDFn3lGF %tt% e060517spontDFn3e
## Test the goodness of fit
e060517spont.n3e.tt
summary(e060517spont.n3e.tt)
plot(summary(e060517spont.n3e.tt))
```
## End(Not run)

# **Index**

∗Topic IO reportHTML, [126](#page-125-0) ∗Topic datagen thinProcess, [148](#page-147-0) ∗Topic datasets cockroachAlData, [10](#page-9-0) purkinjeCellData, [116](#page-115-0) ShallowShocks, [135](#page-134-0) ∗Topic distribution coef.durationFit, [15](#page-14-0) compModels, [16](#page-15-0) crossGeneral, [18](#page-17-0) dinvgauss, [28](#page-27-0) dllogis, [31](#page-30-0) drexp, [33](#page-32-0) gammaMLE, [39](#page-38-1) hgamma, [53](#page-52-0) invgaussMLE, [60](#page-59-1) isiHistFit, [70](#page-69-0) llogisMLE, [74](#page-73-0) lnormMLE, [77](#page-76-1) qqDuration, [117](#page-116-0) rexpMLE, [133](#page-132-0) summary.CountingProcessSamplePath, [136](#page-135-1) weibullMLE, [161](#page-160-0) ∗Topic file reportHTML, [126](#page-125-0) ∗Topic hplot plot.quickPredict, [101](#page-100-0) plot.transformedTrain, [106](#page-105-1) ∗Topic htest %tt%, [164](#page-163-0) crossGeneral, [18](#page-17-0) isi, [68](#page-67-0) summary.CountingProcessSamplePath, [136](#page-135-1) thinProcess, [148](#page-147-0) ∗Topic methods

plot.quickPredict, [101](#page-100-0) ∗Topic models brt4df, [7](#page-6-0) changeScale, [9](#page-8-0) frt, [35](#page-34-0) gamlockedTrain, [36](#page-35-0) gamObj, [42](#page-41-0) gampsth, [43](#page-42-0) gsslockedTrain, [46](#page-45-0) gssObj, [48](#page-47-0) gsspsth, [49](#page-48-0) jpsth, [71](#page-70-0) mkAR, [84](#page-83-0) mkDummy, [88](#page-87-1) mkM2U, [94](#page-93-0) plot.frt, [99](#page-98-0) plot.quickPredict, [101](#page-100-0) plot.ssanova, [104](#page-103-0) plot.transformedTrain, [106](#page-105-1) predictLogProb, [108](#page-107-0) quickPredict, [119](#page-118-0) reportHTML.gam, [127](#page-126-0) reportHTML.repeatedTrain, [129](#page-128-0) reportHTML.spikeTrain, [131](#page-130-0) summary.transformedTrain, [145](#page-144-1) transformedTrain, [156](#page-155-1) ∗Topic package STAR-package, [3](#page-2-1) ∗Topic print reportHTML, [126](#page-125-0) ∗Topic regression changeScale, [9](#page-8-0) gamlockedTrain, [36](#page-35-0) gamObj, [42](#page-41-0) gampsth, [43](#page-42-0) gsslockedTrain, [46](#page-45-0) gssObj, [48](#page-47-0) gsspsth, [49](#page-48-0) mkAR, [84](#page-83-0)

mkM2U, [94](#page-93-0) plot.ssanova, [104](#page-103-0) plot.transformedTrain, [106](#page-105-1) predictLogProb, [108](#page-107-0) quickPredict, [119](#page-118-0) reportHTML.gam, [127](#page-126-0) reportHTML.repeatedTrain, [129](#page-128-0) reportHTML.spikeTrain, [131](#page-130-0) summary.transformedTrain, [145](#page-144-1) ∗Topic smooth gamlockedTrain, [36](#page-35-0) gamObj, [42](#page-41-0) gampsth, [43](#page-42-0) gsslockedTrain, [46](#page-45-0) gssObj, [48](#page-47-0) gsspsth, [49](#page-48-0) plot.quickPredict, [101](#page-100-0) plot.transformedTrain, [106](#page-105-1) quickPredict, [119](#page-118-0) reportHTML.gam, [127](#page-126-0) reportHTML.repeatedTrain, [129](#page-128-0) reportHTML.spikeTrain, [131](#page-130-0) summary.transformedTrain, [145](#page-144-1) ∗Topic survival %tt%, [164](#page-163-0) as.repeatedTrain, [5](#page-4-0) as.spikeTrain, [6](#page-5-1) hist.lockedTrain, [57](#page-56-0) isi, [68](#page-67-0) lockedTrain, [81](#page-80-0) mkCPSP, [85](#page-84-1) plot.spikeTrain, [103](#page-102-0) print.repeatedTrain, [110](#page-109-0) print.spikeTrain, [112](#page-111-0) psth, [113](#page-112-0) raster, [121](#page-120-0) renewalTestPlot, [124](#page-123-1) summary.CountingProcessSamplePath, [136](#page-135-1) varianceTime, [159](#page-158-1) ∗Topic ts %tt%, [164](#page-163-0) acf.spikeTrain, [3](#page-2-1) as.repeatedTrain, [5](#page-4-0) as.spikeTrain, [6](#page-5-1) coef.durationFit, [15](#page-14-0) compModels, [16](#page-15-0) df4counts, [26](#page-25-0)

diff.spikeTrain, [27](#page-26-0) dinvgauss, [28](#page-27-0) dllogis, [31](#page-30-0) drexp, [33](#page-32-0) gammaMLE, [39](#page-38-1) hgamma, [53](#page-52-0) hist.lockedTrain, [57](#page-56-0) invgaussMLE, [60](#page-59-1) isi, [68](#page-67-0) isiHistFit, [70](#page-69-0) llogisMLE, [74](#page-73-0) lnormMLE, [77](#page-76-1) lockedTrain, [81](#page-80-0) mkAR, [84](#page-83-0) mkCPSP, [85](#page-84-1) mkGLMdf, [88](#page-87-1) mkREdf, [96](#page-95-0) plot.spikeTrain, [103](#page-102-0) print.repeatedTrain, [110](#page-109-0) print.spikeTrain, [112](#page-111-0) psth, [113](#page-112-0) qqDuration, [117](#page-116-0) raster, [121](#page-120-0) rateEvolution, [122](#page-121-0) renewalTestPlot, [124](#page-123-1) rexpMLE, [133](#page-132-0) summary.CountingProcessSamplePath, [136](#page-135-1) thinProcess, [148](#page-147-0) varianceTime, [159](#page-158-1) weibullMLE, [161](#page-160-0) [.spikeTrain *(*as.spikeTrain*)*, [6](#page-5-1) %frt% *(*frt*)*, [35](#page-34-0) %qp% *(*quickPredict*)*, [119](#page-118-0) %tt%, *[69](#page-68-0)*, [164](#page-163-0)

```
acf, 4, 5, 125
acf.spikeTrain, 3, 124, 125, 160
as.CPSP, 140
as.CPSP (mkCPSP), 85
as.repeatedTrain, 5, 26, 83, 90, 97, 112,
         115, 122, 130
as.spikeTrain, 6, 6, 28, 83, 87, 90, 97, 104,
         113, 123, 133, 150
attr, 73
attributes, 73, 95
```
brt4df, [7](#page-6-0)

```
CAL1S (cockroachAlData), 10
CAL1V (cockroachAlData), 10
CAL2C (cockroachAlData), 10
CAL2S (cockroachAlData), 10
ceiling, 26, 72, 81, 89, 111
changeScale, 9
chisq.test, 111, 124, 125, 137
cockroachAlData, 10
coef, 15
coef.durationFit, 15
compModels, 15, 16, 71, 118, 131–133
contour, 73, 101, 102
contour.jpsth (jpsth), 71
contour.quickPredict, 120
contour.quickPredict
        (plot.quickPredict), 101
crossGeneral, 18
crossTight, 139, 140
crossTight (crossGeneral), 18
```

```
data.frame, 8, 26, 69, 72, 88–90, 97, 158
density, 122, 123
df4counts, 25
diff, 27, 28
diff.spikeTrain, 27
dinvgauss, 28, 54, 60, 61
dllogis, 31, 54, 75
drexp, 33, 54, 134
dssden, 95, 96
```

```
e060517ionon (cockroachAlData), 10
e060517spont (cockroachAlData), 10
e060817citron (cockroachAlData), 10
e060817mix (cockroachAlData), 10
e060817spont (cockroachAlData), 10
e060817terpi (cockroachAlData), 10
e060824citral (cockroachAlData), 10
e060824spont (cockroachAlData), 10
e070528citronellal (cockroachAlData), 10
e070528spont (cockroachAlData), 10
ecdf, 94
environment, 44, 51
```
factor, *[26](#page-25-0)*, *[97](#page-96-0)* findGlobals, *[149](#page-148-0)* floor, *[26](#page-25-0)*, *[72](#page-71-0)*, *[81](#page-80-0)*, *[89](#page-88-0)*, *[111](#page-110-0)* forwardsolve, *[21](#page-20-0)* frt, [35,](#page-34-0) *[99,](#page-98-0) [100](#page-99-0)*, *[128](#page-127-0)*, *[130](#page-129-0)* function, *[8](#page-7-0)*

gam, *[37,](#page-36-0) [38](#page-37-0)*, *[42](#page-41-0)*, *[45](#page-44-0)*, *[72](#page-71-0)*, *[88](#page-87-1)*, *[107](#page-106-0)*, *[127,](#page-126-0) [128](#page-127-0)*, *[130](#page-129-0)*, *[132,](#page-131-0) [133](#page-132-0)*, *[156](#page-155-1)* gam.check, *[45](#page-44-0)*, *[128](#page-127-0)[–130](#page-129-0)*, *[132,](#page-131-0) [133](#page-132-0)* gamlockedTrain, [36,](#page-35-0) *[42](#page-41-0)*, *[73](#page-72-0)*, *[131](#page-130-0)[–133](#page-132-0)* GammaDist, *[40](#page-39-0)* gammaMLE, *[15](#page-14-0)*, *[17](#page-16-0)*, [39,](#page-38-1) *[61](#page-60-0)*, *[75](#page-74-0)*, *[118](#page-117-0)*, *[134](#page-133-0)*, *[162](#page-161-0)* gamObj, [42](#page-41-0) gamObject, *[37](#page-36-0)*, *[42](#page-41-0)*, *[44](#page-43-0)*, *[130](#page-129-0)* gampsth, *[42](#page-41-0)*, [43,](#page-42-0) *[129,](#page-128-0) [130](#page-129-0)* glm, *[8](#page-7-0)*, *[26](#page-25-0)*, *[90](#page-89-0)*, *[107](#page-106-0)*, *[156](#page-155-1)*, *[158](#page-157-0)* gssanova, *[46](#page-45-0)[–50](#page-49-0)*, *[52](#page-51-0)*, *[69](#page-68-0)*, *[72](#page-71-0)*, *[84,](#page-83-0) [85](#page-84-1)*, *[90](#page-89-0)*, *[109](#page-108-0)*, *[119](#page-118-0)*, *[130](#page-129-0)*, *[132,](#page-131-0) [133](#page-132-0)*, *[150](#page-149-0)*, *[164,](#page-163-0) [165](#page-164-0)* gssanova0, *[46](#page-45-0)[–50](#page-49-0)*, *[52](#page-51-0)*, *[72](#page-71-0)*, *[109](#page-108-0)*, *[119](#page-118-0)*, *[130](#page-129-0)*, *[132,](#page-131-0) [133](#page-132-0)*, *[164](#page-163-0)* gsslockedTrain, [46,](#page-45-0) *[48,](#page-47-0) [49](#page-48-0)*, *[73](#page-72-0)*, *[131](#page-130-0)[–133](#page-132-0)* gsslockedTrain0, *[48,](#page-47-0) [49](#page-48-0)*, *[73](#page-72-0)*, *[131](#page-130-0)[–133](#page-132-0)* gsslockedTrain0 *(*gsslockedTrain*)*, [46](#page-45-0) gssObj, [48](#page-47-0) gsspsth, *[48,](#page-47-0) [49](#page-48-0)*, [49,](#page-48-0) *[129,](#page-128-0) [130](#page-129-0)* gsspsth0, *[48,](#page-47-0) [49](#page-48-0)*, *[129,](#page-128-0) [130](#page-129-0)* gsspsth0 *(*gsspsth*)*, [49](#page-48-0)

# hgamma, [53](#page-52-0) hinvgauss, *[30](#page-29-0)* hinvgauss *(*hgamma*)*, [53](#page-52-0) hist, *[43,](#page-42-0) [44](#page-43-0)*, *[50](#page-49-0)*, *[58](#page-57-0)*, *[70,](#page-69-0) [71](#page-70-0)*, *[114,](#page-113-0) [115](#page-114-0)* hist.lockedTrain, *[37,](#page-36-0) [38](#page-37-0)*, *[47](#page-46-0)*, [57,](#page-56-0) *[73](#page-72-0)* hllogis, *[32](#page-31-0)* hllogis *(*hgamma*)*, [53](#page-52-0) hlnorm *(*hgamma*)*, [53](#page-52-0) hrexp *(*hgamma*)*, [53](#page-52-0) HTMLInitFile, *[126,](#page-125-0) [127](#page-126-0)*, *[129](#page-128-0)*, *[131](#page-130-0)* hweibull *(*hgamma*)*, [53](#page-52-0)

image, *[73](#page-72-0)*, *[101,](#page-100-0) [102](#page-101-0)* image.jpsth *(*jpsth*)*, [71](#page-70-0) image.quickPredict, *[120](#page-119-0)* image.quickPredict *(*plot.quickPredict*)*, [101](#page-100-0) integrate, *[44](#page-43-0)*, *[51](#page-50-0)*, *[95,](#page-94-0) [96](#page-95-0)* invgaussMLE, *[15](#page-14-0)*, *[17](#page-16-0)*, *[30](#page-29-0)*, *[40](#page-39-0)*, [60,](#page-59-1) *[75](#page-74-0)*, *[78](#page-77-0)*, *[118](#page-117-0)*, *[134](#page-133-0)*, *[162](#page-161-0)* is.durationFit *(*coef.durationFit*)*, [15](#page-14-0) is.repeatedTrain, *[112](#page-111-0)*, *[115](#page-114-0)*, *[122](#page-121-0)* is.repeatedTrain *(*as.repeatedTrain*)*, [5](#page-4-0) is.spikeTrain, *[6](#page-5-1)*, *[28](#page-27-0)*, *[104](#page-103-0)*, *[113](#page-112-0)* is.spikeTrain *(*as.spikeTrain*)*, [6](#page-5-1) is.varianceTime *(*varianceTime*)*, [159](#page-158-1) isi, [68](#page-67-0)

isiHistFit, [70](#page-69-0) jpsth, [71,](#page-70-0) *[132](#page-131-0)* jpsth2df *(*jpsth*)*, [71](#page-70-0) jsd *(*jpsth*)*, [71](#page-70-0) ks.test, *[137](#page-136-0)*, *[140](#page-139-0)* lines, *[19](#page-18-0)*, *[21](#page-20-0)*, *[58](#page-57-0)*, *[86](#page-85-0)*, *[102](#page-101-0)* lines.CountingProcessSamplePath *(*mkCPSP*)*, [85](#page-84-1) lines.FirstPassageTime *(*crossGeneral*)*, [18](#page-17-0) lines.quickPredict *(*plot.quickPredict*)*, [101](#page-100-0) list, *[120](#page-119-0)* llogisMLE, *[15](#page-14-0)*, *[17](#page-16-0)*, *[32](#page-31-0)*, *[61](#page-60-0)*, [74,](#page-73-0) *[118](#page-117-0)* lnormMLE, *[15](#page-14-0)*, *[17](#page-16-0)*, *[40](#page-39-0)*, *[61](#page-60-0)*, *[75](#page-74-0)*, [77,](#page-76-1) *[118](#page-117-0)*, *[134](#page-133-0)*, *[162](#page-161-0)* lockedTrain, *[37,](#page-36-0) [38](#page-37-0)*, *[46,](#page-45-0) [47](#page-46-0)*, *[57](#page-56-0)*, *[59](#page-58-0)*, *[73](#page-72-0)*, [81,](#page-80-0) *[131](#page-130-0)*, *[133](#page-132-0)* logLik, *[15](#page-14-0)* logLik.durationFit *(*coef.durationFit*)*, [15](#page-14-0) Lognormal, *[30](#page-29-0)*, *[32](#page-31-0)*, *[78](#page-77-0)* maxIntensity *(*thinProcess*)*, [148](#page-147-0) methods, *[110](#page-109-0)*, *[112](#page-111-0)* mgcv, *[8](#page-7-0)*, *[90](#page-89-0)*, *[158](#page-157-0)* mkAR, [84](#page-83-0) mkCPSP, [85,](#page-84-1) *[140](#page-139-0)*, *[150](#page-149-0)*, *[165](#page-164-0)* mkDummy, [88](#page-87-1) mkGLMdf, *[8](#page-7-0)*, *[35](#page-34-0)*, *[69](#page-68-0)*, *[84](#page-83-0)*, *[88](#page-87-1)*, [88,](#page-87-1) *[95,](#page-94-0) [96](#page-95-0)*, *[100](#page-99-0)*, *[107](#page-106-0)*, *[109](#page-108-0)*, *[128](#page-127-0)*, *[147](#page-146-0)*, *[149,](#page-148-0) [150](#page-149-0)*, *[158](#page-157-0)*, *[165](#page-164-0)* mkM2U, *[9](#page-8-0)*, *[84,](#page-83-0) [85](#page-84-1)*, [94](#page-93-0) mkMappedI *(*thinProcess*)*, [148](#page-147-0) mkPostSimAnalysis *(*thinProcess*)*, [148](#page-147-0) mkREdf, [96,](#page-95-0) *[123](#page-122-0)* mkSelf *(*thinProcess*)*, [148](#page-147-0) mkSimFct *(*thinProcess*)*, [148](#page-147-0) mkTightBMtargetFct *(*crossGeneral*)*, [18](#page-17-0) mPK *(*purkinjeCellData*)*, [116](#page-115-0) optim, *[61](#page-60-0)*, *[75](#page-74-0)*, *[78](#page-77-0)*, *[149](#page-148-0)*

par, *[99](#page-98-0)*, *[106](#page-105-1)*, *[137](#page-136-0)* persp, *[73](#page-72-0)*, *[101,](#page-100-0) [102](#page-101-0)* persp.jpsth *(*jpsth*)*, [71](#page-70-0) persp.quickPredict, *[120](#page-119-0)* persp.quickPredict *(*plot.quickPredict*)*, [101](#page-100-0) pinvgauss, *[21](#page-20-0)* pinvgauss *(*dinvgauss*)*, [28](#page-27-0) pllogis *(*dllogis*)*, [31](#page-30-0) plot, *[19](#page-18-0)*, *[21](#page-20-0)*, *[37](#page-36-0)*, *[43,](#page-42-0) [44](#page-43-0)*, *[46](#page-45-0)*, *[50](#page-49-0)*, *[58](#page-57-0)*, *[72](#page-71-0)*, *[81,](#page-80-0) [82](#page-81-0)*, *[86](#page-85-0)*, *[99](#page-98-0)*, *[101](#page-100-0)[–103](#page-102-0)*, *[106](#page-105-1)*, *[114](#page-113-0)*, *[118](#page-117-0)*, *[121](#page-120-0)*, *[137](#page-136-0)*, *[159](#page-158-1)* plot.CountingProcessSamplePath, *[140](#page-139-0)* plot.CountingProcessSamplePath *(*mkCPSP*)*, [85](#page-84-1) plot.CountingProcessSamplePath.summary, *[87](#page-86-0)* plot.CountingProcessSamplePath.summary *(*summary.CountingProcessSamplePath*)*, [136](#page-135-1) plot.density, *[123](#page-122-0)* plot.FirstPassageTime *(*crossGeneral*)*, [18](#page-17-0) plot.frt, *[35](#page-34-0)*, [99,](#page-98-0) *[127,](#page-126-0) [128](#page-127-0)* plot.gamlockedTrain, *[73](#page-72-0)* plot.gamlockedTrain *(*gamlockedTrain*)*, [36](#page-35-0) plot.gampsth, *[129](#page-128-0)* plot.gampsth *(*gampsth*)*, [43](#page-42-0) plot.gsslockedTrain, *[73](#page-72-0)* plot.gsslockedTrain *(*gsslockedTrain*)*, [46](#page-45-0) plot.gsslockedTrain0, *[73](#page-72-0)* plot.gsslockedTrain0 *(*gsslockedTrain*)*, [46](#page-45-0) plot.gsspsth, *[129](#page-128-0)* plot.gsspsth *(*gsspsth*)*, [49](#page-48-0) plot.gsspsth0, *[129](#page-128-0)* plot.gsspsth0 *(*gsspsth*)*, [49](#page-48-0) plot.hist.lockedTrain *(*hist.lockedTrain*)*, [57](#page-56-0) plot.lockedTrain, *[38](#page-37-0)*, *[47](#page-46-0)*, *[73](#page-72-0)* plot.lockedTrain *(*lockedTrain*)*, [81](#page-80-0) plot.psth, *[45](#page-44-0)*, *[52](#page-51-0)* plot.psth *(*psth*)*, [113](#page-112-0) plot.quickPredict, *[10](#page-9-0)*, [101,](#page-100-0) *[105](#page-104-0)*, *[120](#page-119-0)* plot.rateEvolution *(*rateEvolution*)*, [122](#page-121-0) plot.repeatedTrain, *[6](#page-5-1)*, *[111,](#page-110-0) [112](#page-111-0)*, *[129,](#page-128-0) [130](#page-129-0)* plot.repeatedTrain *(*raster*)*, [121](#page-120-0) plot.spikeTrain, *[7](#page-6-0)*, *[87](#page-86-0)*, [103,](#page-102-0) *[132,](#page-131-0) [133](#page-132-0)* plot.ssanova, *[102](#page-101-0)*, [104,](#page-103-0) *[120](#page-119-0)* plot.ssanova0 *(*plot.ssanova*)*, [104](#page-103-0) plot.stepfun, *[103,](#page-102-0) [104](#page-103-0)* plot.transformedTrain, *[99](#page-98-0)*, [106,](#page-105-1) *[128](#page-127-0)*, *[130](#page-129-0)*, *[132,](#page-131-0) [133](#page-132-0)*, *[146,](#page-145-0) [147](#page-146-0)*, *[158](#page-157-0)*

plot.varianceTime *(*varianceTime*)*, [159](#page-158-1) Poisson, *[114](#page-113-0)* predict.gam, *[44](#page-43-0)* predict.ssanova, *[51](#page-50-0)*, *[119,](#page-118-0) [120](#page-119-0)*, *[149](#page-148-0)*, *[164,](#page-163-0) [165](#page-164-0)* predictLogProb, [108](#page-107-0) prexp *(*drexp*)*, [33](#page-32-0) print, *[21](#page-20-0)*, *[47](#page-46-0)*, *[51](#page-50-0)*, *[82](#page-81-0)*, *[111,](#page-110-0) [112](#page-111-0)* print.CountingProcessSamplePath, *[140](#page-139-0)* print.CountingProcessSamplePath *(*mkCPSP*)*, [85](#page-84-1) print.CountingProcessSamplePath.summary, *[87](#page-86-0)* print.CountingProcessSamplePath.summary *(*summary.CountingProcessSamplePath*)*, [136](#page-135-1) print.FirstPassageTime *(*crossGeneral*)*, [18](#page-17-0) print.gam, *[38](#page-37-0)*, *[44,](#page-43-0) [45](#page-44-0)* print.gamlockedTrain *(*gamlockedTrain*)*, [36](#page-35-0) print.gampsth *(*gampsth*)*, [43](#page-42-0) print.gsslockedTrain *(*gsslockedTrain*)*, [46](#page-45-0) print.gsslockedTrain0 *(*gsslockedTrain*)*, [46](#page-45-0) print.gsspsth *(*gsspsth*)*, [49](#page-48-0) print.gsspsth0 *(*gsspsth*)*, [49](#page-48-0) print.lockedTrain *(*lockedTrain*)*, [81](#page-80-0) print.repeatedTrain, *[6](#page-5-1)*, [110,](#page-109-0) *[115](#page-114-0)*, *[122](#page-121-0)* print.spikeTrain, *[7](#page-6-0)*, *[87](#page-86-0)*, *[104](#page-103-0)*, [112](#page-111-0) print.summary.repeatedTrain *(*print.repeatedTrain*)*, [110](#page-109-0) psth, *[6](#page-5-1)*, *[26](#page-25-0)*, *[45](#page-44-0)*, *[52](#page-51-0)*, *[112](#page-111-0)*, [113,](#page-112-0) *[122](#page-121-0)* purkinjeCellData, [116](#page-115-0) qinvgauss *(*dinvgauss*)*, [28](#page-27-0) qllogis *(*dllogis*)*, [31](#page-30-0) qqDuration, *[17](#page-16-0)*, [117](#page-116-0) qrexp *(*drexp*)*, [33](#page-32-0) quickPredict, *[9,](#page-8-0) [10](#page-9-0)*, *[101,](#page-100-0) [102](#page-101-0)*, *[105](#page-104-0)*, *[109](#page-108-0)*, [119](#page-118-0) raster, *[6](#page-5-1)*, *[83](#page-82-0)*, *[112](#page-111-0)*, *[115](#page-114-0)*, [121](#page-120-0) rateEvolution, *[96,](#page-95-0) [97](#page-96-0)*, [122](#page-121-0) renewalTestPlot, *[5](#page-4-0)*, *[59](#page-58-0)*, *[104](#page-103-0)*, *[113](#page-112-0)*, [124,](#page-123-1) *[128](#page-127-0)*, *[132,](#page-131-0) [133](#page-132-0)*, *[137–](#page-136-0)[140](#page-139-0)*, *[160](#page-159-0)* reportHTML, [126](#page-125-0) reportHTML.gam, *[127](#page-126-0)*, [127](#page-126-0) reportHTML.repeatedTrain, *[44,](#page-43-0) [45](#page-44-0)*, *[51,](#page-50-0) [52](#page-51-0)*,

```
127, 129
```
reportHTML.spikeTrain, *[127](#page-126-0)*, [131](#page-130-0) rexpMLE, *[15](#page-14-0)*, *[17](#page-16-0)*, *[34](#page-33-0)*, *[61](#page-60-0)*, *[75](#page-74-0)*, *[118](#page-117-0)*, [133](#page-132-0) rinvgauss *(*dinvgauss*)*, [28](#page-27-0) rllogis *(*dllogis*)*, [31](#page-30-0) round, *[86](#page-85-0)*, *[112](#page-111-0)*, *[137](#page-136-0)* rrexp *(*drexp*)*, [33](#page-32-0) rug, *[103,](#page-102-0) [104](#page-103-0)* s, *[37](#page-36-0)*, *[43](#page-42-0)*, *[88](#page-87-1)* ShallowShocks, [135](#page-134-0) simulate, *[50](#page-49-0)*, *[52](#page-51-0)* simulate.gsspsth *(*gsspsth*)*, [49](#page-48-0) simulate.gsspsth0 *(*gsspsth*)*, [49](#page-48-0) sPK *(*purkinjeCellData*)*, [116](#page-115-0) ssanova, *[104](#page-103-0)*, *[109](#page-108-0)*, *[148,](#page-147-0) [149](#page-148-0)* ssanova0, *[104](#page-103-0)*, *[109](#page-108-0)*, *[148,](#page-147-0) [149](#page-148-0)* ssden, *[95,](#page-94-0) [96](#page-95-0)* STAR *(*STAR-package*)*, [3](#page-2-1) STAR-package, [3](#page-2-1) stepfun, *[103,](#page-102-0) [104](#page-103-0)*, *[113](#page-112-0)* summary, *[21](#page-20-0)*, *[112](#page-111-0)* summary.CountingProcessSamplePath, *[87](#page-86-0)*, [136,](#page-135-1) *[165](#page-164-0)* summary.FirstPassageTime *(*crossGeneral*)*, [18](#page-17-0) summary.frt, *[35](#page-34-0)* summary.frt *(*plot.frt*)*, [99](#page-98-0) summary.gam, *[38](#page-37-0)*, *[44,](#page-43-0) [45](#page-44-0)*, *[128](#page-127-0)* summary.gamlockedTrain *(*gamlockedTrain*)*, [36](#page-35-0) summary.gampsth *(*gampsth*)*, [43](#page-42-0) summary.gssanova, *[47](#page-46-0)*, *[51,](#page-50-0) [52](#page-51-0)* summary.gssanova0, *[52](#page-51-0)* summary.gsslockedTrain *(*gsslockedTrain*)*, [46](#page-45-0) summary.gsslockedTrain0 *(*gsslockedTrain*)*, [46](#page-45-0) summary.gsspsth *(*gsspsth*)*, [49](#page-48-0) summary.gsspsth0 *(*gsspsth*)*, [49](#page-48-0) summary.repeatedTrain, *[6](#page-5-1)*, *[115](#page-114-0)*, *[122](#page-121-0)*, *[130](#page-129-0)* summary.repeatedTrain *(*print.repeatedTrain*)*, [110](#page-109-0) summary.spikeTrain, *[7](#page-6-0)*, *[87](#page-86-0)*, *[104](#page-103-0)*, *[131](#page-130-0)[–133](#page-132-0)* summary.spikeTrain *(*print.spikeTrain*)*, [112](#page-111-0) summary.transformedTrain, *[99](#page-98-0)*, *[107](#page-106-0)*, *[128](#page-127-0)*, *[130](#page-129-0)*, *[132,](#page-131-0) [133](#page-132-0)*, [145,](#page-144-1) *[158](#page-157-0)*

te, *[88](#page-87-1)*

thinProcess , [148](#page-147-0) transformedTrain , *[35](#page-34-0)* , *[100](#page-99-0)* , *[106,](#page-105-1) [107](#page-106-0)* , *[128](#page-127-0)* , *[130](#page-129-0)* , *[133](#page-132-0)* , *[146,](#page-145-0) [147](#page-146-0)* , [156](#page-155-1)

uniroot , *[95](#page-94-0) , [96](#page-95-0)*

varianceTime , *[5](#page-4-0)* , *[59](#page-58-0)* , *[104](#page-103-0)* , *[107](#page-106-0)* , *[113](#page-112-0)* , *[125](#page-124-0)* , *[138](#page-137-0) [–140](#page-139-0)* , *[146](#page-145-0)* , [159](#page-158-1)

Weibull , *[162](#page-161-0)* weibullMLE , *[15](#page-14-0)* , *[17](#page-16-0)* , *[61](#page-60-0)* , *[75](#page-74-0)* , *[118](#page-117-0)* , *[134](#page-133-0)* , [161](#page-160-0)